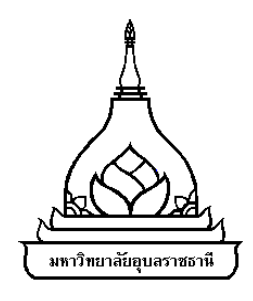

**การพัฒนาฮิวริสติกสำหรับการเลือกสถานที่ตั้งตลาดเครือข่ายและการจัด เส้นทางการขนส่งยางพาราในพนทื้ ี่ภาคใต้ตอนล่างของประเทศไทย**

**สุจิตรา แกวพลอย ้**

**วิทยานิพนธน์ ี้เป็นส่วนหนึ่งของการศึกษาตามหลักสูตรปริญญาปรัชญาดษฎุ ีบัณฑติ สาขาวิชาวิศวกรรมอุตสาหการ คณะวิศวกรรมศาสตร์ มหาวิทยาลัยอุบลราชธานี ปีการศึกษา 2563 ลิขสิทธิ์เป็นของมหาวิทยาลัยอุบลราชธานี**

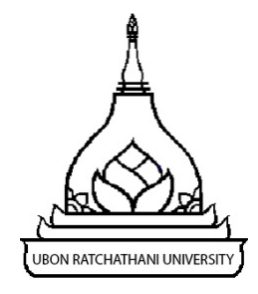

# **DEVELOPMENT OF A HEURISTIC FOR SELECTING NETWORK MARKET LOCATIONS AND VEHICLE ROUTING FOR RUBBER IN THE LOWER SOUTHERN THAILAND**

**SUJITTRA KAEWPLOY** 

**A THESIS SUBMITTED IN PARTIAL FULFILLMENT OF THE REQUIREMENTS FOR THE DEGREE OF DOCTOR OF PHILOSOPHY MAJOR IN INDUSTRIAL ENGINEERING FACULTY OF ENGINEERING UBON RATCHATHANI UNIVERSITY ACADEMIC YEAR 2020 COPYRIGHT OF UBON RATCHATHANI UNIVERSITY** 

### **กิตติกรรมประกาศ**

วิทยานิพนธ์ฉบับนี้สำเร็จลงได้ด้วยความเกื้อหนุนและความดูแลของหลายท่าน โดยเฉพาะอย่างยิ่ง จาก ผู้ช่วยศาสตราจารย์ดร.สมบัติสินธุเชาวน์อาจารย์ที่ปรึกษาวิทยานิพนธ์ผู้ซึ่งสละเวลา กรุณาให้ คำปรึกษา ความรู้คำแนะนำ ข้อคิดเห็น ตลอดจนให้ความรู้ทางด้านวิชาการอันเป็นแนวทางในการทำ วิจัยเป็นอย่างดีตลอดมา.จึงขอกราบขอบพระคุณท่านเป็นอย่างสูง

ขอขอบพระคุณคณะกรรมการสอบวิทยานิพนธ์ทุกท่านที่สละเวลาอันมีค่ามาเป็นคณะกรรมการ สอบวิทยานิพนธ์และกรุณาตรวจสอบวิทยานิพนธ์รวมทั้งให้คำแนะนำที่มีประโยชน์โดยประกอบด้วย ศาสตราจารย์ดร.ระพีพันธ์ปิตาคะโส ผู้ช่วยศาสตราจารย์ดร. ธารชุดา พันธ์นิกุล ผู้ช่วยศาสตราจารย์ ้ ดร. ภูพงษ์ พงษ์เจริญ และหวังเป็นอย่างยิ่งว่า วิทยานิพนธ์ฉบับนี้จะเป็นประโยชน์แก่ผู้ที่เกี่ยวข้องและ ผู้ที่สนใจทุกท่าน ในการนำข้อมูลต่าง ๆ ไปใช้ให้เกิดประโยชน์ทั้งในทางปฏิบัติและงานวิชาการต่อไป

ท้ายนี้ผ้วูิจัยใคร่ขอกราบขอบพระคุณ คุณพ่อ คุณแม่ครอบครัว และเพื่อนๆ ตลอดจนเจ้าหน้าที่ ภาควิชาวิศวกรรมอุตสาหการ มหาวิทยาลัยอุบลราชธานีทุกท่าน ที่คอยให้กำลังใจและความ ช่วยเหลือแก่ผู้วิจัยเสมอมาจนสำเร็จการศึกษา และยังมีผู้เกี่ยวข้องทุกท่านซึ่งไม่อาจกล่าวนามของท่าน ในที่นี้ได้ผู้วิจัยขอขอบคุณท่านทั้งหลายไว้ณ โอกาสนี้ด้วย

> สุจิตรา แก้วพลอย ผู้วิจัย

### **บทคัดย่อ**

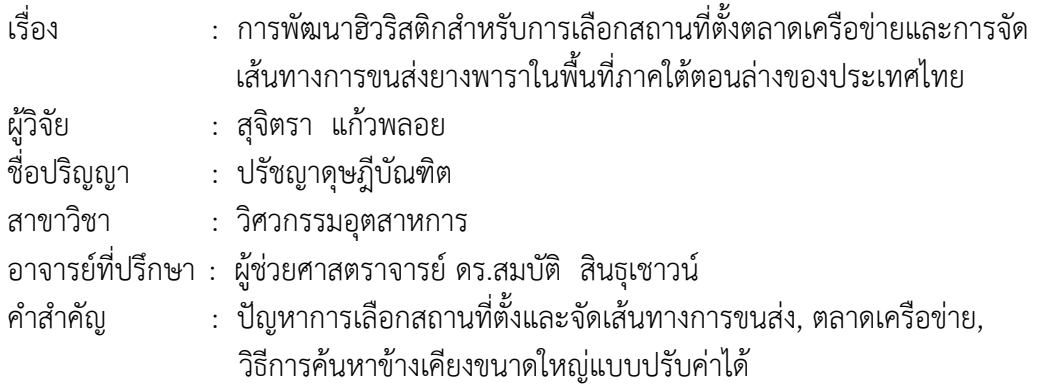

ตลาดกลางยางพาราเป็นสถานที่ที่ผู้ปลูกยางพาราและผู้ซื้อเจรจาสัญญาซื้อขาย โดยมีตลาดกลาง ยางพาราเพียง 2 แห่งในพื้นที่ภาคใต้ตอนล่างครอบคลุมพื้นที่ 7 จังหวัด เป็นที่น่าเสียดายที่เกษตรกรผู้ ปลูกยางพาราส่วนใหญ่อาศัยอยู่ห่างไกลจากตลาดกลางยางพาราทั้ง 2 แห่งทำให้ส่วนใหญ่ต้องตัดสินใจ ขายยางพาราให้กับตลาดท้องถิ่นในราคาที่ไม่เป็นธรรม หากมีเครือข่ายของตลาดกลางที่ตั้งอยู่ในพื้นที่ ที่เหมาะสมและทำงานเสมือนตลาดกลางท้องถิ่นจะสามารถช่วยลดต้นทุนการขนส่งของระบบและ เกษตรกรผู้ปลูกยางพาราจะได้รับราคาที่เป็นธรรม งานวิจัยนี้ได้นำเสนอฮิวริสติกส์เพื่อหาสถานที่ตั้ง ตลาดเครือข่ายที่เหมาะสมที่สุดและทำการจัดเส้นทางการขนส่งเพื่อลดต้นทุนทั้งระบบภายใต้ข้อจำกัด ด้านระยะทางและความจุของยานพาหนะ โดยเริ่มต้นประยุกต์ใช้วิธีการ K-mean clustering ในการ จัดกลุ่มและทำการจัดเส้นทางด้วยวิธีการแบบประหยัดในการหาคำตอบเริ่มต้น จากนั้นจึงใช้ขั้นตอน วิธีการเชิงพันธุกรรมและตามด้วยวิธีการค้นหาข้างเคียงขนาดใหญ่แบบปรับค่าได้ในการปรับปรุง คำตอบ ผลการวิจัยพบว่ามีตลาดเครือข่ายที่เปิดได้ทั้งหมด 8 แห่งในพื้นที่ภาคใต้ตอนล่างจำนวน เส้นทางทั้งหมด 176 เส้นทางโดยมีต้นทุนรวมทั้งระบบเท่ากับ 322,058.58 บาทต่อวัน เมื่อทำการวัด ประสิทธิภาพของฮิวริสติกส์กับปัญหาทั้ง 3 ขนาดโดยการเปรียบเทียบกับโปรแกรม Lingo ด้วยการ ทดสอบทางสถิติพบว่าคำตอบที่ได้จากฮิวริสติกส์ที่เสนอกับโปรแกรม Lingo มีความแตกต่างอย่างไม่มี นัยสำคัญทางสถิติ

#### **ABSTRACT**

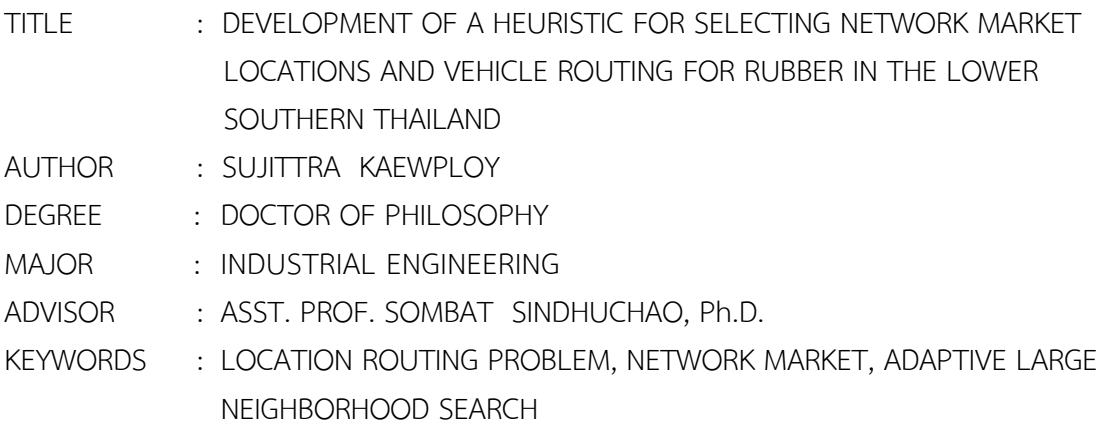

 A central rubber market is a place where rubber growers and buyers negotiate contracts. There are only two central rubber markets in the far southern region of Thailand, spanning 7 provinces. Unfortunately, most rubber growers live far away from both central rubber markets. As a result, most of them decide to sell their rubber to local markets at unfairly low prices. If there were a network of central markets located conveniently and functioning locally, transportation costs would be reduced and growers would receive fair prices. This research proposes a heuristic to determine the optimal locations for a network of markets and designing routes for transporting rubber to minimize the total system cost under distance and capacity constraints. The heuristic initially applies a K-means clustering method and routing algorithm to generate an initial feasible solution. The genetic algorithm (GA) is then applied, followed by a large adaptive neighborhood search to improve the solution. The computational result shows that 8 network markets should be opened in far southern Thailand and 176 vehicle routes should be constructed with a total system cost of 322,058.58 Baht per day. To measure the performance of the proposed heuristic, three sample sizes for this problem were tested and solutions were compared to those obtained with the LINGO program. Through statistical testing, solutions obtained from the proposed heuristic and LINGO were found to be not significantly different.

# **สารบญั**

ง

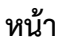

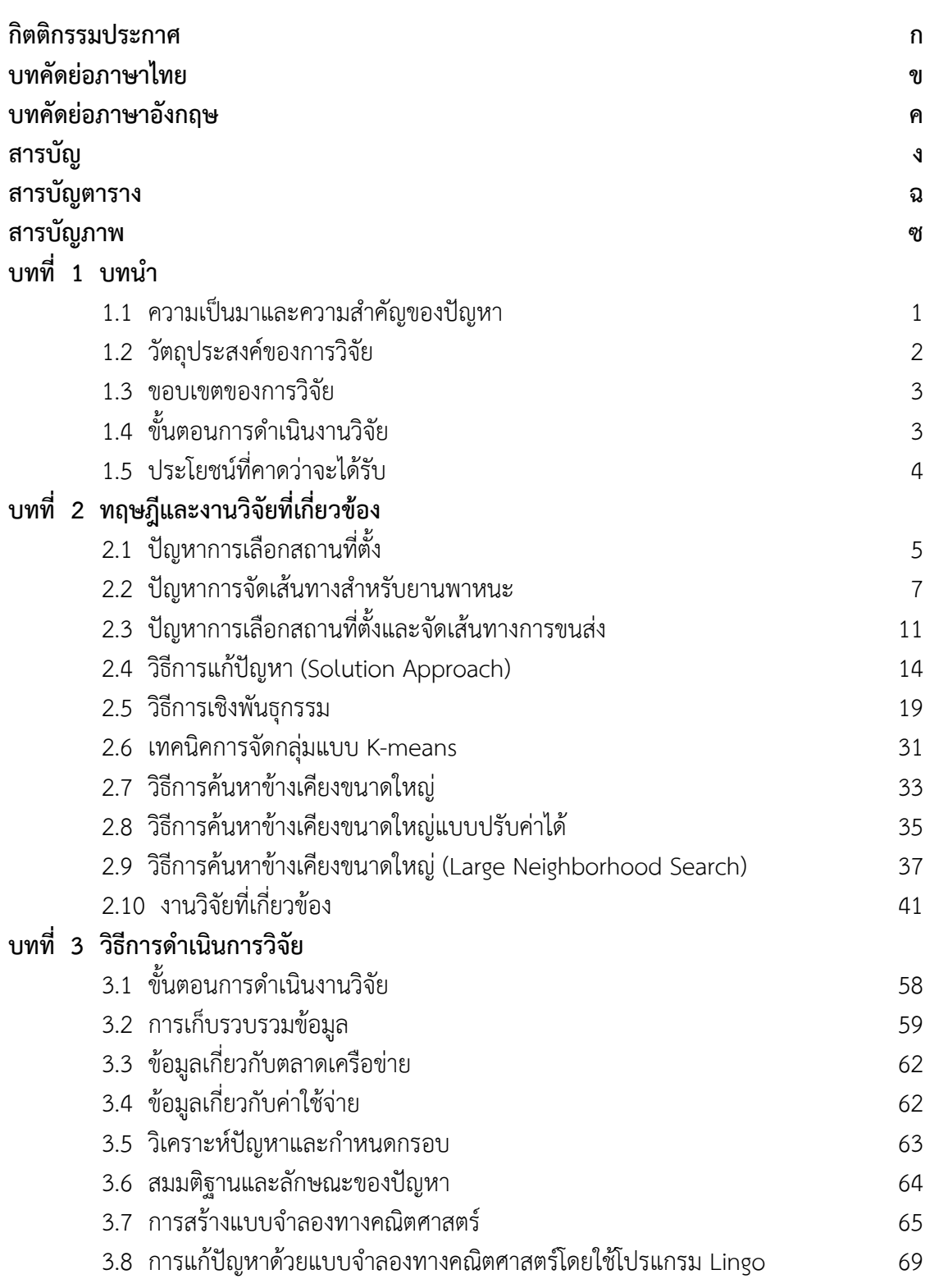

# **สารบญั (ต่อ)**

 **หน้า**

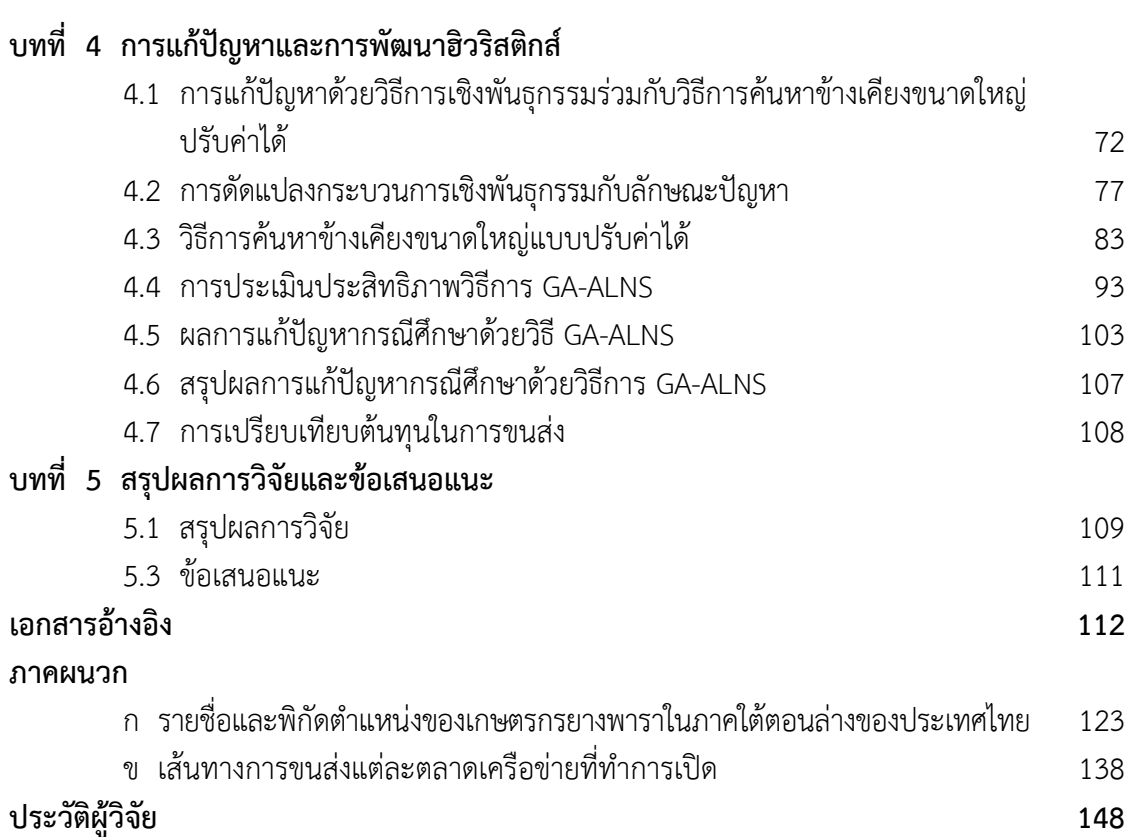

# **สารบญตาราง ั**

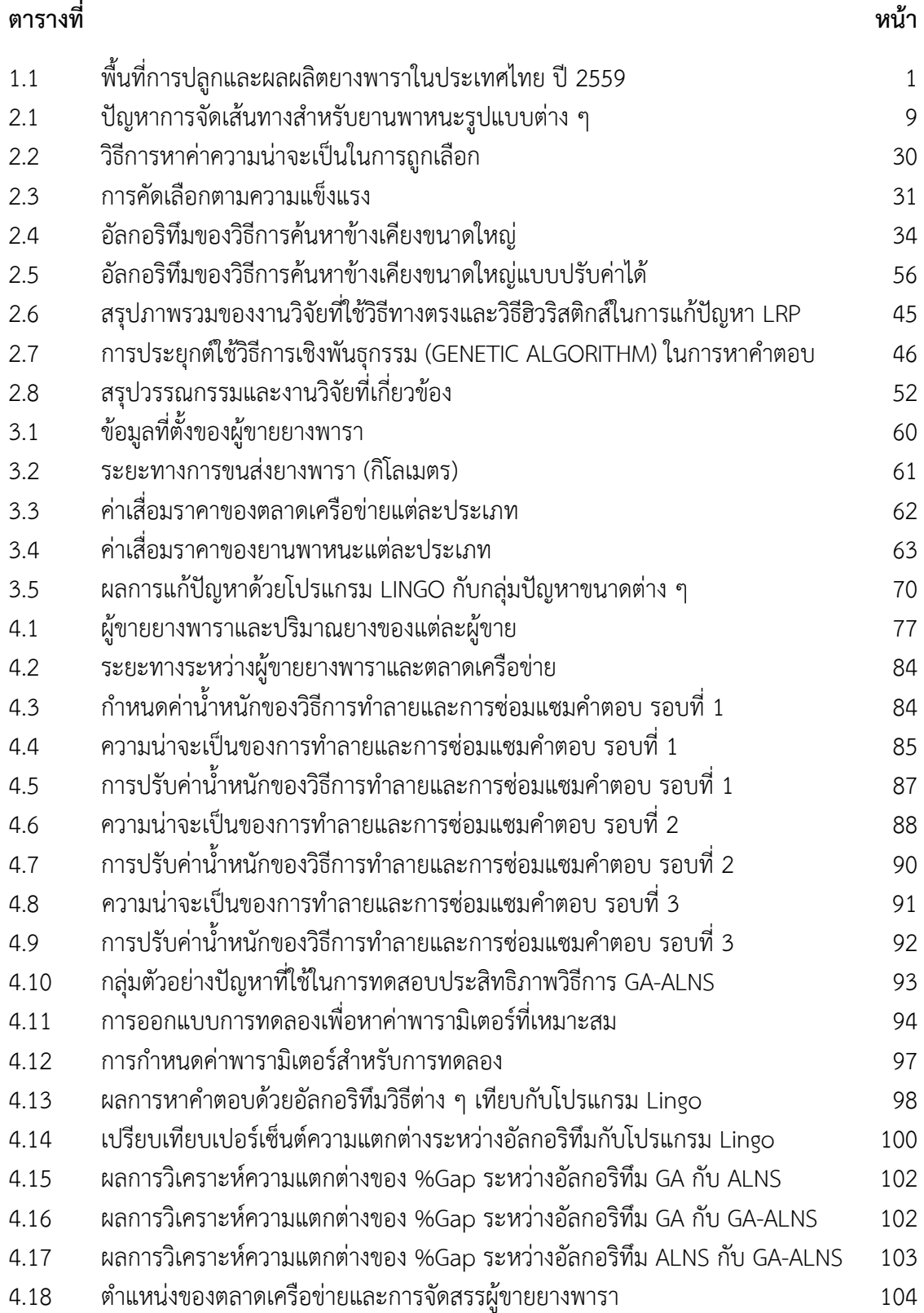

# **สารบญตาราง ั (ต่อ)**

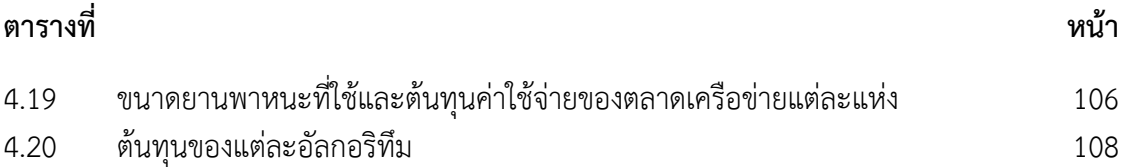

# **สารบญภาพ ั**

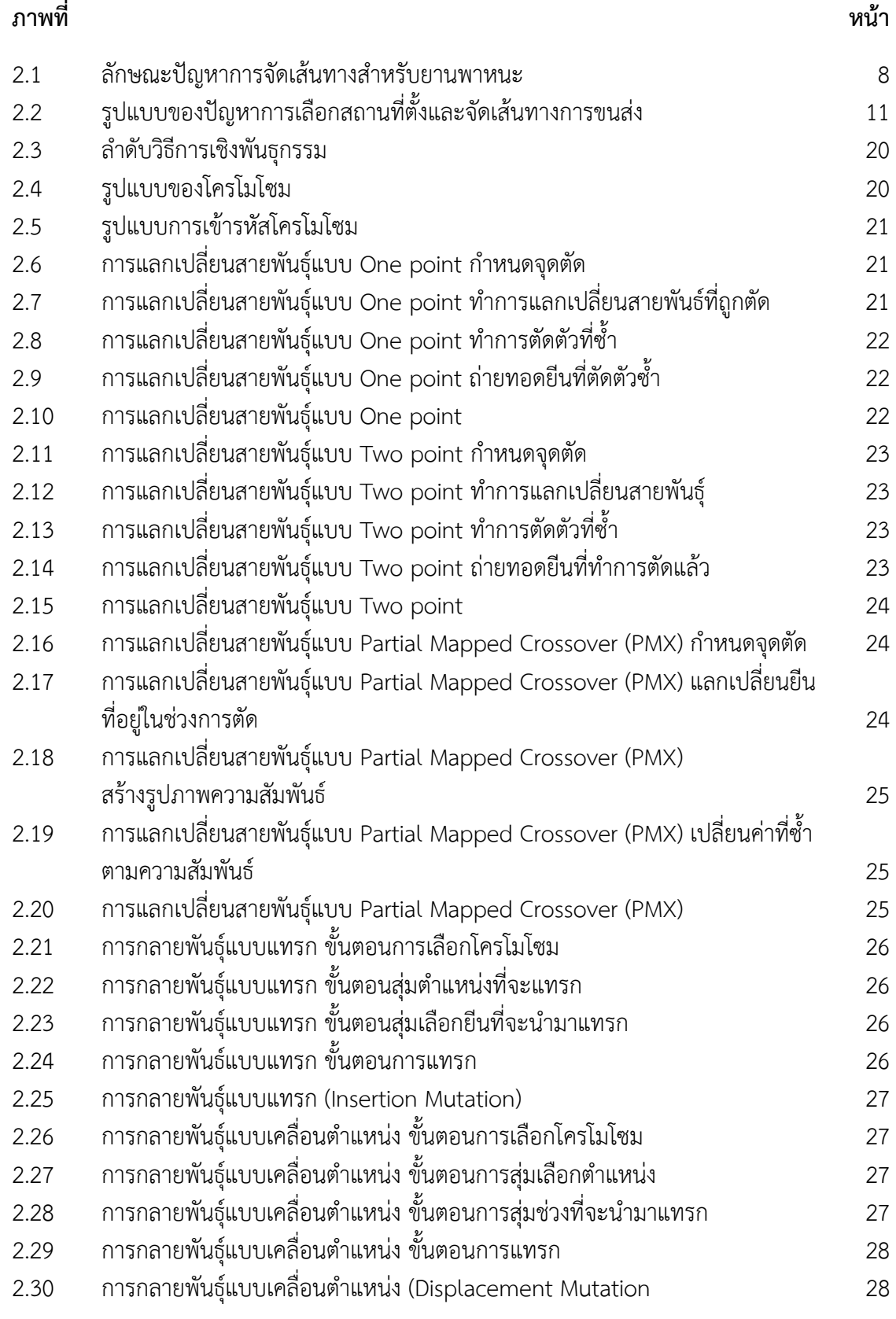

# **สารบญภาพ ั (ต่อ)**

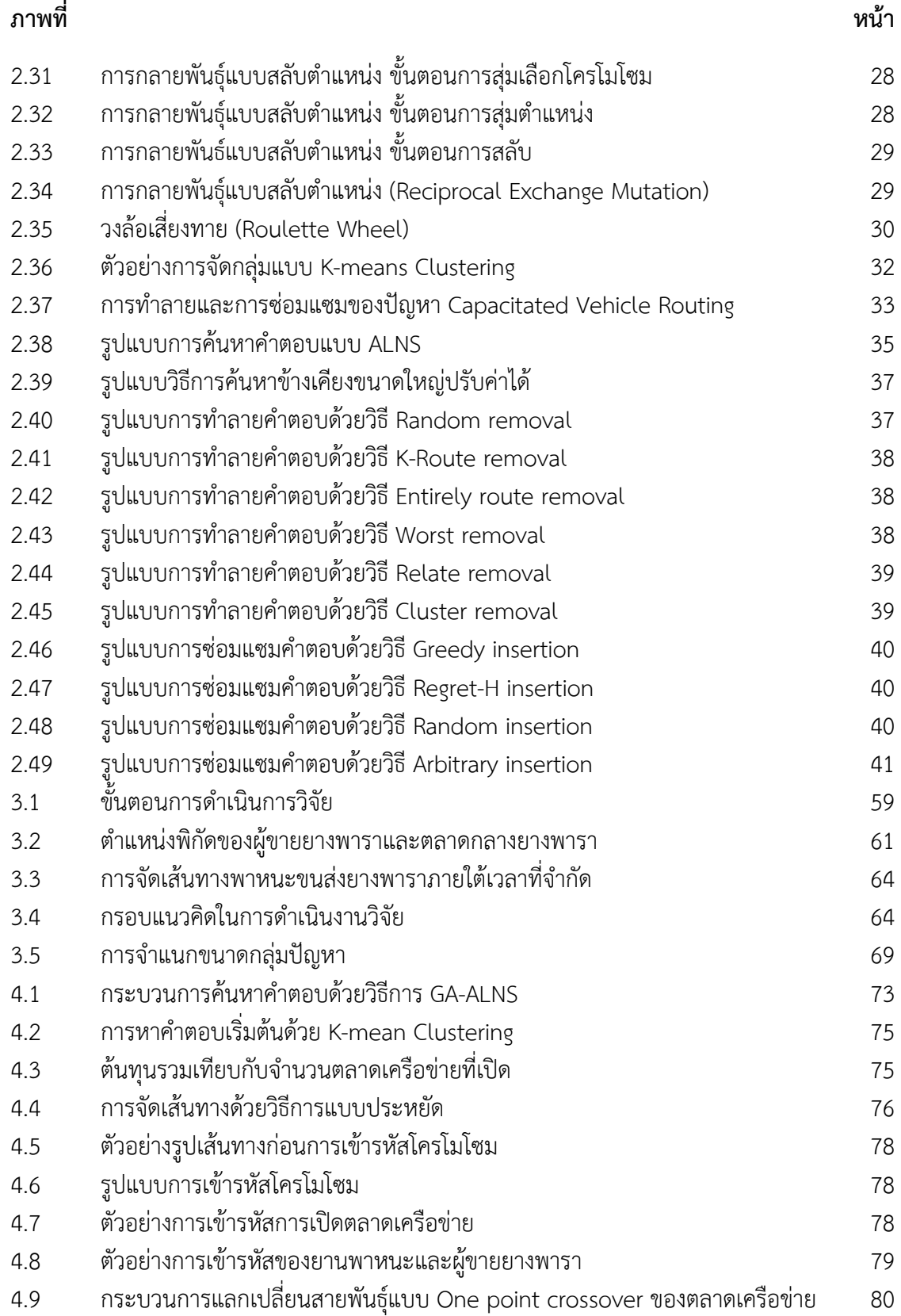

# **สารบญภาพ ั (ต่อ)**

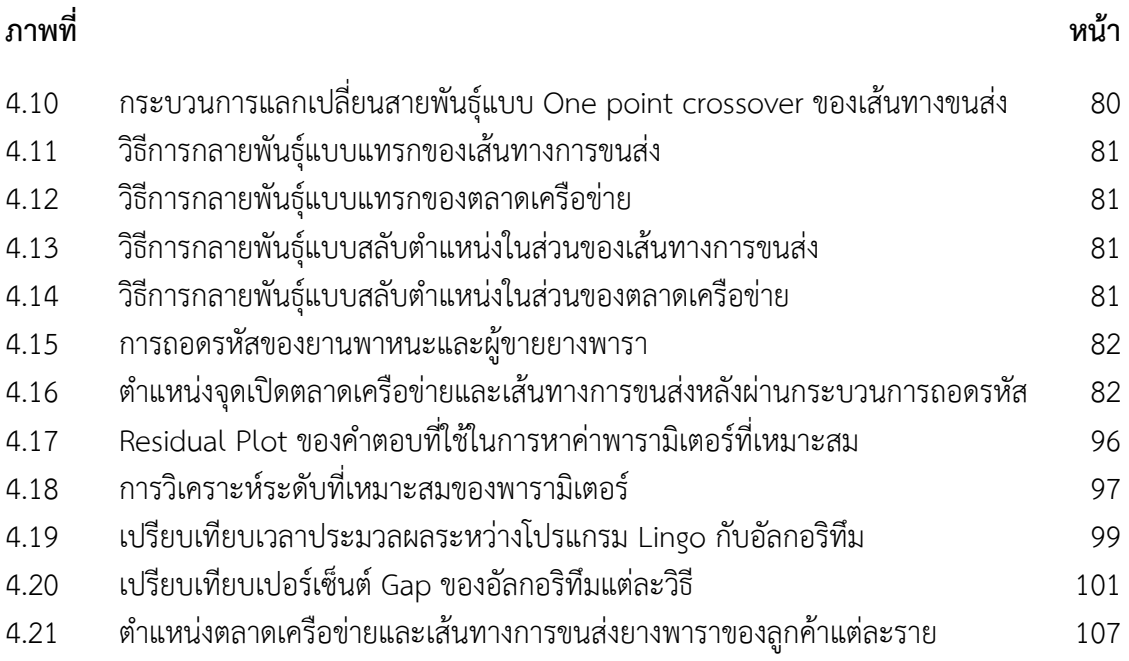

### **บทที่ 1 บทนำ**

### **1.1 ความเป็นมาและความสำคญของป ั ญหา ั**

ยางพาราเป็นพืชเศรษฐกิจที่สำคัญของประเทศ โดยได้รับการสนับสนุนจากรัฐบาลอย่างต่อเนื่อง ทั้งในด้านการผลิต ด้านการแปรรูป และด้านการส่งออก เป็นต้น ดังนั้นทำให้พื้นที่การปลูกยางพารา ของประเทศมีปริมาณเพิ่มขึ้นทั่วทุกภูมิภาคของประเทศ ดังนั้นส่งผลให้ผลผลิตยางพาราของประเทศ ขยายตัวเพิ่มขึ้นอย่างรวดเร็ว ตามลำดับ จากข้อมูลของสำนักงานเศรษฐกิจการเกษตร 2560 พบว่า พื้นที่ภาคใต้มีปริมาณการปลูกยางพารามากที่สุดถึง 14,579,285 ไร่ หรือร้อยละ 63.35 รองลงมาคือ ภาคตะวันออกเฉียงเหนือ ร้อยละ 21.25 ภาคตะวันออก ร้อยละ 9.7 ภาคเหนือ ร้อยละ 3.8 และ ภาคกลาง ร้อยละ 1.91 ตามลำดับ เมื่อเทียบกับปริมาณพื้นที่การปลูกยางพาราของทั้งประเทศ

| ภาค                   | จำนวนจังหวัดที่ปลุก | ์ จำนวนพื้นที่ปลูก (ไร่) | ผลผลิตที่ได้รับ (ตัน) |  |
|-----------------------|---------------------|--------------------------|-----------------------|--|
| ภาคใต้                | 14                  | 14,579,285               | 3,135,888             |  |
| ภาคตะวันออก           |                     | 2,224,194                | 409,166               |  |
| ภาคตะวันออกเฉียงเหนือ | 20                  | 4,891,748                | 670,560               |  |
| ภาคเหนือ              | 10                  | 878,519                  | 92,005                |  |
| ภาคกลาง               | 12                  | 440,551                  | 31,056                |  |
| รวม                   | 63                  | 23,014,297               | 4,338,675             |  |

**ตารางที่ 1.1 พื้นที่การปลูกและผลผลิตยางพาราในประเทศไทย ปี 2559** 

**ที่มา**: สำนักเศรษฐกิจการเกษตร (2560: เว็บไซต์)

ผลผลิตที่ได้รับของทั้งประเทศในช่วงปี 2559 อยู่ที่ 4.3 ล้านตัน ลดลงจาก 4.42 ล้านตัน ในปี 2558 หรือร้อยละ 2.71 ทั้งนี้เนื่องจากส่วนใหญ่เป็นต้นยางพาราที่เริ่มกรีดได้เป็นปีแรก ยังให้ผลผลิตต่อไร่น้อย มีพื้นที่ที่เปิดกรีดแล้วประมาณ 19.55 ล้านไร่ เพิ่มขึ้นจาก 18.81 ล้านไร่ ในปี 2558 คิดเป็นร้อยละ 3.78 ด้านการตลาด พบว่าความต้องการใช้ยางพาราของโลกอยู่ที่ 12.48 ล้านตัน เพิ่มขึ้นจากปี 2558 คิดเป็นร้อยละ 2.72 ตามความต้องการใช้ยางพาราในอุตสาหกรรมยานยนต์และอุตสาหกรรมต่อเนื่อง ของจีน ประเทศผู้ส่งออกยางพาราที่สำคัญได้แก่ ไทย โดยมีปริมาณการส่งออกอยู่ที่ 3.31 ล้านตัน ลดลงจาก 3.66 ล้านตัน ในปี 2558 หรือลดลงร้อยละ 9.56 สำหรับอินโดนีเซียมีปริมาณการส่งออก 2.54 ล้านตัน เวียดนาม 1.17 ล้านตัน และมาเลเซีย 0.99 ล้านตัน

สำหรับข้อมูลการใช้ยางพาราภายในประเทศนั้น พบว่ามีปริมาณการใช้อยู่ที่ 610,000 ตัน เพิ่มขึ้น จาก 600,491 ตันในปี 2558 หรือเพิ่มขึ้นร้อยละ 1.58 โดยการเพิ่มขึ้นก็เนื่องมาจากการขยายฐานการ ผลิตของอุตสาหกรรมจากต่างประเทศ ทั้งอุตสาหกรรมยางล้อและอุตสาหกรรมแบบจุ่ม เช่น ถุงมือยาง และผลิตภัณฑ์ทางการแพทย์ (สำนักงานเศรษฐกิจการเกษตร, 2560)

จากปริมาณความต้องการใช้ยางพาราที่เพิ่มขึ้นบวกกับการขยายตัวของพื้นที่ในการปลูกยางพารา ภายในประเทศ กระทรวงเกษตรและสหกรณ์ได้เล็งเห็นถึงความสำคัญในการสร้างรายได้และความมั่นคง เกี่ยวกับชีวิตความเป็นอยู่ให้กับเกษตรกร โดยได้มีการจัดตั้งตลาดกลางยางพาราโดยให้มีการกระจาย อยู่ตามภูมิภาคต่าง ๆ อันได้แก่ ตลาดกลางยางพารายะลา ตลาดกลางยางพาราสงขลา ตลาดกลาง ยางพารานครศรีธรรมราช ตลาดกลางยางพาราสราษฎร์ธานี ตลาดกลางยางพาราบรีรัมย์ และตลาดกลาง ยางพาราหนองคาย เพื่อเป็นศูนย์กลางในการรวบรวมยางและกระจายผลผลิตยางพาราไปยังผู้ซื้อได้ อย่างมีประสิทธิภาพ

แต่ในความเป็นจริงแล้วระบบตลาดท้องถิ่นกลับมีอิทธิพลต่อตลาดการซื้อขายยางพาราเป็นอย่างมาก นั่นคือเกษตรกรส่วนใหญ่จะนิยมขายยางพาราผ่านตลาดท้องถิ่น อันได้แก่ร้านค้ายางซึ่งกระจายอยู่ตาม หมู่บ้าน ตำบลหรืออำเภอที่มีปริมาณการปลูกยางมากซึ่งการซื้อขายผ่านพ่อค้าคนกลางจะทำให้เกษตรกร ถูกเอารัดเอาเปรียบและไม่ได้รับความเป็นธรรมในเรื่องราคา ทั้งนี้ปริมาณการซื้อขายยางในบางครั้ง เกษตรกรมีปริมาณยางที่จะขายน้อยการจะไปส่งยางพารายังตลาดกลางถือเป็นเรื่องไม่คุ้มค่าต่อการลงทุน เนื่องจากจะมีต้นทุนในการขนส่งยางพาราเข้ามาเกี่ยวข้อง ในทางกลับกันหากเกษตรกรบางรายมีปริมาณ ยางพาราที่จะขายในปริมาณมาก รถกระบะเพียงคันเดียวที่มีความ สามารถบรรทุกได้เต็มที่ไม่เกิน 3 ตัน อาจไม่สามารถบรรทุกได้เพียงเที่ยวเดียวซึ่งจะส่งผลให้เกิดต้นทุนในการขนส่งอันเป็นการลดรายได้ที่ ควรจะได้รับของเกษตรกร ดังนั้นงานวิจัยนี้จึงมุ่งเน้นในการแก้ปัญหาการเลือกสถานที่ตั้งตลาดเครือข่าย และจัดเส้นทางการขนส่งยางพารา จากผู้ขายแต่ละรายแยกตามแต่ละตำบล โดยยึดหลักการดำเนินงาน ของตลาดเครือข่ายเสมือนตลาดกลางยางพารา

ในการศึกษาวิจัยในครั้งนี้ผู้วิจัยเลือกศึกษาและพัฒนาฮิวริสติกส์โดยการออกแบบอัลกอริทึมเพื่อ แก้ปัญหาการเลือกสถานที่ตั้งตลาดเครือข่ายยางพาราและทำการจัดเส้นทางการขนส่งยางพารา มาจำหน่ายยังตลาดเครือข่าย โดยพิจารณาเลือกการจัดเส้นทางการขนส่งบริเวณพื้นที่ภาคใต้ตอนล่าง ซึ่งถือเป็นพื้นที่ที่มีปริมาณการปลูกยางสูงสุดของประเทศ ประกอบด้วย 7 จังหวัด คือ ปัตตานี ยะลา นราธิวาส สงขลา พัทลุง ตรังและสตูล ซึ่งคาดว่าผลจากการดำเนินงานวิจัยจะส่งผลให้เกษตรกรได้มี รายได้ที่เพิ่มขึ้น ทั้งยังสามารถประหยัดต้นทุนค่าใช้จ่ายในเรื่องน้ำมันเชื้อเพลิงได้อีกทางหนึ่งด้วย

#### **1.2 วัตถุประสงค์ของการวิจัย**

 1.2.1 เพื่อศึกษาและพัฒนาตัวแบบทางคณิตศาสตร์สำหรับการเลือกสถานที่ตั้งตลาดเครือข่าย และการจัดเส้นทางการขนส่งยางพารามายังตลาดเครือข่ายให้มีประสิทธิภาพโดยคำนึงถึงความคุ้มค่า ทางเศรษฐศาสตร์และเพื่อให้ค่าใช้จ่ายของทั้งระบบมีค่าต่ำที่สุด

 1.2.2 เพื่อศึกษาและพัฒนาอัลกอริทึมในการหาคำตอบสำหรับการแก้ปัญหาการเลือกสถานที่ตั้ง ตลาดเครือข่ายยางพาราและการจัดเส้นทางการขนส่งของตลาดเครือข่ายยางพารา ให้มีประสิทธิภาพ โดยคำนึงถึงความคุ้มค่าทางเศรษฐศาสตร์และเพื่อให้ค่าใช้จ่ายของทั้งระบบมีค่าต่ำที่สุด

#### **1.3 ขอบเขตของการวิจัย**

 1.3.1 งานวิจัยนี้ทำการศึกษาเพื่อหาคำตอบสำหรับการแก้ปัญหาการเลือกสถานที่ตั้งตลาดเครือข่าย และการจัดเส้นทางการขนส่งยางพาราในพื้นที่ภาคใต้ตอนล่างเท่านั้นประกอบด้วยจังหวัด ปัตตานี ยะลา นราธิวาส พัทลุง สงขลา ตรังและสตูล

 1.3.2 การเลือกสถานที่ตั้งของตลาดเครือข่ายยางพาราจะเลือกจากตำแหน่งของผู้ขายยางพารา ที่จำแนกออกเป็นรายตำบล จำนวน 503 ตำบลในพื้นที่ภาคใต้ตอนล่าง

 1.3.3 การทดสอบและเปรียบเทียบคำตอบอาศัยการสร้างแบบจำลองและคำนวณด้วยโปรแกรม คอมพิวเตอร์โดยไม่มีการทดสอบกับสถานที่และยานพาหนะจริง

 1.3.4 ประยุกต์ใช้วิธีฮิวริสติกส์ (Heuristics) และวิธีเมตาฮิวริสติกส์ (Meta-Heuristics) ใน การออกแบบวิธีการแก้ปัญหาการเลือกสถานที่ตั้งตลาดเครือข่ายและจัดเส้นทางการขนส่ง

 1.3.5 การจัดเส้นทางการขนส่งยางพาราจะจัดในส่วนของตลาดเครือข่ายที่ถูกเลือกและตลาดกลาง ยางพารากับผู้ขายที่จำแนกเป็นรายตำบลเท่านั้น โดยไม่มีการจัดเส้นทางระหว่างตลาดกลางยางพารา กับตลาดเครือข่าย

1.3.6 ขนาดความสามารถในการรับซื้อหรือปริมาณความจุของตลาดเครือข่ายมีจำนวน 3 ขนาด คือ ขนาดเล็กความจุ 50 ตัน ขนาดกลางความจุ 100 ตัน และขนาดใหญ่ความจุ 200 ตัน โดยสามารถ เลือกเปิดได้ทั้ง 3 ขนาด ตามความเหมาะสม (ยกเว้นตลาดกลางยางพารามีขนาดความจุไม่จำกัด)

 1.3.7 ขนาดความจุของรถขนส่งยางพารามีจำนวน 3 ขนาดคือ (1) รถบรรทุก 6 ล้อ น้ำหนัก บรรทุก 10 ตัน (2) รถบรรทุก 10 ล้อ น้ำหนักบรรทุก 20 ตัน และ (3) รถบรรทุก 10 ล้อ และรถลากพ่วง น้ำหนักบรรทุก 25 ตัน ซึ่งสามารถเลือกขนาดของรถบรรทุกตามความเหมาะสม ในการจัดเส้นทาง การขนส่งระหว่างผู้ขายกับตลาดกลางยางพารา และระหว่างตลาดเครือข่ายกับผู้ขายที่จำแนก ตามแต่ละตำบล

 1.3.8 กำหนดช่วงเวลาในการส่งมอบยางพารามายังตลาดเครือข่ายและตลาดกลางก่อน การจัดการประมูลนั่นคือก่อนเวลา 14.00 น. เพื่อให้ทันกับความต้องการของผู้ซื้อหรือโรงงาน

### **1.4 ขั้นตอนการดำเนนงานว ิ ิจัย**

 1.4.1 ศึกษาลักษณะของปัญหาที่นำมาใช้ในการแก้ปัญหาการเลือกสถานที่ตั้งตลาดเครือข่ายและ การจัดเส้นทางการขนส่งยางพาราในพื้นที่ภาคใต้ตอนล่าง

 1.4.2 ศึกษาทฤษฎีงานวิจัยที่เกี่ยวข้อง วิธีการแก้ปัญหาการเลือกสถานที่ตั้งตลาดเครือข่ายและ การจัดเส้นทางการขนส่งยางพาราโดยการประยุกต์ใช้วิธีฮิวริสติกส์และวิธีเมตาฮิวริสติกส์ในการแก้ปัญหา ตลอดจนการทำงานและการเขียนโปรแกรม Visual Studio 2013 และโปรแกรม Lingo

 1.4.3 รวบรวมข้อมูลที่เกี่ยวข้องกับการวิจัย เช่น ข้อมูลปริมาณผลผลิตยางพาราของเกษตรกร ผู้ขายที่แยกตามแต่ละตำบลของพื้นที่จังหวัดภาคใต้ตอนล่าง ขนาดความจุของรถบรรทุก ขนาดความจุ ของจุดรับซื้อยางพารา และระยะทางระหว่างผู้ขายแต่ละรายตามแต่ละตำบลและตลาดกลางยางพารา

 1.4.4 สร้างตัวแบบทางคณิตศาสตร์ (Mathematic Model) สำหรับการแก้ปัญหาการเลือกสถาน ที่ตั้งตลาดเครือข่ายและการจัดเส้นทางการขนส่ง และการออกแบบอัลกอริทึมเพื่อใช้ในการแก้ปัญหา

 1.4.5 เขียนและทดสอบโปรแกรมคอมพิวเตอร์ที่ประยุกต์ใช้ด้วยโปรแกรม Visual Studio 2013 เพื่อหาคำตอบในการแก้ปัญหา และทำการเปรียบเทียบอัลกอริทึมที่ดีที่สุดกับโปรแกรม Lingo

 1.4.6 คำนวณหาคำตอบการเลือกสถานที่ตั้งตลาดเครือข่ายพร้อมทั้งการจัดเส้นทางการขนส่ง ของผู้ขายยางพารามายังตลาดเครือข่าย

 1.4.7 เปรียบเทียบระยะทางรวมของอัลกอริทึมที่ดีที่สุดกับโปรแกรม Lingo กรณีปัญหาขนาด เล็ก ขนาดกลาง ขนาดใหญ่และปัญหาจริง

1.4.8 สรุปผลการวิจัยและเรียบเรียงผลงานทั้งหมดพร้อมทั้งจัดทำรูปเล่มวิทยานิพนธ์

### **1.5 ประโยชน์ที่คาดว่าจะได้รับ**

 1.5.1 ได้สถานที่ตั้งตลาดเครือข่าย และการจัดเส้นทางการขนส่งยางพาราที่มีประสิทธิภาพและ เกิดความคุ้มค่าทางเศรษฐศาสตร์

 1.5.2 ได้อัลกอริทึมที่มีประสิทธิภาพสำหรับการแก้ปัญหาการเลือกสถานที่ตั้งตลาดเครือข่าย และการจัดเส้นทางการขนส่งยางพารา

 1.5.3 สามารถนำวิธีการแก้ปัญหาที่ได้จากการวิจัยไปเผยแพร่ หรือเป็นฐานข้อมูลให้กับตลาดกลาง ยางพาราอื่น ๆ ในการตัดสินใจสำหรับการเลือกสถานที่ตั้งตลาดเครือข่ายและการจัดเส้นทางการขนส่ง ยางพารา

 1.5.4 เพื่อเป็นฐานข้อมูลให้กับรัฐบาลโดยเฉพาะอย่างยิ่งกระทรวงเกษตรและสหกรณ์ใน การตัดสินใจด้านการลงทุนและดำเนินการจัดตั้งตลาดเครือข่ายให้กับเกษตรกรต่อไปในอนาคต

## **บทที่ 2 ทฤษฎีและงานวิจัยที่เกี่ยวข้อง**

บทนี้จะเป็นการกล่าวถึงหลักการและรวมถึงแนวคิด ทฤษฎีและงานวิจัยที่เกี่ยวข้องสำหรับปัญหา การเลือกสถานที่ตั้งและการจัดเส้นทางการขนส่งของยานพาหนะ (Location Routing Problem: LRP) มา ใช้ในการแก้ปัญหาสำหรับกรณีศึกษา การทบทวนวรรณกรรมและงานวิจัยที่เกี่ยวข้องสามารถสร้าง ความเข้าในปัญหา LRP และสามารถนำหลักการหรือวิธีการแต่ละอย่างมาปรับใช้ร่วมกันได้ซึ่งจะทำ ให้ได้คำตอบในการแก้ปัญหาที่ดีที่สุด

ในเบื้องต้นของบทนี้จะเป็นการกล่าวถึงปัญหาการเลือกสถานที่ตั้ง (Facility Location Problem: FLP) ปัญหาการจัดเส้นทางสำหรับยานพาหนะ (Vehicle Routing Problem: VRP) ปัญหาการเลือกสถานที่ตั้งและจัดเส้นทางการขนส่ง (Location Routing Problem: LRP) เทคนิค วิธีการในการแก้ปัญหาการเลือกสถานที่ตั้ง วิธีการปรับปรุงคุณภาพของคำตอบ และงานวิจัยที่ เกี่ยวข้องเพื่อเป็นแนวทางในการแก้ปัญหางานวิจัยในลำดับต่อไป

### **2.1 ปัญหาการเลอกสถานท ื ี่ตั้ง**

ปัญหาการเลือกสถานที่ตั้ง (Facility Location Problem: FLP) มีความสำคัญต่อการดำเนินธุรกิจ มีความจำเป็นอย่างยิ่งที่ผู้ประกอบการจะต้องพิจารณาถึงปัจจัยในการเลือกสถานที่ตั้งเพื่อที่จะทำให้การ ประกอบธุรกิจเป็นไปอย่างคล่องตัว ซึ่งปัจจัยดังกล่าวประกอบด้วย ปัจจัยด้านวัตถุดิบ แรงงาน ค่าใช้จ่ายในการขนส่ง ลูกค้าสิ่งอำนวยความสะดวกสาธารณูปโภค รวมไปถึงปัจจัยด้านสิ่งแวดล้อม เช่น ชุมชน มาตรฐานค่าครองชีพ คุณภาพชีวิตของชุมชนและความปลอดภัยในชีวิตและครอบครัวเป็น ต้น ดังนั้นการเลือกที่ตั้งที่เหมาะสมมีวัตถุประสงค์ก็เพื่อที่จะให้ต้นทุนการขนส่ง ระยะเวลาในการส่ง มอบหรือบริการให้มีการใช้เวลาที่น้อยที่สุด อันเป็นการลดต้นทุนในการดำเนินงาน

ปัญหาการเลือกสถานที่ตั้งโดยทั่วไปเป็นปัญหาแบบเอ็นทีแบบยาก (NP-hard) Synder (2006) ซึ่งมีหลัก ๆ แยกได้ 4 ประเภทดังต่อไปนี้

**2.1.1 ปัญหาการเลือกสถานที่ตั้งแบบดีเทอร์มินิสติก (Deterministic)** คือปัจจัยนำเข้าเป็น ค่าที่ทราบค่าแน่นอนและคงที่ เช่น ความต้องการของลูกค้าตำแหน่งของลูกค้าต้นทุนการขนส่งเป็นต้น โดยปัญหาแบบดีเทอร์มินิสติก สามารถแบ่งตามวัตถุประสงค์ได้ดังต่อไปนี้

 2.1.1.1 ปัญหาการปกคลุม (Covering Problem) มีวัตถุประสงค์เพื่อให้ลูกค้าสามารถ เข้ารับบริการได้อย่างทั่วถึงด้วยระยะทางหรือระยะเวลาที่ยอมรับได้เพื่อให้คลอบคลุมความต้องการ ของลูกค้าทุกคนด้วยต้นทุนที่น้อยที่สุด (Set covering problem) และคลอบคลุมความต้องการของ ลูกค้าให้ได้มากที่สุด (Maximum covering problem)

 2.1.1.2 ปัญหาระยะทางไกลที่สุด น้อยที่สุด (Minimax facility location problem) เป็นการเลือกสถานที่ตั้งที่เหมาะสมให้กับสถานีบริการ P แห่ง เพื่อให้ลูกค้าที่อยู่ไกลที่สุดได้อยู่ ใกล้สถานีบริการให้มากที่สุด Drezner and Wesolowsky (1980)

 2.1.1.3 ปัญหาสถานที่ตั้งให้บริการแบบไม่พึงประสงค์ (Obnoxious facility location problem) คือตำแหน่งที่ตั้งของสถานีบริการตั้งอยู่ใกล้กับกลุ่มลูกค้าและอาจเป็นอันตรายต่อสิ่งแวดล้อม รอบด้าน รวมถึงสุขภาพของพนักงานที่อาศัยอยู่บริเวณพื้นที่ใกล้เคียงส่วนสถานีให้บริการได้รับประโยชน์ ซึ่งไม่อยากที่จะอยู่ห่างจากลูกค้ามากเกินไป เช่น โรงไฟฟ้า โรงกำจัดขยะ หรือบ่อบำบัดน้ำเสีย เป็นต้น Rana and Garg (2014)

 2.1.1.4 ปัญหาระยะทางรวมน้อยที่สุด (Minisum facility location problem) เป็น ปัญหาการเลือกสถานที่ตั้ง P แห่งจากจำนวนสถานที่ตั้งที่สามารถเป็นไปได้เพื่อให้มีระยะทางหรือ เวลาในการขนส่งระหว่างสถานีบริการกับลูกค้าทุกคนมีค่าน้อยที่สุด Dinler and Kemal (2016)

**2.1.2 ปัญหาการเลือกสถานที่ตั้งแบบพลวัต (Dynamic)** ปัญหาดังกล่าวนี้ปัจจัยนำเข้าเป็น ค่าที่ทราบแน่นอนแต่ไม่คงที่ สามารถปรับเปลี่ยนไปได้ตามกาลเวลา Jena, Cordeau and Gendron (2017)

**2.1.3 ปัญหาการเลือกสถานที่ตั้งแบบสโตแคสติก (Stochastic)** เป็นการเลือกสถานที่ตั้งจาก ปัจจัยนำเข้าที่มีค่าไม่แน่นอนซึ่งอยู่ในรูปแบบความน่าจะเป็น มีการพัฒนาวิธีการแก้ปัญหาที่แตกต่าง กันไป เพื่อสะท้อนให้เห็นถึงสภาพที่แท้จริงของปัญหานั้น ๆ เช่น ปัญหาการเลือกที่ตั้งของคลังสินค้าที่ มีความต้องการของลูกค้าไม่แน่นอน และปัญหาการมอบหมายงาน Escudero et al. (2018) ส่วน Behmardi (2018) ได้กล่าวว่า การแก้ปัญหาสถานที่ตั้งที่มีความจุแบบพลวัตสำหรับสินค้าบริโภค ในซัพพลายเชนที่มีความแตกต่างด้านเวลาและความต้องการของลูกค้าโดยความจุและตำแหน่งที่ตั้ง ของสิ่งอำนวยความสะดวกจำเป็นต้องเปลี่ยนแปลง เพื่อให้ห่วงโซ่อุปทานทำงานได้อย่างมีประสิทธิภาพ และตอบสนองต่อการเปลี่ยนแปลงความต้องการได้อย่างรวดเร็ว

**2.1.4 ปัญหาการเลือกสถานที่ตั้งแบบโรบัส (Robust)** เป็นปัญหาการเลือกสถานที่ต้ังโดยไม่ ทราบค่าคงที่แน่นอนและไม่สามารถบอกได้ด้วยความน่าจะเป็น ซึ่งในการกำหนดฟังก์ชันวัตถุประสงค์ จะใช้ตัวชี้วัด 2 อย่างด้วยกันคือ ค่าการเสียโอกาสในการตัดสินใจผิดพลาด (Regret) และค่าใช้จ่ายที่ เกิดขึ้น Coco, Santos and Noronha (2018)

 สำหรับปัญหาการเลือกสถานที่ตั้งและจัดเส้นทางการขนส่งนี้ถูกพัฒนาขึ้นครั้งแรกโดย Hakimi (1964) เป็นการนำเสนอปัญหาการเลือกสถานที่ตั้งแบบ P-median problem ซึ่งสามารถ แสดงให้เห็นถึงตัวแบบทางคณิตศาสตร์ได้ดังต่อไปนี้

ดัชนี (Indices)

 $i$  ลำดับของแหล่งวัตถุดิบ โดยที่  $i$  =1, 2, 3, ..., *I* 

 *j* ลำดับของจุดที่มีศักยภาพในการตั้งโรงงาน โดยที่ *j* =1, 2, 3, …, *J* ตัวแปรที่ทราบค่า (Parameter)

*P* เป็นจำนวนโรงงานที่จะเปิด

*Dij* ระยะทางระหว่างโหนด *<sup>i</sup>* ไปยังโหนดที่ *j*

ตัวแปรในการตัดสินใจ (Decision Variables)

$$
X_{ij} = \begin{cases} 1 & \text{ถ้าแหล่งวัตถุดิบi ส่งวัตถุดิบให้โรงงาน j0 กรณีอื่น ๆ
$$
Y_{j} = \begin{cases} 1 & \text{ถ้าจุดที่มีศักษภาพในการตั้งเริงงาน เปิดเป็นโรงงาน0 กรณีอื่น ๆ
$$
$$

ฟังก์ชันวัตถุประสงค์ (Objective Function)

$$
MinZ = \sum_{i=1}^{I} \sum_{j=1}^{J} D_{ij} X_{ij}
$$
 (2.1)

สมการข้อจำกัด (Constrant)

$$
\sum_{j=1}^{J} X_{ij} \le 1 \qquad \forall i = 1, 2, 3, ..., I \qquad (2.2)
$$

$$
X_{ij} \le Y_j
$$
  $\forall i = 1, 2, 3, \dots, J$  (2.3)

$$
\sum_{j=1}^{J} Y_j = P \qquad \forall j = 1, 2, 3, ..., J \qquad (2.4)
$$

$$
X_{ij} \in \{0,1\} \qquad \forall i = 1,2,3,...I, j = 1,2,3,..., J \tag{2.5}
$$

$$
Y_j \in \{0,1\} \qquad j = 1,2,3,...,J \qquad (2.6)
$$

 โดยที่ฟังก์ชันวัตถุประสงค์ (2.1) เพื่อหาค่าใช้จ่ายในการเดินทางต่ำสุด สมการเงื่อนไขที่ (2.2) เป็นการประกันว่าแหล่งวัตถุดิบจะส่งวัตถุดิบให้กับโรงงานเพียงแห่งเดียวเท่านั้น สมการที่ (2.3) เป็นการประกันว่าแหล่งวัตถุดิบ จะไม่ส่งวัตถุดิบให้โรงงานที่ไม่ได้เปิด สมการที่ (2.4) จำนวนโรงงานที่ เปิดเท่ากับ P แห่ง และสมการเงื่อนไขสุดท้าย (2.5)-(2.6) เป็นการกำหนดตัวแปรตัดสินใจแบบไบนารี่

#### **2.2 ปัญหาการจัดเสนทางสำหร ้ บยานพาหนะ ั**

ปัญหาการจัดเส้นทางสำหรับยานพาหนะ (Vehicle Routing Problem: VRP) เป็นปัญหาที่เกี่ยวข้อง กับการขนส่งสินค้าระหว่างจุดกระจายสินค้า (Depot) ไปยังลูกค้าโดยใช้พาหนะในการขนส่ง เช่น การขนส่งของไปรษณีย์ การขนส่งของน้ำดื่ม การจัดเส้นทางการเก็บขยะ ฯลฯ โดยมุ่งเน้นเพื่อหาเส้นทางที่ ดีที่สุดในการส่งสินค้าหรือวัตถุดิบไปยังลูกค้าทุกราย ภายใต้เงื่อนไขข้อจำกัดในการดำเนินงาน ในส่วน ของเวลาในการทำงานของพนักงาน ความจุของยานพาหนะ เวลาในการขนส่ง ระยะทางในการขนส่ง และจำนวนยานพาหนะที่ใช้ในการขนส่ง เป็นต้น

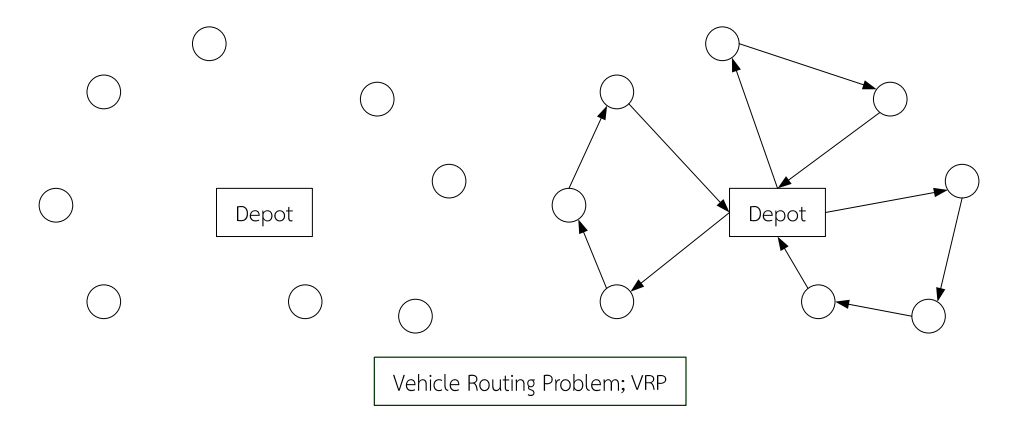

**ภาพที่ 2.1 ลกษณะป ั ัญหาการจัดเส้นทางสำหรับยานพาหนะ**

ปัญหาการจัดเส้นทางสำหรับยานพาหนะ จะมุ่งเน้นในการขนส่งสินค้าตามจำนวนความต้องการ ที่กำหนดไปยังกลุ่มลูกค้าให้ครบถ้วน โดยมีเส้นทางรวมในการขนส่งที่สั้นที่สุดหรือกล่าวอีกนัยหนึ่ง ได้ว่ามีค่าใช้จ่ายน้อยที่สุด โดยทั่วไปปัญหาการจัดเส้นทางสำหรับยานพาหนะประกอบไปด้วย

**2.2.1 กลุ่มลูกค้า (Set of Customer)** ลูกค้าแต่ละรายจะถูกกำหนดให้อยู่กระจายในจุด (Node) ต่าง ๆ กัน และมีความต้องการรับหรือส่งสินค้าในจำนวนต่าง ๆ และในบางครั้งอาจมี การกำหนดความต้องการหรือด้านเวลาเพิ่มเข้าไป

**2.2.2 ยานพาหนะ (Vehicle)** รถบรรทุก เรือ เครื่องบิน หรือสิ่งที่เตรียมไว้สำหรับการขนส่งที่ ใช้ในการให้บริการแก่ลูกค้า มีหน้าที่เดินทาง รับ-ส่งสินค้าระหว่างลูกค้าและคลังสินค้า ซึ่งจะมีข้อจำกัด ในการบรรทุก (Capacity) ซึ่งอาจกำหนดเป็นจำนวนชิ้นของสินค้าหรือน้ำหนักของสินค้าที่สามารถ บรรทุกได้สูงสุดต่อยานพาหนะนั้น ๆ

**2.2.3 คลังสินค้า (Depot)** สถานที่เก็บสินค้า โรงงานของบริษัทผู้ผลิต หรือศูนย์กระจายสินค้า (Distribution Center) เป็นสถานที่ซึ่งถูกกำหนดให้เป็นจุดเริ่มต้นและจุดสิ้นสุดในการเดินทางซึ่ง หมายความว่า พาหนะทุกคันต้องออกเดินทางจากจุดเริ่มต้นไปให้บริการลูกค้ายังจุดต่างๆและกลับเข้าสู่ จุดเดิมเมื่อให้บริการลูกค้าครบถ้วนแล้ว ซึ่งในปัญหาที่ซับซ้อนอาจกำหนดให้มีคลังสินค้าหลายจุดเพื่อ ให้บริการลูกค้าหลายกลุ่มได้

**2.2.4 เส้นทาง (Routes)** การมอบหมายว่าจะให้ยานพาหนะคันใดเดินทางไปยังจุดต่าง ๆ หรือ ลูกค้ารายใดบ้าง และเดินทางตามลำดับก่อนหลังอย่างไร ซึ่งประกอบไปด้วย เส้นทางการเดินย่อย (Sub-Route หรือ Tour) หลาย ๆ เส้นทางรวมกัน

 ปัญหาการจัดเส้นทางสำหรับยานพาหนะมีลักษณะที่แตกต่างกันออกไป เช่น มีการกำหนดไว้ ว่ายานพาหนะทุกคันจะต้องออกและกลับเข้าสู่โรงรถจุดใดจุดหนึ่งเท่านั้น (Single Depot) หรือ ยานพาหนะออกจากจุดหนึ่งจุดใดแต่อาจกลับเข้าสู่โรงรถจุดอื่น ๆ ได้ (Multi Depot) หรือแม้กระทั่ง การออกแบบเส้นทางสำหรับยานพาหนะที่ให้บริการรถจำนวนเพียง 1 คันหรือจำนวนหลาย ๆ คัน เวลาที่ให้บริการและความสามารถในการบรรทุกสินค้าของยานพาหนะแต่ละคันอาจมีเท่ากันหรือไม่ เท่ากันก็ได้โดยในงานวิจัยของ Toth and Vigo (2002) ได้แบ่งประเภทของปัญหา VRP ไว้ 9 ปัญหา ด้วยกันดังแสดงในตารางที่ 2.1

| รูปแบบปัญหา                  | ชื่อย่อ        | ความหมาย                                 |
|------------------------------|----------------|------------------------------------------|
| Capacitated VRP              | <b>CVRP</b>    | VRP แบบมีข้อจำกัดเรื่องความจุของรถบรรทุก |
| VRP with Time Windows        | <b>VRPTW</b>   | VRP แบบมีกรอบเวลาในการส่งสินค้า          |
| VRP with Backhaul            | <b>VRPB</b>    | VRP แบบมีการขนส่งกลับมายังคลังเดิม       |
| VRP with Pickup and Delivery | <b>VRPPD</b>   | VRP แบบมีการรับ-ส่งสินค้า                |
| VRPPD with Time Window       | <b>VRPPDTW</b> | VRP แบบมีการรับ-ส่งสินค้าและมีกรอบเวลา   |
| VRP with Multiple Depots     | <b>MDVRP</b>   | VRP แบบมีหลายคลังสินค้า                  |
| Periodic VRP                 | <b>PVRP</b>    | VRP แบบมีช่วงเวลา                        |
| Split Delivery VRP           | <b>SDVRP</b>   | VRP แบบมีการแยกสินค้าออกส่งเป็นส่วน ๆ    |
| Stochastic VRP               | <b>SVRP</b>    | VRP แบบมีความไม่แน่นอน                   |

**ตารางที่ 2.1 ปัญหาการจัดเสนทางสำหร ้ บยานพาหนะร ั ูปแบบต่าง ๆ**

 ปัญหา VRP เป็นปัญหาประเภท NP-hard โดยมีจุดเริ่มต้นจากบทความของ Dantzig and Ramser (1959) และมีนักวิจัยอีกจำนวนหนึ่งที่พัฒนาต่อ ๆ กันมาเรื่อย ๆ ตั้งแต่อดีตจนถึงปัจจุบัน เกือบ 50 ปีมาแล้ว ยกตัวอย่างนักวิจัยที่มีบทบาทสำคัญในการพัฒนางานทางด้านปัญหา VRP เช่น Golden et at. (1977); Christofides et al. (1979); Laports et al. (2000); Toth and Vigo (2000) จากการศึกษางานวิจัยที่ผ่าน ๆ มาพบว่าลักษณะของปัญหา VRP แสดงด้วยแบบจำลองทาง คณิตศาสตร์มาตรฐานดังต่อไปนี้

ดัชนี (Indices)

 $i$  ลำดับของเมืองที่ *i* โดยที่  $i = 1, 2, 3, ..., N$ 

 $j$  ลำดับของเมืองที่ *j* โดยที่  $j = 1, 2, 3, ..., N$ 

 $k$  ยานพาหนะที่ใช้ในการขนส่งสินค้าที่  $k$  โดยที่  $k = 1, 2, 3, ..., k$ ตัวแปรที่ทราบค่า (Parameter)

 $D_i$  ความต้องการสินค้าของลูกค้าที่ *i* โดยกำหนดให้  $D_{\rm l}$   $=$   $0$ 

*Cij* ระยะทางระหว่างลูกค้าที่ *<sup>i</sup>* ไปยังลูกค้าที่ *j*

*Qk* ความสามารถในการขนส่งสินค้าของพาหนะขนส่งที่ *k*

ตัวแปรในการตัดสินใจ (Decision Variables)

 1, ถ้ามีการเดนทางจากล ิ ูกค้า i ไปลูกค้า j *X ij* 0, กรณีอื่น ๆ

 $U_i^{\phantom{\dagger}}=$ ตัวแปรสนับสนุน (Auxiliary Variable) ที่มีค่ามากกว่าหรือเท่ากับ 0

ฟังก์ชันวัตถุประสงค์ (Objective Function)

$$
MinZ = \sum_{i=1}^{N} \sum_{j=1}^{N} \sum_{k=1}^{K} C_{ij} X_{ij}^{k}
$$
 (2.7)

สมการข้อจำกัด (Constraints)

$$
\sum_{i=1}^{N} \sum_{k=1}^{K} X_{ij}^{k} = 1 \qquad \qquad \forall j = \{2, 3, ..., N\}
$$
 (2.8)

$$
\sum_{j=1}^{N} \sum_{k=1}^{K} X_{ij}^{k} = 1 \qquad \forall i = \{2, 3, \dots, N\}
$$
 (2.9)

$$
\sum_{i=1}^{N} X_{ip}^{k} - \sum_{j=1}^{N} X_{pj}^{k} = 0 \quad \forall k = 1, 2, 3, \dots K, p = 1, 2, 3, \dots N
$$
 (2.10)

$$
\sum_{i=1}^{N} D_i \left( \sum_{j=1}^{N} X_{ij}^k \right) \le Q_k \qquad \forall k = 1, 2, 3, \dots K \tag{2.11}
$$

$$
\sum_{j=2}^{N} X_{1j}^{k} \le 1 \qquad \forall k = 1, 2, 3, \dots K \qquad (2.12)
$$

$$
\sum_{i=2}^{N} X_{i1}^{k} \le 1 \qquad \forall k = 1, 2, 3, \dots K \qquad (2.13)
$$

$$
U_i - U_j + N \sum_{k=1}^{K} X_{ij}^k \le N - 1 \qquad \forall i, j = 2, 3, \dots N, i \ne j \tag{2.14}
$$

$$
X_{ij}^{k} \in \{0,1\} \qquad \forall i, j = 1,2,3,...N, k = 1,2,3,..., K \qquad (2.15)
$$

สมการเป้าหมายแสดงวัตถุประสงค์หลัก (2.7) ต้องการหาเส้นทางที่ให้ค่าระยะทาง รวมต่ำสุด สมการเงื่อนไขที่ (2.8) แสดงว่ามีจุดปลายทางใด ๆ จะมีจุดเริ่มต้นเพียงจุดเดียวเท่านั้น สมการ (2.9) แสดงถึงการเดินทางจากจุดเริ่มต้นใด ๆ จะมีจุดหมายปลายทางเพียงแห่งเดียวเท่านั้น สมการเงื่อนไขที่ (2.10) แสดงความต่อเนื่องของตำแหน่งที่เชื่อมกันอยู่ในแต่ละเส้นทาง เมื่อ ยานพาหนะเดินทางเข้ามายังจุดใด ๆ แล้วต้องมีการเดินทางออกจากจุดนั้น สมการเงื่อนไขที่ (2.11) บังคับให้ความต้องการรวมของลูกค้าในแต่ละเส้นทางจะต้องไม่เกินความจุของยานพาหนะสมการเงื่อนไข ที่ (2.12) และ (2.13) ยืนยันว่ามียานพาหนะใช้ได้เท่าที่กำหนด สมการเงื่อนไขที่ (2.14) เป็นการจำกัด การเกิดเส้นทางย่อย สมการและเงื่อนไขสุดท้าย (2.15) เป็นการกำหนดตัวแปรตัดสินใจแบบไบนารี่

### **2**.**3 ปัญหาการเลอกสถานท ื ี่ตั้งและจัดเส้นทางการขนส่ง**

ปัญหาการเลือกสถานที่ตั้งและจัดเส้นทางการขนส่ง (Location Routing Problem: LRP) มีจุดประสงค์เพื่อเลือกสถานที่ตั้งและในขณะเดียวกันก็มีจุดประสงค์เพื่อแก้ปัญหาการจัดเส้นทางการ ขนส่งไปด้วย รูปแบบของปัญหาการเลือกสถานที่ตั้งและจัดเส้นทางการขนส่งจะมีความคล้ายคลึงกับ ปัญหาการเลือกสถานที่ตั้ง และปัญหาการจัดเส้นทางการขนส่งด้วย โดยหากเราให้ลูกค้าทุกราย เชื่อมต่อกับโรงงานหรือศูนย์กระจายสินค้า ปัญหานั้นก็จะเป็นปัญหาการเลือกสถานที่ตั้งแบบ มาตรฐาน แต่หากกำหนดที่ตั้งของโรงงานหรือศูนย์กระจายสินค้า ตั้งแต่เริ่มต้นปัญหานั้นก็จะมี รูปแบบเป็นปัญหาการจัดเส้นทางการขนส่ง ดังแสดงในภาพที่ 2.2

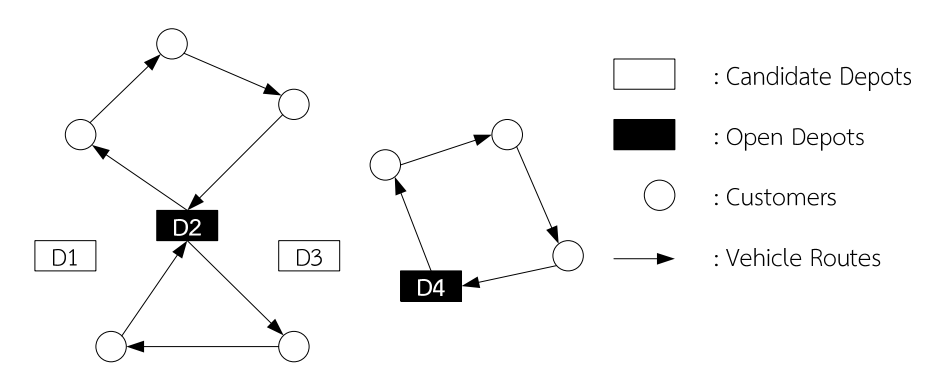

**ภาพที่ 2.2 รปแบบของป ู ญหาการเล ั ือกสถานทตี่ ั้งและจัดเสนทางการขนส ้ ่ง**

จากรูปแบบปัญหาการเลือกสถานที่ตั้งและจัดเส้นทางการขนส่งที่มีความซับซ้อน ซึ่งปัญหานี้ ถูกจัดอยู่ในกลุ่มปัญหาประเภท Nondeterministic Polynomial-Time Hard (NP-Hard) เนื่องจาก เป็นการรวมปัญหา NP-Hard ทั้งสองปัญหาคือปัญหาการเลือกสถานที่ตั้งและปัญหาการจัดเส้นทาง การขนส่งของยานพาหนะรวมเข้าด้วยกัน Wu, Low and Bai (2002) ได้นำเสนอการปรับปรุง แบบจำลองทางคณิตศาสตร์ของ Perl and Daskin (1985) ซึ่งรูปแบบทางคณิตศาสตร์ของปัญหา LRP มีดังต่อไปนี้

ดัชนี (Index)

- $i$  จุดศูนย์กลางการกระจายสินค้า โดยที่  $i = 1, 2, 3, ..., I$
- $j$  ลูกค้าทั้งหมด โดยที่  $j = 1, 2, 3, ...$ J

 $k$  ยานพาหนะทั้งหมดที่ใช้ในการขนส่งสินค้า โดยที่  $k = 1, 2, 3, ..., K$ ตัวแปรที่ทราบค่า (Parameter)

*N* จำนวนของลูกค้าทั้งหมด

*Cij* ค่าใช้จ่ายที่ใช้ในการเดินทางจากจุด *<sup>i</sup>* ไปยังจุด *j*

*Gi* ต้นทุนคงที่ของการสร้างศูนย์กระจายสินค้า *i*

- *Fk* ต้นทุนคงที่ของการใช้ยานพาหนะ *k*
- *Vi* ความสามารถในการรองรับสินค้าของศูนย์กระจายสินค้า *<sup>i</sup>*
- $d_j$  ความต้องการของลูกค้า  $j$
- *Qk* ความสามารถในการขนส่งสินค้าของพาหนะขนส่ง *k*

ตัวแปรในการตัดสินใจ (Decision Variables)

 1 ถ้ามีการเดินทางจากจุด ไปยังจุด บนเส้นทาง *Xijk* 0 กรณีอื่น ๆ 1 ถ้าศูนย์กระจายสินค้า i ถกสร ู ้างขึ้น *Yi* 0 กรณีอื่น ๆ 1 ถ้าลูกค้า *j* ถูกกำหนดให้ได้รับการบริการจากศูนย์กระจายสนคิ ้า *<sup>i</sup> Zij* 0 กรณีอื่น ๆ

$$
U_{\text{ik}} = \text{ ตัวเปรสนับสนุน (Auxiliary Variable)}
$$

ฟังก์ชันวัตถุประสงค์ (Objective Function)

$$
MinZ = \sum_{i \in I} G_i Y_i + \sum_{i \in I \cup J} \sum_{j \in I \cup J} \sum_{k \in K} C_{ij} X_{ijk} + \sum_{k \in K} F_k \sum_{i \in I} \sum_{j \in J} X_{ijk} \tag{2.16}
$$

สมการข้อจำกัด (Constraints)

$$
\sum_{k \in K} \sum_{i \in I \cup J} X_{ijk} = 1 \qquad j \in J \tag{2.17}
$$

$$
\sum_{j\in J} d_i \sum_{i\in I \cup J} X_{ijk} \le Q_k \qquad \qquad k \in K \tag{2.18}
$$

$$
U_{ik} - U_{jk} + N X_{ijk} \le N = 1 \quad i, j \in J, k \in K
$$
\n(2.19)

$$
\sum_{j\in I \cup J} X_{ijk} - \sum_{j\in I \cup J} X_{jik} = 0 \qquad k \in K
$$
 (2.20)

$$
\sum_{i \in I} \sum_{j \in J} X_{ijk} \le 1 \qquad k \in K \tag{2.21}
$$

$$
\sum_{j\in J} d_j Z_{ij} - V_i Y_i \le 0 \qquad i \in I
$$
\n(2.22)

$$
-z_{ij} + \sum_{u \in I \cup J} \left( X_{iuk} + X_{ujk} \right) \le 1 \quad i \in I, \ j \in J, k \in K \tag{2.23}
$$

$$
X_{ijk} = 0,1 \qquad i \in I, j \in J, k \in k \qquad (2.24)
$$

$$
Y_i = 0,1 \qquad \qquad i \in I \tag{2.25}
$$

$$
Z_{ij} = 0,1 \qquad i \in I, j \in j \qquad (2.26)
$$

$$
U_{lk} \ge 0 \qquad l \in J, k \in K \tag{2.27}
$$

ฟังก์ชันวัตถุประสงค์ (2.16) คือผลรวมต่ำที่สุดจากผลบวกของต้นทุนคงที่ในการสร้างศูนย์กระจาย สินค้า ต้นทนการขนส่งและต้นทนคงที่ในการใช้ยานพาหนะขนส่ง สมการเงื่อนไขที่ (2.17) เป็น การกำหนดให้ลูกค้าแต่ละคนสามารถรับการบริการได้จากพาหนะขนส่งเพียงคนละหนึ่งคันหรือหนึ่ง เส้นทางเท่านั้น สมการที่ (2.18) เป็นการกำหนดเงื่อนไขว่าปริมาณของสินค้าที่พาหนะคันนั้น ๆรับผิดชอบ จะต้องไม่เกินความสามารถในการบรรทุกสินค้า สมการที่ (2.19) เป็นสมการเงื่อนไขป้องกันการเกิด ซับทัวร์สมการที่ (2.20) เป็นเงื่อนไขที่บังคับให้พาหนะขนส่งออกจากจุดใดต้องกลับเข้าจุดนั้นสมการที่ (2.21) พาหนะขนส่งแต่ละคันสามารถทำงานให้กับศูนย์กลางการจัดส่งพัสดุเพียงแห่งเดียวเท่านั้น สมการที่ (2.22) เป็นเงื่อนไขด้านความสามารถในการรองรับความต้องการของลูกค้าของศูนย์กระจาย สินค้า สมการที่ (2.23) เป็นการจัดสรรลูกค้าให้เข้าใช้บริการในศูนย์กระจายสินค้าได้เพียงแห่งเดียว ส่วนสมการที่ (2.24)-(2.26) เป็นการกำหนดตัวแปรตัดสินใจแบบไบนารี่สมการเงื่อนไขสุดท้าย (2.27) เป็นตัวแปรสนับสนุนที่ต้องมีค่าเป็นบวกเท่านั้น

#### **2.4 วิธีการแก้ปัญหา (Solution Approach)**

ในการหาคำตอบของปัญหา LRP ในอดีตจะใช้คนในการกำหนดสถานที่ตั้งและจัดเส้นทางโดยใช้ กลยุทธ์ที่ไม่ซับซ้อนในการเลือกและใช้การคำนวณที่ไม่ยุ่งยากมากนัก เนื่องจากปัญหามีขนาดไม่ใหญ่ รวมถึงยังมีความซับซ้อนไม่มากนัก โดยผลลัพธ์อยู่ในขอบข่ายที่ยอมรับได้แต่ในปัจจุบันธุรกิจมี การเจริญเติบโตมากยิ่งขึ้น รูปแบบของปัญหาก็ย่อมมีความซับซ้อน รวมทั้งปัญหามีขนาดใหญ่เกินที่ ความสามารถของคนในการจัดเส้นทางเพื่อให้ได้คำตอบที่เหมาะสม การพัฒนาโดยนำคอมพิวเตอร์มา ้ ประยุกต์ใช้ทำให้เราสามารถแก้ปัญหาที่มีความซับซ้อนได้ในเวลาที่สั้นลง และได้วิธีการที่มีประสิทธิภาพมา ใช้ได้จริง ซึ่งการหาคำตอบของปัญหา LRP นั้นสามารถแบ่งออกได้เป็น 2 ประเภทคือ (1) การหาคำตอบ แบบ Exact Optimization และ (2) การหาคำตอบแบบ Heuristic Optimization โดยจุดเด่นของ การหาคำตอบแบบ Exact Optimizatio จะได้คำตอบของผลลัพธ์ที่ดีที่สุด ซึ่งจำเป็นต้องสร้างตัวแปร ทางคณิตศาสตร์สำหรับการแก้ปัญหา โดยจะใช้เวลาในการคำนวณที่สูงมากเมื่อปัญหามีขนาดใหญ่ ้ ส่วนวิธีการหาคำตอบแบบ Heuristic Optimization พบว่าจะได้คำตอบที่ใกล้เคียงกับผลลัพธ์ที่ดีที่สุด โดยใช้เวลาในการคำนวณที่น้อยกว่ามากเมื่อเทียบกับวิธีการหาคำตอบแบบ Exact Optimization

### **2.4.1 วิธีการหาตำตอบที่ดีที่สุด (Exact Optimization)**

 ปัญหาการจัดเส้นทางสำหรับยานพาหนะนั้นเป็นปัญหาการตัดสินใจแบบไม่ต่อเนื่อง (Discrete Decision Problem) โดยคำตอบมักอยู่ในรูปจำนวนเต็ม (Integer) หรือเป็นเพียงได้แค่ 0 และ 1 เท่านั้นนั่นคือ ถ้ายานพาหนะที่จะไป ( $x$  = 1) หรือถ้าไม่ไป ( $x$  = 0) เท่านั้น

 วิธีการหนึ่งที่จะทราบได้ว่าทางเลือกใดเป็นคำตอบที่ดีที่สุด (Optimal Solution) ของ ปัญหาคือการลองแทนค่าตัวแปรจนครบทุกทางเลือกที่เป็นไปได้แล้วเปรียบเทียบเลือกคำตอบที่ดีที่สุด เรียกว่า การแจกแจงแบบครบถ้วน (Complete Enumeration) ซึ่งต้องใช้เวลานานในการแทนค่า ทีละคำตอบ โดยเฉพาะถ้าปัญหาที่มีขนาดใหญ่จะต้องใช้เวลาในการหาคำตอบที่นานมาก ดังนั้นวิธีนี้จึง ไม่นิยมนำมาใช้ในการแก้ปัญหา วิธีการหาคำตอบที่ดีที่สุดของปัญหาการตัดสินใจแบบไม่ต่อเนื่องนี้มี เทคนิคที่นำมาใช้แก้ปัญหาได้หลายวิธีดังต่อไปนี้

 2.4.1.1 วิธีการแตกกิ่งและจำกัดขอบเขต (Branch and Bound) ซึ่งจะอาศัยการแตก ทางเลือกของปัญหาออกเป็นแผนภูมิต้นไม้ (Decision Tree) และหลีกเลี่ยงการแผ่ขยายของ Node ให้มากที่สุดเท่าที่จะเป็นไปได้โดยการตัด Node (หรือเรียกว่า Pruning) ทางเลือกที่ให้คำตอบขัดแย้ง กับเงื่อนไข (Infeasible Solution) หรือทางเลือกที่จะให้คำตอบที่ไม่ดีไปกว่าคำตอบที่ดีที่สุดที่ค้นพบ ในปัจจุบันออก ทั้งนี้เพื่อไม่ให้ใช้เวลาในการคำนวณมากจนเกินไป ซึ่งวิธี Branch and Bound สามารถนำไปแก้ปัญหาอื่น ๆ ได้หลายรูปแบบ เช่น Integer Programming หรือ Binary Integer Programming เป็นต้น แต่ข้อด้อยของวิธีนี้มีการใช้เวลาในการคำนวณที่นานมาก จึงไม่นิยมนำมาใช้ ในการแก้ปัญหาที่มีขนาดใหญ่

 2.4.1.2 การคำนวณโดยใช้โปรแกรม LINGO ซึ่งเป็น Software หนึ่งที่ใช้ในการแก้ปัญหา การตัดสินใจรูปแบบต่าง ๆ ทั้งปัญหาเชิงเส้นตรง (Linear Programming) และปัญหาที่ไม่เป็นเส้นตรง (Non-Linear Programming) ซึ่งถูกคิดค้นโดยบริษัท LINDO System ประเทศสหรัฐอเมริกา หลักการ ทำงานของโปรแกรมนี้สามารถเขียนสมการทางคณิตศาสตร์ของปัญหาได้โดยตรงหรือเขียนในรูปแบบ สมการคณิตศาสตร์ทั่วไปได้โดยเบื้องต้นต้องทำการกำหนดตัวแปรในการตัดสินใจ กำหนดฟังก์ชัน วัตถุประสงค์กำหนดฟังก์ชันข้อจำกัด ทำการ Implement แบบจำลองลงบน Model Window ใน รูปแบบของสมการทางคณิตศาสตร์หลังจากนั้นจะใช้คำสั่ง Solver เพื่อหาคำตอบที่ดีที่สุด

 2.4.1.3 การคำนวณโดยใช้โปรแกรม CPLEX ซึ่งเป็น Software ที่นิยมนำมาใช้ใน การแก้ปัญหา Optimization โดยเป็นการคิดค้นของ Robert E. Bixby ในปี 1997 โดย CPLEX เกิดจากการผสมคำระหว่างคำว่า Simplex และภาษา C โปรแกรม CPLEX เหมาะสำหรับการแก้ปัญหาที่ ต้องการคำตอบเป็นจำนวนเต็ม (Integer Programming) และปัญหาเชิงเส้นตรง (Linear Programming) ที่มีขนาดใหญ่

 จากที่ได้กล่าวมาแล้วว่าปัญหาการจัดเส้นทางพาหนะเป็นปัญหา NP-hard ทางเลือกของ คำตอบมีความเป็นไปได้มากมายมหาศาล หากพิจารณาคำตอบที่ดีที่สุด (Optimal Solution) จำเป็นต้อง ใช้ระยะเวลาที่ยาวนานในการหาคำตอบซึ่งไม่เหมาะสมในการนำมาใช้ในการแก้ปัญหา จึงได้ใช้วิธีการ หาคำตอบใกล้เคียงคำตอบที่ดีที่สุด (Near Optimal Solution) ซึ่งวิธีที่สามารถนำมาใช้ในการแก้ปัญหา เช่น วิธีฮิวริสติก (Heuristic) และวิธีเมตาฮิวริสติก (MetaHeuristic)

### **2.4.2 วิธีการหาคำตอบแบบฮิวรสติ ิก (Heuristic Optimization)**

 ฮิวริสติกเป็นวิธีการค้นหาผลเฉลยของปัญหาภายใต้ระยะเวลาที่เหมาะสมและไม่ขัดแย้ง กับเงื่อนไขทุกเงื่อนไขที่กำหนด โดยทั่วไปวิธีฮิวริสติกถูกสร้างขึ้นมาเพื่อใช้ในการหาคำตอบของแต่ละ ปัญหาเท่านั้น จึงไม่สามารถนำไปใช้หาคำตอบของอีกปัญหาหนึ่งได้นอกจากนี้ในบางครั้งปัญหา การตัดสินใจที่กำลังพิจารณาอยู่นั้นอาจไม่สามารถเขียนให้อยู่ในรูปแบบทางคณิตศาสตร์ได้เพราะว่า ปัญหานั้นมีตัวแปรและเงื่อนไขในการตัดสินใจที่มีความซับซ้อนมาก ตัวอย่างของวิธีฮิวริสติกที่นิยมใช้ ในงานวิจัยโลจิสติกส์ เช่น วิธี Saving วิธี Matching Based วิธี Nearest Neighbor วิธี Nearest Insertion และวิธี Local Search เป็นต้น

 2.4.2.1 วิธี Nearest Neighbor เป็นวิธีการค้นหาจุดส่งสินค้าที่อยู่ใกล้กับจุดส่งสินค้า จุดสุดท้ายมากที่สุด โดยมีปริมาณความต้องการสินค้าไม่เกินความจุของรถขนส่งสินค้า ถ้าปริมาณ ความต้องการสินค้าของจุดส่งสินค้าเกินความจุของรถขนส่งสินค้า ก็จะเริ่มใช้รถขนส่งสินค้าคันใหม่ โดยความใกล้อาจพิจารณาจากระยะทางหรือระยะเวลาในการขนส่งสินค้าได้ตามแต่ความเหมาะสม ซึ่งมีขั้นตอนดังนี้ (1) กำหนดจุดเริ่มต้นหรือคลังสินค้าเป็นจุดอ้างอิงในการค้นหาเส้นทางการขนส่ง จากนั้นค้นหาจุดส่งสินค้าที่อยู่ใกล้จุดอ้างอิงมากที่สุด (2) เลือกจุดส่งสินค้าที่อยู่ใกล้จุดอ้างอิงมากที่สุด เพื่อทำการรวบเข้าสู่เส้นทางหลัก จากนั้นปรับให้จุดส่งสินค้านั้นเป็นจุดอ้างอิงถัดไป (3) ค้นหาจุดส่ง สินค้าที่ยังไม่ถูกจัดเข้าเส้นทาง ที่อยู่ใกล้กับจุดอ้างอิงสุดท้ายของเส้นทางมากที่สุด แล้วพิจารณา ความต้องการสินค้ารวมของเส้นทางกับจุดส่งสินค้าที่ถูกเลือก ถ้าความต้องการสินค้ารวมไม่เกินความจุ ของรถบรรทุกให้รวบจุดส่งสินค้าที่ถูกเลือกเข้ากับเส้นทางหลัก แล้วปรับจุดส่งสินค้านั้นเป็นจุดอ้างอิง ถัดไป (4) หากความต้องการสินค้ารวมเกินความจุของรถบรรทุกให้ทำการปิดเส้นทางหลักนั้น จากนั้น ตรวจสอบว่ายังมีจุดส่งสินค้าใดที่ยังไม่ถูกจัดเข้าเส้นทางหรือไม่ซึ่งหากยังมีจุดส่งสินค้าที่ยังไม่ถูกจัดเข้า เส้นทาง ทำการวนซ้ำขั้นที่ 1, 2 และ 3 อีกครั้งจนกว่าจุดส่งสินค้าทุกจุดจะถูกจัดเข้าเส้นทาง

 2.4.2.2 วิธี Nearest Insertion เป็นวิธีการสร้างทัวร์ที่มีขั้นตอนการสร้างคือ ค้นหาจุด ลูกค้า *k* ที่ค่า *Cik* น้อยที่สุดหรืออยู่ใกล้กับคลังสินค้ามากที่สุด จากนั้นสร้างเส้นทางย่อย (Sub Tour) ที่ประกอบด้วยจุดลูกค้า *k* เพียงจุดเดียวคือ *i k i* จากนั้นค้นหาจุดลูกค้า *<sup>p</sup>* ถัดไปที่ไม่ได้อยู่ใน

เส้นทางย่อย โดยค้นหาเส้นเชื่อม (*i*, *j* ) ในเส้นทางย่อยที่มีค่า *Cip <sup>C</sup> pj Cij* น้อยที่สุดแล้วแทรก *<sup>p</sup>* อยู่ระหว่าง *<sup>i</sup>* และ *j* ทำซ้ำจนกว่าจุดทุกจุดจะอยู่ในเส้นทาง

 2.4.2.3 วิธี Arbitrary Insertion Heuristic หลักการวิธีมี Rosenkratz, Stearns and Lewis เป็นผู้วิเคราะห์และศึกษาในปัญหา TSP ใช้ในการสร้างเส้นทางการขนส่งเพื่อให้ได้ผลลัพธ์ที่ดี ซึ่งมีขั้นตอนดังนี้ (1) การสร้างเส้นทางโดยสุ่มครั้งละ 1 จุด ที่รถต้องหยุดส่งหรือรับสินค้า (2) พิจารณา แทรกจุดนี้เข้าอยู่ระหว่าง 2 จุดที่สุ่ม และ (3) พิจารณาก่อนหน้านี้ที่จะทำให้เกิดระยะทางเพิ่มขึ้น น้อยที่สุด

 2.4.2.4 วิธี Saving เป็นวิธี Constructive ชนิดหนึ่งที่ถูกนำเสนอโดย Clarke และ Wright ในปี 1964 นิยมใช้กันอย่างแพร่หลายในทางปฏิบัติเพราะเป็นวิธีที่ง่ายให้คำตอบที่ตรงไปตรงมา แม้ว่าวิธีนี้จะไม่ประกันถึงการได้คำตอบที่ดีที่สุดก็ตาม สำหรับปัญหาการตัดสินใจที่มีขนาดไม่ใหญ่นัก วิธี Saving ยังคงเป็นวิธีที่มีประสิทธิภาพวิธีหนึ่ง ซึ่งเราสามารถคำนวณหาคำตอบได้โดยปราศจาก การใช้เครื่องคอมพิวเตอร์หรือเพียงแค่อาศัยเครื่องคอมพิวเตอร์ในการประมวลผลเพียงเล็กน้อย ใน หลายครั้ง วิธี Saving จะถูกนำมาใช้ร่วมกับวิธีฮิวริสติกมาตรฐานอื่น ๆ เช่น วิธีเชิงพันธุกรรม (Genetic Algorithm) วิธีค้นหาแบบทาบู (Tabu Search) และวิธีการอบอ่อน (Simulation Annealing) เป็นต้น เพื่อเพิ่มประสิทธิภาพของขั้นตอนวิธีการหาคำตอบให้มากยิ่งขึ้น เราสามารถประยุกต์ใช้วิธี Saving ในการหาคำตอบได้เช่นกัน ซึ่งมีลำดับขั้นตอนดังนี้ (1) สร้างคำตอบเริ่มต้น (Initial Solution) โดยการกำหนดให้เส้นทางหนึ่งเส้นทางมีลูกค้าเพียงจำนวน 1 ลูกค้าเท่านั้น (2) คำนวณค่าความประหยัด (Saving) (3) รวมเส้นทางที่มีค่า Saving สูงสุดเข้าด้วยกัน (4) ตรวจสอบเงื่อนไขน้ำหนักบรรทุกสินค้า ของพาหนะกรณีมีการรวมลูกค้าเข้าด้วยกัน และ (5) รวมเส้นทางจนครบทุกจุดของลูกค้า

 2.4.2.5 วิธี Route-First-Cluster-Second Heuristic วิธีการนี้จะหาเส้นทางเดินรถก่อน แล้วจึงแบ่งกลุ่มลูกค้า โดยขั้นแรกจะเป็นการหาเส้นทางเดินรถที่เหมาะสมที่สุดสำหรับรถคันเดียวที่ สามารถผ่านได้ทุกจุดในโครงข่าย ซึ่งจะเรียกเส้นทางดังกล่าวว่า Giant Tour แต่เนื่องจากรถ เพียงคันเดียวไม่สามารถเดินทางได้ครบทุกจุดใน Giant Tour ตามช่วงเวลาที่กำหนดไว้ได้ดังนั้น ใน ขั้นตอนที่สองจึงต้องแบ่ง Giant Tour ออกเป็นเส้นทางการขนส่งย่อย ๆ ซึ่งแต่ละเส้นทางย่อยจะใช้รถ หนึ่งคัน ซึ่งมีขั้นตอนดังนี้ (1) ใช้วิธี TSP วิธีใดก็ได้สร้างเส้นทางที่ผ่านทุกโหนดรวมทั้ง Depot ด้วย (2) เริ่มที่ Depot เคลื่อนที่ไปตามเส้นทางเมื่อเจอ Demand ก็รวมน้ำหนักไปเรื่อย ๆ จนเต็ม ความจุ (Capacity) ของรถ (3) กลับไป Depot หาก Demand เต็มความจุของรถ (4) ทำต่อไปจนครบทุก โหนด และ (5) ใช้วิธีการ TSP ทำการแยกกลุ่มลูกค้า และหาระยะทางที่สั้นที่สุด

 2.4.2.6 วิธี Sweep Heuristic เป็นวิธีการหาจำนวนเส้นทางและลำดับการส่งสินค้าโดย การแบ่งเส้นทางเป็นพื้นที่รับผิดชอบด้วยการกำหนดทิศทางด้วยการหมุน ด้วยเส้นสมมุติในทิศทางทวน เข็มนาฬิกาและรวมปริมาณสินค้าของลูกค้าแต่ละรายด้วยวิธีการกวาดจนกระทั่งผลรวมของปริมาณสินค้า ใกล้ถึงความจุของยานพาหนะจึงเปลี่ยนยานพาหนะใหม่จนกระทั่งหมุนเส้นครบรอบตามจำนวนลูกค้า ซึ่งมีขั้นตอนดังนี้ (1) เลือกโหนดเริ่มต้นไม่รวม Depot โดยพิจารณาเลือกโหนด *<sup>i</sup>* ที่อยู่ใกล้ Depot มากที่สุด (2) กวาดรวมลูกค้าในทิศทางตามเข็มนาฬิกาแล้วรวม Demand แต่ Demand ต้องไม่เกิน ความจุของรถตามที่กำหนด (3) ทำต่อไปเรื่อยๆจนครบทุกโหนดและ (4) ใช้วิธีการ TSP เพื่อจัดเส้นทาง ของลูกค้าแต่ละคัน

 2.4.2.7 วิธี Cluster first-route second วิธีการนี้จะแก้ปัญหาเส้นทางโดยทำการสร้าง กลุ่มลูกค้าขึ้นก่อนแล้วจึงสร้างเส้นทางเดินรถโดยให้ผ่านจุดของกลุ่มลูกค้าทั้งหมดในกระบวนการแรก ซึ่งเป็นกระบวนการของการสร้างกลุ่มลูกค้านั้น มีขั้นตอนในการสร้างกลุ่มลูกค้าอยู่ 2 ขั้นตอนคือ (1) กำหนดจุดลูกค้า 1 จุดให้เป็น Seed Point หรือจุดตั้งต้น โดยหลักเกณฑ์ที่ใช้ในการเลือกจุดใดเป็น Seed Point นั้น ให้ทำการเลือกจากหลักเกณฑ์อย่างใดอย่างหนึ่ง เช่น เป็นจุดที่อยู่ใกล้จากคลังสินค้า มากที่สุด (Nearest from Depot) เป็นจุดที่อยู่ไกลจากคลังสินค้ามากที่สุด (Farthest from Depot) หรือเป็นจุดที่มีสิทธิพิเศษสูงที่สุด (Highest Priority) และ (2) การเพิ่มจุดลูกค้าอื่น ๆเข้าสู่กลุ่ม (Cluster) ให้ครบตามความจุของรถบรรทุกสินค้าโดยลูกค้าที่ถูกเพิ่มเข้าสู่กลุ่มลูกค้านั้นจะถูกพิจารณาจากความใกล้ (Nearest Neighbor or Nearest Insertion) หรือความประหยัด (Saving)

#### **2.4.3 วิธีการหาคำตอบแบบเมตาฮิวริสติก (Metaheuristic Optimization)**

 วิธีเมตาฮิวริสติกมีลักษณะคล้ายกับวิธีฮิวริสติกในแง่ของความอิสระในการออกแบบขั้นตอน การแก้ปัญหา เป็นการหาคำตอบที่ไม่ได้มุ่งเน้นหาคำตอบที่ดีที่สุด (Optimal Solution) แต่เน้นการหา คำตอบที่มีค่าดีเพียงพอในเวลาที่ไม่มากจนเกินไป วิธีเมตาฮิวริสติกสามารถนำไปประยุกต์ใช้ใน การแก้ปัญหาการตัดสินใจ (Optimization Problem) ได้หลากหลายกว่าวิธีฮิวริสติกซึ่งจะแก้ปัญหา ใดปัญหาหนึ่งแบบเฉพาะเจาะจงเท่านั้น ซึ่งวิธีเมตาฮิวริสติกที่นิยมใช้มีดังนี้

 2.4.3.1 วิธี Tabu Search เป็นการค้นหาคำตอบในกรณีที่มีข้อห้ามเกิดขึ้นมา เพื่อให้ได้ คำตอบใหม่ที่ต่างจากเดิม กระบวนการทำงานของการค้นหาแบบทาบู (Tabu Search) คือในแต่ละ รอบการทำงานปัจจุบัน เมื่อสิ้นสุดการทำงานและพร้อมที่จะไปทำงานในรอบทำงานถัดไป จะเลือก ผลเฉลยบริเวณใกล้เคียงที่มีคะแนนสูงที่สุดจากฟังก์ชันประเมินผลที่กำหนดขึ้น แล้วเคลื่อนย้ายจาก ผลเฉลยปัจจุบันไปแก้ปัญหาของผลเฉลยบริเวณใกล้เคียงจนกระทั่งพบเกณฑ์ที่เหมาะสมหรือเข้าเงื่อนไขจบ การทำงานจึงหยุดการค้นหาผลเฉลยที่ถูกแก้และยอมรับแล้วในรอบการทำงานปัจจุบันจะถูกบันทึกไว้ใน รายการต้องห้าม (Tabu List) โดยในการแก้ปัญหาในรอบถัดไปจะรวมการพิจารณาผลจากรายการ ต้องห้าม ซึ่งเป็นผลเฉลยจากเส้นทางที่ได้เคลื่อนที่ผ่านมาแล้ว และหลีกเลี่ยงไม่พิจารณาปัญหาซ้ำอีก ครั้ง เพราะจะทำให้เกิดวังวนและไม่สามารถทำงานได้จบ เป็นการบังคับให้แผ่ขยายขอบเขตการค้นหา ไปยังพื้นที่ในส่วนที่ยังไม่ได้รับการค้นหา

 2.4.3.2 วิธี Ant Colony Optimization (ACO) เป็นการเลียนแบบพฤติกรรมการหา อาหารของมดในการค้นหาเส้นทางที่สั้นที่สุดระหว่างรังกับแหล่งอาหาร โดยใช้ฟีโรโมน (Pheromone) ที่มดวางไว้ระหว่างทางเพื่อใช้ในการสื่อสารทางอ้อมกับมดตัวอื่นในฝูง ในระหว่างการเดินทางหากเจอ สิ่งกีดขวางมดแต่ละตัวจะตัดสินใจเลือกเส้นทางเลี่ยงอย่างสุ่ม สมมติว่ามีสองเส้นทางที่เลี่ยงได้ในช่วงแรก ปริมาณของฟีโรโมนบนสองเส้นทางจะมีปริมาณเท่ากัน แต่เมื่อเวลาผ่านไปเส้นทางที่ใกล้กว่าจะมีปริมาณ ของฟีโรโมนที่มากกว่า เนื่องจากใช้เวลาเดินทางน้อยกว่าเส้นทางที่ไกล โดยธรรมชาติของมดจะชอบ เดินตามกลิ่น ฟีโรโมนที่แรงหรือเข้มข้น จึงทำให้มดตัวอื่นที่เดินตามหลังมาเลือกเดินในเส้นทางที่ใกล้ กว่านั่นเอง

 2.4.3.3 วิธี Simulation Annealing (SA) เป็นการจำลองการอบอ่อน ซึ่งอาศัยแนวคิด ในการค่อย ๆ เย็นตัวลงของวัตถุจนสู่จุดที่ดีที่สุด เป็นการค้นหาคำตอบแบบสุ่ม ซึ่งเลียนแบบกรรมวิธี การควบคุมอุณหภูมิของการอบโลหะให้ร้อนแล้วปล่อยให้เย็นลงช้า ๆ เพื่อให้เกิดการเปลี่ยนแปลงทาง โครงสร้างผลึกที่มีพลังงานภายในน้อยที่สุดการจำลองการอบเหนียวอาจจะมีประสิทธิภาพในการแก้ปัญหา ในบางกรณีได้ดีกว่าการแจกแจงจนกว่าจะได้คำตอบ (Exhaustive Enumeration) หากว่าเป้าหมาย เป็นเพียงแค่การหาคำตอบที่จะมาแก้ปัญหาได้ดีในเวลาที่จำกัด ไม่ใช่เพื่อการหาวิธีที่มีประสิทธิภาพ มากที่สุด

 2.4.3.4 วิธี Genetic Algorithm (GA) เป็นการเลียนแบบวิวัฒนาการของพันธุกรรม ในการคัดเลือกสายพันธ์ที่ดีไว้ซึ่งเป็นเทคนิคสำหรับการค้นหาผลเฉลย (Solutions) หรือคำตอบ โดยประมาณของปัญหา โดยอาศัยหลักการจากทฤษฎีวิวัฒนาการจากชีววิทยา และการคัดเลือกตาม ธรรมชาติ (Natural Selection) นั่นคือสิ่งมีชีวิตที่เหมาะสมที่สุดจึงจะอยู่รอด กระบวนการคัดเลือกได้ เปลี่ยนแปลงสิ่งมีชีวิตให้เหมาะสมยิ่งขึ้นด้วยตัวปฏิบัติการทางพันธุกรรม (Genetic Operator) เช่น การสืบพันธ์ (Inheritance or Reproduction) การกลายพันธ์ (Mutation) และการแลกเปลี่ยนยีน (Recombination) เป็นต้น

 2.4.3.5 วิธี Differential Evolution (DE) ในวิธีการค้นหาที่ยึดตามหลักประชากร การวิวัฒนาการจะเริ่มสุ่มประชากรเริ่มต้น ในขนาด N ของเวกเตอร์มิติ D การแก้ไขปัญหาการวิวัฒนาการ อัลกอริทึมจะไปแทนที่มิติของเวกเตอร์ D ซึ่งค่าของตัวแปรแต่ละตัวในพื้นที่ของมิติจะถูกแสดงเป็นเลข ในระบบจำนวนจริง เบื้องหลังใจความสำคัญของการวิวัฒนาการนี้คือกลไกใหม่สำหรับการสร้างเวกเตอร์ ของการทดลองการวิวัฒนาการจะสร้างเวกเตอร์การทดลองโดยการเปลี่ยนแปลงและมองข้ามหลักการ ดำเนินงาน จากนั้นทดแทนการดำเนินงานเฉพาะรายบุคคลที่เราเรียกว่า การดำเนินการคัดเลือกที่ เกิดขึ้นเมื่อเวกเตอร์การทดลองนี้มีประสิทธิภาพมากกว่าเวกเตอร์ที่สอดคล้องกัน กระบวนการเหล่านี้ จะถูกดำเนินการอีกครั้งจนกว่าจะมีเกณฑ์ยับยั้งให้มีการหยุด ทั้งนี้การวิวัฒนาการของประชากรก็จะ ถูกดำเนินการโดยผ่านวิธีการทำซ้ำของ 3 ขั้นตอนหลัก ซึ่งก็คือ การกลายพันธุ์ขั้นตอนทางพันธุกรรม แบบครอสโอเวอร์และการคัดเลือก

 2.4.3.6 วิธี Particle Swarm Optimization (PSO) เป็นวิธีหนึ่งที่มีนวัตกรรมจาก พฤติกรรมของสิ่งมีชีวิต เช่น การใช้ชีวิตร่วมกันของฝูงนกหรือกลุ่มปลา สำหรับวิธี PSO นั้น สมาชิกแต่ ละตัวในกลุ่มถูกเรียกว่า Particle ในขณะที่กลุ่มถูกเรียกว่า Swarm สมาชิกในกลุ่มจะมีการกระจาย การเคลื่อนที่ออกไปในพื้นที่ต่าง ๆ สมาชิกแต่ละตัวเปรียบเสมือนตัวแทนในการค้นหาคำตอบเพื่อให้ พบคำตอบที่ดีที่สุด ตำแหน่งในการเคลื่อนที่ของแต่ละ Particle มีแนวโน้มดึงดูดในการค้นหาคำตอบ เพื่อให้พบคำตอบที่ดีที่สุด (Best position) ทั้งจากตัวของมันเองและสมาชิกที่อยู่ใกล้เคียงกัน หลังจาก ที่สมาชิกทุกตัวในกลุ่มได้ตำแหน่งครบแล้ว สมาชิกที่ได้ตำแหน่งหรือคำตอบที่ดีที่สุดจะถูกกำหนดให้ เป็นตำแหน่งที่ดีที่สุดของกลุ่ม (Global best) ส่วนตำแหน่งที่ดีที่สุดของสมาชิกที่ค้นหาได้ในรอบนั้น ๆ จะถูกกำหนดให้เป็นตำแหน่งที่ดีที่สุดของสมาชิก (Particle Best)

 นอกจากนี้ยังมีวิธีเมตาฮิวริสติก (Metaheuristic) อีกหลายวิธีได้แก่ การเปลี่ยนพื้นที่ ใกล้เคียงในการค้นหา โดยจะเปลี่ยนแปลงพื้นที่ในการค้นหาคำตอบไปหลาย ๆ พื้นที่ เช่น วิธี Very Large Scale Neighborhood (VLSN) เป็นต้น วิธีการสร้างคำตอบแบบไม่เป็นประชากรคือมี การสร้างคำตอบออกมาเพียงคำตอบเดียวในการค้นหาแต่ละรอบ เช่น วิธี Greedy Randomized Adaptive Search Procedure (GRASP) และวิธี Iterated Local Search เป็นต้น และวิธีที่มีสมการ เป้าหมายเปลี่ยนไป เป็นวิธีการที่จะมีการใช้สมการเป้าหมายที่เปลี่ยนไปเพื่อให้ได้คำตอบใหม่ ๆ ใน การคำนวณ เช่น วิธี Guided Local Search เป็นต้น

#### **2.5 วิธีการเชิงพนธั ุกรรม**

วิธีการหาคำตอบโดยวิธีเชิงพันธุกรรม (Genetic Algorithm: GA) ได้ถูกคิดค้นขึ้นครั้งแรกเมื่อ ประมาณปี 1975 โดย John Holland แนวคิดของวิธีนี้เลียนแบบขั้นตอนการวิวัฒนาการทางธรรมชาติ (Natural evolution) ตามคำกล่าวของนักวิทยาศาสตร์ที่ชื่อ Charles Dawin "เผ่าพันธุ์ที่มีความแข็งแรง ที่สุดเท่านั้นที่สามารถดำรงชีวิตอยู่ต่อไปได้ (Survival of the fittest)" ดังนั้นวิธีเชิงพันธุกรรม (Genetic Algolithm: GA) นั้นก็เป็นวิธีการหาคำตอบของปัญหาการตัดสินใจอันหนึ่งที่เลียนแบบลักษณะ ของการวิวัฒนาการ (Evolutionary Algorithm) โดยตั้งอยู่บนแนวความคิดของการเลือกเผ่าพันธุ์ ธรรมชาติ (National Selection) และวิธีการทางพันธุกรรม (Genetics) นอกจากนี้วิธีเชิงพันธุกรรม อาจถูกพิจารณาว่าเป็นวิธีการค้นหาคำตอบที่มีความฉลาดมากขึ้น (Intelligent search)

เนื่องจากวิธีทางพันธุกรรมนี้เลียนแบบวิธีทางพันธุกรรมทางธรรมชาติได้อย่างค่อนข้างสมเหตุสมผล ค่อนข้างดูน่าเชื่อถือ จึงนับได้ว่าวิธีนี้ค่อนข้างแพร่หลายและถูกนำไปประยุกต์ใช้ในการหาคำตอบของ ปัญหาการตัดสินใจในวงการธุรกิจและอุตสาหกรรมต่าง ๆ มากมาย อาทิเช่น การแยก DNA ใน ้วงการแพทย์ การออกแบบขั้นตอนการตกผลึกทางอุตสาหกรรมเคมี การแก้ปัญหาทางคณิตศาสตร์ และวิทยาศาสตร์ การแก้ปัญหาในอุตสาหกรรมขนส่งและโลจิสติกส์ เป็นต้น เหตุผลที่สำคัญอีก ประการหนึ่งซึ่งเหมือนกับวิธี SA และวิธีทาบูนั่นก็คือ วิธีการหาคำตอบเชิงพันธุกรรมนี้มีโครงสร้างที่ ไม่สลับซับซ้อน และมีความยืดหยุ่นมาก (Generalization) ซึ่งสามารถนำไปประยุกต์ใช้ในการหา คำตอบของปัญหาการตัดสินใจใด ๆ ได้ทันที

สำหรับขั้นตอนการทำงานหลักของวิธีการเชิงพันธุกรรม โดยทั่วไปประกอบด้วยการกำหนด รูปแบบโครโมโซม (Chromosome Representation) การสร้างประชากรเริ่มต้น (Population Initialization) กระบวนการเชิงพันธุกรรม (Genetic Operations) การประเมินค่าความเหมาะสม (Fitness Evaluation) และการคัดเลือก (Selection) ดังแสดงในภาพที่ 2.3

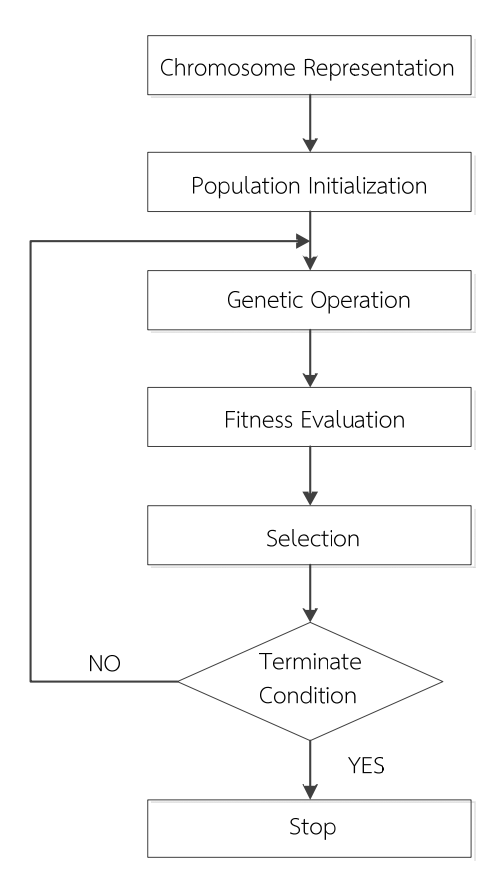

**ภาพที่ 2.3 ลำดับวิธีการเชงพิ ันธุกรรม**

**2.5.1 การกำหนดรูปแบบโครโมโซม (Chromosome Representation)** กำหนดโครโมโซม ให้เหมาะสมกับปัญหาที่จะทำการแก้ไข โดยการกำหนดโครโมโซมมีอยู่ด้วยกัน 2 แบบคือ ชนิดแบบ แถวเดียวและชนิดแบบหลายแถว ดังแสดงในภาพที่ 2.4

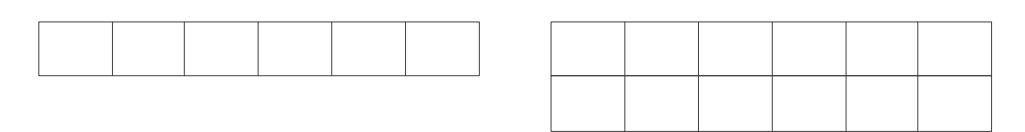

โครโมโซมชนิดแถวเดียว

โครโมโซมชนิดหลายแถว

**ภาพที่ 2.4 รูปแบบของโครโมโซม** 

**2.5.2 การสร้างประชากรเริ่มต้น (Population Initialization)** เพื่อนำไปใช้ในการเริ่มต้น การหาคำตอบที่ดีที่สุด โดยการหาคำตอบเริ่มต้นสามารถหาได้หลายวิธีไม่ว่าจะใช้คำตอบจากโปรแกรม หรือใช้ฮิวริสติกส์ในการหาคำตอบเพื่อเป็นประชากรเริ่มต้น

 การเข้ารหัสโครโมโซม (Chromosome Encoding) เป็นส่วนหนึ่งของวิธีการเชิงพันธุกรรมที่ สำคัญขั้นตอนหนึ่งก่อนที่จะดำเนินการในขั้นตอนอื่นต่อไปในขั้นตอนเชิงพันธุกรรมจำเป็นต้องผ่าน การเข้ารหัสโครโมโซมก่อน ซึ่งการเข้ารหัสนั้นสามารถเข้าได้หลายรูปแบบ เช่น เลขฐานสอง จำนวนเต็ม ค่าของข้อมูล หมายเลขลำดับ หรือสัญลักษณ์เฉพาะ ในที่นี้จะขอยกตัวอย่างการเข้ารหัสการจัดเส้นทาง การเดินรถโดยเข้ารหัสเป็นหมายเลขดังภาพที่ 2.5

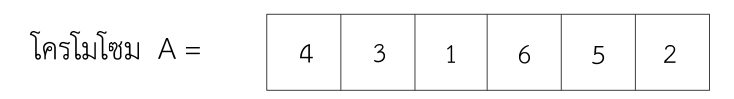

**ภาพที่ 2.5 รปแบบการเข ู ้ารหัสโครโมโซม** 

**2.5.3 กระบวนการเชิงพันธุกรรม (Genetic Operations)** จะมีกิจกรรมอยู่ 2 ขั้นตอนคือ การแลกเปลี่ยนสายพันธุ์ (Crossover) และการกลายพันธุ์ (Mutation) ในขั้นนี้จะเป็นกระบวนการ ค้นหาและแลกเปลี่ยนผลคำตอบเพื่อหาผลเฉลยที่ดีขึ้น ซึ่งขั้นตอนการแลกเปลี่ยนสายพันธุ์และ การกลายพันธุ์มีขั้นตอนและวิธีการอยู่หลายแบบ

 2.5.3.1 การแลกเปลี่ยนสายพันธุ์ (Crossover) เป็นการดำเนินการร่วมระหว่าง 2 โครโมโซม (โครโมโซม พ่อ แม่) เพื่อให้ได้โครโมโซมใหม่ (โครโมโซมลูก) โดยทั่วไปการแลกเปลี่ยนสายพันธุ์ไม่ควร เกิดกับประชากรทั้งหมดโดยโอกาสในการเกิดจะถูกกำหนดโดยความน่าจะเป็น (Crossover Probability) ซึ่งโดยปกติช่วงความน่าจะเป็นในการแลกเปลี่ยนสายพันธุ์จะอยู่ที่ 0.7-0.9 และวิธีการแลกเปลี่ยน สายพันธุ์มีหลากหลายวิธีสามารถยกตัวอย่างได้ดังต่อไปนี้

1) การแลกเปลี่ยนสายพันธุ์แบบ One point

 วิธีการแลกเปลี่ยนสายพันธุ์วิธีนี้ถูกคิดค้นโดย Murata, Ishibuchi and Tanaka (1996) ซึ่งวิธีการดำเนินการจะเริ่มต้นโดยการนำโครโมโซมพ่อและแม่ ทำการสุ่มตัด 1 จุด ตัดโครโมโซมออกเป็น 2 ส่วน (แทนจุดตัดด้วยสัญลักษณ์ "") โดยขั้นตอนการแลกเปลี่ยนขั้นแรกใน การทำการแลกเปลี่ยนจะสุ่มจุดตัดซึ่งจุดตัดสมาชิกพ่อและแม่ต้องมีจุดตัดที่ตรงกันดังภาพที่ 2.6

|                   |  | $PI = (1 \quad 5 \quad 3 \quad 2 \quad 6$ |                                |    |
|-------------------|--|-------------------------------------------|--------------------------------|----|
| $ P2 = (2 \t 4) $ |  |                                           | $6 \qquad 3 \qquad 1 \qquad 2$ | 5) |

**ภาพที่ 2.6 การแลกเปลี่ยนสายพันธุ์แบบ One point กำหนดจุดตัด** 

หลังจากนั้นทำการส่งผ่านยีนในช่วงที่ทำการตัดจากโครโมโซม P1 ไปยัง โครโมโซม O1 และจากโครโมโซม P2 ไปยังโครโมโซม O2 และแทนค่าส่วนช่วงที่ยังไม่ได้รับการส่งผ่านยีน ด้วยเครื่องหมาย X ดังแสดงในภาพที่ 2.7

| $\begin{vmatrix} 01 & 1 & 5 \end{vmatrix}$ x x x x x         |  |  |  |
|--------------------------------------------------------------|--|--|--|
| $\begin{vmatrix} 02 = (2 & 4) & x & x & x & x \end{vmatrix}$ |  |  |  |

**ภาพที่ 2.7 การแลกเปลี่ยนสายพันธุ์แบบ One point ทำการแลกเปลี่ยนสายพันธท์ ี่ถูกตัด**

เมื่อได้ส่งผ่านยีนขั้นแรกเสร็จแล้วพิจารณายีนจากพ่อแม่ โดยการตัดยีนที่มี

ค่าซ้ำในส่วนที่ลูกรับได้ถ่ายทอดไปแล้วออกและถ่ายทอดที่เหลือไปยังรุ่นลูกที่ได้กำหนดไว้ในโครโมโซม P1 จะตัดค่าที่โครโมโซม O2 ได้รับถ่ายทอดไปแล้ว และโครโมโซม P2 จะตัดค่าที่โครโมโซม O1 ได้รับ ถ่ายทอดไปแล้วตามภาพที่ 2.8

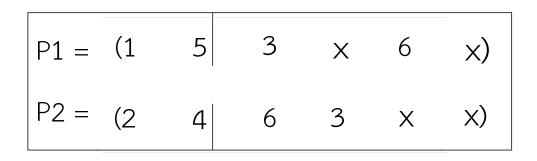

## **ภาพที่ 2.8 การแลกเปลี่ยนสายพันธุ์แบบ One point ทำการตัดตัวที่ซ้ำ**

ทำการถ่ายทอดยีนที่ทำการพิจารณาและตัดค่าที่ซ้ำออกไปแล้วไปยังรุ่นลูก ในส่วนที่ยังไม่ได้รับค่า ดังแสดงในภาพที่ 2.9

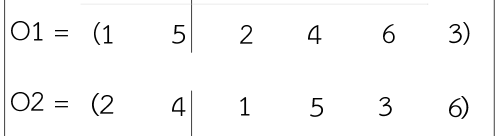

## **ภาพที่ 2.9 การแลกเปลี่ยนสายพันธุ์แบบ One point ถ่ายทอดยีนทตี่ ัดตัวซ้ำ**

ผลการแลกเปลี่ยนสายพันธุ์วิธี One point จากโครโมโซม พ่อและแม่ที่ทำ การแลกเปลี่ยนสายพันธุ์เป็น ไปตามภาพที่ 2.10

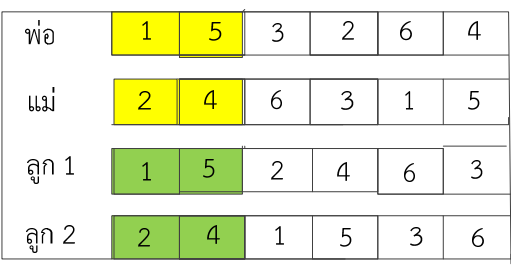

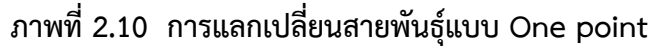

2) การแลกเปลี่ยนสายพันธุ์แบบ Two Point

 วิธีการ Two point ได้ถูกนำเสนอพร้อม ๆ กับ One point โดย Murata Ishibuchi and Tanaka (1996) ซึ่งวิธีนี้จะทำการนำโครโมโซมของพ่อและแม่ มาทำการสุ่มตัด 2 จุด (แทน จุดตัดด้วยสัญลักษณ์ "") โดยมีขั้นตอนดังต่อไปนี้

ทำการตัดสมาชิกในรุ่นพ่อและแม่ต้องมีจุดตัดที่ตรงกันดังภาพที่ 2.11

| $PI = (1 \vert 5$ |  | $3 \quad 2$ |                         | 6 | $ 4\rangle$ |
|-------------------|--|-------------|-------------------------|---|-------------|
| $ P2 = (2  4)$    |  |             | $\overline{\mathbf{3}}$ |   | $1 \mid 5)$ |

**ภาพที่ 2.11 การแลกเปลี่ยนสายพนธั ุ์แบบ Two point กำหนดจุดตดั**

เมื่อทำการตัดเสร็จแล้วทำการส่งผ่านยีนที่อยู่นอกการตัด ไปยังรุ่นลูกจาก โครโมโซม P1 ไปยังโครโมโซม O1 และจากโครโมโซม P2 ไปยังโครโมโซม O2 และแทนค่าส่วนช่วงที่ ยังไม่ได้รับการส่งผ่านยีนด้วยเครื่องหมาย X ดังภาพที่ 2.12

| $\begin{vmatrix} 01 = (1 & x & x & x & x \\ 4 & x & x & x \end{vmatrix}$ |  |  |  |
|--------------------------------------------------------------------------|--|--|--|
| $\begin{vmatrix} 02 = & 2 & x & x & x & x \end{vmatrix}$ 5)              |  |  |  |

**ภาพที่ 2.12 การแลกเปลี่ยนสายพนธั ุ์แบบ Two point ทำการแลกเปลี่ยนสายพนธั ุ์**

หลังจากนั้นมาพิจารณายีนพ่อ และแม่ ตัดยีนที่ซ้ำกับที่ลูกได้รับไปแล้วโดย โครโมโซม P1 พิจารณาที่โครโมโซม O2 และโครโมโซม P2 พิจารณาที่โครโมโซม O1 ดังภาพที่ 2.13

|  | $ P1 = (1 \times 3$ | $\mathsf{X}$ | 6 | 4)                  |
|--|---------------------|--------------|---|---------------------|
|  | $ P2 = (2 \times$   |              |   | $6 \t3 \t\t x \t5)$ |

**ภาพที่ 2.13 การแลกเปลี่ยนสายพนธั ุ์แบบ Two point ทำการตัดตวทั ี่ซ้ำ**

ทำการถ่ายทอดยีนที่ได้ทำการตัดค่าเรียบร้อยแล้วไปยังรุ่นลูกในส่วนที่ยัง ไม่ได้รับการถ่ายทอดตามภาพที่ 2.14

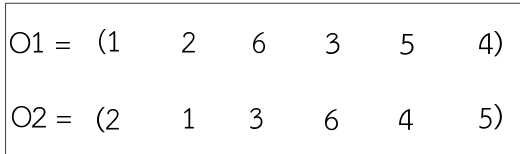

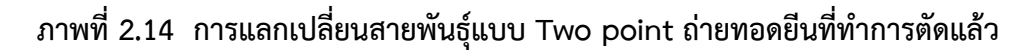

ภาพรวมการแลกเปลี่ยนสายพันธุ์แบบ Two point จากโครโมโซมพ่อและแม่ เมื่อทำการแลกเปลี่ยนแล้วได้โครโมโซมลูก 1 และ 2 ดังภาพที่ 2.15

| พ่อ    |                | -5 | 2 |    |    |
|--------|----------------|----|---|----|----|
| แม่    | $\overline{2}$ |    |   |    | F  |
| ์ลูก 1 |                | 2  | 3 | .5 |    |
| ลูก 2  | $\mathcal{P}$  |    |   |    | 15 |

**ภาพที่ 2.15 การแลกเปลี่ยนสายพนธั ุ์แบบ Two point** 

 3) การแลกเปลี่ยนสายพันธุ์แบบ Partial Mapped Crossover (PMX) วิธีการแลกเปลี่ยนสายพันธุ์แบบ Partial Mapped Crossover ได้ถูกคิดค้น

และนำเสนอโดย Goldberg and Lingle (1985) ในการแลกเปลี่ยนสายพันธุ์วิธีนี้จะเริ่มต้นจากการสุ่ม เลือกจุดตัดมา 2 จุด (แทนจุดตัดด้วยสัญลักษณ์ "") โดยมีขั้นตอนดังต่อไปนี้ ทำการตัดสมาชิกในรุ่นพ่อและแม่ต้องมีจุดตัดที่ตรงกัน ดังภาพที่ 2.16

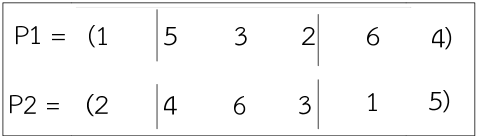

## **ภาพที่ 2.16 การแลกเปลี่ยนสายพนธั ุ์แบบ Partial Mapped Crossover (PMX) กำหนดจุดตัด**

ทำการสลับยีนที่อยู่ในช่วงการตัดของโครโมโซม P1 และโครโมโซม P2 เพื่อ สร้างรุ่นลูก ดังแสดงในภาพที่ 2.17

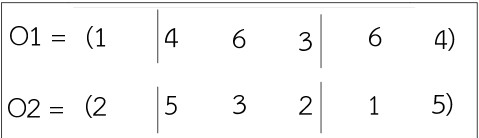

### **ภาพที่ 2.17 การแลกเปลี่ยนสายพันธุ์แบบ Partial Mapped Crossover (PMX) แลกเปลี่ยนยีน ที่อยู่ในช่วงการตัด**

พิจารณายีนในส่วนที่ทำการสลับกันของโครโมโซม P1 และโครโมโซม P2 สามารถแสดงความสัมพันธ์ให้เห็นได้ตามภาพที่ 2.18
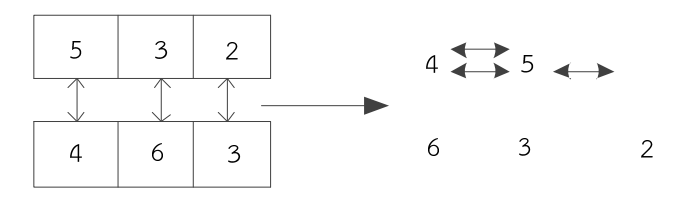

# **ภาพที่ 2.18 การแลกเปลี่ยนสายพันธุ์แบบ Partial Mapped Crossover (PMX) สร้างรูปภาพ ความสัมพันธ์**

พิจารณายีนที่โครโมโซม O1 และโครโมโซม O2 ถ้ายีนที่ไม่ได้อยู่ในช่วงการตัด มีค่าซ้ำกัน ยีนที่อยู่ในช่วงการตัด ให้ทำการเปลี่ยนแปลงตามความสัมพันธ์ที่มีต่อกันจากรูปที่ได้สร้างมา ดังภาพที่ 2.19

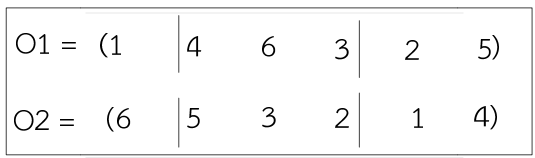

# **ภาพที่ 2.19 การแลกเปลี่ยนสายพนธั ุ์แบบ Partial Mapped Crossover (PMX) เปลี่ยนคาท่ ี่ซำ้ ตามความสัมพันธ์**

ผลการแลกเปลี่ยนสายพันธ์แบบ Partial Mapped Crossover (PMX) จาก โครโมโซมพ่อและแม่ที่ทำการแลกเปลี่ยนสายพันธ์ได้ผลเป็นโครโมโซมลูก 1 และลูก 2 ดังภาพที่ 2.20

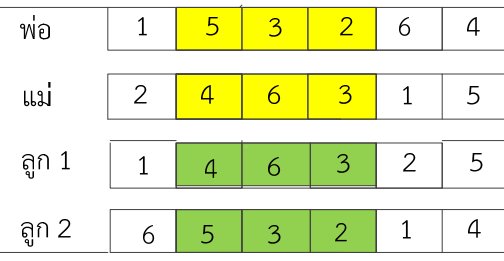

# **ภาพที่ 2.20 การแลกเปลี่ยนสายพนธั ุ์แบบ Partial Mapped Crossover (PMX)**

 2.5.3.2 การกลายพันธุ์ (Mutation) เป็นขั้นตอนหนึ่งของกระบวนการเชิงพันธุกรรมที่จะ สร้างสมาชิกรุ่นลูก ซึ่งในกระบวนการนี้เป็นการทำการแลกเปลี่ยนยีนภายในตัวสมาชิกตัวเดียวเท่านั้น เช่นเดียวกับการแลกเปลี่ยนสายพันธุ์ที่จะไม่เกิดการกลายพันธุ์ทั้งหมด โดยจะมีค่าความน่าจะเป็นใน การกลายพันธุ์ (Mutation probability) เป็นตัวกำหนดโอกาสที่จะเกิดการกลายพันธุ์ขึ้น ซึ่งค่าจะอยู่ ในช่วง 0.1-0.3 และวิธีในการกลายพันธุ์มีหลายวิธีเช่นเดียวกับการแลกเปลี่ยนสายพันธุ์ซึ่งจะยกตัวอย่าง ดังต่อไปนี้

1) การกลายพันธุ์แบบแทรก (Insertion Mutation)

 การกลายพันธุ์วิธีนี้เป็นการเลือกยีนโดยการสุ่มแล้วทำการแทรกลงในตำแหน่งที่ สุ่มเพื่อให้ได้ประชากรใหม่ โดยมีขั้นตอนดังต่อไปนี้

 ขั้นตอนเริ่มแรกทำการสุ่มเลือกสมาชิก 1 ตัวขึ้นมาเป็นโครโมโซมต้นแบบใน รุ่นพ่อ แม่ดังภาพที่ 2.21

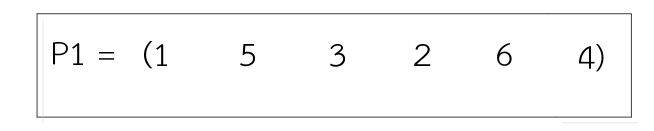

# **ภาพที่ 2.21 การกลายพันธุ์แบบแทรก ขนตอนการเล ั้ ือกโครโมโซม**

หลังจากนั้นทำการสุ่มตำแหนงท่ ี่ต้องการจะทำการแทรกตามภาพที่ 2.22

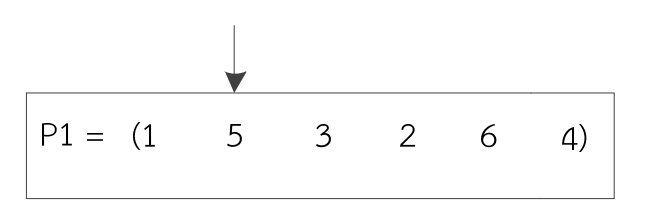

# **ภาพที่ 2.22 การกลายพันธุ์แบบแทรก ขนตอนส ั้ ุ่มตำแหน่งที่จะแทรก**

ขั้นตอนต่อไปจะทำการสุ่มเลือกยีนที่จะทำการเข้ามาแทรก (แทนจุดที่เลือก ด้วยสัญลักษณ์ ("") ดังภาพที่ 2.23

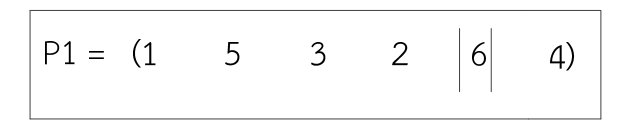

**ภาพที่ 2.23 การกลายพันธุ์แบบแทรก ขนตอนส ั้ ุ่มเลือกยีนที่จะนำมาแทรก** 

หลังจากนั้นนำค่าที่ทำการเลือกไปแทนที่ตำแหน่งที่ได้ทำการสุ่มเลือกไว้ใน ที่นี้นำค่า 6 ไปแทรกในตำแหน่งที่ 2 ดังภาพที่ 2.24

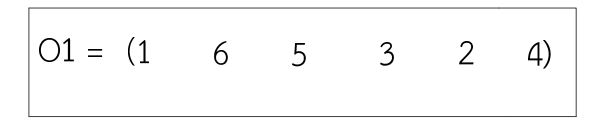

**ภาพที่ 2.24 การกลายพันธ์แบบแทรก ขนตอนการแทรก ั้**

การกลายพันธุ์แบบแทรกเป็นการเลือกยีนโดยการสุ่ม แล้วทำการแทรกลง ในตำแหน่งที่สุ่มเพื่อให้ได้ประชากรใหม่ตามภาพที่ 2.25

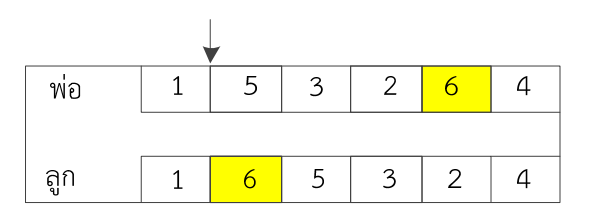

**ภาพที่ 2.25 การกลายพันธุ์แบบแทรก (Insertion Mutation)** 

 2) การกลายพันธุ์แบบเคลื่อนตำแหน่ง (Displacement Mutation) การกลายพันธุ์วิธีนี้มีขั้นตอนและวิธีการที่คล้ายคลึงกับวิธีการแบบแทรก แตกต่างกันที่ทำการสุ่มมาเป็นช่วงตำแหน่ง โดยจะมีขั้นตอนดังต่อไปนี้ เริ่มต้นจากการสุ่มเลือกสมาชิก 1 ตัวขึ้นมาเป็นโครโมโซมต้นแบบในรุ่นพ่อ แม่

ดังภาพที่ 2.26

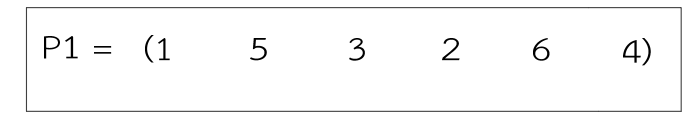

# **ภาพที่ 2.26 การกลายพันธุ์แบบเคลื่อนตำแหน่ง ขนตอนการเล ั้ ือกโครโมโซม**

หลังจากนั้นทำการสุ่มตำแหน่งที่จะทำการเคลื่อนตำแหน่ง ดังภาพที่ 2.27

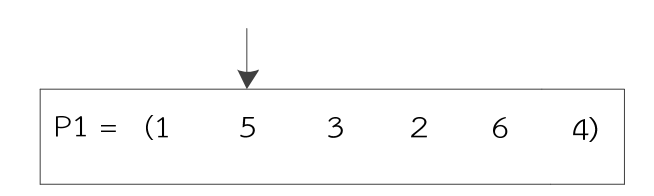

**ภาพที่ 2.27 การกลายพันธุ์แบบเคลื่อนตำแหน่ง ขนตอนการส ั้ ุ่มเลือกตำแหน่ง**

หลังจากนั้นทำการสุ่ม 2 จุดเพื่อหาช่วงตำแหน่งยีนที่จะนำมาแทรก

ดังภาพที่ 2.28

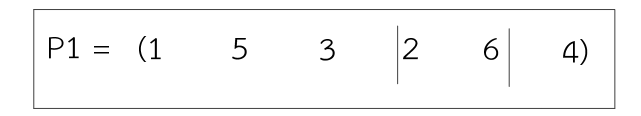

**ภาพที่ 2.28 การกลายพันธุ์แบบเคลื่อนตำแหน่ง ขนตอนการส ั้ ุ่มช่วงที่จะนำมาแทรก**

ขั้นสุดท้ายนำช่วงยีนที่ได้ทำการสุ่มเลือกไว้ไปแทนในตำแหน่งที่ทำการสุ่ม เลือกไว้โดยในที่นี้นำค่า 2 และ 6 ไปแทรกในตำแหน่งที่ 2 ดังภาพที่ 2.29

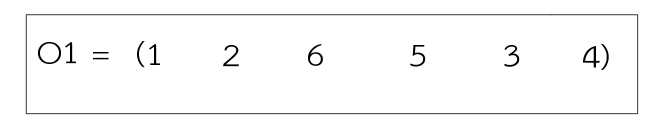

**ภาพที่ 2.29 การกลายพันธุ์แบบเคลื่อนตำแหน่ง ขนตอนการแทรก ั้**

วิธีการกลายพันธุ์วิธีแบบเคลื่อนตำแหน่ง มีขั้นตอนและวิธีการที่คล้ายคลึง กับวิธีการแบบแทรกแตกต่างกันที่ทำการสุ่มมาเป็นช่วงตำแหน่ง และผลการกลายพันธุ์แบบเคลื่อน ตำแหน่งแสดงดังภาพที่ 2.30

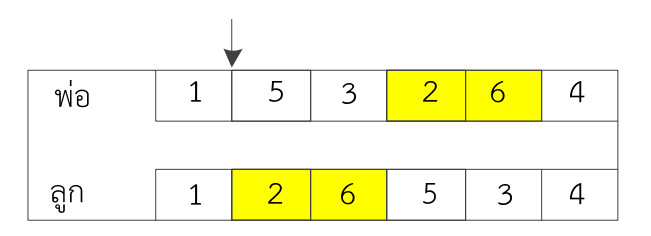

**ภาพที่ 2.30 การกลายพันธุ์แบบเคลื่อนตำแหน่ง (Displacement Mutation)** 

3) การกลายพันธุ์แบบสลับตำแหน่ง (Reciprocal Exchange Mutation วิธีการสลับตำแหน่งเป็นวิธีการที่ทำการเปลี่ยนแปลงยีน 2 ยีน โดยมีขั้นตอน

ดังต่อไปบี้

 ในขั้นตอนแรกเริ่มจากการสุ่มเลือกสมาชิก 1 ตัวขึ้นมาเป็นโครโมโซมต้นแบบใน รุ่นพ่อ แม่ดังภาพที่ 2.31

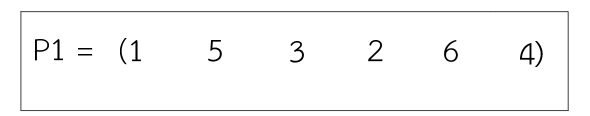

**ภาพที่ 2.31 การกลายพันธุ์แบบสลับตำแหน่ง ขั้นตอนการสุ่มเลือกโครโมโซม**

เมื่อได้โครโมโซมตัวต้นแบบแล้วทำการสุ่มตำแหน่งจำนวน 2 ตำแหน่ง

ดังภาพที่ 2.35

$$
P1 = (1 \quad 5 \quad 3 \quad 2 \quad 6 \quad 4)
$$

# **ภาพที่ 2.32 การกลายพันธุ์แบบสลับตำแหน่ง ขั้นตอนการสุ่มตำแหน่ง**

หลังจากนั้นทำการสลับยีนทั้ง 2 ตำแหน่งที่ได้ทำการสุ่มเลือกมาจะได้สมาชิกใน รุ่นลูก ดังแสดงในภาพที่ 2.33

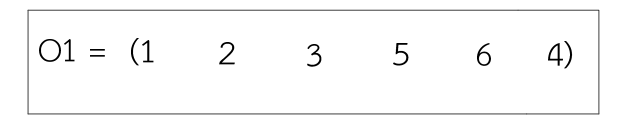

**ภาพที่ 2.33 การกลายพันธ์แบบสลับตำแหน่ง ขั้นตอนการสลบั**

วิธีการกลายพันธุ์แบบสลับตำแหน่งจะทำการสุ่ม 2 ตำแหน่งและทำการสลับ ค่าของทั้ง 2 ตำแหน่งที่ได้ทำการสุ่มมา ดังภาพที่ 2.34

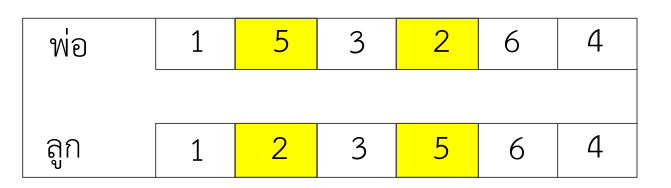

**ภาพที่ 2.34 การกลายพันธุ์แบบสลับตำแหน่ง (Reciprocal Exchange Mutation)** 

**2.5.4 การประเมินความแข็งแรง (Fitness Evaluation)** การประเมินความแข็งแรงจะทำโดย การถอดรหัสตัวโครโมโซมออกมาให้เป็นตัวแปรที่ใช้ในการคำนวณในฟังก์ชันวัตถุประสงค์ (Objective Function) โดยในการวัดความแข็งแรงจะแบ่งได้เป็น 2 กรณีคือ

กรณีที่ 1 มีวัตถุประสงค์เดียว (Single Objective)

Fitness Function = Objective Function

กรณีที่ 2 มีหลายวัตถุประสงค์ (Multiple Objective)

Fitness Function = W<sub>1</sub>Objective Function<sub>1</sub>+W<sub>2</sub>Objective Function<sub>2</sub>+ W<sub>1</sub>Objective Function<sub>1</sub>

 กรณีที่มีหลายวัตถุประสงค์จะมีการใส่ค่าน้ำหนัก (W) เพิ่มเข้าไปในแต่ละวัตถุประสงค์ หลังจากนั้นจะทำการรวมค่าจากทุกวัตถุประสงค์เพื่อหาค่าความแข็งแรงของผลคำตอบที่ได้

**2.5.5 การคัดเลือก (Selection)** การคัดเลือกเป็นการคัดสรรสมาชิกที่มีความเหมาะสมจากรุ่น ปัจจุบันไปสู่รุ่นลูกต่อไป ซึ่งโครโมโซมที่มีความแข็งแรง (Fitness) มากกว่าก็จะมีโอกาสถูกคัดเลือกมากกว่า โครโมโซมที่มีความแข็งแรงน้อยๆในการคัดเลือกมีวิธีการคัดเลือกอยู่หลายวิธีดังจะยกตัวอย่างดังต่อไปนี้

 2.5.5.1 การคัดเลือกแบบวงล้อเสี่ยงทาย (Roulette Wheel Selection) การคัดเลือกวิธีนี้ใช้ความน่าจะเป็น ในการถูกคัดเลือกซึ่งจะกำหนดโดยอัตราส่วน ค่าจากความแข็งแรงของแต่ละโครโมโซมเทียบกับค่าความแข็งแรงรวมของโครโมโซมทั้งหมดตาม สมการที่ 2.28

$$
P_i = \frac{F_i}{\sum_{n=1}^{N} F_i} \qquad i = 1, 2, 3, ..., N
$$
 (2.28)

- *<sup>i</sup>* แทน ค่าความน่าจะเป็นที่จะถูกคัดเลือกของโครโมโซม i
- *Fi* แทน ค่าความแข็งแรงของโครโมโซม i
- *N* แทน จำนวนประชากรทั้งหมด

ทำการคำนวณค่าความน่าจะเป็นที่ถูกเลือกดังแสดงในตารางที่ 2.2 ซึ่งจะสังเกต ได้ว่าค่าที่มีความแข็งแรงสูงกว่าจะมีโอกาสถูกเลือกมากกว่า และหลังจากนั้นทำการสร้างวงล้อเสี่ยง ทายตามอัตราส่วนความน่าจะเป็นที่ได้คำนวณไว้ดังภาพที่ 2.35 และเมื่อพิจารณาพบว่าที่โครโมโซม หมายเลข 3 มีความน่าจะเป็นในการถูกเลือกเยอะที่สุด โดยในพื้นที่มีช่องเสี่ยงทายเยอะที่สุดหลังจาก ทำการสุ่มเพื่อเลือกโครโมโซมไปทำเป็นประชากรตั้งต้นในรุ่นถัดไป

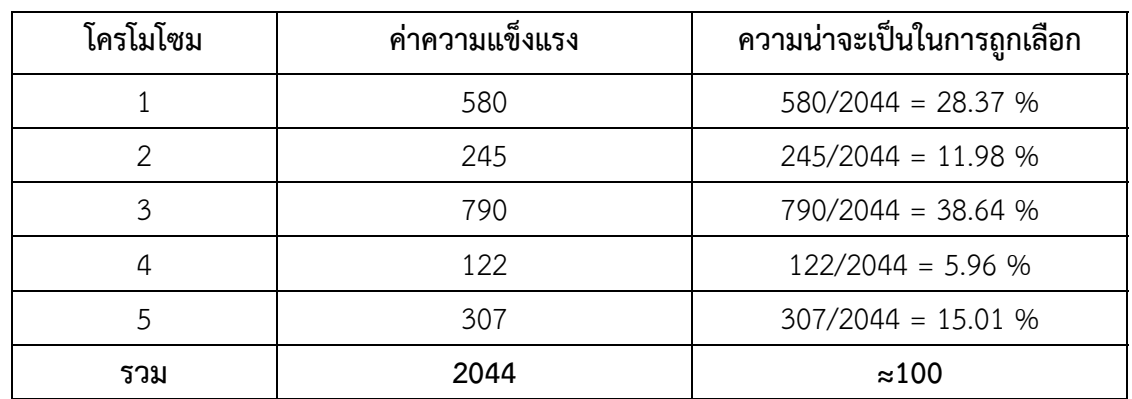

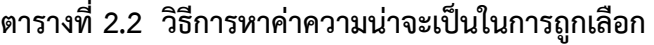

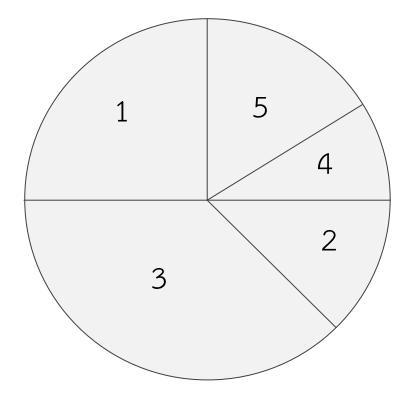

**ภาพที่ 2.35 วงล้อเสี่ยงทาย (Roulette Wheel)** 

30

# 2.5.5.2 การคัดเลือกตามความแข็งแรง (Fitness Selection)

 ในวิธีการนี้ทำการนำค่าความแข็งทั้งหมดมาเรียงลำดับ และทำการเลือกโครโมโซม ตามจำนวนที่ได้กำหนดไว้โดยจะทำการเลือกโครโมโซมที่แข็งแรงสุดก่อน

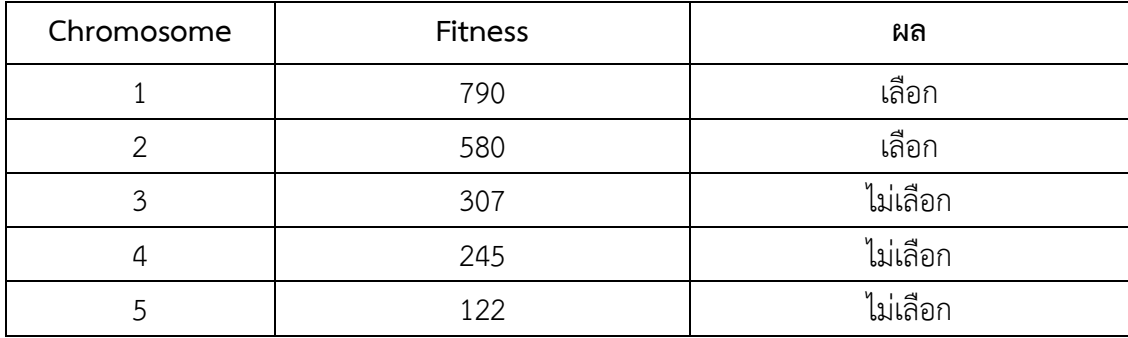

# **ตารางที่ 2.3 การคัดเลือกตามความแข็งแรง**

 จากตารางที่ 2.3 แสดงให้เห็นการทำการคัดเลือกตามความแข็งแรง โดยในตารางกำหนด จำนวนที่ทำการคัดเลือกไว้ที่ 2 โครโมโซม

**2.5.6 การหยุดกระบวนการ (Terminate)** ในการกำหนดการหยุดกระบวนการ สามารถตั้งเป็น เงื่อนไขการหยุด เช่น กำหนดรอบของกระบวนการหรือ เวลาที่ใช้ในการดำเนินงาน

### **2.6 เทคนิคการจัดกลุ่มแบบ K-means**

การจัดกลุ่มแบบ K-means (K-mean Clustering) ได้ระบุว่ามีการใช้ครั้งแรกโดย James Mac Queen ในปี 2510 ซึ่งเป็นวิธีการหนึ่งใน Data mining ซึ่งอยู่ในกลุ่มของ Unsupervised Learning นั่นคือเป็นการจัดกลุ่มข้อมูลจากข้อมูลที่มีอยู่ โดยไม่ต้องอาศัยข้อมูลเดิมในการสร้างตัวแบบเพื่อการ เรียนรู้ก่อนหน้า เป็นวิธีการหาค่าของข้อมูลที่สนใจ กับค่าของข้อมูลที่อยู่ใกล้กันมากที่สุด หรือ คล้ายกันมากที่สุดของแต่ละกลุ่มนั่นเอง โดยอัลกอริทึม K-means จะตัดแบ่ง (Partition) วัตถุ ออกเป็น K กลุ่ม โดยแทนแต่ละกลุ่มด้วยค่าเฉลี่ยของกลุ่ม ซึ่งใช้เป็นจุดศูนย์กลาง (Centroid) ของ กลุ่มในการวัดระยะห่างของข้อมูลในกลุ่มเดียวกัน ในขั้นตอนแรกของการจัดกลุ่มโดยการหาค่าเฉลี่ยแบบ K ต้องกำหนดจำนวนกลุ่ม (K) ที่ต้องการ และกำหนดจุดศูนย์กลางเริ่มต้นจำนวน K จุด โดยการกำหนด จุดศูนย์กลางเริ่มต้นของแต่ละกลุ่ม ควรจะกำหนดด้วยวิธีการที่เหมาะสม เพราะตำแหน่งจุดศูนย์กลาง เริ่มต้นที่แตกต่างกันจะทำให้ได้ผลลัพธ์สุดท้ายที่แตกต่างกัน ดังนั้นในทางที่ดีควรจะกำหนดจุด ศูนย์กลางนี้ให้ห่างจากจุดศูนย์กลางอื่น ๆ

ขั้นตอนต่อมาเป็นการสร้างกลุ่มข้อมูลและความสัมพันธ์กับจุดศูนย์กลางที่ใกล้มากที่สุดโดยแต่ละจุด จะถูกกำหนดไปยังจุดศูนย์กลางที่ใกล้เคียงที่สุดจนครบหมดทุกจุด และคำนวณจุดศูนย์กลางใหม่ โดยหา ค่าเฉลี่ยของทุกจุดที่อยู่ในกลุ่ม หากจุดศูนย์กลางในแต่ละกลุ่มถูกเปลี่ยนตำแหน่งจะได้จุดที่มีความสัมพันธ์ กับกลุ่มใหม่และใกล้กับจุดศูนย์กลางใหม่ ทำซ้ำแบบนี้ไปเรื่อย ๆ จะสังเกตเห็นว่าผลลัพธ์จากการทำซ้ำ แบบนี้ทำให้จุดศูนย์กลางเปลี่ยนตำแหน่งไปทุกรอบ จนกระทั่งจุดศูนย์กลางจำนวน K จุดไม่มี

การเปลี่ยนแปลงจึงจะสิ้นสุดกระบวนการ Rashed Sahraeian (2010) โดยสามารถสรุปสมการฟังก์ชัน วัตถุประสงค์ของเทคนิคการจัดกลุ่มแบบ K-means Clustering ได้ดังสมการที่ 2.29

$$
MinZ = \sum_{i=1}^{n} \sum_{j=1}^{k} \left( \left\| x_i^{\ j} - c_j \right\| \right)^2 \tag{2.29}
$$

โดยที่

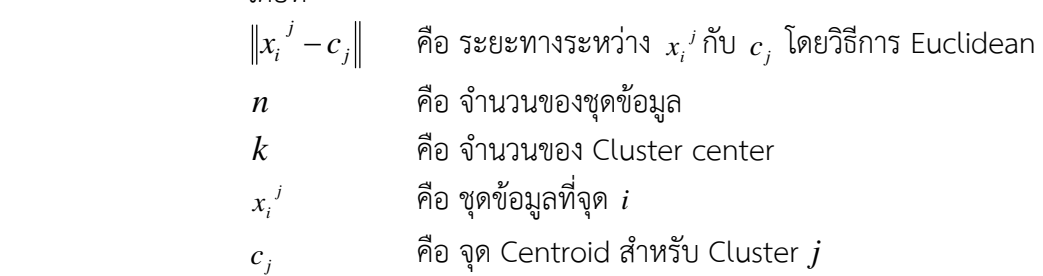

ซึ่งขั้นตอนกระบวนการของ K-means clustering สามารถอธิบายได้ดังขั้นตอนต่อไปนี้

 $2.6.1$  สุ่มเลือกกลุ่ม Cluster center "  $k$  " หรือในที่นี้ให้เรียกว่าจุด "Centroid"

 2.6.2 คำนวณระยะทางจากจุดข้อมูลต่าง ๆ กับจุด Centroid จุดใดอยู่ใกล้กับจุด Centroid ใด ก็ให้เป็นสมาชิกของจุด Centroid นั้น

2.6.3 หาค่าเฉลี่ยของแต่ละกลุ่มเพื่อกำหนดจุดศูนย์กลางใหม่

2.6.4 ทำซ้ำขั้นตอนที่ 2 และ 3 จนกว่าค่าเฉลี่ยหรือจุดศูนย์กลางไม่เปลี่ยนแปลง

โดยที่ตัวอย่างรูปแบบของการจัดกลุ่มแบบ K-means Clustering ที่ได้จากการทดสอบสามารถ แสดงผลตัวอย่างได้ดังภาพที่ 2.36

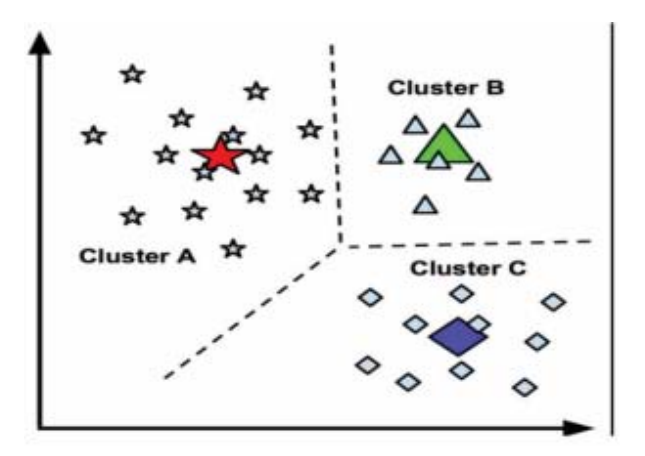

**ภาพที่ 2.36 ตัวอย่างการจดกล ั ุ่มแบบ K-means Clustering ที่มา:** Queen, J. M. (1967)

### **2.7 วิธีการคนหาข ้ างเค ้ ียงขนาดใหญ่**

วิธีการค้นหาข้างเคียงขนาดใหญ่ (Large Neighborhood Search: LNS) เป็นวิธีการค้นหาคำตอบ ย่านใกล้เคียงขนาดใหญ่ มีการกำหนดย่านที่ชัดเจนช่วยให้หาคำตอบในพื้นที่ได้อย่างง่ายดาย ซึ่งเป็น วิธีการที่ถูกใช้ครั้งแรกโดย Shaw (1998) โดยวิธีการค้นหาข้างเคียงขนาดใหญ่จะมีการกำหนดพื้นที่ ใกล้เคียงคำตอบเริ่มต้น ซึ่งใช้หลักการในการทำลายและซ่อมแซมคำตอบเพื่อให้ได้คำตอบใหม่ การแก้ปัญหาจะใช้วิธีการทำลายจากการสุ่มพื้นที่ต่าง ๆ ในย่านใกล้เคียง N(x) และหลังจากนั้นจะทำ การซ่อมแซมคำตอบที่ถูกทำลาย ดังแสดงในภาพที่ 2.37

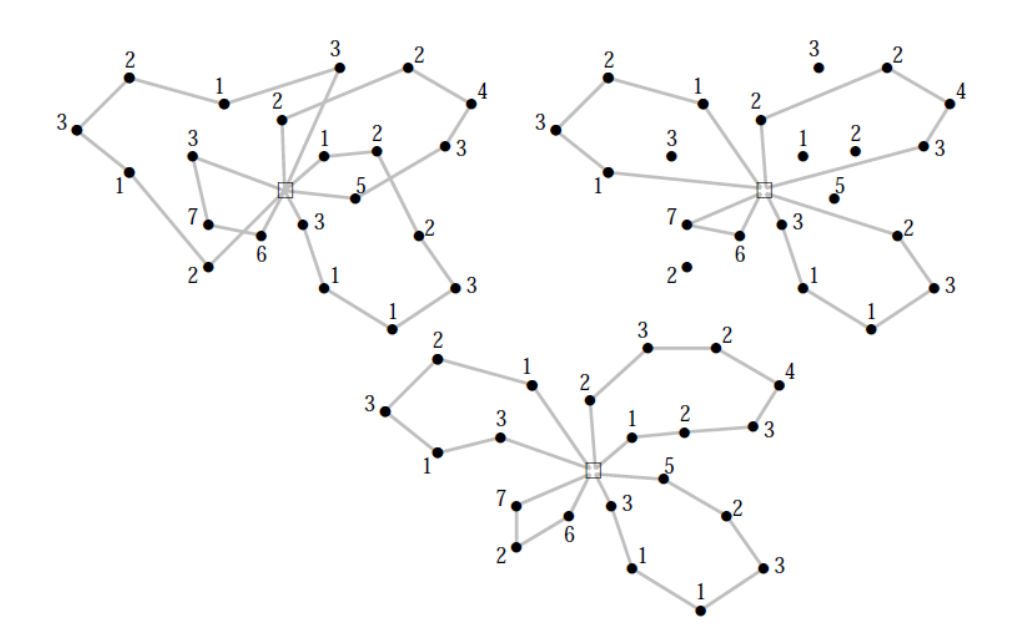

**ภาพที่ 2.37 การทำลายและการซ่อมแซมของปัญหา Capacitated Vehicle Routing ที่มา:** David Pisinger and Stefan Ropke (2010)

วิธีการค้นหาคำตอบข้างเคียงขนาดใหญ่ (Large Neighborhood Search) ช่วยเพิ่มประสิทธิภาพของ Combinatorial.และ.Global ในการแก้ปัญหา อาศัยการปรับเปลี่ยนโครงสร้างการปรับปรุงคำตอบ โดยวิธีการทำลายและการซ่อมแซมคำตอบเพื่อให้ได้คำตอบที่ดีที่สุด โดยวิธีการจะทำซ้ำจนกว่าจะเจอ คำตอบหรือจนกว่าจะถึงเงื่อนไขการหยุดการค้นหา ซึ่งตัวอย่างอัลกอริทึมของวิธีการค้นหาคำตอบ ข้างเคียงขนาดใหญ่แสดงดังตารางที่ 2.4

**ตารางที่ 2.4 อัลกอริทึมของวิธีการค้นหาข้างเคียงขนาดใหญ่**

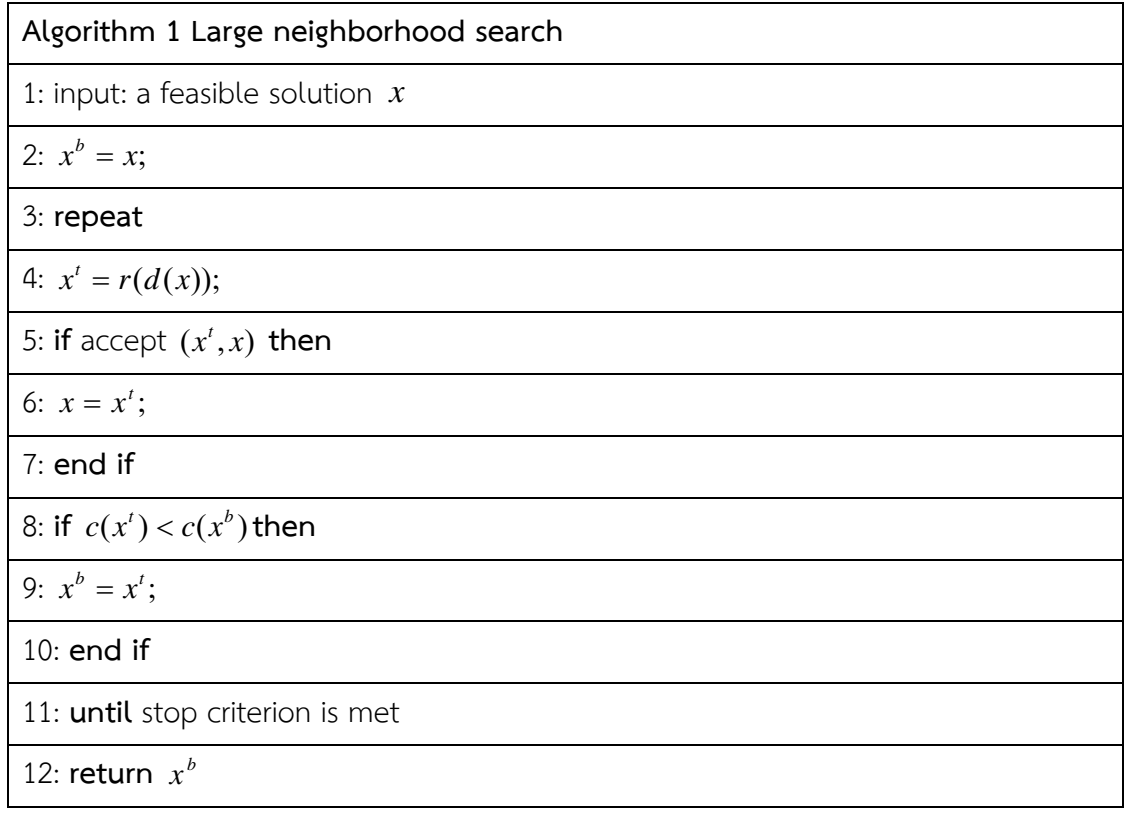

**ที่มา:** Pisinger and Ropke (2010)

สำหรับขั้นตอนของวิธีการค้นหาข้างเคียงขนาดใหญ่ (LNS) สามารถอธิบายได้ดังต่อไปนี้

 2.7.1 การสร้างคำตอบเริ่มต้นเพื่อนำมาคำนวณหาค่าคำตอบที่ดีที่สุด โดยวิธีการสุ่มค่าตัวเลข จากค่าขององค์ประกอบ

 2.7.2 การทำลายคำตอบด้วยวิธีการ Worse removal ซึ่งเป็นการทำลายจากการสุ่มเลือกจาก งานวิจัยนี้โดยขั้นตอนงานที่ถูกทำลายเรียกว่า ND มีค่าเท่ากับร้อยละของการทำลายคูณด้วยจำนวน ขั้นตอนงานค่า ND ที่ได้คำตอบไม่ดีหรือคำตอบที่แย่จะถูกทำลายออกจากโซลูชั่นปัจจุบัน

2.7.3 การคำนวณมูลค่าการทำลายขั้นตอนงานออก *is <sup>S</sup> is <sup>L</sup> <sup>C</sup> <sup>t</sup>*

2.7.4 ทำลายขั้นตอนงานตามจำนวน ND จากโซลูชั่นปัจจุบัน

 $2.7.5$  คำนวณหาค่า  $P_{is} = C_s + t_{is}$  ของขั้นตอนงานที่อยู่ในสถานีงาน เพื่อทำการแทรกขั้นตอน งานที่ถูกทำลายออก โดยเลือกค่าเวลาของสถานีงานที่ต่ำที่สุด

2.7.6 แทรกขั้นตอนงานจากขั้นตอนที่ 5

2.7.7 ยอมรับโซลูชั่นที่ผ่านขั้นตอนที่ 1 ถึงขั้นตอนที่ 7

### **2.8 วิธีการคนหาข ้ างเค ้ ียงขนาดใหญ่แบบปรับค่าได้**

วิธีการค้นหาข้างเคียงขนาดใหญ่แบบปรับค่าได้ (Adaptive large neighborhood search: ALNS) ถูกนำเสนอโดย Ropke and Pisinger (2006) ซึ่งเป็นวิธีการที่ได้จากการปรับปรุงต่อเนื่องจากวิธีการ ค้นหาข้างเคียงขนาดใหญ่ (Large Neighborhood Search) โดยเป็นที่ทราบกันดีอยู่แล้วว่าปัญหา เดียวกันสามารถมีวิธีการในการหาคำตอบที่แตกต่างกันได้ทั้งในส่วนของการทำลายคำตอบเริ่มต้นและ วิธีการซ่อมแซมคำตอบ หลักการของ ALNS จะมีการกำหนดค่าน้ำหนัก (Weight) ให้กับวิธีการทำลาย และการซ่อมแซมคำตอบแต่ละวิธีโดยในเบื้องต้นจะกำหนดค่าน้ำหนักเท่ากับ 1 เท่ากันทุกวิธีเมื่อทำ การสุ่มเลือกวิธีการมาใช้หาคำตอบด้วยวิธีวงล้อรูเล็ทแล้ววิธีการใดให้คำตอบที่ดีขึ้น วิธีการนั้นจะถูก เพิ่มน้ำหนักให้โดยอัตโนมัติและมีโอกาสที่จะถูกเรียกมาใช้งานในรอบถัดไป ซึ่งรูปแบบการค้นหา คำตอบแบบ ALNS แสดงดังภาพที่ 2.38

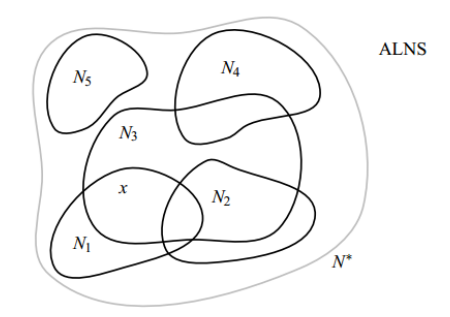

**ภาพที่ 2.38 รูปแบบการคนหาคำตอบแบบ ้ ALNS ที่มา:** Ropke and Pisinger (2006)

หลักการในการออกแบบอัลกอริทึมแบบ ALNS มีสิ่งสำคัญที่ควรพิจารณาอยู่ 2 ส่วนคือ

**2.8.1 การเปลี่ยนคำตอบเริ่มต้น (Diversification)** ซึ่งเป็นการทำลายคำตอบเริ่มต้นและ ซ่อมแซมคำตอบกลับเข้าไปใหม่เพื่อให้ได้คำตอบที่เหมาะสม (Destroy operator and Repair  $\sim$ operator) ซึ่งค่าของ  $N_1, ..., N_k$  จะเป็นสับเซตของ N ที่ครอบคลุมพื้นที่ทั้งหมดที่ถูกกำหนดให้มี การค้นหาคำตอบ

**2.8.2 การปรับค่าน้ำหนัก (Intensification)** โดยการปรับค่าน้ำหนักให้มีความเหมาะสม เพื่อให้คำตอบที่ได้มีประสิทธิภาพมากขึ้น และจะได้มั่นใจได้ว่าคำตอบที่ไม่มีประสิทธิภาพจะไม่ถูก เลือกมาใช้หรือมีการถูกเลือกมาใช้น้อย และการเลือกตำแหน่งพื้นที่ที่จะค้นหาคำตอบที่ดีจะ สามารถนำไปสู่การปรับปรุงคำตอบที่ดีได้ซึ่งวิธีการ ALNS ในช่วงของการดำเนินการค้นหาคำตอบจะ มีการปรับค่าน้ำหนักเป็นระยะด้วยการวนรอบซ้ำแทนด้วยตัวแปร Pu เพื่อเป็นการปรับปรุงคำตอบ ซึ่ง การเลือกฮิวริสติกส์ในการวนซ้ำเพื่อหาคำตอบจะขึ้นอยู่กับค่าน้ำหนักที่ใช้ปรับค่า กำหนด *<sup>D</sup>* =*di*  $i = 1,...k$  } โดยที่  $k$  เป็นชุดของฮิวริสติกส์การทำลาย และ  $R = \{r_i \mid i = 1,...l \}$  โดยที่  $l$  เป็น  $\psi$ ุดของฮิวริสติกส์การซ่อมแซม การให้น้ำหนักในขั้นแรกจะเท่ากัน แสดงด้วย  $w ( r_{i} )$  และ  $w ( d_{i} )$  โดย ความน่าจะเป็นของฮิวริสติกส์เป็นดังสมการที่ 2.30

$$
p(r_i) = \frac{w(r_i)}{\sum_{j=1}^{k} w(r_j)}, p(d_i) = \frac{w(d_i)}{\sum_{j=1}^{1} w(d_j)}
$$
(2.30)

สำหรับลักษณะรูปแบบโครงสร้างพื้นฐานของ ALNS เป็นเช่นเดียวกับ LNS จากทางเลือก การทำลายและการซ่อมแซมฮิวริสติกส์รวมถึงน้ำหนักในการปรับค่าในทุกรอบการทำซ้ำ Pu สามารถ แสดงตัวอย่างของอัลกอริทึมได้ดังตารางที่ 2.5 และตัวอย่างรูปแบบวิธีการค้นหาข้างเคียงขนาดใหญ่ ปรับค่าได้ดังแสดงในภาพที่ 2.39

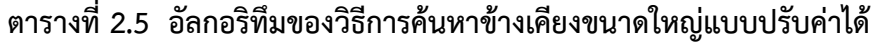

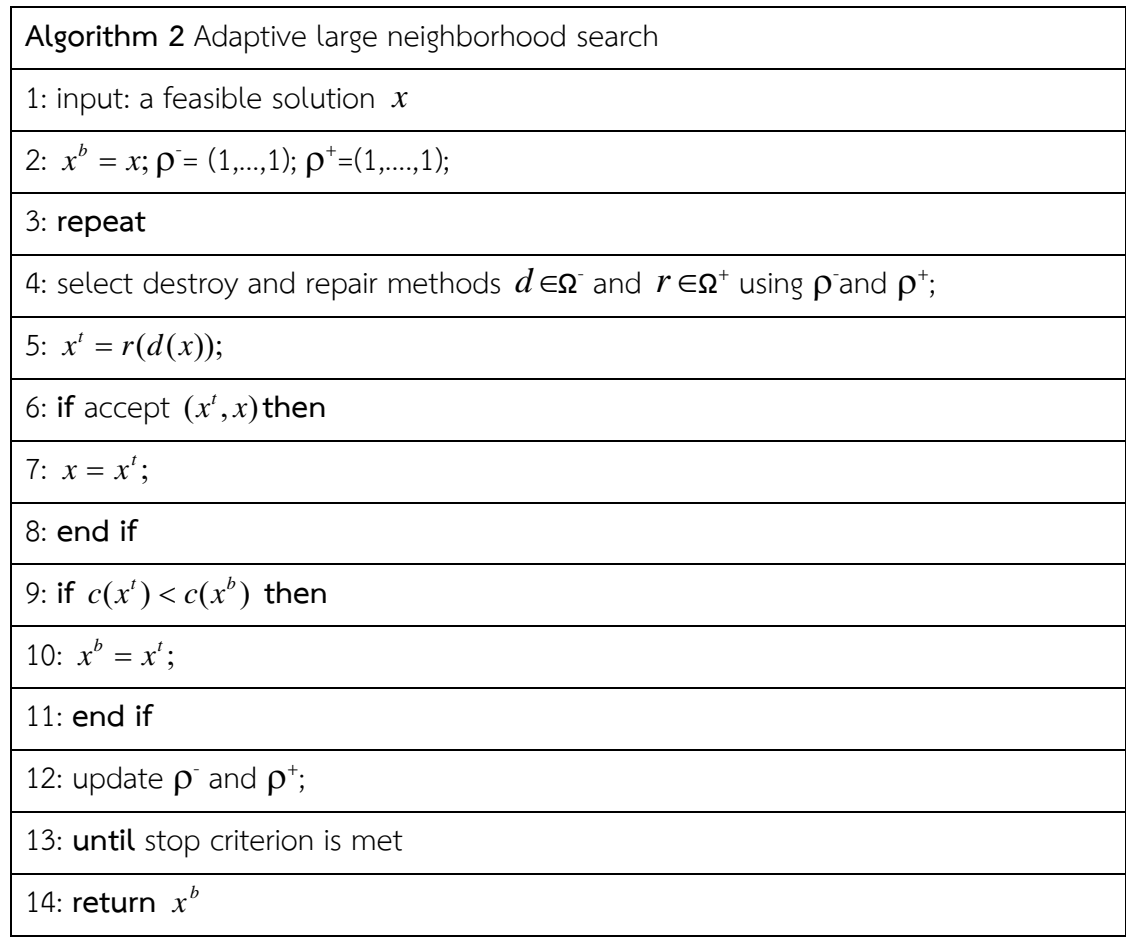

**ที่มา:** Ropke and Pisinger (2006)

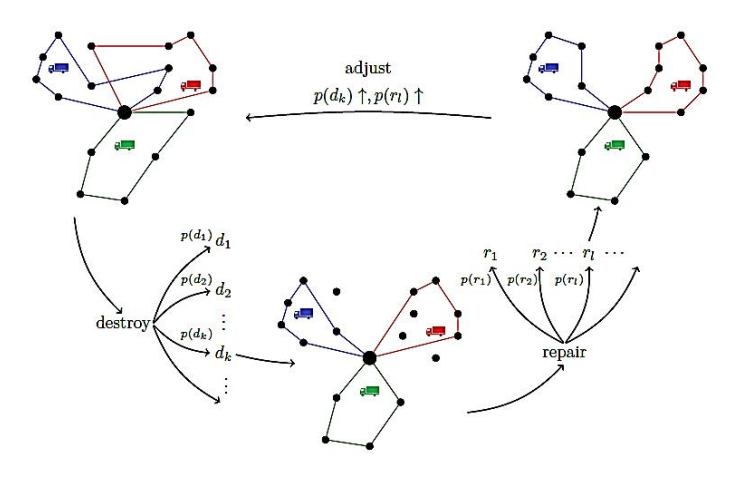

**ภาพที่ 2.39 รูปแบบวิธีการค้นหาขางเค ้ ยงขนาดใหญ ี ปร่ ับคาได ่ ้ ที่มา:** Lutz (2014)

กระบวนการค้นหาข้างเคียงขนาดใหญ่แบบปรับค่าได้มีวิธีการทำลายและการซ่อมแซมคำตอบ เพื่อปรับปรุงคำตอบให้ดีขึ้นกว่าคำตอบเดิม โดยวิธีการในการทำลายและการซ่อมแซมคำตอบมีอยู่ ด้วยกันหลายวิธีดังต่อไปนี้

# **2.9 วิธีการคนหาข ้ างเค ้ ียงขนาดใหญ่ (Large Neighborhood Search)**

## **2.9.1 วิธีการทำลายคำตอบ**

 2.9.1.1 วิธีการทำลายคำตอบแบบ Random removal เป็นวิธีการปรับปรุงคำตอบโดย การสุ่มเลือกเส้นทางบางเส้นทางออกเพื่อจัดเส้นทางใหม่ซึ่งวิธีการดังกล่าวนี้ถือเป็นวิธีการที่ง่ายไม่มี ความซับซ้อน ไม่ได้มีการพิจารณาว่าคำตอบที่ได้จะดีหรือไม่ดีแต่วิธีการทำลายแบบ Random removal มีความเสี่ยงที่จะสุ่มเอาคำตอบที่เหมาะสมออกจากคำตอบเดิม koc (2016); Chen and et al. (2018) รูปแบบวิธีการทำลายดังกล่าวดังแสดงในภาพที่ 2.40

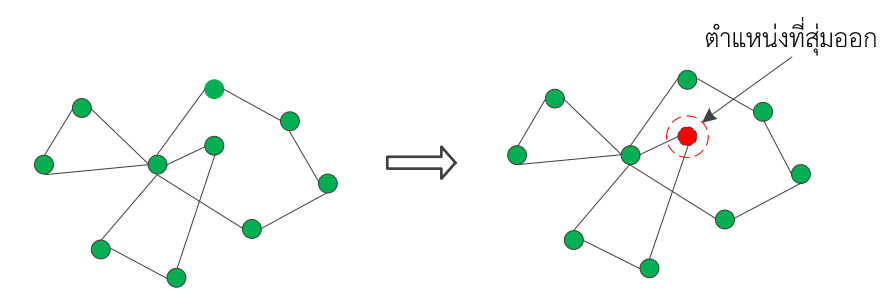

**ภาพที่ 2.40 รูปแบบการทำลายคำตอบด้วยวิธี Random removal** 

 2.9.1.2 วิธีการทำลายคำตอบแบบ K-Route removal เป็นวิธีการทำลายคำตอบโดย เอาเส้นทางที่ได้จากคำตอบเริ่มต้นออกจากเส้นทางทั้งหมดที่ได้จัดเอาไว้ซึ่งการทำลายด้วยวิธีนี้จะมี การเอาเส้นทางออก 1 เส้นทางหรือเป็นการทำลาย 1 เส้นทาง หรือสามารถที่จะเอาเส้นทางออกได้ 2 เส้นทางหรือเป็นการทำลาย 2 เส้นทาง หากต้องการเอาออก 3 เส้นทางก็จะเป็นลักษณะการทำลาย 3 เส้นทางก็ได้ koc (2016); Chen and et al. (2018) ซึ่งตัวอย่างรูปแบบการทำลาย 1 เส้นทางเป็น ดังภาพที่ 2.41

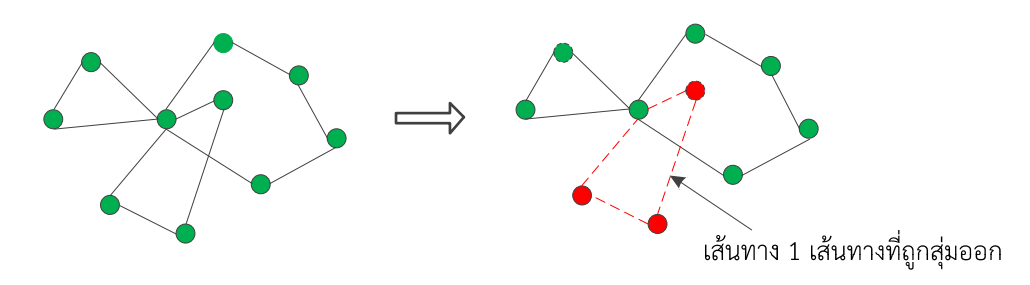

**ภาพที่ 2.41 รูปแบบการทำลายคำตอบด้วยวิธี K-Route removal** 

 2.9.1.3 วิธีการทำลายคำตอบแบบ Entirely route removal เป็นวิธีการทำลายคำตอบ เช่นเดียวกันกับวิธีการของ K-Route removal แต่ลักษณะการทำลายคำตอบที่จัดได้จากคำตอบเริ่มต้นจะ มีการทำลายคำตอบได้กี่เส้นทางก็ได้ขึ้นอยู่กับการสุ่มเลือกว่าจะให้มีการทำลายเส้นทางไหน koc (2016); Chen and et al. (2018) โดยรูปแบบการทำลายลักษณะดังกล่าวนี้เป็นไปตามภาพที่ 2.42

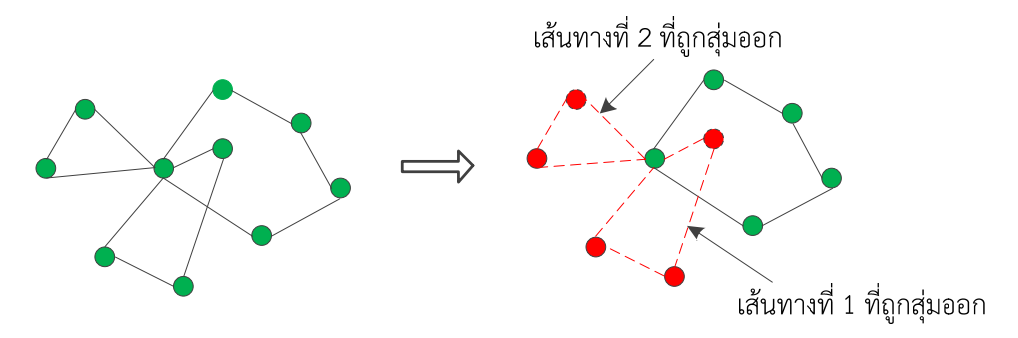

**ภาพที่ 2.42 รูปแบบการทำลายคำตอบด้วยวิธี Entirely route removal** 

 2.9.1.4 วิธีการทำลายคำตอบแบบ Worst removal เป็นรูปแบบวิธีการทำลายคำตอบ โดยนำส่วนที่แย่ที่สุดออกจากคำตอบเดิม นั่นคือส่วนที่มีค่าต้นทุนสูงที่สุดหรือส่วนที่มีระยะทางมากที่สุดซึ่ง จะส่งผลให้ต้นทุนมีค่าสูง koc (2016); Chen and et al. (2018) ดังแสดงในภาพที่ 2.43

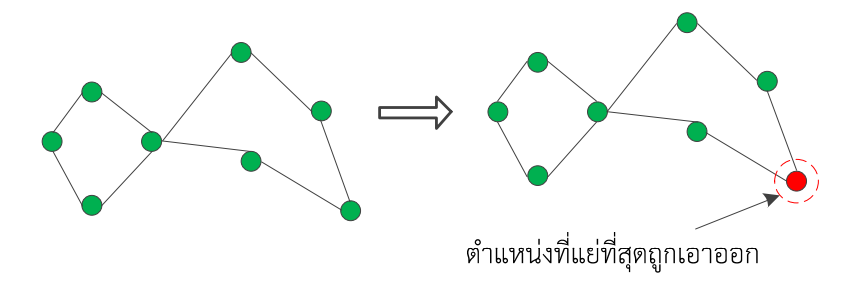

**ภาพที่ 2.43 รูปแบบการทำลายคำตอบด้วยวิธี Worst removal** 

 2.9.1.5 วิธีการทำลายคำตอบแบบ Relate removal เป็นรูปแบบวิธีการทำลายคำตอบ โดยเลือกจากตำแหน่งสถานที่ที่อยู่ใกล้เคียงที่มีความสัมพันธ์กับตำแหน่งสถานที่ ที่ถูกกำหนดให้ทำลาย ออกไปก่อนหน้านี้แล้ว koc (2016); Chen and et al. (2018) ดังแสดงในภาพที่ 2.44

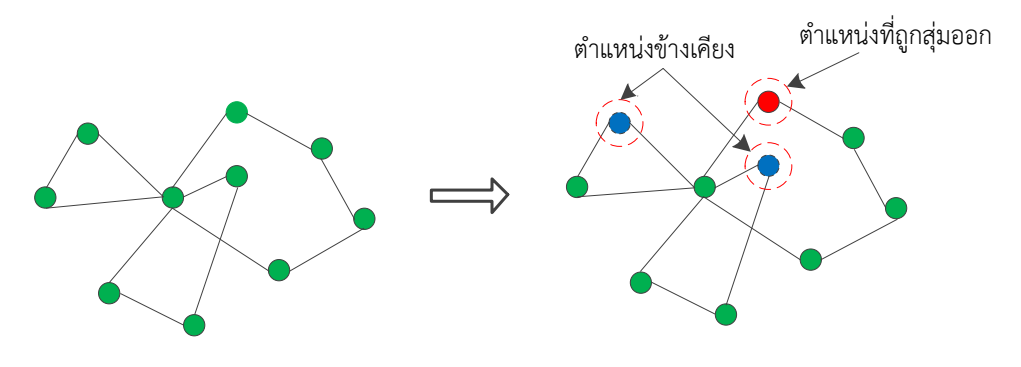

**ภาพที่ 2.44 รูปแบบการทำลายคำตอบด้วยวิธี Relate removal** 

 2.9.1.6 วิธีการทำลายคำตอบแบบ Cluster removal เป็นรูปแบบวิธีการทำลายคำตอบ โดยการสุ่มเลือกเส้นทางการทำลายคำตอบสำหรับหาจุดเซนทรอยด์ในคำตอบ และใช้วิธีการ Euclidean distance สำหรับการหาสถานที่ที่อยู่ใกล้กับจุดเซนทรอยด์ซึ่งจุดเหล่านี้จะช่วยในการปรับปรุงตำแหน่ง ของจุดเซนทรอยด์ใหม่ koc (2016); Chen and et al. (2018) ดังแสดงในภาพที่ 2.45

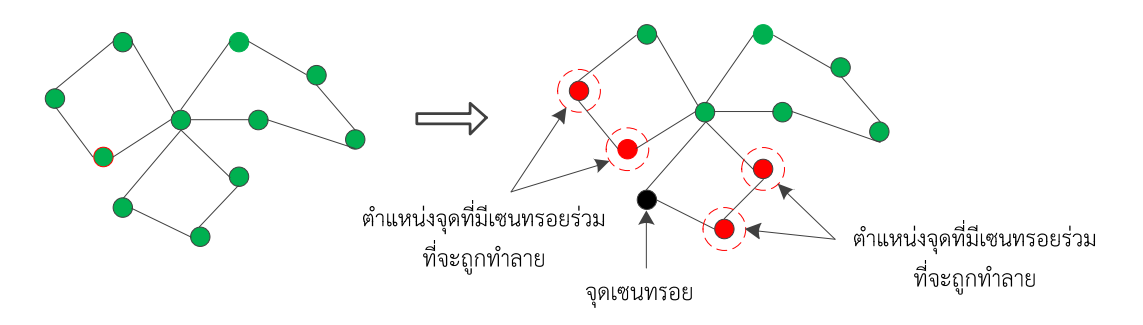

**ภาพที่ 2.45 รูปแบบการทำลายคำตอบด้วยวิธี Cluster removal**

### **2.9.2 วิธีการซ่อมแซมคำตอบ**

 2.9.2.1 วิธีการซ่อมแซมคำตอบแบบ Greedy insertion เป็นวิธีการในการซ่อมแซมคำตอบ โดยการหาผลต่างของเส้นทางที่มีต้นทุนต่ำสุดแล้วนำไปแทรกในเส้นทาง ผลที่ได้ก็จะได้เส้นทางใหม่ koc (2016) ดังแสดงในภาพที่ 2.46

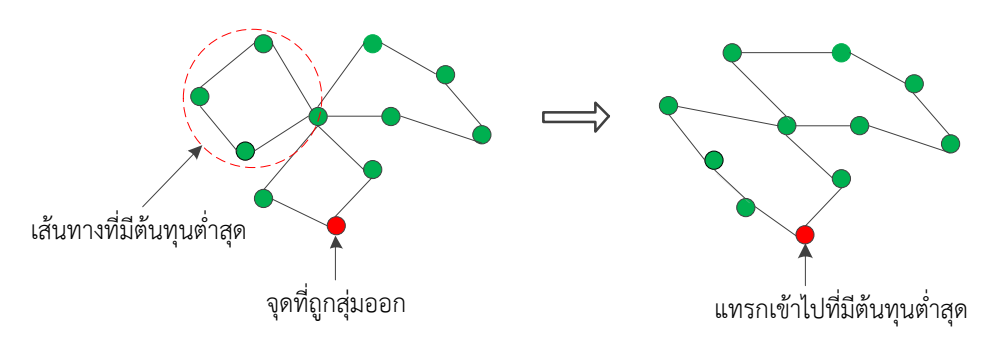

**ภาพที่ 2.46 รูปแบบการซอมแซมคำตอบด ่ ้วยวิธี Greedy insertion** 

 2.9.2.2 วิธีการซ่อมแซมคำตอบแบบ Regret-H insertion เป็นวิธีการในการซ่อมแซม คำตอบโดยเลือกเส้นทางที่มีต้นทุนต่ำที่สุดแล้วทำการแทรกเข้าไปในตำแหน่งที่มีต้นทุนต่ำที่สุด Chen and et al. (2018) ดังแสดงในภาพที่ 2.47

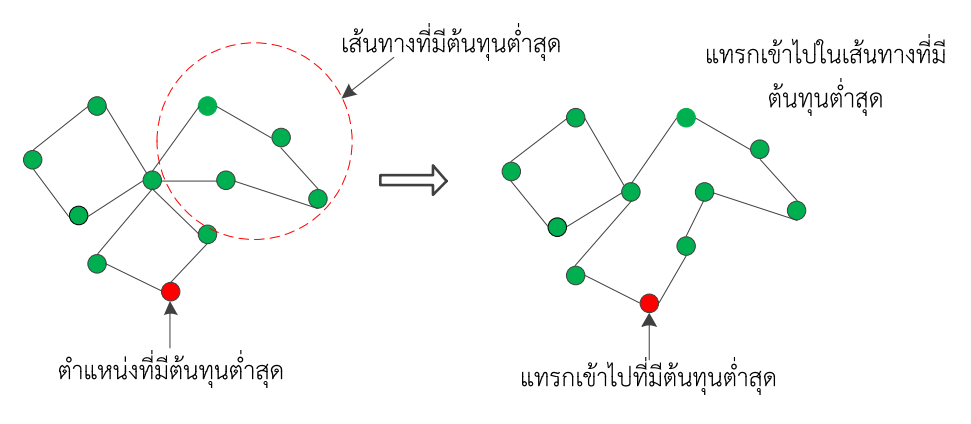

**ภาพที่ 2.47 รูปแบบการซอมแซมคำตอบด ่ ้วยวิธี Regret-H insertion** 

 2.9.2.3 วิธีการซ่อมแซมคำตอบแบบ Random insertion เป็นวิธีที่ง่ายและไม่ซับซ้อน โดยทำการสุ่มแทรกลูกค้าลงในตำแหน่งใด ๆ โดยไม่จำเป็นต้องคำนึงถึงต้นทุนแต่ทั้งนี้ทั้งนั้นจะต้องไม่ ละเมิดเงื่อนไขที่กำหนดไว้เช่น ปริมาณการบรรทุกของยานพาหนะ หรือระยะทางรวมที่กำหนดไว้ koc (2016) ซึ่งวิธีการดังกล่าวดังแสดงในภาพที่ 2.48

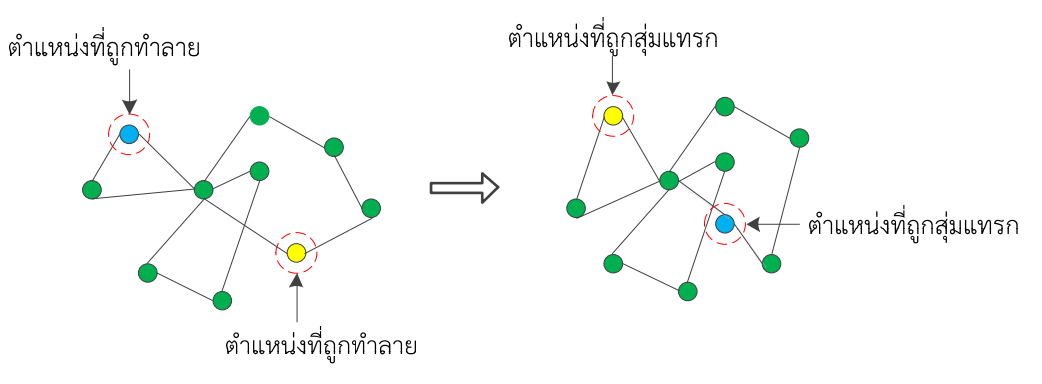

**ภาพที่ 2.48 รูปแบบการซอมแซมคำตอบด ่ ้วยวิธี Random insertion** 

 2.9.2.4 วิธีการซ่อมแซมคำตอบแบบ Arbitrary insertion เป็นวิธีการซ่อมแซมที่คล้าย กับวิธี Greedy insertion โดยทำการแทรกในทุกตำแหน่งที่ไม่ละเมิดเงื่อนไขที่กำหนดไว้และเปรียบเทียบ เลือกตำแหน่งที่ทำให้มีต้นทุนรวมต่ำที่สุด Chen and et al. (2018) ดังแสดงในภาพที่ 2.49

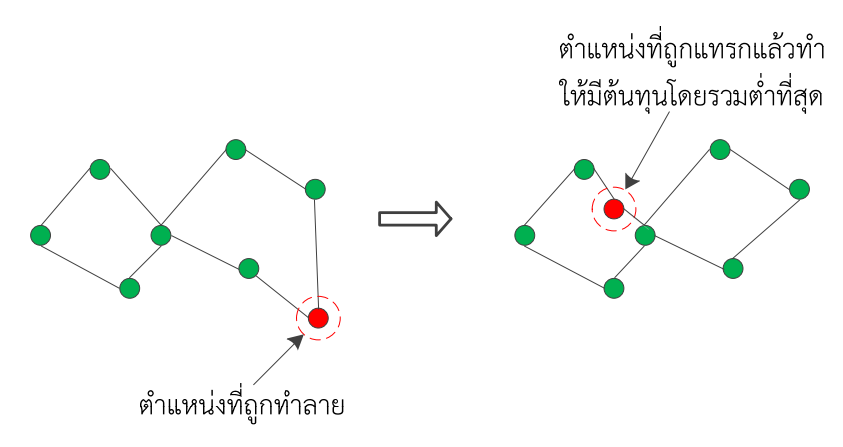

**ภาพที่ 2.49 รูปแบบการซอมแซมคำตอบด ่ ้วยวิธี Arbitrary insertion** 

## **2.9.3 การยอมรับคำตอบ (Acceptance criterion)**

 วิธีการเลียนแบบการอบอ่อน (Simulated Annealing: SA) ได้นำมาใช้ในการตรวจสอบ การยอมรับค่าคำตอบ เนื่องจากวิธี SA เป็นวิธีที่มีประสิทธิภาพ อาจจะยอมรับคำตอบที่แย่มาเป็นคำตอบ ใหม่ที่จะนำไปพัฒนาเพื่อค้นหาคำตอบที่ดีที่สุดต่อไป โดยการพิจาณายอมรับหรือไม่ยอมรับคำตอบ สามารถใช้หลักการความน่าจะเป็น (Probability)  $e^{\frac{-Z(s')-Z(s)}{KT}}$ *KT Z s' Z s e*  $\frac{Z(s') - Z(s)}{\kappa T}$  ซึ่งเป็นฟังก์ชันของคำตอบ $Z(s)$ , $Z(s')$ และอุณหภูมิโดยที่อุณหภูมิจะลดลงตามจำนวนรอบการค้นหาและจะหยุดเมื่ออุณหภูมิเทียบเท่า อุณหภูมิห้องหรือด้วยเหตุผลอื่น ๆ จะสามารถให้คำตอบที่เหมาะสมที่สุด

# **2.10 งานวิจัยทเกี่ ี่ยวข้อง**

ในงานวิจัยเกี่ยวกับปัญหาการเลือกสถานที่ตั้งและจัดเส้นทางการขนส่งเป็นปัญหาที่มีความยุ่งยาก ซับซ้อน จากการทบทวนวรรณกรรมที่ผ่านมา ได้มีการนำเสนอวิธีการในการแก้ปัญหาที่หลากหลาย ตามลักษณะของปัญหาโดยมีเงื่อนไขของแต่ละปัญหาแตกต่างกันออกไป ดังนั้นในการแก้ปัญหา การเลือกสถานที่ตั้งและจัดเส้นทางการขนส่งให้มีประสิทธิภาพควรแก้ปัญหาไปพร้อม ๆ กัน โดยไม่ ต้องแยกปัญหาออกจากกัน เนื่องจากปัญหามีความสัมพันธ์กันจำเป็นต้องบูรณาการวิธีการหาคำตอบ เข้าด้วยกัน ซึ่งจะส่งผลโดยตรงต่อคำตอบที่ได้ดังสรุปแนวทางวิธีการแก้ปัญหาของนักวิจัยแต่ละท่าน ได้ดังต่อไปนี้

Sattrawut Ponboon (2016) การประยุกต์ LRPTW โดยพิจารณาปัจจัยที่มีอิทธิพลต่อระบบ การกระจายสินค้า ประกอบด้วย สถานที่สำหรับจัดตั้งคลังสินค้า ขนาดความจุของจุดรับซื้อ ความจุ ของยานพาหนะ และมีเงื่อนไขด้านเวลาเข้ามาเกี่ยวข้อง โดยใช้หลักอัลกอริทึม branch-and-price ซึ่ง พบว่าการประยุกต์ใช้ LRPTW เพื่อกระจายสินค้าจากคลังไปยังเมืองต่าง ๆ พบว่าคลังสินค้าขนาดใหญ่ ที่ตั้งอยู่ที่จังหวัดมินาโตะมีการให้บริการด้วยคลังขนาดใหญ่ และรถขนาด 3 ตัน จะให้ต้นทุนที่ต่ำที่สุด

Mazin Abed Mohammed and et al. (2017) นำเสนอการแก้ปัญหาการจัดเส้นทางการรับส่งนักศึกษา ภายในมหาวิทยาลัย Tenaga Nasional (UNITEN) โดยมีรถเมย์จำนวน 8 คันนำพานักศึกษาไปยังที่ต่างๆ 8 แห่งและมีเส้นทางที่แตกต่างกัน 2 เส้นทาง รถเมย์จะวนกลับมายังจุดเริ่มต้นเสมอ มีเงื่อนไขว่า ในแต่ละเส้นทางและความจุของรถแต่ละคันจะเพียงพอสำหรับนักศึกษาทุกคนที่อยู่ตามแต่ละเส้นทาง โดยใช้วิธีการ ของ GA ในการแก้ปัญหา ผลการวิจัยพบว่า การจัดเส้นทางการรับส่งนักศึกษา สามารถ ลดระยะทางในแต่ละเส้นทางของรถประจำทางได้อย่างดีนอกจากนี้ยังสามารถประยุกต์ใช้กับระยะเวลาใน การขนส่งได้ด้วย Tsung-Che Chiang และ Tsung-Che Chiang (2014) เป็นการแก้ปัญหาการจัด เส้นทางการขนส่งแบบหลายวัตถุประสงค์โดยกำหนดกรอบเวลามีวัตถุประสงค์เพื่อลดจำนวนยานพาหนะ และระยะทางทั้งหมดให้สั้นลง ซึ่งใช้อัลกอริทึมแบบวิธีการของ GA ในการแก้ปัญหา ผลการวิจัยพบว่า การแก้ปัญหาการจัดเส้นทางการขนส่งสามารถลดจำนวนของยานพาหนะและระยะทางในการขนส่งได้ เป็นอย่างดีในส่วนของ Rui Borges Lopes and et al. (2016) ได้ศึกษาวิธีการ GA แบบผสมใน การแก้ปัญหาการหาทำเลที่ตั้งและจัดเส้นทางการขนส่งซึ่งมีขนาดความจุของรถบรรทุก (CLRP) เข้ามา เกี่ยวข้อง โดยเลือกใช้อัลกอริทึม GA ในกระบวนการกลายพันธุ์ในการแก้ปัญหา ผลการวิจัยพบว่า อัลกอริทึมที่ใช้สามารถเพิ่มประสิทธิภาพที่ดีเมื่อเทียบกับวิธีอื่น ๆ แต่ทั้งนี้จะต้องพิจารณาถึงเวลาใน การประมวลผลซึ่งต้องสมเหตุสมผลกับจำนวนข้อมูลที่มีด้วย V.Sivaram Kumar and et al. (2014) ศึกษาการจัดเส้นทางการขนส่งแบบมีหลาย ๆ วัตถุประสงค์และมีกรอบเวลา (VRPTW) เข้ามาเกี่ยวข้อง ทั้งนี้ก็เพื่อลดระยะทางและจำนวนของยานพาหนะที่ใช้โดยอาศัยหลักการวิธีของ GA แบบ Fitness Aggregated Genetic Algorithm (FAGA) ในการแก้ปัญหา ผลการวิจัยพบว่า วิธี FAGA สามารถ กำหนดเส้นทางโดยรวมที่ดีขึ้นซึ่งไม่ได้ส่งผลกระทบต่อระยะทางโดยรวมและจำนวนของยานพาหนะที่ใช้ Yong Shi and et al. (2017) บริษัท Home Health care ให้บริการดูแลรักษาผู้ป่วยตามบ้านเพื่อ ฟื้นฟูสภาพร่างกาย ซึ่งพบว่ามีต้นทุนการขนส่งที่ค่อนข้างสูงในการเพิ่มประสิทธิภาพการดูแลผู้ป่วย ปริมาณความต้องการยาที่ไม่แน่นอนของผู้ป่วยและมีการประยุกต์ใช้อัลกอริทึมแบบ GA ผสมผสาน กับวิธีการสุ่มตัวอย่างในการแก้ปัญหา ผลการวิจัยพบว่า วิธีดังกล่าวสามารถช่วย บริษัท HHC ใน การแก้ปัญหา การจัดเส้นทางในการขนส่งได้เป็นอย่างดี

Heechul Bae and Ilkyeong Moon. (2016) การจัดเส้นทางการขนส่งของยานพาหนะที่ใช้ ในการขนส่งและติดตั้งอุปกรณ์อิเล็กทรอนิกส์เนื่องจากมีคลังสินค้าหลาย ๆ แห่งโดยต้องส่งถึงมือลูกค้า ภายใต้เวลาที่กำหนด ได้ประยุกต์ใช้อัลกอริทึม GA ในการแก้ปัญหาเพื่อให้เข้าใกล้คำตอบที่มี ความเหมาะสม ผลการวิจัยพบว่า อัลกอริทึมที่นำมาใช้สามารถแก้ปัญหาที่ค่อนข้างใหญ่ได้อย่างมี ประสิทธิภาพ

Abdelhalim, H. and et al. (2017) ปัญหาการหาทำเลที่ตั้งและจัดเส้นทางคลังสำหรับของ เน่าเสีย โดยกำหนดจำนวนและที่ตั้งของคลังที่ต้องการ ระดับการจัดเก็บในแต่ละจุด และเส้นทางใน การขนส่งโดยปัญหาที่ศึกษาเป็นปัญหา NP-hard จึงมีการพัฒนาอัลกอริทึม GA ในการแก้ปัญหา ผลการวิจัยพบว่า คำตอบที่ได้ประสบผลสำเร็จในด้านคุณภาพ และให้คำตอบท่ีเหมาะสมกับเวลา แต่ ยังต้องอาศัยการวิเคราะห์พฤติกรรมของคนในท้องถิ่นอีกด้วย Saso Karakatic and Vili Podgorelec (2015) งานวิจัยนี้นำเสนอการสำรวจขั้นตอนวิธีการทางพันธุกรรมที่ออกแบบมาเพื่อแก้ปัญหาการจัด เส้นทางของยานพาหนะแบบมีหลาย ๆ จุดรับซื้อ อาศัยวิธีการแก้ปัญหาทางพันธุกรรมที่ใช้จะถูก

เปรียบเทียบกับวิธีการอื่น ๆ ที่มีปัญหาและพฤติกรรมคล้ายๆกัน วิธีการของ GA ไม่ได้เป็นวิธีที่ดีที่สุดใน การหาคำตอบที่เหมาะสม แต่เป็นวิธีการที่ดีในการแก้ปัญหา และก็มีประสิทธิภาพมากเพียงพอภายใน ระยะเวลาอันรวดเร็ว โดยเฉพาะเมื่อปัญหานั้นมีขนาดใหญ่ วิธีการของ GA เป็นวิธีที่ดีเมื่อเปรียบเทียบ กับเวลาในการประมวลผล ดังนั้นการใช้วิธีการของ GA จึงเหมาะสมสำหรับการนำมาใช้เพราะสามารถ แก้ปัญหาได้อย่างมีประสิทธิภาพ Ali Nadizadeh และ Hasan Hosseini Nasab (2014) นำเสนอ การจัดเส้นทางการขนส่งสินค้าที่มีการเปลี่ยนแปลง มีความไม่แน่นอนซึ่งสามารถเกิดขึ้นได้ทุกช่วงเวลา มีจำนวนยานพาหนะและคลังสินค้าสำหรับสำรองให้บริการลกค้าตามความต้องการที่มีการเปลี่ยนแปลง โดยมีการตั้งสมมุติฐานความต้องการของลูกค้าที่มีความคลุมเครือ และประยุกต์ใช้โปรแกรมใน การแก้ปัญหา โดยใช้วิธีการ Hybrid heuristic algorithm ร่วมกับ Stoachastic และ local search ร่วมด้วยในการแก้ปัญหา พบว่าอัลกอริทึมที่นำมาใช้ในการแก้ปัญหา สามารถนำมาประยุกต์ใช้ได้จริง กับปัจจุบัน ขณะที่ Houda, D. and et al. (2010) งานวิจัยนี้มุ่งเน้นไปที่ปัญหาการหาทำเลที่ตั้งและ จัดเส้นทางการขนส่งด้วยคลังเก็บข้อมูลแบบหลาย ๆ คลัง จุดประสงค์ของงานวิจัยนี้จะพิจารณาการ ตัดสินใจการหาตำแหน่งที่ตั้งและจัดเส้นทางการขนส่งไปพร้อม ๆ กัน มีการพัฒนาปัญหานี้โดยวิธีการ วนซ้ำเฉพาะพื้นที่ (ILS) และได้ทำการเปรียบเทียบกับวิธี Tabu search การนำเสนอวิธีการ ILS เพื่อให้ได้ประสิทธิภาพที่ดีในการตัดสินใจจัดเส้นทางการขนส่ง โดยวิธีการเพิ่มประสิทธิภาพจะขึ้นอยู่ กับวิธีการ การหาคำตอบแบบวนซ้ำเฉพาะที่ และโครงสร้างพื้นฐานความแตกต่างของแต่ละพื้นที่ โดย วิธีการ ILS จะทำให้เกิดการปรับปรุงและพัฒนาเพิ่มมากขึ้นกว่าวิธีการแบบ Tabu search สำหรับ Wu, Low and Bai (2002) ได้มีการนำเสนอตัวแบบทางคณิตศาสตร์สำหรับการเลือกสถานที่ตั้ง และการจัดเส้นทางการขนส่ง ซึ่งปัญหาประกอบไปด้วย จำนวนจุดที่จะตั้งเป็นศูนย์กระจายสินค้า ปริมาณความต้องการสินค้าของลูกค้า ขนาดและชนิดของยานพาหนะ โดยลูกค้าแต่ละรายจะได้รับการ จัดส่งสินค้าโดยยานพาหนะเพียงหนึ่งคัน และความต้องการของสินค้าในแต่ละเส้นทางจะต้องน้อยกว่า หรือเท่ากับความจุของยานพาหนะที่ได้ถูกจัดสรรให้เดินทางในเส้นทางนั้น ๆ และเมื่อรถคันใดออกจาก ศูนย์กระจายสินค้าใดแล้ว จำเป็นต้องวนกลับมายังศูนย์กระจายสินค้านั้น Fathali (2006) ได้ ประยุกต์ใช้วิธีการเชิงพันธุกรรม (Genetic algorithm: GA) เข้ามาหาคำตอบในปัญหาการเลือก ตำแหน่งที่ตั้ง (P-median) โดยได้ดัดแปลงจำนวนการวนซ้ำในการหาคำตอบกล่าวคือนำจำนวนกา รวนซ้ำสูงสุดที่ได้ตั้งค่าบวกกับจำนวน p-facility ที่ได้กำหนด และนำคำตอบที่ได้ไปเปรียบเทียบกับ วิธีการค้นหาคำตอบใกล้เคียง จากผลการทดลองที่ได้ทดลองกับฐานข้อมูลของ OR-Library จำนวน 40 การทดสอบ พบว่าคำตอบที่ได้จากการใช้วิธีการเชิงพันธุกรรม มีค่าเปอร์เซ็นต์ความคลาดเคลื่อน เฉลี่ยอยู่ที่ 0.61% ในขณะที่วิธีการค้นหาคำตอบใกล้เคียง มีค่า 1.08% Yu, V. F. and Lin, S. Y. (2015) ได้ทำการศึกษาปัญหาการเลือกสถานที่ตั้งและจัดเส้นทางการขนส่ง ซึ่งมีเงื่อนไขว่า ความสามารถของสถานที่ตั้งมีไม่เท่ากัน โดยมีวัตถุประสงค์เพื่อลดค่าใช้จ่ายในการเลือกสถานที่ตั้งและ ค่าใช้จ่ายในการขนส่ง ลดต้นทุนของยานพาหนะ โดยทำการทดสอบกับลูกค้า 318 ราย โดยได้ ทำการศึกษาด้วยวิธีการทางฮิวริสติกส์แบบอบอ่อน (Simulation annealing: SA) มาใช้ในการ แก้ปัญหา จากการศึกษาพบว่า วิธีการของ SA ให้ประสิทธิภาพสูงและมีความเหมาะสมในการ แก้ปัญหาดังกล่าว Yannis and et al. (2013)

งานวิจัยนี้ได้นำเสนอแนวทางของอัลกอริทึมแบบผสมผสานโดยใช้วิธี partical swarm optimization (PSO) เพื่อแก้ปัญหาด้านการจัดการซัพพลายเชน กรณีปัญหาการจัดเส้นทางการขนส่งที่มี ความไม่แน่นอน (RRPSD) ซึ่งเป็นปัญหาแบบ NP-hard มีการจำกัดความจุของยานพาหนะและมี การเดินทางออกจากคลังสินค้าได้เมื่อมีการบรรทุกเต็มคันรถก่อนไปส่งให้กับลูกค้า โดยจะทราบ ความต้องการลูกค้าก็ต่อเมื่อรถมาถึงยังลูกค้าเท่านั้น จากผลการทดลองพบว่าวิธีการของ PSO ให้ผล การทดสอบที่มีประสิทธิภาพที่ดีและสำหรับงานวิจัยด้านปัญหา LRP ของยางพารา สมศักดิ์แก้วพลอย (2559) ได้ประยุกต์ใช้วิธีการค้นหาคำตอบแบบทาบ ในการแก้ปัญหาการเลือกสถานที่ตั้งของจุดรับซื้อ ยางพาราและการจัดสรรผู้ขายและการจัดเส้นทางการขนส่งของตลาดกลางยางพารา ผลการวิจัยพบว่า จำนวนจุดรับซื้อมีทั้งหมด 16 จุด มีความจุขนาด 10 ตัน จำนวนยานพาหนะทั้งหมด 5 คัน มีต้นทุน รวมเท่ากับ 53,313.89 บาท/วัน และสุพรรณ สุดสนธิ์และสมบัติสินธุเชาวน์ (2549) ได้ประยุกต์ วิธีการหาคำตอบโดยวิธีอัลกอริทึมเชิงพันธุกรรม (Genetic Algorithm: GA) สำหรับปัญหาการเลือกสถาน ที่ตั้งศูนย์กระจายสินค้าและการคัดเลือกลูกค้าให้กับศูนย์กระจายสินค้าแบบสมดุลความต้องการสินค้า พบว่าวิธีการดังกล่าวให้คำตอบและเวลาในการหาคำตอบมีประสิทธิภาพที่เหมาะสม ส่วนธารชุดา พันธ์นิกุล (2551) ได้นำเสนอวิธีการแก้ปัญหาการจัดเส้นทางยานพาหนะที่มีทั้งการรับและส่งในจุด เดียวกัน โดยในการหาคำตอบเริ่มต้นนั้นได้นำเสนอวิธีฮิวริสติกส์ไว้หลายวิธีด้วยกัน และพบว่าวิธี Saving สามารถสร้างคำตอบเริ่มต้นได้ดีที่สุด จากนั้นนำคำตอบเริ่มต้นที่ได้มาปรับปรุงด้วยวิธีการค้นหา คำตอบใกล้เคียง (Neighborhood Search จำนวน 4 แบบ ร่วมกับวิธีการค้นหาแบบทาบูเรียกว่าวิธี Customized Tabu Search ซึ่งเป็นวิธีที่พัฒนาขึ้นมาใหม่ มีความแตกต่างจากวิธีการค้นหาแบบทาบู โดยทั่ว ๆ ไปโดยค่าตัวแปรต่าง ๆ จะถูกกำหนดให้เหมาะสมกับปัญหาแต่ละขนาด นอกจากนี้ยังมีค่า โทษ และค่ายอมรับในการเลือกคำตอบอีกด้วย นัทธพงศ์ นันทสำเริง และระพีพันธ์ ปิตาคะโส (2553) ได้ ประยุกต์ใช้วิธีการค้นหาแบบเนเบอร์ฮูดผันแปรสำหรับการแก้ปัญหาการเลือกสถานที่ตั้งแบบหลาย ขั้นตอนและหลายเงื่อนไข ผลการศึกษาพบว่าวิธีการค้นหาแบบเนเบอร์ฮูดผันแปรโครงสร้างที่ไม่ซับซ้อน ให้ผลเฉลยที่ยอมรับได้เมื่อเทียบกับการแก้ปัญหาโดยการใช้ซอฟท์แวร์สำเร็จรูป Lingo และ Negy and Salhi (2007) ได้สำรวจตัวแบบของปัญหาการเลือกสถานที่ตั้งและการจัดเส้นทางการขนส่งของ ยานพาหนะ โดยแบ่งออกเป็นกลุ่ม ๆ ตามโครงสร้างของปัญหา ชนิดของข้อมูล ช่วงเวลาในการ วางแผน วิธีการที่ใช้ในการแก้ปัญหา ฟังก์ชันวัตถุประสงค์จำนวนศูนย์กระจายสินค้า โครงสร้างของ เส้นทาง เป็นต้น โดยผลการสำรวจพบว่างานวิจัยส่วนมากจะอยู่ในรูปแบบของการเลือกสถานที่ตั้งของ ศูนย์กระจายสินค้า เพื่อที่จะส่งสินค้าไปยังลูกค้าจำนวนหนึ่ง โดยมีลักษณะของข้อมูลเป็นแบบดีเทอร์ มินิสติก และใช้วิธีการแบบฮิวริสติกส์ในการแก้ปัญหาเพื่อตอบสนองต่อฟังก์ชันวัตถุประสงค์โดยทั้ง 2 ท่านได้สรุปรูปแบบของปัญหาและวิธีการแก้ปัญหาด้วยวิธีทางตรง (Exact Optimization) และวิธี ฮิวริสติกส์ (Heuristic Optimization) ดังแสดงในตารางที่ 2.6

| ประเภทของปัญหา            | ผ้วิจัย                        | วิธีการแก้ปัญหา        |
|---------------------------|--------------------------------|------------------------|
| General deterministic LRP | Laporte and et al. (1983)      | Cutting planes         |
|                           | Laporte and et al. (1988)      | Branch and bound       |
|                           | Barreto and et al. (in press)  | Clustering based       |
|                           | Salhi and Fraser (1996)        | <b>Iterative</b>       |
|                           | Nagy and Salhi (2007)          | Hierarchical           |
|                           | Albareda Sambola et al. (2005) | Hierarchical           |
|                           |                                |                        |
| Round trip location       | Drezner (1982)                 | Numerical optimization |
| Euclidian location        | Ghiani and Laporte (1999)      | Branch and cut         |
| Minimax TS location       | Averbakh and Berman (2002)     | Graph theoretical      |
| Plant cycle location      | Labbe and et al. (2004)        | Branch and cut         |
|                           | Billionnet et al. (2005)       | Clustering based       |
| Planar LRP                | Salhi and Nagy (in review)     | Iterative              |

**ตารางที่ 2.6 สรุปภาพรวมของงานวิจัยที่ใช้วิธีทางตรงและวิธีฮิวริสติกส์ในการแก้ปัญหา LRP** 

Huang (2015) ได้ทำการแก้ปัญหาการเลือกสถานที่ตั้งและการจัดเส้นทางการขนส่งแบบมีข้อจำกัด เรื่องความจุของรถบรรทุกและมีการรับ-ส่งสินค้าที่มีความต้องการแบบไม่แน่นอน โดยการประยุกต์ใช้ วิธีการค้นหาแบบทาบู ผลการแก้ปัญหาพบว่าสามารถแก้ปัญหาได้เป็นอย่างดีและมีความเหมาะสมใน การใช้เวลาในการแก้ปัญหา ในส่วนของ Warren, L. (2010) ได้มีการอธิบายถึงวิธีการค้นหาคำตอบ แบบผสม (Hybrid) โดยประยุกต์ใช้วิธีการค้นหาคำตอบเฉพาะที่ (Local Search) ซึ่งใช้การสุมตัวอย่าง (Random Walk) ที่เป็นฮิวริสติกส์ในการค้นหาคำตอบเบื้องต้น จากนั้นจะใช้วิธี Harmony Search ที่ เป็นฮิวริสติกส์อีกวิธีหนึ่งในการค้นหาคำตอบที่ดีที่สุด ซึ่งผลการทดลองพบว่าคำตอบที่ได้มีค่าเปอร์เซ็นต์ ความคลาดเคลื่อนเฉลี่ยต่ำกว่าอย่างมีนัยสำคัญ Nanthavaji et al. (2008) นำเสนอเกี่ยวกับ ปัญหาการจัดเส้นทางยานพาหนะส่งสินค้า โดยใช้แรงงานพนักงานในการขนสินค้า ในตัวปัญหานี้ มีความคล้ายคลึงกับปัญหาการเดินรถรับส่งของ แต่เพิ่มจุดพิจารณาถึงเรื่องพนักงานที่ทำงานด้วย โดย ผู้วิจัยได้ทำการเสนอแบบจำลองทางคณิตศาสตร์เพื่ออธิบายถึงปัญหาและคิดต้นทุนในการเดินทาง โดยมีข้อจำกัดด้านภาระงานที่พนักงานได้รับ เพื่อหาเส้นทางที่เหมาะสมในการจัดสินค้าสู่ลูกค้า สำหรับ Thangiah Potvin and Sun (1996) ทำการวิจัยแก้ปัญหาการจัดเส้นทางการเดินรถภายใต้ กรอบเวลา และเดินรถเปล่ากลับมายังจุดเริ่มต้น (Vehicle Routing Problem with Backhauls and Time Window: VRPBTW) ในการแก้ปัญหาทราบถึงข้อจำกัดเรื่องความจุของรถ และทราบถึง ความต้องการของลูกค้าในแต่ละจุด ซึ่งแตกต่างกันในการแก้ปัญหาพบว่าเป็นปัญหาที่มีความซับซ้อน ผู้วิจัยได้ใช้วิธีเชิงพันธุกรรมมาใช้ในการแก้ปัญหา และ Laporte, G. (1992) ได้นำเสนอแบบจำลอง ทางคณิตศาสตร์ในการแก้ปัญหาการเลือกสถานที่ตั้งและจัดเส้นทางการขนส่ง โดยพัฒนาวิธีการแก้ปัญหา แบบค้นหาคำตอบที่ดีที่สุด ซึ่งได้แยกระดับความสำคัญของปัญหาออกเป็น 2 ปัญหา คือ ปัญหาหลัก (Master Problem) คือปัญหาการเลือกสถานที่ตั้ง ใช้วิธี Tree Search Algorithm ในการแก้ปัญหา และปัญหารอง (Sub Problem) คือปัญหาการจัดเส้นทางการขนส่ง ใช้วิธี Branch and Bound ใน แก้ปัญหา ซึ่งคำตอบที่ได้จากวิธีการนี้เป็นคำตอบที่ดีที่สุด (Optimal Solution)

้นอกจากนี้ยังมีผ้นำเสนอวิธีการฮิวริสติกส์และเมตาฮิวริสติกส์ไปประยุกต์ใช้ ในการแก้ปัญหา การเลือกสถานที่ตั้งและการจัดเส้นทางการขนส่งอีกหลากหลายวิธีซึ่งวิธีเมตาฮิวริสติกส์วิธีหนึ่งที่มี ความเหมาะสมทั้งในด้านคุณภาพของคำตอบและเวลาในการประมวลผลเมื่อเทียบกับวิธีการหาคำตอบที่ เหมาะสม (Optimization) นั่นคือวิธีการหาคำตอบเชิงพันธุกรรม (Genetic Algorithm) โดยสามารถใช้ เวลาในการประมวลผลด้วยคอมพิวเตอร์ที่รวดเร็วขึ้นเมื่อจำนวนลูกค้าเพิ่มขึ้นมากกว่า 50 เมืองขึ้นไป (ธรินีมณีศรี, 2552) นอกจากนี้ Pupong, Aphirak and Christian (2008) และ Pupong et al. (2001) ได้ประยุกต์ใช้วิธีการออกแบบการทดลองเพื่อหาค่าพารามิเตอร์ที่เหมาะสมของอัลกอริทึมเชิงพันธุกรรม ใน การแก้ปัญหาการกำหนดงานของกระบวนการผลิต นอกจากนี้มีผู้วิจัยหลายๆ ท่านได้นำวิธีการหาคำตอบ เชิงพันธุกรรมไปประยุกต์ใช้ในการแก้ปัญหาการเลือกสถานที่ตั้งรวมถึงการจัดเส้นทางการขนส่งดังสรุปไว้ ในตารางที่ 2.7

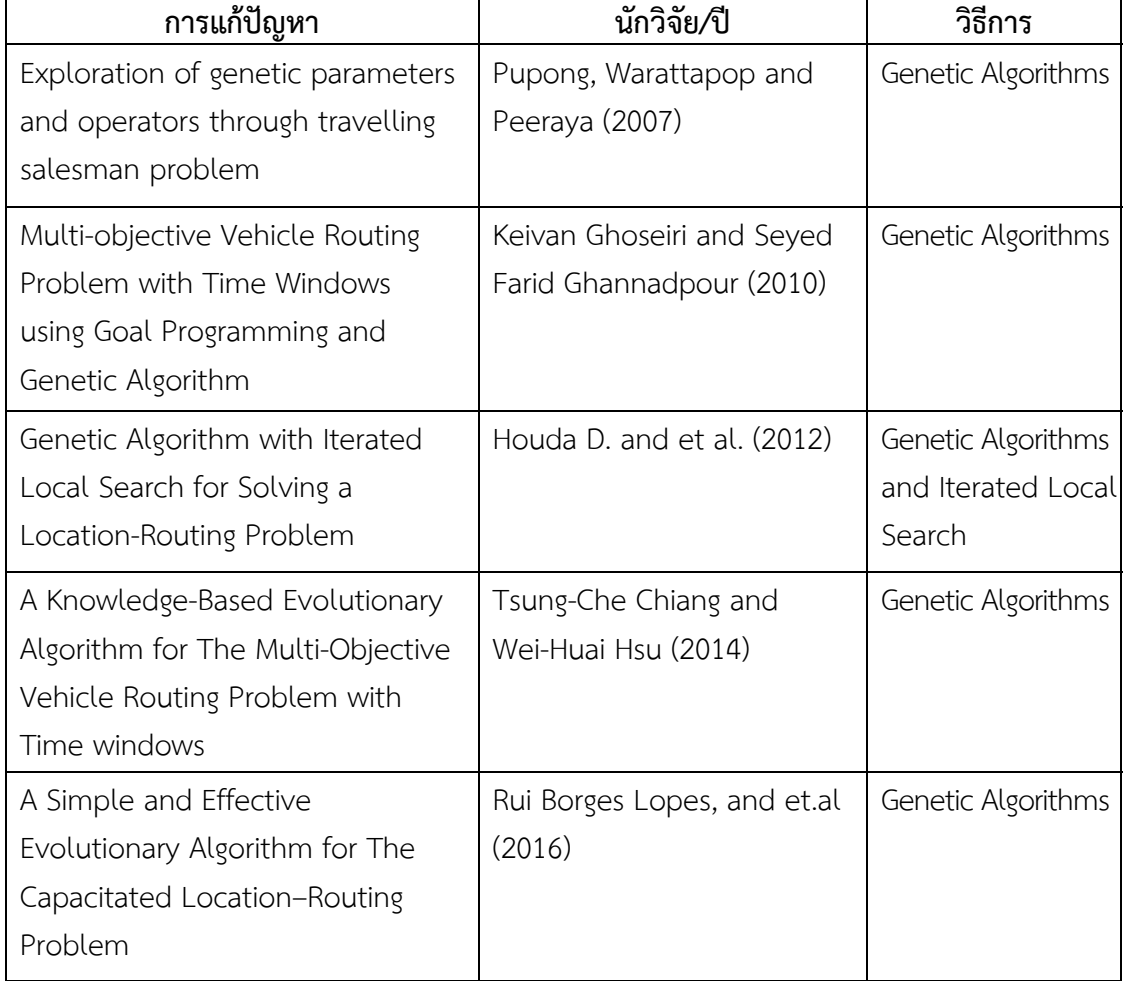

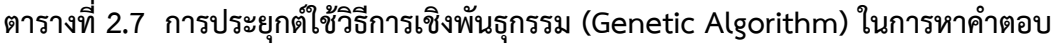

| การแก้ปัญหา                      | นักวิจัย/ปี                  | วิธีการ            |
|----------------------------------|------------------------------|--------------------|
| A Genetical Algorithm for the    | Yang-Byung P. et al. (2016)  | Genetic Algorithms |
| Vendor-Managed Inventory         |                              |                    |
| Routing Problem with Lost Sales  |                              |                    |
| A Genetic Algorithm Approach for | Abdelhalim, H. et al. (2017) | Genetic Algorithms |
| Location-Inventory-Routing       |                              |                    |
| Problem with Perishable Products |                              |                    |
| Solving Vehicle Routing Problem  | Mazin Abed Mohammed          | Genetic Algorithms |
| by using Improved Genetic        | et al. (2017)                |                    |
| Algorithm for Optimal Solution   |                              |                    |
|                                  |                              |                    |

**ตารางที่ 2.7 การประยุกต์ใช้วิธีการเชิงพันธุกรรม (Genetic Algorithm) ในการหาคำตอบ (ต่อ)** 

ในงานวิจัยของวิธีการหาคำตอบเชิงพันธุกรรม ซึ่งเป็นเทคนิคทางปัญญาประดิษฐ์ที่ใช้ในการค้นหา คำตอบด้วยการเลียนแบบกระบวนการวิวัฒนาการตามธรรมชาติที่มีความทนทานต่อความผิดพลาด และความหลากหลายของรูปแบบข้อมูล ซึ่งจุดเด่นของการค้นหาคำตอบด้วยวิธีการเชิงพันธุกรรมคือ การค้นหาคำตอบจากชุดข้อมูลจำนวนมาก (กลุ่มประชากรของโครโมโซม) แทนการพิจารณาข้อมูล ทีละคำตอบ โดยหลักการของขั้นตอนวิธีการเชิงพันธุกรรมคือการคัดเลือกคำตอบที่ดีกว่าจากชุดคำตอบ หรือกลุ่มประชากร และการผสมผสานรายละเอียดข้อมูลย่อยในชุดคำตอบ (การผสมผสานยีนใน โครโมโซม) เพื่อค้นหาคำตอบที่ดียิ่งขึ้นร่วมกับการสุ่มเปลี่ยนข้อมูลย่อยหรือการกลายพันธุ์เพื่อป้องกัน การยึดติดกับคำตอบที่ดีเฉพาะที่ และแม้ว่าวิธีการเชิงพันธุกรรมจะให้คำตอบที่ดีที่สุดในการแก้ปัญหา แต่สำหรับการแก้ปัญหา LRP ในบางครั้งวิธีการเมตาฮิวริสติกส์วิธี GA ก็ยังพบว่ามีข้อบกพร่องเนื่องจาก เป็นการหาคำตอบแบบคงที่ยังถือว่าไม่ได้เป็นวิธีการที่ดีที่สุดหรือคำตอบที่ได้เป็นไปได้ว่าอาจจะไม่ใช่ คำตอบที่ดีที่สุด ดังนั้นผู้วิจัยจึงมีแนวคิดที่จะพัฒนาอัลกอริทึมเพิ่มเติมเพื่อให้ผลที่ได้มีค่าเหมาะสม มากที่สุด

 Wenjuan, Gu et al (2019) ได้นำเสนอการแก้ปัญหาการขนส่งกรณีที่ลูกค้ามีความต้องการสินค้า หลายชนิดการขนส่งสินค้าของยานพาหนะแต่ละคันจึงจำเป็นต้องไปส่งให้ลูกค้าหลายรายในระยะเวลาที่ กำหนด ผู้วิจัยมีการประยุกต์ใช้ ALNS ในการแก้ปัญหาดังกล่าวโดยใช้วิธีการทำลายคำตอบแบบ Shaw removal (เปลี่ยนลูกค้าทีละเซต) วิธีการ Worst removal วิธีการ Random removal และ วิธีการ Route removal ส่วนวิธีการซ่อมแซมคำตอบได้เลือกใช้วิธีการซ่อมแซมแบบ Greedy insertion วิธี Regret insertion และ Random insertion ซึ่งมีวัตถุประสงค์ในการให้บริการลูกค้าได้มากที่สุด และทันเวลา มีการพัฒนาคำตอบเพื่อให้ได้คำตอบที่ดีที่สุดโดยการใช้ Mathematical Programing Based Operator (MPO) ผลการศึกษาพบว่าการคำนวณด้วยคอมพิวเตอร์ให้คำตอบที่ดีที่สุดใน ระยะเวลาอันสั้น Vinicius, G. et al. (2018) นำเสนอการแก้ปัญหาด้วยวิธีการ Gate Matrix Layout Problem (GMLP) โดยการหารูปแบบส่วนประกอบของวงจรอิเล็กทรอนิกส์เพื่อเป็นการลดจำนวนจุด แนวเชื่อมต่อของวงจร อันเป็นการลดค่าใช้จ่ายภายในอุตสาหกรรมและสามารถพัฒนาประสิทธิภาพ

ของวงจรโดยการลดพื้นที่วงจร โดยงานวิจัยดังกล่าวนี้มีการประยุกต์ใช้วิธีการ ALNS ในการแก้ปัญหา GMLP ผลจากการทดลองพบว่า วิธีการของ ALNS สามารถให้ประสิทธิภาพของคำตอบได้ถึงร้อยละ 89 ในส่วนของ Zhixing, L. et al. (2016) เป็นการนำเสนอแนวทางการแก้ปัญหาการจัดเส้นทาง การขนส่งกรณีที่ลูกค้ามีความต้องการสินค้าไม่แน่นอนและน้ำหนักสินค้ามีความสัมพันธ์ต่อค่าใช้จ่าย ในงานวิจัยดังกล่าวมีการประยุกต์ใช้วิธีการ ALNS มาใช้ในการแก้ปัญหาดังกล่าว โดยมีวิธีการทำลาย คำตอบ 3 ขั้นตอนคือ random removal, worst removal และ neighborhood graph removal และวิธีการซ่อมแซมคำตอบ 2 วิธีการได้แก่ basic greedy insertion และ deep greedy insertion ผลจากการทดสอบพบว่า คำตอบที่ได้สามารถนำมาเป็นค่าคำตอบมาตรฐานสำหรับงานวิจัยอื่น ๆ ใน อนาคตได้เป็นอย่างดี Sacramento, D. et al. (2019) นำเสนอปัญหาการจัดเส้นทางยานพาหนะโดยใช้ โดรน ซึ่งการนำโดรนมาใช้สามารถลดต้นทุนการดำเนินงานของเส้นทางได้อย่างมากและสามารถลด พลังงานเชื้อเพลิงทั้งหมดที่จะใช้ในรถบรรทุกได้เป็นอย่างดีมีการนำวิธีการ ALNS มาใช้ในการ แก้ปัญหา จากผลการทดสอบพบว่าการนำโดรนมาใช้แทนรถบรรทุกสามารถให้ผลการดำเนินงานท่ีไว กว่าการใช้รถบรรทุก Emrah, D. et al. (2013) ได้มีการนำเสนอปัญหาการจัดเส้นทางของมลพิษ โดย มีกรอบเวลาเข้ามาเกี่ยวข้องซึ่งปัญหามลพิษดังกล่าวประกอบด้วยจำนวนเส้นทางของรถที่ให้บริการลูกค้า โดยมีการกำหนดความเร็วในแต่ละเส้นทางเพื่อลดค่าฟังก์ชั่นค่าใช้จ่ายให้มีค่าต่ำที่สุด อันประกอบด้วย ค่าน้ำมันเชื้อเพลิง ค่าการปล่อยมลพิษและค่าจ้างคนขับ โดยมีการนำวิธีการ ALNS มาใช้ในการ แก้ปัญหาดังกล่าวโดยมีการใช้วิธีการทำลายคำตอบ 12 วิธีและวิธีการซ่อมแซมคำตอบ 5 วิธีการ ผลการ ทดสอบพบว่าสามารถยืนยันประสิทธิภาพของคำตอบที่ได้เป็นอย่างดีสำหรับ Chen et al. (2018) ได้ศึกษาปัญหาเกี่ยวกับการกำหนดเส้นทางของปัญหารถยนต์แบบไดนามิกส์ด้วยการแก้ปัญหา ด้วยวิธี ALNS ซึ่งมีข้อจำกัดของยานพาหนะ ใช้วิธีการทำลายคำตอบในกระบวนการ ALNS คือ Random removal, Worst removal, Static-Related removal และ Time-Related removal และการซ่อมแซม คำตอบใช้วิธีการ แบบ Greedy insertion, Regret insertion และ Noise insertion เมื่อเปรียบเทียบ ระยะทางในการเดินทางโดยเฉลี่ยกับวิธีการอื่นพบว่าผลการทดลองของ ALNS แย่กว่าวิธีอื่นเล็กน้อย แต่คำตอบที่ได้มีข้อผิดพลาดน้อยกว่า 4.63% เมื่อเทียบกับคำตอบวิธีอื่น และ Ran, L. et al. (2019) นำเสนอการแก้ปัญหาการจัดเส้นทางโดยมีเงื่อนไขกรอบเวลาการเยี่ยมชมปัญหาการจัดเส้นทาง ที่มีกรอบเวลาเป็นการใช้ในการออกแบบวิธีการค้นหาพื้นที่ใกล้เคียง มีการจำลองโปรแกรมสำหรับปัญหา ดังกล่าวและนำเสนอฮิวริสติกส์แบบ ALNS ซึ่งมีวิธีการทำลายคำตอบ 5 วิธีการ ประกอบด้วย Related removal, Worst removal, Synchronize-service customer removal, Route removal และ Random removal และวิธีการซ่อมแซม 2 วิธีการประกอบด้วย Best insertion และ Regrete insertion ผลการวิจัยพบว่าวิธีการแก้ปัญหาดังกล่าวนี้สามารถให้ผลที่ดีกว่าแนวทางเดิมที่เป็นอยู่ นอกจากนี้ Natthanan, P. et al. (2019) นำเสนอการแก้ปัญหาการจัดตารางการผลิตและการ มอบหมายงานในฟาร์มเลี้ยงไก่เนื้อ เพื่อให้มีกำไรสูงสุดมีหลายปัจจัยที่ส่งผลต่อกำไรที่เกิดขึ้น โดยเฉพาะการวางแผนการผลิตในส่วนของต้นทุนการขายและการขนส่ง โดยมีการประยุกต์ใช้วิธีการ ค้นหาข้างเคียงขนาดใหญ่แบบปรับค่าได้ (Adaptive Large Neighborhood Search: ALNS) จำนวน 3 รูปแบบคือ ALNS1, ALNS2 และ ALNS3 ในการแก้ปัญหา ผลการทดสอบพบว่าวิธีการ ALNS1 ให้ ผลลัพธ์ที่เหมาะสมและใช้เวลาในการประมวลผลที่สั้นที่สุด ผลลัพธ์แสดงให้เห็นว่าสามารถเพิ่มกำไร

ให้กับฟาร์มไก่ได้ถึง 5.74% Nabila, A. et al. (2014) มีการประยุกต์ใช้ ALNS ในการแก้ปัญหาการ จัดเส้นทางยานพาหนะที่ให้บริการหลาย ๆ เส้นทาง โดยมีวัตถุประสงค์เพื่อให้สามารถให้บริการ ลูกค้าได้มากที่สุดแต่มีต้นทุนในการเดินทางต่ำสุด โดยวิธีการ ALNS ในการทำลายคำตอบที่เลือกใช้ คือ Random customer removal, Related customer removal, Random route removal และ Related route removal และวิธีการซ่อมแซมด้วยวิธี Least cost heuristic และ Regretbase heuristic โดยใช้การยอมรับคำตอบด้วยวิธีการอบอ่อน Simulate annealing พบว่าผลลัพธ์ที่ เกิดขึ้นเป็นที่น่าพอใจ Pitakaso, R. And Sethanan, K. (2019) นำเสนอวิธีการ ALNS โดยการใช้ แนวคิดของ DE ในการแก้ปัญหาเครื่องเก็บเกี่ยวเชิงกลและปัญหาการจัดเส้นทางภายใต้กรอบเวลาเพื่อ เพิ่มพื้นที่ในการให้บริการโดยเครื่องเก็บเกี่ยวเชิงกลภายใต้การใช้ทรัพยากรร่วมกันซึ่ง ALNS ได้ ออกแบบสำหรับการแก้ปัญหาขนาดใหญ่ผลการทดลองพบว่า ฟังก์ชันพาราโบลาให้คุณภาพของ คำตอบที่มีประสิทธิภาพดีกว่าฟังก์ชันอื่น ๆ ทั้งหมดและแสดงให้ทราบว่าฮิวริสติกส์ที่เสนอนั้นมี ประสิทธิภาพมากสามารถลดต้นทุนการดำเนินงานภาคสนามของเกษตรรายย่อยและช่วยจัดการด้านโลจิ สติกส์ขาเข้าได้อย่างมีประสิทธิภาพ Massan, R. et al (2012) นำเสนอการแก้ปัญหาด้านการขนส่งใน ระหว่างจุดรับและส่งสินค้า มีการประยุกต์ใช้ตัวแปร Pickup and Deliver (PDP) ที่สามารถขอ เปลี่ยนยานพาหนะได้ในระหว่างการเดินทาง โดยมีการนำหลักการ ALNS มาใช้ในการแก้ปัญหาผล การดำเนินงานด้วยวิธีดังกล่าวนี้สามารถนำไปใช้ขนส่งคนพิการ โดยผู้วิจัยได้แสดงให้เห็นว่าการมีจุด ถ่ายสามารถพัฒนาปรับปรุงได้อย่างมีนัยสำคัญมากถึง 9% ในค่าของฟังก์ชันวัตถุประสงค์ Jun, Yang and Hao, Sun (2015) งานวิจัยนี้เป็นการนำเสนอการหาทำเลที่ตั้งและการจัดเส้นทางการขนส่ง สถานีแลกเปลี่ยนแบตเตอรี่ที่มีตัวเก็บประจุของรถไฟฟ้าภายใต้ข้อจำกัดระยะทางการขับขี่โดย แบตเตอรี่ มีการนำเสนอฮิวริสติกส์แบบ 4 เฟสที่เรียกว่า SIGALNS ทำการเปรียบเทียบกับวิธีการ ของ Tabu Search-modified Clarke and Wright Savings heuristic (TS-MCWS) ผลการทดสอบด้วย โปรแกรม CPLEX พบว่าวิธีการ SIGALNS สามารถให้คำตอบที่มีประสิทธิภาพที่ดีกว่า Hemmelmayr, V. (2017) งานวิจัยนี้นำเสนออัลกอริทึม วิธี Large neighborhood search (LNS) ในการ แก้ปัญหาการหาทำเลที่ตั้งและจัดเส้นทางการขนส่งแบบมีช่วงเวลา periodic location routing problem (PLRP) มีการวางแผนการเยี่ยมชมของลกค้า กำหนดความถี่และสามารถเลือกวันที่จะเข้าเยี่ยม ชมแบบเฉพาะเจาะจงได้ผลการวิจัยพบว่าฮิวริสติกส์ที่นำเสนอให้ผลลัพธ์ที่ดีกว่างานวิจัยที่นำเสนอมา ก่อนหน้านี้สำหรับ Mustafa, A. and Mualla, G. A. (2017) งานวิจัยนี้เป็นการศึกษาของปัญหาช่าง ซ่อมซึ่งไม่มีข้อผูกมัดใด ๆ กำไรขึ้นอยู่กับเวลาและโอกาสของแต่ละจุดมีวัตถุประสงค์เพื่อเพิ่มรายได้โดยมี การประยุกต์ใช้วิธี Greedy randomized adaptive search proceduce (GRASP) ร่วมกับ วิธี Iterated local search (ILS) ผลจากการวิจัยพบว่าวิธีการดังกล่าวสามารถให้ผลลัพธ์ที่มีประสิทธิภาพ ในการแก้ปัญหา Yuan, Q. and Jonathan, F. B. (2012) ปัญหาการรับและส่งสินค้ามีการใช้งานกัน ้อย่างแพร่หลายในอุตสาหกรรมการขนส่งและโลจิสติกส์ งานวิจัยดังกล่าวนี้ได้รับแรงบันดาลใจจาก ปัญหาระบบการขนส่งทางอากาศเพื่อให้ได้กำไรสูงสุดมีการนำวิธีฮิวริสติกส์แบบ GRASP มาใช้ในการ แก้ปัญหาและการนำวิธีการ ALNS มาใช้ในการปรับปรุงเส้นทางที่เป็นไปได้ผลการทดสอบพบว่า ฮิวริสติกส์ GRASP จากการปรับปรุงคำตอบด้วย ALNS ให้ผลเป็นที่น่าพอใจ Houda, D. et al (2012) งานวิจัยนี้นำเสนอปัญหาการหาทำเลที่ตั้งและจัดเส้นทางการขนส่งแบบมีความหลากหลาย

ของขนาดจุดรับซื้อและมีรถบรรทุกแบบไม่จำกัดโดยนำฮิวริสติกส์แบบ GA ร่วมกับวิธีการ Iterative local search (ILS) ผลการวิจัยพบว่า การพัฒนาวิธีการดังกล่าวสามารถแก้ปัญหาได้ดีกว่าวิธี TABU search และ Thibaut, V. et al (2013) นำเสนอวิธีการ GA ผสมผสานกับปัญหาการจัดเส้นทางที่มีความ หลากหลายแบบมีกรอบเวลา มีการนำเสนอเทคนิคใหม่โดยพิจารณาถึงค่าโทษในการแก้ปัญหาโดยมี ข้อจำกัดด้านเวลา ผลการวิจัยพบว่าอัลกอริทึม ดังกล่าวที่นำเสนอสามารถนำไปใช้เพื่อแก้ปัญหาขนาด ใหญ่และให้ผลที่มีประสิทธิภาพเป็นอย่างมาก Yannis, M. and et al (2013) งานวิจัยดังกล่าวนี้ นำเสนออัลกอริทึมแบบ partical swarm optimization (PSO) ในการแก้ปัญหาการจัดเส้นทางแบบ มีความต้องการสินค้าไม่แน่นอน พาหนะมีความสามารถในการบรรทุกที่จำกัดโดยจะออกจาก คลังสินค้าเมื่อมีน้ำหนักบรรทุกเต็มคันรถซึ่งจะทราบความต้องการเมื่อรถขนส่งเข้ามาถึงจุดรับซื้อ ผล การทดลองพบว่าวิธีการดังกล่าวให้ผลที่ดีกว่าเมื่อเปรียบเทียบกับงานวิจัยอื่นที่ผ่านมา Vincent, F. Y. et al. (2010) งานวิจัยนี้นำเสนอการแก้ปัญหาการหาทำเลที่ตั้งและจัดเส้นทางการขนส่งโดยนำเสนอวิธีการ SA ในการแก้ปัญหาผลจากการวิจัยพบว่า วิธีการของ SALRP สามารถที่จะแข่งขันกับอัลกอริทึมอื่น ๆ ที่รู้จักกันทั่วไปได้เป็นอย่างดีและ Ahmad S. et al (2019) งานวิจัยนี้นำเสนอปัญหาการหาทำเลที่ตั้ง และจัดเส้นทางการขนส่งของสินค้าคงคลัง (Inventory location routing problem (ILRP) โดยการใช้กล ยุทธ์ vender managed inventory (VMI) โดยการปรับปรุงวิธีของ GA มาใช้ในการแก้ปัญหา ผลลัพธ์ แสดงให้เห็นว่าวิธีการ IGA ที่ได้ทำการปรับปรุงมีประสิทธิภาพที่ดีกว่าโดยให้ต้นทุนที่ต่ำเมื่อจำนวนลูกค้ามี มากขึ้น จำนวนยานพาหนะที่เพิ่มขึ้นและปริมาณความจุของคลังมีน้อยลง Vincent, F. Y. and et al (2017) งานวิจัยดังกล่าวนี้เป็นปัญหาการหาทำเลที่ตั้งและจัดเส้นทางการขนส่งในการเปิดศูนย์กระจาย สินค้า โดยพิจารณาตัวแปรคือปริมาณความจุของจุดที่ทำการเปิดโดยที่พาหนะขนส่งจะไม่กลับมายังศูนย์ กระจายสินค้าภายหลังจากให้บริการลูกค้าเสร็จเรียบร้อยแล้ว มีการนำวิธีการ SA มาใช้ซึ่งพบว่าวิธีการ ของ SA ให้คำตอบที่มีประสิทธิภาพในการนำมาใช้ในการแก้ปัญหาดังกล่าว Hossein, A. and Samsung L. (2017) นำเสนอแนวทางในการบริหารจัดการขยะมูลฝอยในชุมชน โดยอาศัยกรอบ ปัญหาการหาทำเลที่ตั้งและการจัดเส้นทางเพื่อหาแนวทางในการลดค่าใช้จ่ายในการกำจัดของเสีย เนื่องจากปัญหาดังกล่าวเป็นปัญหาแบบ NP-Hard จึงมีการนำอัลกอริทึม SA มาใช้ในการดำเนินงาน วิจัยดังกล่าว ผลการวิจัยพบว่าวิธีการของ SA ให้ประสิทธิภาพที่ดี Novita, H. and et al. (2019) งานวิจัยดังกล่าวนี้มีวัตถุประสงค์เพื่อศึกษาอัลกอริทึมแบบอบอ่อน SA ร่วมกับวิธีการของ Greedy เพื่อ วางแผนการเดินทางท่องเที่ยวของนักท่องเที่ยว งานวิจัยนี้ได้นำเสนอวิธีการจำลองขั้นสูงด้วยอัลกอริทึมอบ อ่อน ผลการทดลองแสดงให้เห็นว่าอัลกอริทึมแบบอบอ่อนที่มีการปรับปรุงแล้ว สามารถเพิ่ม ประสิทธิภาพในการเดินทางไปยังสถานที่ต่าง ๆ ของนักท่องเที่ยวได้เป็นอย่างดี Iqbal, Wahyn Saputra et al. (2018) นำเสนอการจัดส่งหนังสือพิมพ์แบบมีกรอบเวลาในการส่งมอบในงานวิจัยนี้ได้ ประยุกต์ใช้อัลกอริทึมวิวัฒนาการที่แตกต่างกัน Differential Evolution เพื่อคำนวณหาเส้นทางที่ สั้นที่สุดสำหรับทุกหน่วยงาน ผลการดำเนินงานพบว่าได้เส้นทางที่สั้นและระยะเวลาในการเดินทางที่ สั้นลง Abdelhalim, H. et al. (2017) ศึกษาการแก้ปัญหาการหาทำเลที่ตั้งและจัดเส้นทางการขนส่ง ประเภทสินค้าคงคลังแบบผลิตภัณฑ์ที่เน่าเสียง่าย โดยมีการประยุกต์ใช้วิธีการ Genetic algorithm วิธีการดังกล่าวนี้ให้ประสิทธิภาพที่ดีที่สุดภายใต้เวลาที่เหมาะสม ซึ่งมีการพัฒนาโครโมโซมใหม่ รวมถึงการวิเคราะห์ฮิวริสติกส์สำหรับวิธีการค้นหาคำตอบเฉพาะที่ Shangce, G. et al (2016)

นำเสนอการแก้ปัญหา LRP ในสภาพแวดล้อมแบบไดนามิกส์โดยเสนออัลกอริทึมการรวมกลุ่มของ ฝูงมด (Clustering ant colony algorithm: KACO) มีการใช้อัลกอริทึมของ K-mean ในการจัดกลุ่ม ผลการวิจัย พบว่า ได้คำตอบของข้อมูลที่มีประสิทธิภาพที่ดี Kazakovtsev, L. A. and Antamoshkin, A.N. (2014) ผู้วิจัยนำเสนอวิธีการเชิงพันธุกรรมร่วมกับวิธีของ Greedy algorithm สำหรับการ แก้ปัญหาการหาทำเลที่ตั้งแบบ P-median โดยการจัดกลุ่มด้วย K-mean ผลการวิจัยพบว่า วิธีการ ดังกล่าวนี้สามารถแก้ปัญหาการเลือกสถานที่ตั้งที่มีขนาดใหญ่มากโดยการจัดกลุ่มได้ผลเป็นที่น่าพอใจ อย่างมาก Yuzhuo, Q et al. (2018) งานวิจัยนี้เป็นการนำเสนอการแก้ปัญหาการจัดเส้นทางใน กระบวนการผลิต สินค้าคงคลังและการส่งมอบสินค้าให้ถึงมือลูกค้า โดยมีการนำเสนอฮิวริสติกส์ แบบการค้นหาพื้นที่ข้างเคียง Variable Neighborhood Search: VNS ผลการวิจัยพบว่า ฮิวริสติกส์ ที่นำเสนอให้ประสิทธิภาพที่ดีกว่าฮิวริสติกส์ที่ได้นำเสนอมาก่อนหน้านี้ Drazen, Popovic and et al. (2012) งานวิจัยดังกล่าวนี้เป็นการนำเสนอการแก้ปัญหาการจัดเส้นทางการขนส่งของสถานีบริการ น้ำมันรวมถึงการจัดการสินค้าคงคลังในสถานีบริการน้ำมัน โดยการใช้วิธีฮิวริสติกส์การค้นหาพื้นที่ ใกล้เคียงแบบแปรผัน Variable Neighborhood search เพื่อแก้ปัญหา IRP (Inventory Routing Problem) และทำการเปรียบเทียบกับแบบจำลอง Mixed Interger Liner Programing (MILP) และ ฮิวริสติกส์แบบ Compartment Transfer (CT) ผลการทดลองพบว่าฮิวริสติกส์แบบ VNS ให้ประสิทธิภาพ ที่ดีกว่าการแก้ปัญหาแบบ CT ฮิวริสติกส์

จากการทบทวนวรรณกรรมในช่วง 10 ปีที่ผ่านมาพบว่า การหาคำตอบแบบไม่คงที่โดยมีการหา คำตอบพื้นที่ใกล้เคียงปัจจุบันหรือมีการเปลี่ยนแปลงวิธีการหาคำตอบที่ใกล้เคียงนั้นสามารถหาคำตอบ ได้ด้วยวิธีการค้นหาจากคำตอบใกล้เคียงแบบมีเงื่อนไข เนื่องจากขอบเขตของพื้นที่ใกล้เคียงจะป้องกัน ไม่ให้เกิดการค้นหาตำแหน่งเดิม เพื่อให้ได้ผลลัพธ์ที่ดีที่สุดในระยะเวลาที่รวดเร็ว ซึ่งได้แก่วิธีการค้นหา ข้างเคียงขนาดใหญ่ (Large Neighborhood Search: LNS) วิธีการค้นหาพื้นที่ใกล้เคียงขนาดใหญ่มาก (Very Large Scale Neighborhood Search: VLSN) วิธีการค้นหาข้างเคียงแบบแปรผัน (Variable Neighborhood Search: VNS) วิธีการค้นหาข้างเคียงขนาดใหญ่แบบปรับค่าได้ (Adaptive Large Neighborhood Search: ALNS) วิธีการแปรผันกลยุทธ์ในการหาคำตอบใกล้เคียงแบบปรับค่าได้ (Variable Neighborhood Strategy Adaptive Search: VaNSAS) เป็นต้น ซึ่งวิธีการดังกล่าวนี้ อาศัยหลักการ การทำลายคำตอบเริ่มต้นและการซ่อมแซมคำตอบใหม่ผลที่ได้จะทำให้ได้คำตอบที่ดีที่สุด โดยพบว่าวิธีการค้นหาพื้นที่ใกล้เคียงขนาดใหญ่แบบปรับค่าได้ (ALNS) เป็นวิธีการที่นิยมนำมาใช้ใน การแก้ปัญหากันอย่างแพร่หลาย เนื่องจากเป็นวิธีการหาคำตอบที่มีลักษณะเข้มข้นแบบลงลึก (Intensification) ในการหาต้นทุนที่ต่ำลงไปเรื่อย ๆ ไม่ได้มีการหาแบบมุมกว้างทำให้คำตอบที่ได้เป็น คำตอบที่ดีที่สุด เช่นเดียวกับวิธีการของ GA ที่ผู้วิจัยมีความสนใจมาตั้งแต่ต้น เนื่องจากเป็นวิธีที่มี การค้นหาคำตอบจากชุดข้อมูลจำนวนมากแทนการพิจารณาข้อมูลที่ละคำตอบ (กลุ่มประชากรของ โครโมโซม) คำตอบที่ได้มีความกระจายแบบหลากหลาย (Diversification) จากกระบวนการแลกเปลี่ยนสาย พันธุ์และการผ่าเหล่า ดังนั้นงานวิจัยดังกล่าวนี้จึงมีการประยุกต์ใช้วิธีการของ GA ร่วมกับวิธีการ ALNS เพื่อจะให้ได้คำตอบที่ดีที่สุดของปัญหากรณีศึกษาดังกล่าวนี้

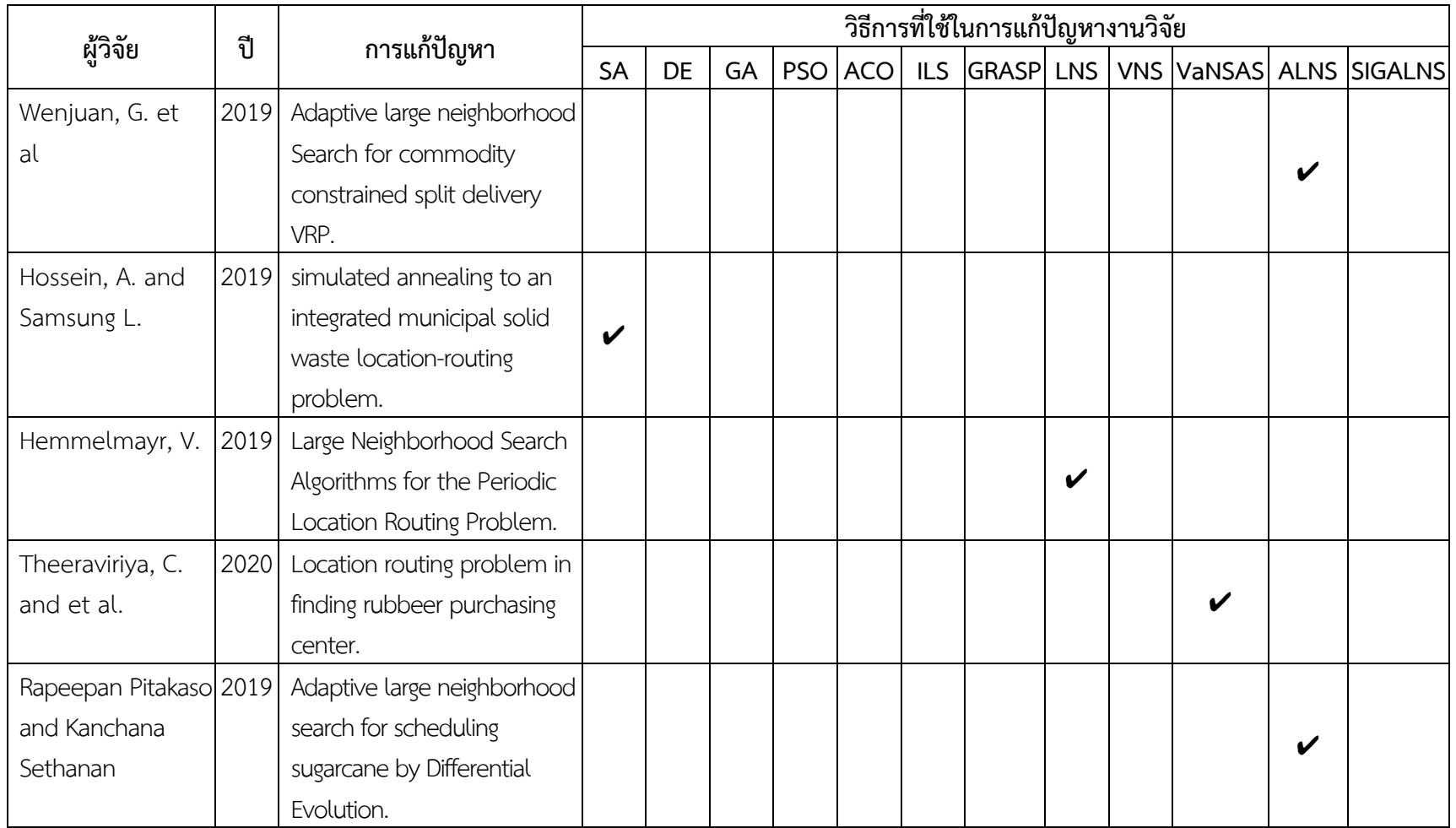

### **ตารางท ี่ 2.8 สร ุ ปวรรณกรรมและงานวิจัยที ่เก ี ่ยวข ้อง**

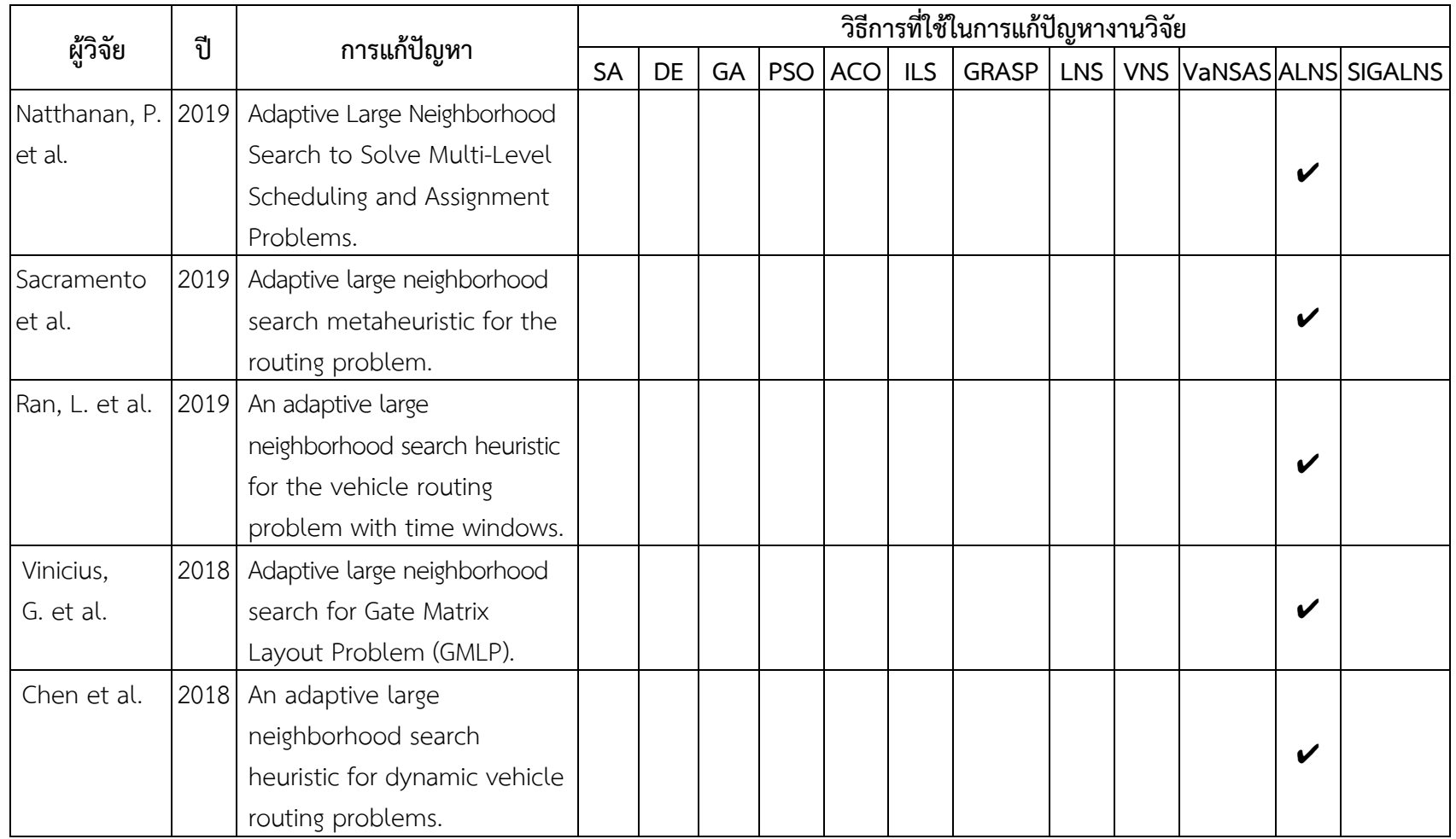

### **ตารางท ี่ 2.8 สร ุ ปวรรณกรรมและงานวิจัยที ่ เก ี่ ยวข ้อง (ต่อ)**

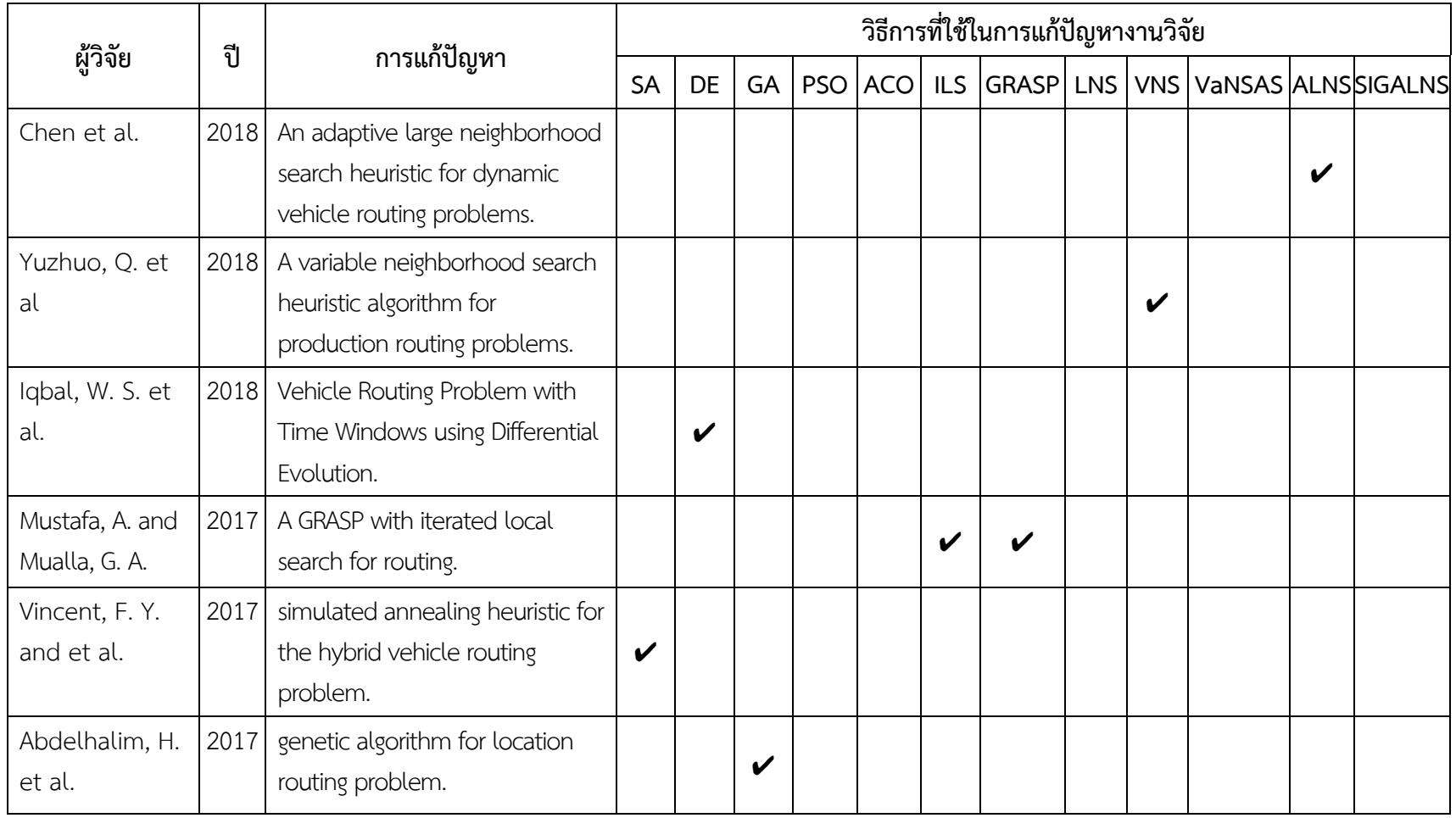

### **ตารางท ี่ 2.8 สร ุ ปวรรณกรรมและงานวิจัยที ่เก ี ่ยวข ้อง (ต่อ)**

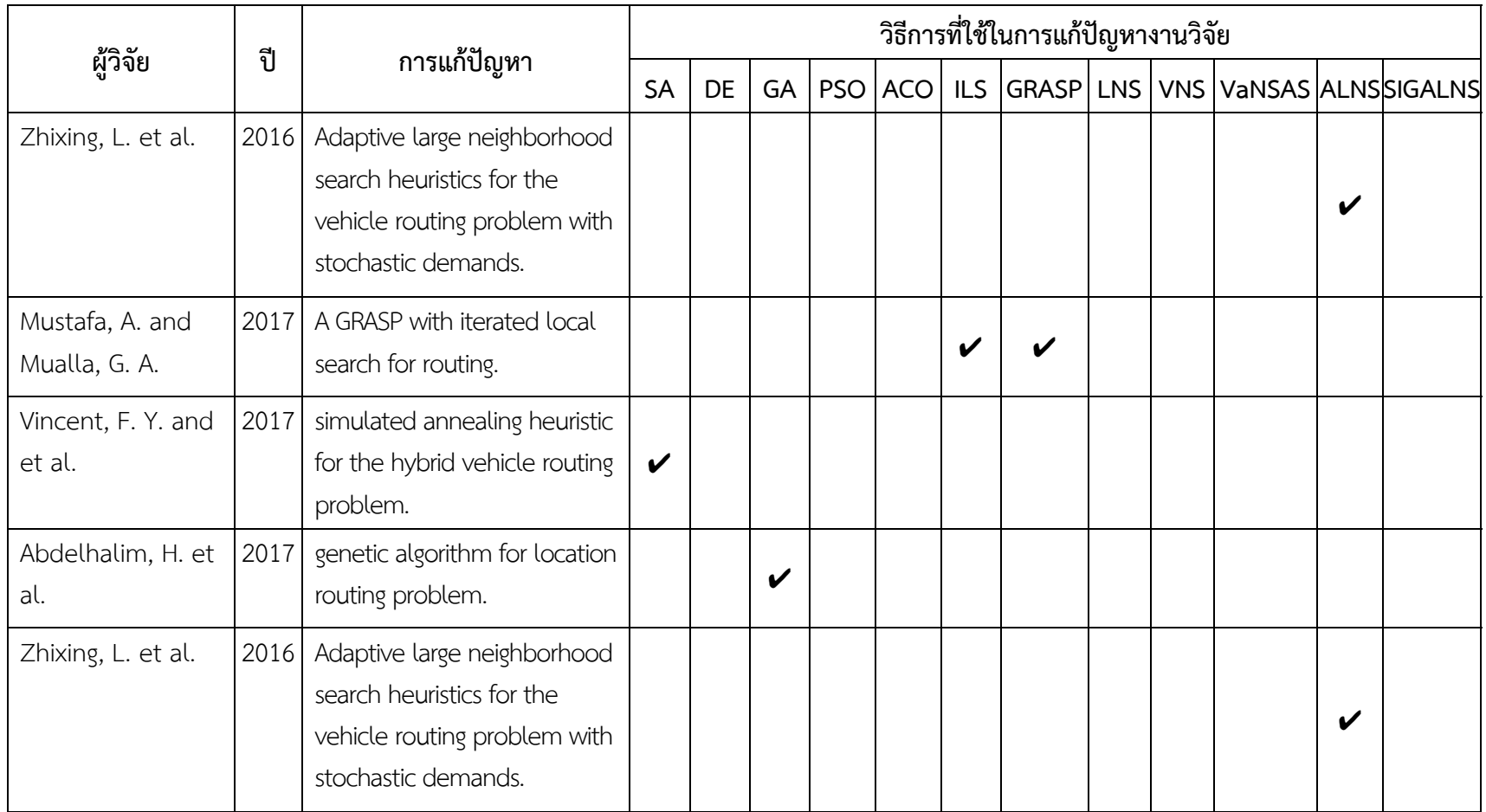

### **ตารางท ี่ 2.8 สร ุ ปวรรณกรรมและงานวิจัยที ่เก ี ่ยวข ้อง (ตอ่ )**

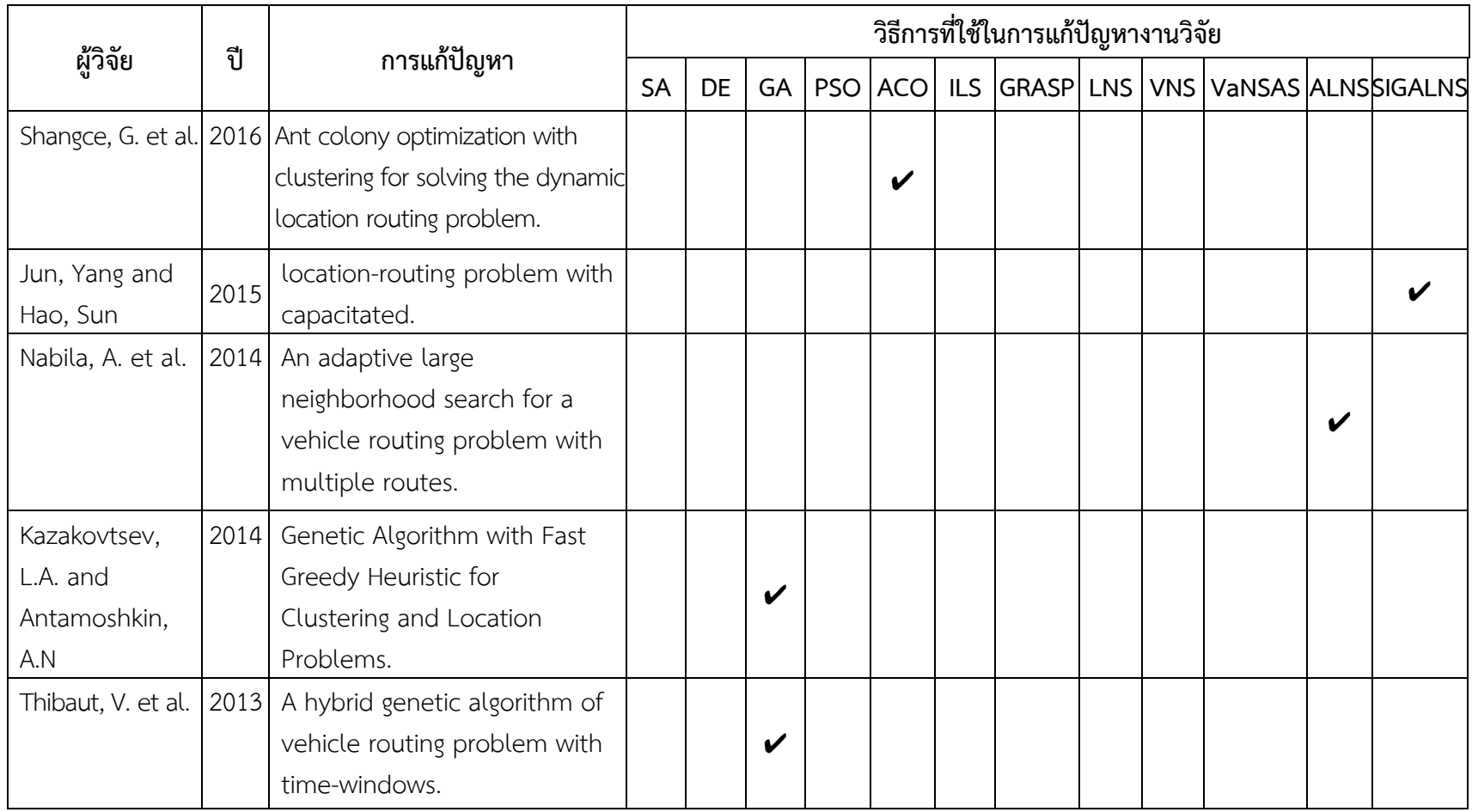

### **ตารางท ี่ 2.8 สร ุ ปวรรณกรรมและงานวิจัยที ่เก ี ่ยวข ้อง (ตอ่ )**

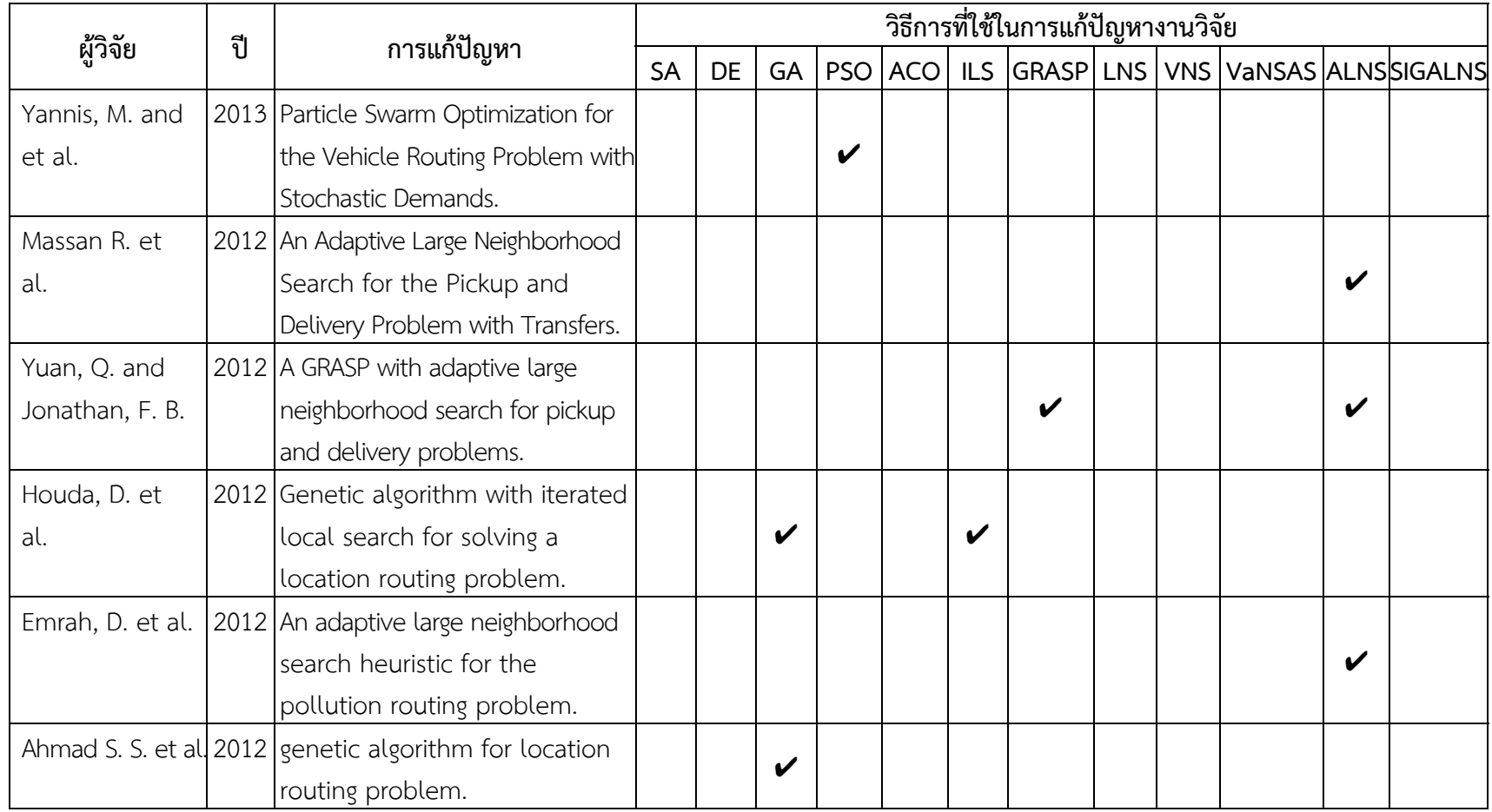

### **ตารางท ี่ 2.8 สร ุ ปวรรณกรรมและงานวิจัยที ่เก ี ่ยวข ้อง (ตอ่ )**

# **บทที่ 3 วิธีการดำเนนการว ิ ิจัย**

ในบทนี้จะกล่าวถึงขั้นตอนในการดำเนินงานวิจัยซึ่งจะมีการอธิบายตั้งแต่ข้อมูลพิกัดการเลือก สถานที่ตั้งตลาดเครือข่ายและการจัดเส้นทางการขนส่งยางพาราในบริเวณพื้นที่ภาคใต้ตอนล่าง ้มีการรวบรวมข้อมูลผู้ขายทั้งหมดที่ขายยางพาราให้กับตลาดกลาง มีการศึกษาข้อมูลทั้งในส่วนของ ระยะทางระหว่างตำบล ข้อมูลปริมาณยางพาราของทุกตำบลในพื้นที่ภาคใต้ตอนล่าง ศึกษากรอบ แนวคิดในการวิจัยรวมถึงการตั้งสมมติฐานของปัญหาดังกล่าว ทั้งนี้เพื่อจะให้ได้ตัวแบบทางคณิตศาสตร์ที่ เหมาะสมในการจัดเส้นทางการขนส่งของตลาดเครือข่ายในบริเวณพื้นที่ภาคใต้ตอนล่าง โดยการ ประยุกต์ใช้วิธีการเชิงพันธุกรรมร่วมกับวิธีการค้นหาพื้นที่ใกล้เคียงขนาดใหญ่แบบปรับค่าได้ใน การหาคำตอบ รวมถึงข้อมูลรายละเอียดของคอมพิวเตอร์และโปรแกรมที่ใช้ในการประมวลผล ซึ่งจะสามารถสรุปผลการดำเนินการวิจัย และจัดทำรูปเล่มการดำเนินงานวิจัยได้ในลำดับต่อไป

## **3.1 ขั้นตอนการดำเนนงานว ิ ิจัย**

ในการวางแผนการดำเนินงานวิจัยในการแก้ปัญหาการเลือกสถานที่ตั้งตลาดเครือข่ายและการจัด เส้นทางการขนส่งยางพาราในพื้นที่ภาคใต้ตอนล่าง เพื่อให้ได้ค่าใช้จ่ายในการดำเนินงานต่ำที่สุด ซึ่งในเบื้องต้น 1) จะทำการศึกษาปัญหา ทบทวนวรรณกรรมและงานวิจัยที่เกี่ยวข้องกับปัญหา การเลือกสถานที่ตั้งและการจัดเส้นทางการขนส่ง 2) ออกแบบอัลกอริทึมสำหรับการแก้ปัญหา 3) พัฒนาอัลกอริทึมเพื่อหาคำตอบ โดยการประยุกต์ใช้วิธีเมตาฮิวริสติกส์เพื่อค้นหาคำตอบของปัญหา ผ่านโปรแกรม Visual Studio 2013 4) ทดสอบอัลกอริทึมกับปัญหาจริง และ 5) วัดประสิทธิภาพของ คำตอบกับโปรแกรม Lingo สำหรับปัญหาขนาดเล็ก กลางและใหญ่และปัญหาจริงของพื้นที่ผลผลิต ยางพาราจำนวน 503 ตำบล ร่วมกับตลาดกลางยางพาราสงขลา และตลาดกลางยางพารายะลา หากประสิทธิภาพของคำตอบมีความแตกต่างกันอย่างไม่มีนัยสำคัญทางสถิติถือว่าประสิทธิภาพของ คำตอบสามารถนำไปประยุกต์ใช้ในการแก้ปัญหาของพื้นที่กรณีศึกษาได้ 6) สรุปผลและจัดทำรูปเล่ม วิทยานิพนธ์โดยสามารถกำหนดลำดับและขั้นตอนในการดำเนินการได้ดังแสดงในภาพที่ 3.1

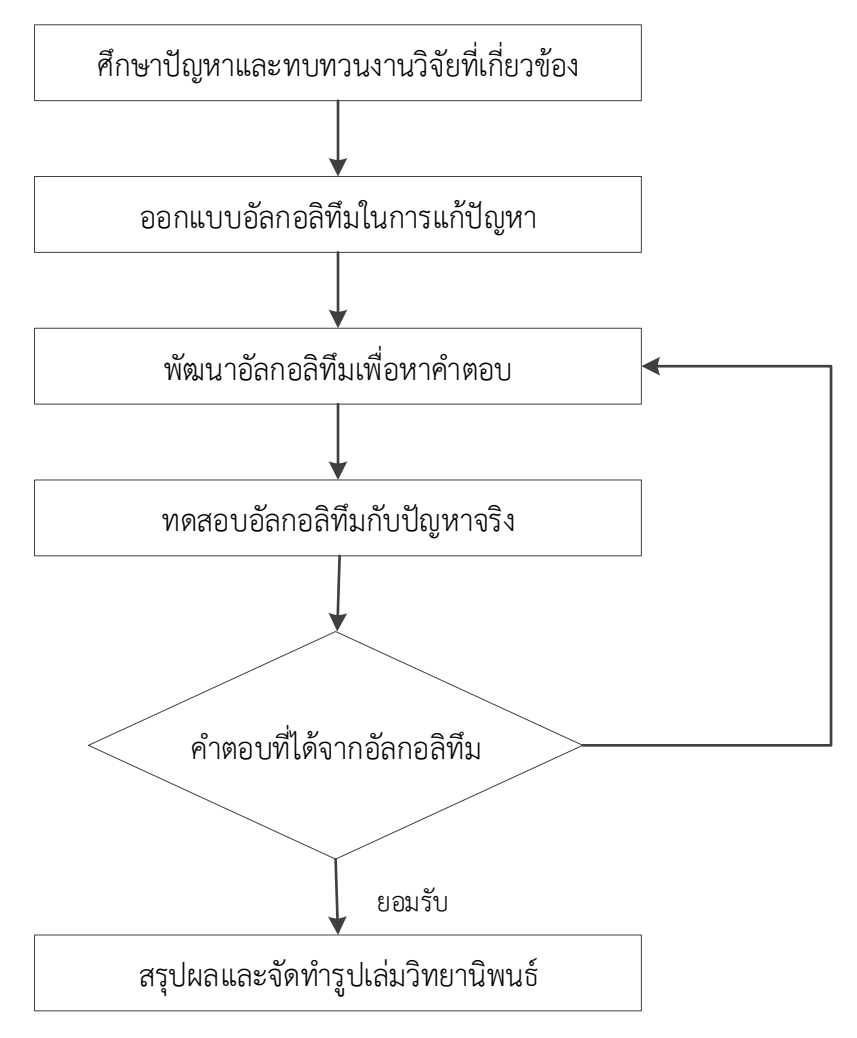

**ภาพที่ 3.1 ลำดับขนตอนการดำเน ั้ นการว ิ ิจัย**

# **3.2 การเก็บรวบรวมข้อมูล**

ผู้วิจัยได้เก็บรวบรวมข้อมูล โดยมีข้อพิจารณาในรายละเอียดเกี่ยวกับ สถานที่ตั้งของผู้ขายที่แยก แบบรายตำบลภายในพื้นที่จังหวัดภาคใต้ตอนล่าง ระยะทางในการจัดส่งยางพาราระหว่างผู้ซื้อ และผู้ขายแบบแยกตามรายตำบล และปริมาณยางพาราที่ขาย เพื่อจะนำมากำหนดสถานะของปัญหา ในการวิจัย โดยกำหนดเป็นตัวแบบทางคณิตศาสตร์ (Mathematics Model) ในรูปของกำหนด การเชิงเส้นที่เป็นจำนวนเต็ม (Integer Linear Programming) ที่มีจุดมุ่งหมายเพื่อหาตำแหน่งสถาน ที่ตั้งของตลาดเครือข่ายรับซื้อยางพารา โดยเป็นการบริหารงานโลจิสติกส์ในเรื่องการขนส่งแบบเบ็ดเสร็จ ภายใต้วัตถุประสงค์เพื่อให้มีค่าใช้จ่ายต่ำที่สุด โดยเก็บรวบรวมข้อมูลเบื้องต้นดังนี้

# **3.2.1 ผู้ขายยางพารา**

 ผู้ขายยางพารา คือ ผู้ที่นำยางพารามาจำหน่ายยังตลาดเครือข่าย ซึ่งในงานวิจัยดังกล่าวนี้ ทำการศึกษาข้อมูลผู้ขายยางพาราแบบแยกตามรายตำบลของพื้นที่ภายในจังหวัดภาคใต้ตอนล่างซึ่ง พบว่ามีจำนวนจังหวัดทั้งหมด 7 จังหวัดรวม 503 ตำบล และมีตลาดกลางยางพารา 2 แห่งคือตลาดกลาง ยางพาราสงขลา และตลาดกลางยางพารายะลา โดยทำการบันทึกพิกัดละติจูด ลองติจูดโดยใช้โปรแกรม Google map และปริมาณยางพาราที่ผลิตได้ภายในพื้นที่แต่ละตำบลของพื้นที่ภาคใต้ตอนล่างดังแสดงใน ตารางที่ 3.1

| ลำดับที่       | ที่อยู่ผู้ขาย                             | ละติจูด   | ลองติจูด    | ปริมาณ<br>(กิโลกรัม/วัน) |
|----------------|-------------------------------------------|-----------|-------------|--------------------------|
| $\mathbf{1}$   | ตลาดกลางยางพาราสงขลา                      | 7°01'01"N | 100°29'55"E |                          |
| $\overline{2}$ | ตลาดกลางยางพารายะลา                       | 6°30'54"N | 101°16'23"E |                          |
| $\mathfrak{Z}$ | ตำบลกันตัง อำเภอกันตัง<br>จังหวัดตรัง     | 7°24'14"N | 99°30'36"E  | 1,178                    |
| $\overline{4}$ | ตำบลกันตังใต้ อำเภอกันตัง<br>จังหวัดตรัง  | 7°21'23"N | 99°31'18"E  | 2,045                    |
| 5              | ตำบลเกาะลิบง อำเภอกันตัง<br>จังหวัดตรัง   | 7°14'27"N | 99°23'01"E  | 1,180                    |
| 6              | ตำบลคลองชีล้อม อำเภอกันตัง<br>จังหวัดตรัง | 7°24'50"N | 99°34'05"E  | 1,080                    |
| $\overline{7}$ | ตำบลคลองลุ อำเภอกันตัง<br>จังหวัดตรัง     | 7°28'40"N | 99°30'41"E  | 2,800                    |
| 8              | ตำบลควนธานี อำเภอกันตัง<br>จังหวัดตรัง    | 7°30'48"N | 99°33'42"E  | 572                      |
| 9              | ตำบลโคกยาง อำเภอกันตัง<br>จังหวัดตรัง     | 7°30'34"N | 99°31'06"E  | 896                      |
| 10             | ตำบลนาเกลือ อำเภอกันตัง<br>จังหวัดตรัง    | 7°19'38"N | 99°28'13"E  | 1,383                    |
|                |                                           |           |             |                          |
|                |                                           |           |             |                          |
|                |                                           |           |             |                          |
| 504            | ตำบลละงู อำเภอละงู<br>จังหวัดสตูล         | 6°52'27"N | 99°50'49"E  | 10,470                   |
| 505            | ตำบลแหลมสน อำเภอละงู<br>จังหวัดสตูล       | 6°56'21"N | 99°42'43"E  | 1,782                    |

**ตารางที่ 3.1 ข้อมูลที่ตั้งของผู้ขายยางพารา**

**ที่มา:** สำนักงานการพัฒนาการวิจัยการเกษตร (2560: เว็บไซต์)
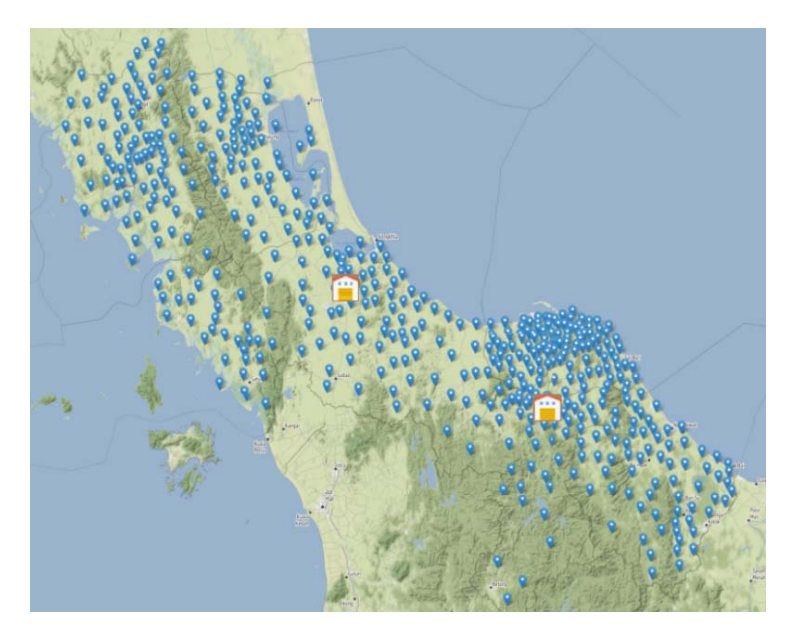

**ภาพที่ 3.2 ตำแหน่งพิกัดของผู้ขายยางพาราและตลาดกลางยางพารา**

# **3.2.2 การหาระยะทางระหว่างผู้ขายแต่ละราย (Distance Matrix)**

ในการหาระยะทางระหว่างผู้ขายแต่ละราย มีการจัดทำเป็นตารางเมตริก ซึ่งประกอบด้วย ผู้ขายยางพาราแยกตามแต่ละตำบลจำนวน 503 ตำบล และตลาดกลางยางพาราสงขลา และตลาดกลาง ยางพารายะลา รวมทั้งหมด 505 ราย โดยใช้โปรแกรม Google map ในการคำนวณพิกัดตำแหน่ง ที่ตั้งทางภูมิศาสตร์ตามหัวข้อที่ 3.2.1 มาหาระยะทางทั้งหมด ดังแสดงในตารางที่ 3.2

| พิกัด          | D <sub>1</sub> | D <sub>2</sub> | D <sub>3</sub> | $\cdots$ | $\cdots$  | D504        | D505                |
|----------------|----------------|----------------|----------------|----------|-----------|-------------|---------------------|
| D <sub>1</sub> | $\mathbf 0$    | 8.4            | 26.5           | $\cdots$ | $\cdots$  | 174         | 298                 |
| D <sub>2</sub> | 8.4            | $\mathbf 0$    | 34.7           | $\cdots$ | $\cdots$  | 183         | 306                 |
| D <sub>3</sub> | 26.5           | 34.7           | $\mathbf 0$    | $\cdots$ | $\cdots$  | 197         | 320                 |
| D <sub>4</sub> | 7.7            | 15.9           | 33.7           | $\cdots$ | $\cdots$  | 175         | 350                 |
| D <sub>5</sub> | 14.4           | 22.6           | 25.9           | $\cdots$ |           | 172         | 393                 |
| $\bullet$      | $\bullet$      | $\bullet$      | $\bullet$      | $\cdots$ | $\cdots$  | $\bullet$   | $\bullet$           |
|                | $\bullet$      | ٠              | $\cdot$        | $\cdots$ | $\ddotsc$ | $\bullet$   | $\bullet$           |
| D504           | 174            | 183            | 197            | $\cdots$ | $\cdots$  | $\mathbf 0$ | 150                 |
| D505           | 298            | 306            | 320            | $\cdots$ |           | 150         | $\mathsf{O}\xspace$ |

**ตารางที่ 3.2 ระยะทางการขนส่งยางพารา (กิโลเมตร)**

## **3.3 ข้อมูลเกี่ยวกับตลาดเครือข่าย**

ระบบตลาดยางของประเทศไทยมีอยู่ด้วยกัน 3 ระบบ คือ ระบบตลาดท้องถิ่น ระบบตลาดกลาง ยางพารา และระบบตลาดซื้อขายล่วงหน้า ตลาดยางที่ซื้อขายโดยมีการส่งมอบจริง (Physical Market) สำหรับตลาดยางภายในประเทศแบ่งออกเป็นระบบตลาดท้องถิ่น และระบบตลาดกลางยางพารา ชาวสวนยางส่วนใหญ่นิยมขายยางผ่านระบบตลาดท้องถิ่น จะเห็นได้จากประมาณร้อยละ 94 ของ ปริมาณยางทั้งประเทศซื้อขายผ่านตลาดท้องถิ่น ดังนั้นจึงถือได้ว่าตลาดท้องถิ่นในระดับหมู่บ้าน ตำบล อำเภอหรือจังหวัด มีอิทธิพลเป็นอย่างมากต่อระบบการซื้อขายยางพารา

ดังนั้นในงานวิจัยนี้จึงมีแนวทางที่จะพัฒนาระบบการซื้อขายยางพาราในระบบตลาดท้องถิ่นขึ้น เป็นตลาดเครือข่ายโดยเลือกพิจารณาพื้นที่เขตตำบลต่าง ๆ ของทั้ง 7 จังหวัดภาคใต้ตอนล่างรวม ทั้งหมด 503 ตำบล โดยกำหนดให้มีการบริการแบบเบ็ดเสร็จ กล่าวคือตลาดเครือข่ายจะให้บริการทุก ขั้นตอน ตั้งแต่การคัดคุณภาพยาง การชั่งน้ำหนัก การรับและจ่ายเงินค่ายาง โดยผู้ซื้อที่ประมูลยางได้ สามารถมารับยางได้ในพื้นที่บริเวณใกล้เคียงที่ได้ประมูลยางผ่านตลาดกลางยางพาราไว้โดยพาหนะ ขนส่งจะต้องมีความสามารถในการขนส่งยางพารามายังตลาดเครือข่ายให้ทันเวลาในการประมูลยาง นั่นคือเวลาต้องไม่เกิน 14.00 น. ทั้งนี้ในงานวิจัยดังกล่าวครอบคลุมในเขตพื้นที่ตลาดกลางยางพารา ยะลาและตลาดกลางยางพาราสงขลา โดยจะกำหนดให้ตลาดทั้ง 2 ที่ดังกล่าวเปรียบเสมือนตลาด เครือข่ายหนึ่งเช่นกัน

# **3.4 ข้อมูลเกี่ยวกับค่าใช้จ่าย**

ปัญหาในงานวิจัยนี้เพื่อต้องการต้นทุนต่ำที่สุด (Cost Minimization) ซึ่งประกอบด้วยต้นทุนใน การขนส่งจากผู้ขายไปยังตำแหน่งตลาดเครือข่าย ค่าเสื่อมราคาของจุดที่เปิดเป็นตลาดเครือข่าย และ ค่าเสื่อมราคาของยานพาหนะ ซึ่งการเปิดตลาดเครือข่ายสามารถเปิดได้ถึง 3 ขนาด ประกอบด้วย ตลาดเครือข่ายขนาดเล็ก ขนาดความจุของตลาดเครือข่าย 50 ตัน โดยมีต้นทุนในการเปิดเท่ากับ 1,000,000 บาท ตลาดเครือข่ายขนาดกลาง ขนาดความจุของตลาดเครือข่าย 100 ตัน โดยมีต้นทุน ในการเปิดเท่ากับ 2,000,000 บาท และตลาดเครือข่ายขนาดใหญ่ ขนาดความจุของตลาดเครือข่าย 200 ตัน มีต้นทุนในการเปิดเท่ากับ 3,000,000 บาท และนอกจากนี้ตลาดกลางก็เปรียบเสมือนเป็น ตลาดเครือข่าย ซึ่งจะต้องดำเนินการเปิด โดยมีขนาดความจุไม่จำกัด อายุการใช้งานของตลาด เครือข่ายกำหนดไว้ที่ 20 ปีดังนั้นสามารถคำนวณค่าเสื่อมราคาของตลาดเครือข่ายแต่ละประเภทได้ ดังแสดงในตารางที่ 3.3

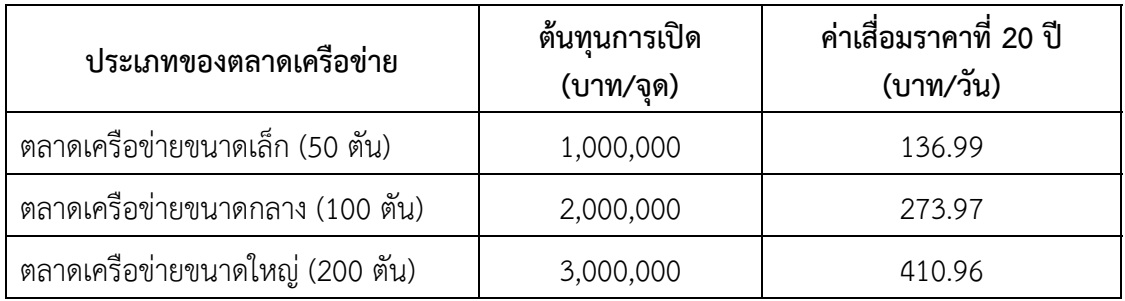

### **ตารางที่ 3.3 ค่าเสื่อมราคาของตลาดเครือข่ายแต่ละประเภท**

สำหรับค่าขนส่งยางพาราจะคำนวณโดยคิดตามระยะทางของเกษตรกรแต่ละรายในอัตรา 4 บาทต่อ กิโลเมตร ส่วนค่าเสื่อมราคาของยานพาหนะจะ คำนวณจากมูลค่าของรถบรรทุก ซึ่งมี 3 ประเภท ประกอบด้วย รถบรรทุก 6 ล้อ ขนาดน้ำหนักบรรทุก 10 ตัน มูลค่า 1,500,000 บาท รถบรรทุก 10 ล้อ ขนาดน้ำหนักบรรทุก 20 ตัน มูลค่า 2,300,000 บาท และรถบรรทุก 10 ล้อและรถลากพ่วงขนาดน้ำหนัก บรรทุก 25 ตัน มูลค่า 3,000,000 บาท โดยอายุการใช้งานของรถบรรทุกกำหนดไว้เท่ากับ 12 ปี ดังแสดงในตารางที่ 3.4

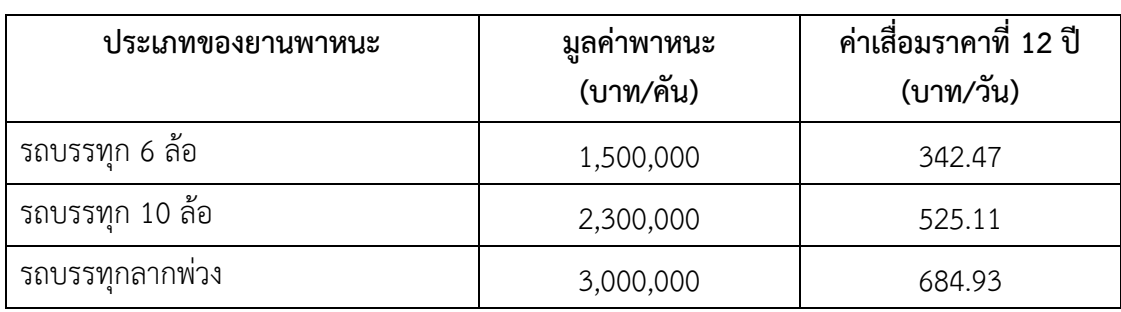

### **ตารางที่ 3.4 ค่าเสื่อมราคาของยานพาหนะแต่ละประเภท**

**ที่มา:** สมศักดิ์แก้วพลอย (2559)

# **3.5 วิเคราะห์ปัญหาและกำหนดกรอบ**

หลังจากศึกษาและค้นคว้าทฤษฎี หลักการและงานวิจัยที่เกี่ยวข้อง ผู้วิจัยได้วิเคราะห์และกำหนด ขอบเขตของงานวิจัย ได้ดังต่อไปนี้

# **3.5.1 รูปแบบปัญหาการจัดพาหนะขนส่ง**

เนื่องจากปัญหาการจัดเส้นทางการขนส่งมีอยู่ด้วยกันหลายรูปแบบ และหลายเงื่อนไขใน การกำหนดรูปแบบของปัญหา เช่น มีหลายจุดกระจายสินค้า (Multi-Depot) มีหลายชนิดพาหนะขนส่ง หรือแม้แต่การจำกัดความเร็วของยานพาหนะ จากรูปแบบที่หลากหลายของปัญหาเหล่านี้ผู้วิจัยได้ พิจารณาเลือกรูปแบบที่ใช้เป็นขอบเขตของปัญหาที่ศึกษาคือการจัดเส้นทางพาหนะขนส่งโดยกำหนดให้ พาหนะขนส่งไปถึงตลาดเครือข่ายไม่เกินช่วงเวลาที่กำหนด และระยะทางรวมที่ยานพาหนะแต่ละคัน เดินทางขนส่งยางพาราแต่ละวันได้ไม่เกิน 480 กิโลเมตรต่อเที่ยว โดยขอบเขตงานในการศึกษาและ เงื่อนไขการพัฒนาระบบมีดังต่อไปนี้

3.5.1.1 ข่ายงานในปัญหาที่ศึกษา มีตลาดเครือข่ายหลายแห่งและมีผู้ขายหลายราย

3.5.1.2 พาหนะขนส่งมีหลายประเภท (Heterogeneous)

3.5.1.3 ตลาดเครือข่ายที่ได้รับการเลือกจัดตั้งสามารถเปิดได้ 3 ขนาดคือ ขนาดเล็ก ขนาดกลางและขนาดใหญ่ซึ่งแต่ละจุดที่เปิดได้รับการเลือกเป็นทั้งจุดเริ่มต้นและจุดสิ้นสุดของการเดินทาง

- 3.5.1.4 กรอบระยะเวลาให้ยานพาหนะขนส่งมาถึงยังตลาดเครือข่ายไม่เกิน 14.00 น.
- 3.5.1.5 ทราบปริมาณการรับสินค้าและส่งสินค้าเป็นที่แน่นอน (Deterministic Demand)

การจัดเส้นทางพาหนะขนส่งยางพารา สามารถพิจารณาได้ดังภาพที่ 3.3 ซึ่งเป็นตัวอย่าง ที่ประกอบด้วยจุดรวบรวมสินค้าหรือตลาดเครือข่ายเพียงหนึ่งแห่ง และมีจำนวนผู้ขายยางพารา 9 ราย โดยพาหนะขนส่งแต่ละคันจะต้องกลับมาถึงยังจุดรับซื้อไม่เกิน 14.00 น.

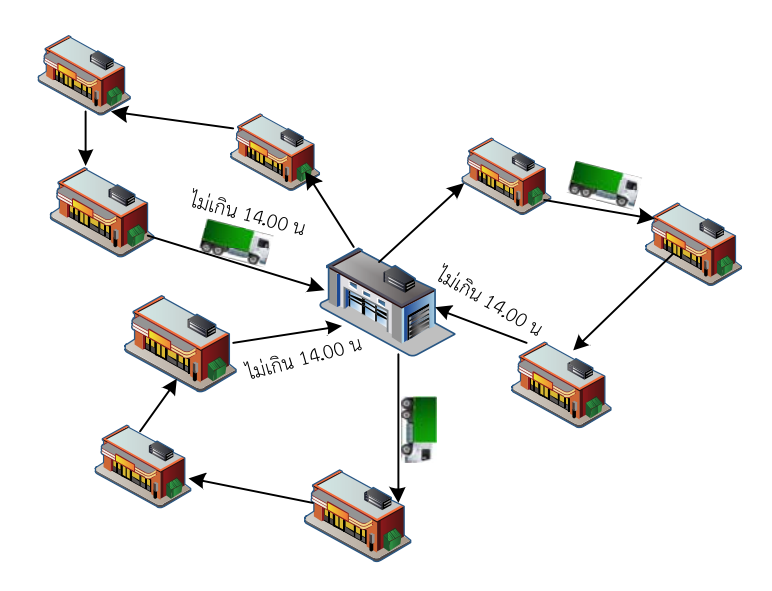

**ภาพที่ 3.3 การจัดเส้นทางพาหนะขนสงยางพาราภายใต ่ ้เวลาที่จำกดั**

# **3.5.2 กรอบแนวคิดในการวิจัย**

ในการวิจัยนี้ผู้วิจัยได้กำหนดกรอบแนวคิดในการเลือกสถานที่ตั้งตลาดเครือข่ายและ จัดเส้นทางการขนส่งยางพาราโดยผู้ขายยางพาราคือเกษตรกรทั่วไปที่มีความประสงค์จะขายยางพารา โดยนำยางพาราไปขายยังตลาดเครือข่ายที่ใกล้บ้าน โดยพิจาณาถึงความคุ้มค่าทางเศรษฐศาสตร์และตลาด เครือข่ายสามารถนำรถไปรับยางพาราตามจุดต่าง ๆ ด้วยการจัดเส้นทางของยานพาหนะ (Vehicle Routing) โดยพิจารณาถึงความคุ้มค่าทางด้านเศรษฐศาสตร์เช่นเดียวกัน ดังแสดงในภาพที่ 3.4

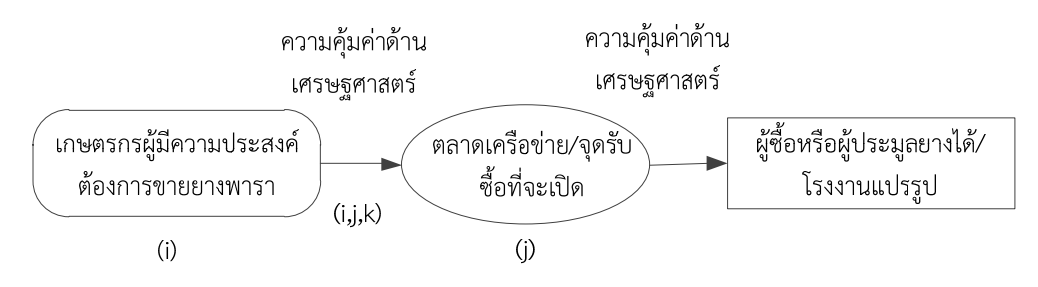

**ภาพที่ 3.4 กรอบแนวคิดในการดำเนนงานว ิ ิจัย**

# **3.6 สมมติฐานและลักษณะของปัญหา**

ปัญหาการเลือกสถานที่ตั้งตลาดเครือข่ายยางพาราและจัดเส้นทางการขนส่งยางพาราในบริเวณ พื้นที่ภาคใต้ตอนล่าง มีข้อสมมติฐานและลักษณะของปัญหาดังต่อไปนี้

3.6.1 ในการจำลองตัวแบบของปัญหาการเลือกสถานที่ตั้งตลาดเครือข่ายยางพาราและการจัด เส้นทางการขนส่ง โดยผู้วิจัยจะต้องทราบข้อมูลเกี่ยวกับตำแหน่งของเกษตรกรตำแหน่งของตลาดเครือข่าย โดยจะทำการจัดเส้นทางการขนส่งระหว่างตลาดเครือข่ายและเกษตรกรผู้ขายยางพาราซึ่งข้อมูลดังกล่าวได้ จากการหาคำตอบด้วยวิธีการหาคำตอบตามอัลกอริทึม ที่ได้ออกแบบไว้

3.6.2 ปริมาณยางพาราของผู้ขายแยกตามรายตำบลของพื้นที่ภาคใต้ตอนล่างซึ่งมีทั้งหมด 503 ตำบล โดยผู้ขายแต่ละรายจะต้องขายยางพาราให้กับตลาดเครือข่ายจุดใดจุดหนึ่งเท่านั้น

3.6.3 ในการเปิดตลาดเครือข่ายสามารถเปิดได้ 3 ขนาดคือ ขนาดเล็กความจุของตลาดเครือข่าย ไม่เกิน 50 ตันต่อวันมีต้นทุนในการเปิด 1,000,000 บาท ตลาดเครือข่ายขนาดกลาง ความจุไม่เกิน 100 ตัน มีต้นทุนในการเปิด 2,000,000 บาท และตลาดเครือข่ายขนาดใหญ่ความจุไม่เกิน 200 ตันต่อวัน โดยมีต้นทุนในการเปิด 3,000,000 บาท โดยสามารถเลือกเปิดตลาดเครือข่ายได้ทั้ง 3 ขนาดตาม ความเหมาะสมหรือตามปริมาณการผลิตแต่ละพื้นที่ โดยมีการพิจารณาในส่วนของค่าใช้จ่ายในการเปิด ตลาดเครือข่าย

3.6.4 การขนส่งยางพารามายังตลาดเครือข่ายและตลาดกลางยางพาราประกอบด้วยยานพาหนะ 3 ขนาดคือ รถบรรทุก 6 ล้อ (น้ำหนักบรรทุกไม่เกิน 10 ตัน) รถบรรทุก 10 ล้อ (น้ำหนักบรรทุกไม่เกิน 20 ตัน) รถบรรทุกสิบล้อและรถพ่วง (น้ำหนักบรรทุกไม่เกิน 25 ตัน) โดยมีการเลือกขนาดของยานพาหนะ เป็นการพิจารณาเลือกตามความเหมาะสม

3.6.5 มีการกำหนดเวลาในการขนส่งยางพารา จากเกษตรกรมายังตลาดเครือข่าย โดยกำหนดให้ ไม่เกินเวลาจัดการประมูลยางคือเวลา 14.00น

3.6.6 รถที่ใช้ในการขนส่งมีเพียงพอและมีความสามารถในการบรรทุกยางพาราในปริมาณ ความจุที่กำหนด

3.6.7 ทราบน้ำหนักยางพาราที่มาจำหน่ายยังตลาดเครือข่ายที่แน่นอน

3.6.8 กำหนดให้ระยะทางรวมที่ยานพาหนะแต่ละคันเดินทางขนส่งยางพาราในแต่ละวันได้สูงสุด ไม่เกิน 480 กิโลเมตรต่อเที่ยว

3.6.9 มีข้อจำกัดเกี่ยวกับความเร็วของยานพาหนะที่วิ่งได้แต่ละคันไม่เกิน 60 กิโลเมตรต่อชั่วโมง ภายใต้ระยะเวลาการทำงาน 8 ชั่วโมงต่อเที่ยว

3.6.10 ไม่มีข้อกำหนดในการเก็บสินค้าคงคลัง และไม่มีการเก็บสินค้าคงคลังไว้ยังจุดรับซื้อ

# **3.7 การสรางแบบจำลองทางคณ ้ ิตศาสตร์**

สำหรับปัญหาการเลือกสถานที่ตั้งและการจัดเส้นทางการขนส่งยางพารา ผู้วิจัยสามารถสร้าง แบบจำลองทางคณิตศาสตร์สำหรับปัญหาการเลือกสถานที่ตั้งตลาดเครือข่ายและจัดเส้นทางการขนส่ง ยางพารา ซึ่งมีลักษณะของปัญหาดังต่อไปนี้

# **3.7.1 ดัชนี (Index)**

*<sup>i</sup>* , *j* คือดัชนีของโหนดต่าง ๆ ของผู้ขายยางพารา ตลาดเครือข่ายและตลาดกลาง ยางพารา โดยที่ *j* 1 คือตลาดกลางยางพาราสงขลา *j* 2 คือตลาดกลางยางพารายะลา

 $\mathbf{k}$  คือดัชนียานพาหนะที่ใช้ขนส่งยางพารา

*a* คือดัชนีขนาดตลาดเครือข่าย ( *<sup>a</sup>* <sup>1</sup> คือขนาดเล็ก, *<sup>a</sup>* <sup>2</sup> คือขนาดกลาง,  $a = 3$  คือขนาดใหญ่, และ  $a = 4$  คือตลาดกลาง)

### **3.7.2 เซต (Sets)**

- $I$  คือเซตของตำแหน่งผู้ขายยางพารา โดยที่ โดยที่  $I = \{1,2,...,505\}$
- $J$  คือเซตของตำแหน่งที่สามารถเปิดตลาดเครือข่าย โดยที่  $J$  =  $\{1,2,...,505\}$
- $K$  คือเซตของยานพาหนะ โดยที่  $K = \{1, 2, ..., k\}$
- $A$  คือเซตของตำแหน่งขนาดตลาดเครือข่าย โดยที่  $A = \{1,2,3,4\}$

### **3.7.3 ตัวแปรที่ทราบค่า (Parameters)**

- *Ek* คือค่าน้ำมันเชื้อเพลิงของรถขนส่งคันที่ *<sup>k</sup>* (บาท/(กิโลเมตร))
- *Qi* คือปริมาณยางพาราทั้งหมดที่มีอยู่ต่อวันของผู้ขายรายที่ *<sup>i</sup>* (ตันต่อวัน)
- *Dij* คือระยะทางการขนส่งจากโหนด *i* ไปโหนด *<sup>j</sup>* (กิโลเมตร)
- *Max D* คือการกำหนดให้ระยะทางขนส่งยางพาราได้ไม่เกิน 480 กิโลเมตร
- $B^M$  คือกำหนดค่า big M
- *Ca* คือปริมาณความสามารถในการรับยางพาราของตลาดเครือข่าย *a* (ตันต่อวัน)

โดยที่

$$
M_{\;a}
$$
คือค่าเสื่อมราคาของขนาดตลาดเครือข่าย  $a$  (บาทต่อวัน)

- *Fa* คือค่าใช้จ่ายคงที่ในการดำเนินการของตลาดเครือข่าย *a* (บาทต่อวัน)
- *Vk* คือความสามารถสูงสุดในการบรรทุกของยานพาหนะ *<sup>k</sup>* (กิโลกรัม)
- *Hk* คือค่าเสื่อมราคาของยานพาหนะ *<sup>k</sup>* (บาทต่อวัน)

## **3.7.4 ตัวแปรในการตัดสินใจ (Decision Variable)**

$$
x_{ijk} = \begin{cases} 1 \text{ ถ้ามีการเดินทางจากโหนด ไปใหมด ด้วยยานพานะ}0 กรณีอื่น ๆ
$$

$$
y_{ja} = \begin{cases} 1 \text{ ถ้ามีการเปิดตลาดเครือข่ายยางพาราที่จุด ขนาดตลาดเครือข่าย0 กรณีอื่น ๆ
$$

$$
s_k = \begin{bmatrix} 1 \text{ ถ้ามีการใช้ยานพานะ} \\ 0 \text{ กรณีอื่น ๆ} \end{bmatrix}
$$

**3.7.5 ตัวแปรสนับสนุนการตัดสินใจ (Support Decision Variable)** 

*wik* คือ ปริมาณยางพาราผู้ขายยางพาราที่ *i* ขนด้วยยานพาหนะ *<sup>k</sup>*

$$
v_{jk} = \begin{cases} 1 & \text{ถ้ามีการเดินทางจากตลาดเครือข่าย j ขนด้วยยานพานะ k \\ \\ 0 & \text{กรณีอื่น ๆ \\ 1 & \text{ถ้ามีการเดินทางจากผู้ขาวเพาราที่ i ไปตลาดเครือข่ายหรือตลาด 1zij = \begin{bmatrix} 1 & \text{ถ้ามีการเดินทางจากผู้ขาวที่ i ไปตลาดเครื่อง่ายหรือตลาด 10 กรณีอื่น ๆ
$$

# **3.7.6 สมการฟังก์ชันวัตถุประสงค์ (Objective Function)**

$$
Min \ \ Z = \left(\sum_{j \in J} \sum_{a \in A} y_{ja} (F_a + M_a)\right) + \left(\sum_{i \in I} \sum_{i \in J} \sum_{k \in K} E_k D_{ij} x_{ijk}\right) + \left(\sum_{k \in K} H_k S_k\right)
$$
\n(3.1)

 **3.7.7 ข้อกำหนดเงื่อนไข (Constraint)** 

$$
\sum_{i \in I} w_{ik} \le V_k \qquad \forall k \in K \tag{3.2}
$$

$$
\sum_{k \in K} w_{ik} = Q_i \qquad \forall i \in I \tag{3.3}
$$

$$
\sum_{j \in I} x_{ijk} \le 1 \qquad \forall i \in I, \forall k \in K \qquad (3.4)
$$

$$
w_{ik} \le B^M \sum_{j \in I} x_{ijk} \qquad \forall_{i \in I, \forall_{k \in K}} \tag{3.5}
$$

$$
\sum_{j\in I} x_{ijk} = \sum_{j\in I} x_{jik} \qquad \forall i \in I, \forall k \in K \tag{3.6}
$$

$$
\sum_{j \in J} z_{ij} = 1 \qquad \forall i \in I \tag{3.7}
$$

$$
\sum_{a \in A, a \neq 4} y_{ja} \le 1 \qquad \forall j \in J, j > 2 \qquad (3.8)
$$

$$
\sum_{i \in I} z_{ij} Q_i \leq \sum_{k \in K} \nu_{jk} V_k \qquad \forall j \in J \tag{3.9}
$$

$$
\sum_{i \in I} z_{ij} Q_i \leq \sum_{a \in A} y_{ja} C_a \qquad \forall j \in J \tag{3.10}
$$

$$
\mathcal{V}_{jk} \le \sum_{a \in A} \mathcal{Y}_{ja} \qquad \qquad \forall j \in J, \forall k \in K \tag{3.11}
$$

$$
\sum_{j \in J} \nu_{jk} \le s_k \qquad \forall k \in K \tag{3.12}
$$

$$
\sum_{i \in I} \sum_{j \in I} x_{ijk} \leq s_k N \qquad \forall k \in K
$$
\n(3.13)

$$
\sum_{i \in I} \sum_{j \in I} D_{ij} x_{ijk} \le D^{Max} \qquad \forall k \in K \tag{3.14}
$$

$$
u_{ik} - u_{jk} + 1 \le N(1 - x_{ijk}) \qquad \forall i, j \in I, \forall k \in K, i \ne j \tag{3.15}
$$

$$
0 \le u_{ik} \le N \qquad \qquad \forall i \in I, \forall k \in K \tag{3.16}
$$

$$
y_{j4} = 1 \t j \in \{1, 2\} \t (3.17)
$$

$$
x_{ijk}, y_{ja}, s_k, v_{jk}, z_{ij} \in \{0,1\} \qquad i, j \in I, \forall k \in K, \forall a \in A \tag{3.18}
$$

$$
w_{ik} \ge 0 \qquad \qquad \forall i \in I, \forall k \in K \tag{3.19}
$$

สมการฟังก์ชันวัตถุประสงค์ที่ 3.1 เพื่อให้ค่าใช้จ่ายของทั้งระบบมีค่าต่ำที่สุดประกอบด้วยค่าจัดตั้ง ค่าดำเนินการและค่าเสื่อมราคาของตลาดเครือข่าย ค่าการขนส่งจากผู้ขายยางพาราไปตลาดเครือข่าย และค่าเสื่อมราคาของยานพาหนะเงื่อนไขที่ 3.2 สำหรับยานพาหนะใดๆ ปริมาณการบรรทุกยางพาราต้อง ไม่เกินความสามารถในการบรรทุกยางพาราของยานพาหนะ เงื่อนไขที่ 3.3 ปริมาณยางพาราที่รถขนส่งไป รับยังผู้ขายต้องมีปริมาณเท่ากับปริมาณยางพาราของผู้ขายที่มีอยู่เงื่อนไขที่ 3.4 แต่ละยานพาหนะวิ่ง เข้าแต่ละโหนดไม่เกินหนึ่งเส้นทางขาออก เงื่อนไขที่ 3.5 จะมีปริมาณยางพาราของผู้ขายยางพารา *i* ที่รับโดยยานพาหนะที่ *<sup>k</sup>* ก็ต่อเมื่อมีการขนส่งจากโหนดใด ๆ มาที่ผู้ขายยางพารา *i* เงื่อนไขที่ 3.6 การบังคับให้ยานพาหนะเมื่อเข้าจุดใดต้องออกจากจุดนั้นเสมอเงื่อนไขที่ 3.7 การบังคับผู้ขายยางพารา ให้กับตลาดเครือข่ายได้เพียงแห่งเดียวเท่านั้น เงื่อนไขที่ 3.8 จุดที่เปิดตลาดเครือข่ายจะเลือกขนาดได้ เพียงหนึ่งรูปแบบ หรือไม่เปิดเงื่อนไขที่ 3.9 แต่ละตลาดเครือข่าย ปริมาณความสามารถของยานพาหนะ จะต้องมากกว่าปริมาณยางพาราผู้ขาย เงื่อนไขที่ 3.10 แต่ละตลาดเครือข่าย ปริมาณความสามารถ การรับยางพาราของตลาดเครือข่ายจะต้องมากกว่าปริมาณยางพาราผู้ขายที่ถูกรวบรวม เงื่อนไขที่ 3.11 การบังคับให้มียานพาหนะเฉพาะสำหรับตลาดเครือข่ายที่ถูกเปิดเงื่อนไขที่ 3.12 แต่ละยานพาหนะ จะถูกใช้ได้กับหนึ่งตลาดเครือข่ายที่เปิด ในกรณีที่มีการใช้ยานพาหนะนี้เงื่อนไขที่ 3.13 การบังคับให้มี เส้นทางได้ก็ต่อเมื่อมีการใช้ยานพาหนะ *<sup>k</sup>* เงื่อนไขที่ 3.14 กำหนดให้ยานพาหนะแต่ละคันทำการขนส่ง ยางพาราไม่เกิน 480 กิโลเมตรต่อคันต่อเที่ยว เงื่อนไขที่ 3.15-3.16 สมการป้องกันการเกิดเส้นทางย่อย (Sub-tour) เงื่อนไขที่ 3.17 กำหนดให้ตลาดกลางยางพาราเปิดแบบไม่จำกัด เงื่อนไขที่ 3.18

เป็นการกำหนดค่าของตัวแปรตัดสินใจว่ามีค่าได้เพียง 2 ค่าเท่านั้น คือ 0 หรือ 1 เงื่อนไขที่ 3.19 มี การขนย้ายยางพาราของผู้ขายด้วยยานพาหนะ *<sup>k</sup>*

### **3.8 การแก้ปัญหาด้วยแบบจำลองทางคณิตศาสตร์โดยใช้โปรแกรม Lingo**

ในการแก้ปัญหาการเลือกสถานที่ตั้งตลาดเครือข่ายและจัดเส้นทางการขนส่งยางพาราในพื้นที่ ภาคใต้ตอนล่าง ผู้วิจัยได้ทำการทดสอบปัญหาเบื้องต้นด้วยโปรแกรม Lingo โดยใช้แบบจำลองทาง คณิตศาสตร์ที่สร้างขึ้น โดยจำแนกขนาดของกลุ่มปัญหาจากการทดลองเพิ่มจำนวนผู้ขายยางพาราไป เรื่อย ๆ แล้วดูผลของระยะเวลาในการประมวลผลของโปรแกรม Lingo ในการหาคำตอบ ดังแสดง ในภาพที่ 3.5

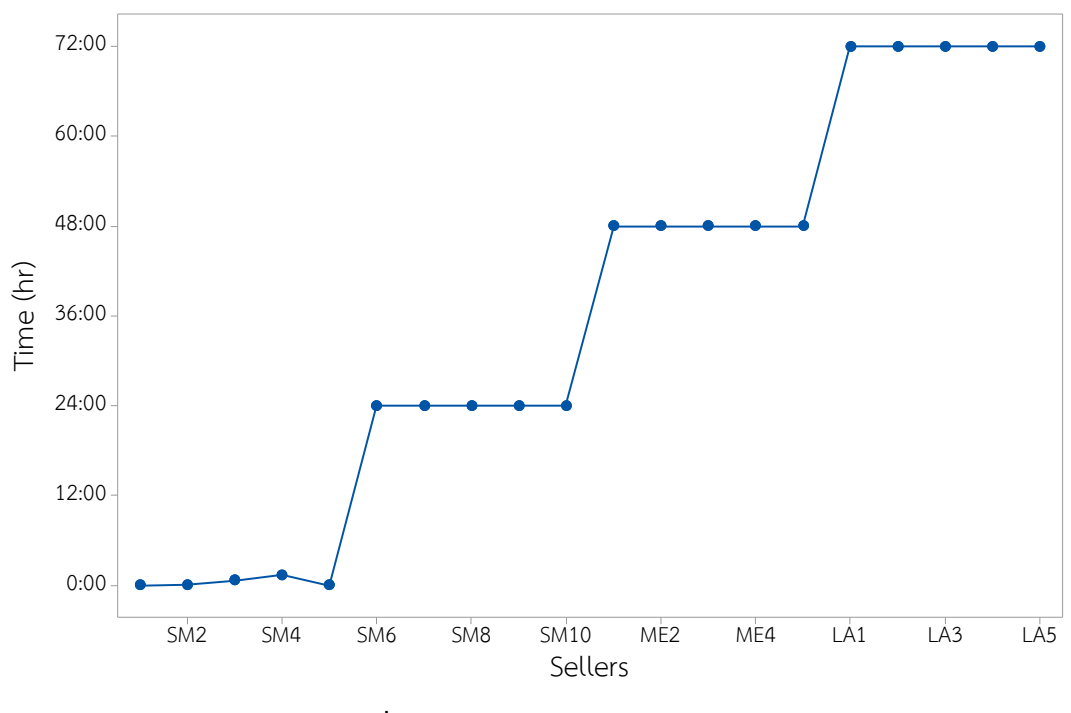

**ภาพที่ 3.5 การจำแนกขนาดกลุ่มปัญหา**

ภาพที่ 3.5 พบว่าหากมีการเพิ่มจำนวนผู้ขายยางพาราเข้าไปในแบบจำลองทางคณิตศาสตร์ โปรแกรม Lingo ใช้เวลาในการประมวลผลมากขึ้นแบบก้าวกระโดด ดังนั้นงานวิจัยนี้จะใช้ขอบเขต ดังกล่าวในการจำแนกขนาดของปัญหา ซึ่งจำแนกออกเป็น 3 กลุ่มปัญหา ประกอบด้วย (1) กลุ่มปัญหา ขนาดเล็ก มีผู้ขายยางพาราจำนวน 5-10 ราย ตลาดกลางยางพาราจำนวน 1 แห่ง (2) กลุ่มปัญหา ขนาดกลาง มีผู้ขายยางพาราจำนวน 40 ราย ตลาดกลางยางพาราจำนวน 2 แห่ง และ (3) กลุ่มปัญหา ขนาดใหญ่ มีผู้ขายยางพาราจำนวน 200 รายขึ้นไป ตลาดกลางยางพาราจำนวน 2 แห่ง เมื่อรวมทั้ง 3 กลุ่ม มีจำนวน 20 ปัญหาย่อยสำหรับการทดสอบแบบจำลองทางคณิตศาสตร์ที่สร้างขึ้นกับกลุ่มปัญหาตัวอย่าง ที่ได้ทำการจำแนกออกเป็น 3 กลุ่มปัญหา นำมาหาคำตอบด้วยโปรแกรม Lingo V.13 ทำการประมวลผล ผ่านคอมพิวเตอร์หน่วยประมวลผลกลาง Inter® Core (TM) i7-5500U 2.4 GHz หน่วยความจำ 4.0 GB คำตอบที่ได้ดังแสดงในตารางที่ 3.5

| ขนาด<br>ปัญหา | จำนวน<br>ผู้ขาย | ปริมาณยางพารา  จำนวนตลาด<br>(กิโลกรัม/วัน) | เครือข่าย      | คำตอบ<br>(บาท/วัน) | เวลา<br>(ชั่วโมง: นาที: วินาที) | สถานะ          |
|---------------|-----------------|--------------------------------------------|----------------|--------------------|---------------------------------|----------------|
|               | 5               | 71,260                                     | $\mathbf{1}$   | 4,092              | 00:00:44                        | Optimal        |
|               | 5               | 55,284                                     | $\mathbf 1$    | 3,201              | 00:00:23                        | Optimal        |
|               | 5               | 21,608,368                                 | $\mathbf{1}$   | 3,602              | 00:43:54                        | Optimal        |
|               | 5               | 33,514,575                                 | $1\,$          | 5,158              | 01:32:04                        | Optimal        |
|               | 5               | 12,455,539                                 | $\mathbf{1}$   | 2,640              | 00:00:06                        | Optimal        |
| เล็ก          | 10              | 35,429,566                                 | $\mathbf{1}$   | 6,014              | 24:00:00                        | Best<br>bound  |
|               | 10              | 44,026,264                                 | $\mathbf{1}$   | 6,996              | 24:00:00                        | Best<br>bound  |
|               | 10              | 23,878,840                                 | $\mathbf{1}$   | 4,462              | 24:00:00                        | Best<br>bound  |
|               | 10              | 43,159,676                                 | $\mathbf{1}$   | 6,603              | 24:00:00                        | Best<br>bound  |
|               | 10              | 36,535,982                                 | $\mathbf{1}$   | 6,159              | 24:00:00                        | Best<br>bound  |
|               | 40              | 609,142                                    | $\overline{2}$ | 24,121             | 48:00:00                        | Lower<br>bound |
|               | 40              | 625,947                                    | $\overline{2}$ | 24,382             | 48:00:00                        | Lower<br>bound |
| กลาง          | 40              | 645,586                                    | $\mathbf{2}$   | 23,613             | 48:00:00                        | Lower<br>bound |
|               | 40              | 558,574                                    | $\mathbf{2}$   | 20,492             | 48:00:00                        | Lower<br>bound |
|               | 40              | 712,959                                    | $\mathbf{2}$   | 26,757             | 48:00:00                        | Lower<br>bound |

**ตารางที่ 3.5 ผลการแก้ปัญหาด้วยโปรแกรม Lingo กับกลุ่มปัญหาขนาดต่าง ๆ**

| ขนาด<br>ปัญหา | จำนวน<br>ผ้ขาย | ปริมาณยางพารา จำนวนตลาด<br>(กิโลกรัม/วัน) | เครือข่าย      | คำตอบ<br>(บาท/วัน) | เวลา<br>(ชั่วโมง:นาที่:วินาที) | สถานะ          |
|---------------|----------------|-------------------------------------------|----------------|--------------------|--------------------------------|----------------|
|               | 200            | 2,406,694                                 | $\overline{2}$ | 117,438            | 72:00:00                       | Lower<br>bound |
| ใหญ่          | 200            | 2,558,500                                 | $\overline{2}$ | 107,045            | 72:00:00                       | Lower<br>bound |
|               | 200            | 2,321,010                                 | $\overline{2}$ | 92,635             | 72:00:00                       | Lower<br>bound |
|               | 200            | 2,513,443                                 | $\overline{2}$ | 105,342            | 72:00:00                       | Lower<br>bound |
|               | 200            | 2,511,019                                 | $\overline{2}$ | 105,684            | 72:00:00                       | Lower<br>bound |

**ตารางที่ 3.5 ผลการแก้ปัญหาด้วยโปรแกรม Lingo กับกลุ่มปัญหาขนาดต่าง ๆ (ต่อ)** 

จากการทดสอบตัวแบบทางคณิตศาสตร์กับกลุ่มปัญหาจำนวน 3 กลุ่มปัญหา ด้วยโปรแกรม Lingo พบว่า (1) กลุ่มปัญหาขนาดเล็กที่มีจำนวนผู้ขาย 5 ราย ใช้เวลาในการหาคำตอบโดยเฉลี่ย 2 ชั่วโมง 17 นาทีและสามารถหาคำตอบที่ดีที่สุด (Global Optimization) ส่วนจำนวนผู้ขาย 10 ราย ใช้เวลา ในการหาคำตอบเฉลี่ย 24 ชั่วโมง แต่ได้เพียงคำตอบที่เป็นไปได้เท่านั้น (Best bound Solution) (2) กลุ่มปัญหาขนาดกลาง ใช้เวลาในการหาคำตอบเฉลี่ย 48 ชั่วโมง แต่ยังไม่สามารถหาคำตอบได้ หา ได้เพียงขอบเขตล่างของคำตอบ (Lower bound solution) เท่านั้น และ (3) กลุ่มปัญหาขนาด ใหญ่ ใช้เวลาในการหาคำตอบเฉลี่ยมากกว่า 72 ชั่วโมง แต่ยังไม่สามารถหาคำตอบได้ หาได้เพียงขอบเขต ล่างของคำตอบ (Lower bound solution) เช่นเดียวกับกลุ่มปัญหาขนาดกลาง แสดงให้เห็นว่า โปรแกรม Lingo จำเป็นต้องใช้พื้นที่หน่วยความจำของคอมพิวเตอร์ทดสอบจำนวนมาก ซึ่งอาจเป็นผลมา จากปัญหามีตัวแปรจำนวนมาก อีกทั้งลักษณะของปัญหามีความซับซ้อนทั้งในส่วนของจำนวนผู้ขาย ยางพารา จำนวนตลาดกลางยางพารา และปริมาณยางพารา จะไม่สามารถหาคำตอบในรูปแบบ Global Optimal ได้และใช้เวลาในการประมวลผลนาน ผลการทดสอบตัวแบบทางคณิตศาสตร์ด้วยโปรแกรม Lingo พบว่าแบบจำลองทางคณิตศาสตร์นี้สามารถนำไปใช้ในการหาคำตอบได้แต่มีข้อจำกัดด้าน เวลา ซึ่งเวลาที่ใช้ในการหาคำตอบของข้อมูลที่มีขนาดใหญ่ขึ้นจะใช้เวลาในการหาคำตอบนานขึ้น กล่าวคือยิ่งเพิ่มขนาดข้อมูล เวลาที่ใช้ในการหาคำตอบก็จะยิ่งนานขึ้น ดังนั้นเพื่อให้ได้คำตอบที่ดี ที่สุดและใช้เวลาใน การประมวลผลน้อย จึงจำเป็นต้องใช้วิธีฮิวริสติกส์หรือเมตาฮิวริสติกส์ในการ ออกแบบอัลกอริทึมเพื่อใช้ในการแก้ปัญหาที่มีความซับซ้อนและมีตัวแปรจำนวนมากดังเช่นปัญหา การเลือกสถานที่ตั้งตลาดเครือข่ายและจัดเส้นทางการขนส่งยางพาราในพื้นที่ภาคใต้ตอนล่าง ซึ่งจะ กล่าวถึงในบทต่อไป

# **บทที่ 4 การแก้ปัญหาและการพฒนาฮ ั ิวริสตกสิ ์**

ปัญหาการเลือกสถานที่ตั้งตลาดเครือข่ายและจัดเส้นทางการขนส่งยางพาราในพื้นที่ภาคใต้ตอนล่าง จัดเป็นปัญหาในระดับ NP-hard เนื่องจากเป็นปัญหาขนาดใหญ่และมีความซับซ้อน ซึ่งมีผลต่อการใช้ เวลาในการประมวลผลค่อนข้างนาน ในบางครั้งคำตอบที่ได้ก็ไม่ใช่คำตอบที่ดีที่สุดจากการทดลองใช้ โปรแกรมสำเร็จรูป Lingo V.13 พบว่าเมื่อปัญหามีขนาดที่ใหญ่ขึ้น โปรแกรมไม่สามารถหาคำตอบที่ดี ที่สุดได้ (Global optimal) ดังนั้นผู้วิจัยจึงได้ออกแบบอัลกอริทึมในการหาคำตอบ โดยการประยุกต์ใช้ วิธีการเชิงพันธุกรรม (Genetic Algorithm: GA) ร่วมกับวิธีการค้นหาข้างเคียงขนาดใหญ่แบบปรับค่าได้ (Adaptive Large Neighborhood Search: ALNS) ซึ่งวิธีการดังกล่าวนี้สามารถประยุกต์ใช้กับวิธีการ แก้ปัญหาการเลือกสถานที่ตั้งตลาดเครือข่ายและจัดเส้นทางการขนส่งยางพาราซึ่งเป็นวิธีที่มีประสิทธิภาพ ในการหาคำตอบที่มีความหลากหลายและแบบเข้มข้นผสมผสานกัน ทำให้ได้คำตอบที่มีความเหมาะสมใน เวลาอันรวดเร็ว โดยอัลกอริทึมที่พัฒนาขึ้นมีการวัดประสิทธิภาพของคำตอบด้วยการเปรียบเทียบกับ โปรแกรมสำเร็จรูป Lingo V.13 เพื่อเป็นการยืนยันอัลกอริทึมที่ได้ออกแบบไว้

สำหรับเนื้อหาในบทนี้จะเป็นการกล่าวถึงหลักการทำงานของวิธีการ GA-ALNS และการวัด ประสิทธิภาพของคำตอบ โดยการทดสอบกับกลุ่มตัวอย่างที่สร้างขึ้นมาสำหรับปัญหาการเลือกสถาน ที่ตั้งตลาดเครือข่ายและจัดเส้นทางการขนส่งยางพารา โดยแบ่งขนาดปัญหาออกเป็น 3 กลุ่มคือ ปัญหา ขนาดเล็ก ปัญหาขนาดกลาง และปัญหาขนาดใหญ่ โดยปัญหาขนาดเล็กประกอบด้วยเกษตรกรผู้ขาย ยางพาราจำนวน 5 ราย และ 10 ราย ปัญหาขนาดกลางประกอบด้วยเกษตรกรผู้ขายยางพาราจำนวน 40 ราย และปัญหาขนาดใหญ่ประกอบด้วยเกษตรกรผู้ขายยางพาราจำนวน 200 ราย รวมถึงปัญหา กรณีศึกษา

#### **4.1 การแก้ปัญหาด้วยวิธีการเชิงพันธุกรรมร่วมกับวิธีการค้นหาข้างเคียงขนาดใหญ่ปรับค่าได้**

การแก้ปัญหาการเลือกสถานที่ตั้งตลาดเครือข่ายและการจัดเส้นทางการขนส่งยางพาราในพื้นที่ ภาคใต้ตอนล่าง มีการประยุกต์ใช้วิธีการเชิงพันธุกรรมร่วมกับวิธีการค้นหาข้างเคียงขนาดใหญ่ แบบปรับค่าได้ซึ่งเป็นวิธีที่พัฒนาขึ้นเพื่อนำมาประยุกต์ใช้กับการแก้ปัญหาการเลือกสถานที่ตั้งและ จัดเส้นทางการขนส่ง ซึ่งเป็นวิธีที่มีประสิทธิภาพในการหาคำตอบที่มีความหลากหลาย (Diversification) และแบบเข้มข้นลงลึก (Intensification) ในการค้นหาคำตอบภายในเวลาอันรวดเร็ว โดยมีขั้นตอน เริ่มแรกเป็นการสร้างประชากรเริ่มต้น (Initial population) คือขั้นตอนการสร้างคำตอบเริ่มต้นเพื่อ เป็นประชากรจำนวน N โครโมโซม โดยคัดเลือกจากประชากรดีที่สุดจากหลักการ Iterative K-mean clustering และวิธีแบบประหยัด (Saving method) จากนั้นทำการหาคำตอบด้วยวิธีการเชิงพันธุกรรม ด้วยกระบวนการแลกเปลี่ยนสายพันธุ์ (Crossover) โดยทำการเลือกคู่โครโมโซมจากเลือกแบบ การจัดลำดับ (Ranking based selection) และทำการสุ่มเพื่อตัดสินใจแลกเปลี่ยนสายพันธุ์ด้วย ความน่าจะเป็น (Crossover probability: P<sup>c</sup>) แต่ละประชากรในกระบวนการแลกเปลี่ยนสายพันธุ์

 $(C$ rossover) จะทำการสุ่มเพื่อตัดสินใจทำการกลายพันธุ์ด้วยความน่าจะเป็น (Mutation probability: P $^{\rm m}$ ) คำนวณค่าความเหมาะสม (Fitness function) หรือค่าต้นทุนของแต่ละประชากรแต่ละประชากรใน ขั้นตอนการกลายพันธุ์จะถูกใช้เป็นคำตอบเริ่มต้นของวิธีการค้นหาข้างเคียงขนาดใหญ่แบบปรับค่าได้ (ALNS) ตามจำนวนรอบที่กำหนด หลังจากนั้นทำการอัพเดทค่าคำตอบที่ดีที่สุด ถ้าพบค่าที่ดีที่สุดให้ เก็บค่านี้ไว้ถ้ารันจำนวนรอบของวิธี GA-ALNS ครบจำนวนรอบที่กำหนดให้หยุดการทำงานและ ได้คำตอบที่ดีที่สุดเป็นคำตอบของการแก้ปัญหา ถ้าไม่ใช่ให้กลับไปทำกระบวนการแลกเปลี่ยน สายพันธุ์ใหม่อีกครั้ง ดังรายละเอียดขั้นตอนตามภาพที่ 4.1

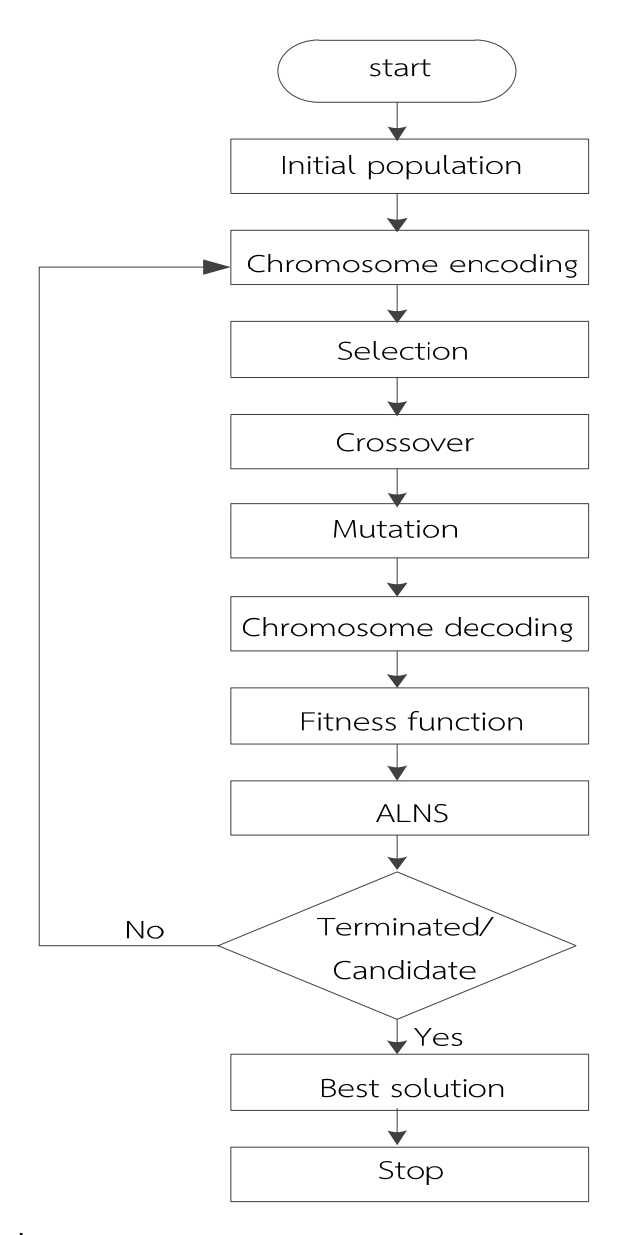

**ภาพที่ 4.1 กระบวนการคนหาคำตอบด ้ ้วยวิธีการ GA-ALNS** 

วิธีการหาคำตอบของปัญหาการเลือกสถานที่ตั้งตลาดเครือข่ายและการจัดเส้นทางการขนส่งยางพารา ในพื้นที่ภาคใต้ตอนล่าง ได้ทำการพัฒนาฮิวริสติกส์โดยแบ่งออกเป็น 3 ส่วนใหญ่ๆ โดยส่วนแรกเป็น

การหาคำตอบเริ่มต้นโดยใช้วิธีการ K-mean Clustering จากนั้นส่วนที่ 2 เป็นการประยุกต์ใช้วิธีการ แบบประหยัดในการจัดเส้นทางการขนส่ง และส่วนที่ 3 นำวิธีการเชิงพันธุกรรมร่วมกับวิธีการค้นหา ข้างเคียงขนาดใหญ่ปรับค่าได้ (GA-ALNS) ซึ่งทำการเขียนด้วยโปรแกรม Visual studio community (C#) โดยทำการประมวลผลในหลายๆกรณีแล้วทำการเลือกผลลัพธ์ของกรณีที่ให้ต้นทุนต่ำที่สุดมาเป็นคำตอบ ของปัญหาโดยมีขั้นตอนดังต่อไปนี้

# **4.1.1 การสรางคำตอบเร ้ ิ่มต้น (Initialization of solution)**

ในการสร้างคำตอบเริ่มต้นในเบื้องต้นได้ทำการเลือกตลาดเครือข่ายตั้งแต่ 2 จุด (เนื่องจากมี ตลาดเครือข่าย 2 แห่งคือตลาดกลางยางพาราสงขลาและตลาดกลางยางพารายะลา) โดยใช้หลักการ K-mean clustering ในการหาคำตอบเริ่มต้น โดยมีวิธีการดังนี้

4.1.1.1 ทำการสุ่มสร้างจุดศูนย์กลาง (Centroid) หรือตลาดเครือข่ายยางพาราจากผู้ขาย ยางพาราให้ครบจำนวน K กลุ่ม (เริ่มที่ K=2)

4.1.1.2 ทำการสุ่มผู้ขายยางพาราที่เหลือเพื่อเพิ่มไปยังกลุ่มที่มีระยะทางสั้นที่สุดของ จุดศูนย์กลางและผู้ขายยางพารา ทั้งนี้จะพิจารณาไม่เลือกกลุ่มที่มีจำนวนน้ำหนักยางพาราที่เกินขนาด ของความสามารถตลาดเครือข่ายยางพาราสูงสุด ซึ่งเรียกว่า การจัดกลุ่มที่มีความจุ (Capacitated Clustering) โดยการเพิ่มนี้จะทำให้จุดศูนย์กลางของกลุ่มถูกเปลี่ยนไป

4.1.1.3 ทำการคำนวณหาค่าเฉลี่ยของจุดศูนย์กลางใหม่ (New Centroid) โดยพิจารณา จากการจัดกลุ่มที่ได้ของผู้ขายแต่ละกลุ่ม ดังนั้นจุด Centroid ที่ได้อาจเปลี่ยนไปจากจุดเดิม

4.1.1.4 ทำซ้ำแบบนี้ไปเรื่อย ๆ จนกว่าผู้ขายยางพาราจะถูกเพิ่มเข้าเป็นสมาชิกจนครบ ดังแสดงในภาพที่ 4.2

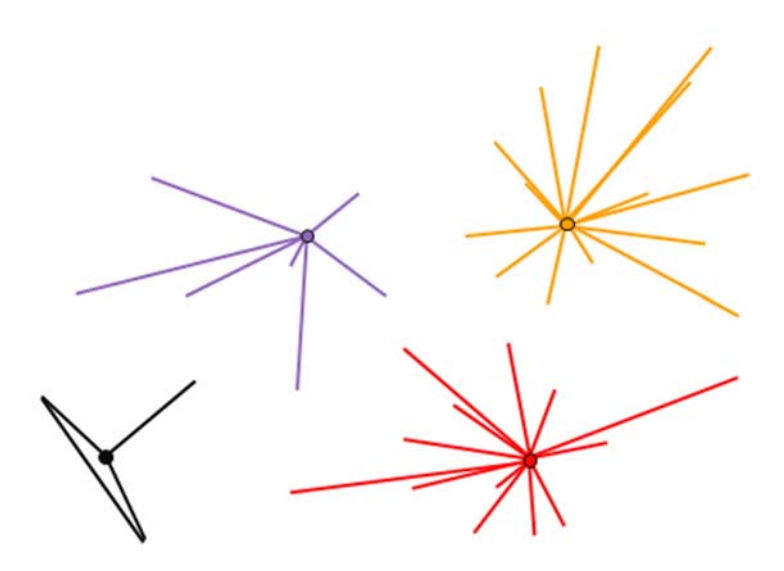

**ภาพที่ 4.2 การหาคำตอบเริ่มต้นด้วย K-mean Clustering** 

4.1.1.5 ทำการเลือกตลาดเครือข่ายเพิ่มเป็นจำนวน 3 แห่ง (K=3) และเพิ่มจำนวนตลาด เครือข่ายเรื่อย ๆ จนกระทั่งครบจำนวน 30 แห่ง (K=30) โดยพิจารณาจากจำนวนต้นทุนการเปิดตลาด ้ เครือข่ายและการขบส่งโดยทำการประบวลผลซ้ำใบแต่ละครั้งของการเปิดตลาดเครือข่ายจำนวน 10 รอบ แล้วทำการหาค่าเฉลี่ยของต้นทุน จากการวิจัยพบว่าจำนวนต้นทุนของการเปิดตลาดเครือข่ายมีแนวโน้ม สูงขึ้นเรื่อย ๆ โดยจำนวนตลาดเครือข่ายที่มีต้นทุนต่ำสุดคือ คือจำนวนตลาดเครือข่ายเท่ากับ 8 แห่ง และเมื่อตลาดเครือข่ายเพิ่มขึ้นตั้งแต่ 15 แห่งเป็นต้นไปพบว่าจำนวนต้นทุนของการเปิดตลาดเครือข่าย ก็จะมากขึ้นตามลำดับ รายละเอียดดังแสดงในภาพที่ 4.3

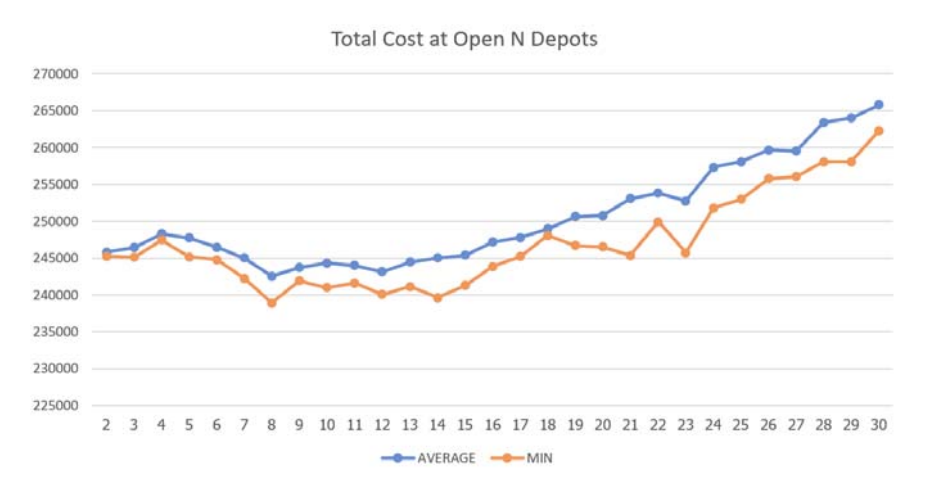

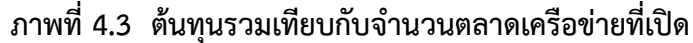

#### **4.1.2 วิธีการ Iterative K-mean clustering**

เป็นวิธีการในการหาจุด Centroid ซ้ำอีกครั้ง โดยการพิจารณานำเอาจุดเซนทรอยด์ (Centroid) เดิมที่ได้จากหัวข้อ 4.1.1 มาเป็นคำตอบตั้งต้นในการหาจุด Centroid ใหม่ โดยจำนวน solution ทั้งหมดที่อยู่ในขั้นตอนการหาคำตอบเริ่มต้น (Initial solution) จะมีค่าเท่ากับ MxN โดยที่ M คือจำนวนของตลาดเครือข่าย (มีค่า Maximum ของตลาดเครือข่ายคือ K=30 แห่ง) จากการทดสอบ สร้างคำตอบเริ่มต้น ส่วน N คือจำนวนรอบในการทำซ้ำเพื่อให้ได้คำตอบที่หลากหลายคำตอบ จากการใช้ รูปแบบ Iterative K-mean clustering ที่มีการทำซ้ำเพื่อหา Centroid ใหม่ จำนวน P รอบ ดังนั้น จะได้ solution ทั้งหมด MxNxP ยกตัวอย่างเช่น กรณีตลาดเครือข่ายที่มีการเปิดตั้งแต่ 2-30 แห่ง (รวม 29 แห่ง) จะมีการทำซ้ำ 10 รอบ (N) ก็จะได้คำตอบ (MxN) ซึ่งมีค่าเท่ากับ 29x10 = 290 คำตอบเริ่มต้น หากทำการ Iterative ซ้ำจำนวน P=5 รอบ ในส่วนของ K-mean clustering จะได้ คำตอบ MxNxP = 29x10x5= 1,450 solution เป็นคำตอบเริ่มต้น

### **4.1.3 วิธีการอัลกอรทิึมแบบประหยัด (Saving algorithm)**

นำผลของการจัดกลุ่มตามวิธีการ Iterative K-mean clustering ในหัวข้อที่ 4.1.2 ที่มี การเพิ่มตลาดเครือข่ายเป็น K=30 แห่งมาทำการจัดเส้นทางการขนส่งด้วยวิธีการแบบประหยัด (Saving method) เพราะเมื่อพิจารณาตามภาพที่ 4.3 พบว่าเมื่อจำนวนตลาดเครือข่ายมากกว่า 15 แห่ง เป็นต้นไป แนวโน้มของการเปิดตลาดเครือข่ายก็จะมีต้นทุนเพิ่มขึ้นด้วยเช่นกัน ดังนั้นจึงกำหนดตลาด เครือข่ายไว้ที่ 30 แห่ง การนำตลาดเครือข่ายดังกล่าวนี้มาทำการจัดเส้นทางการขนส่งด้วยวิธีการแบบ ประหยัดจะมีการพิจารณาเงื่อนไขข้อจำกัดในการเดินทางแต่ละยานพาหนะจะต้องมีสินค้าไม่เกิน ความจุของยานพาหนะและต้องใช้เวลาไม่เกินระยะเวลาที่กำหนด ผลที่ได้จากการแก้ปัญหานี้คือทำให้

ทราบจำนวนยานพาหนะที่ใช้ในการขนส่ง และปริมาณสินค้าที่ขนส่งโดยยานพาหนะแต่ละคัน โดยมี วิธีการดำเนินงานดังนี้

4.1.3.1 เลือกจุด 1 จุดมาเป็นจุดตลาดเครือข่ายจุดที่หนึ่ง

4.1.3.2 คำนวณค่าระยะทางในการขนส่งที่ประหยัด (Saving cost) โดยใช้สูตร

$$
D_{\overline{ij}}=D_{0i}+D_{0\,j}-D_{\overline{ij}}
$$

 ซึ่งก็คือค่าความประหยัดระหว่างจุด *i* และ *j*โดยที่ *i* , *j* คือเกษตรกรผู้ขาย ยางพารา ส่วน *D* คือจุดที่เปิดเป็นตลาดเครือข่าย

4.1.3.3 เรียงลำดับค่า *Dij*จากมากไปหาน้อย

4.1.3.4 สร้างเส้นทางของยานพาหนะโดยเชื่อมจุด *i* และ *j*ที่มีค่า *Dij* มากที่สุด

4.1.3.5 ทำซ้ำจนกว่าจะจัดเส้นทางได้ครบ โดยมีเงื่อนไขของข้อจำกัดในการเดินทางแต่ละ ยานพาหนะจะต้องมียางพาราไม่เกินความจุของยานพาหนะ และต้องใช้เวลาในการเดินทางไม่เกิน ระยะเวลาที่กำหนด

จากรูปแบบการจัดสรรผู้ขายให้กับตลาดเครือข่ายด้วยวิธีการ K-mean Clustering สามารถนำมาจัดเส้นทางด้วยวิธีการแบบประหยัด (Saving method) ดังแสดงในภาพที่ 4.4

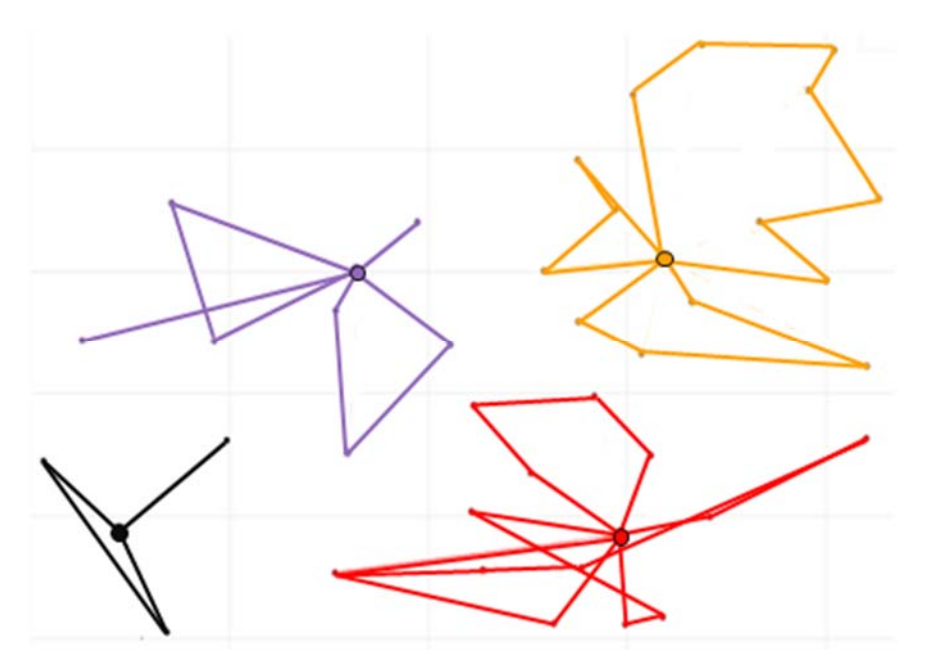

**ภาพที่ 4.4 การจัดเส้นทางด้วยวิธีการแบบประหยัด**

# **4.2 การดัดแปลงกระบวนการเชงพิ ันธุกรรมกบลั ักษณะปัญหา**

การดัดแปลงกระบวนการวิจัยเชิงพันธุกรรมกับลักษณะของปัญหา ในงานวิจัยนี้ได้มีการออกแบบ โปรแกรมคอมพิวเตอร์เพื่อทำการประมวลผลในการแก้ปัญหาซึ่งประกอบด้วยขั้นตอน การสร้างประชากร เริ่มต้น การคัดเลือกสายพันธุ์การแลกเปลี่ยนสายพันธุ์การกลายพันธุ์และการหยุดค้นหาของกระบวนการ โดยการกำหนดโครโมโซมจะได้มีการกล่าวถึงในลำดับถัดไป

# **4.2.1 การสร้างประชากรเริ่มต้น**

ในการสร้างประชากรเริ่มต้น (Population initialization) โดยการนำผลของ Iterative K-mean clustering จำนวน 1,450 solution มาทำการจัดเส้นทางโดยวิธีการแบบประหยัด (Saving method) จากนั้นทำการเรียงลำดับของคำตอบจากคำตอบที่ดีที่สุดไปหาคำตอบที่แย่สุด แล้วทำการสุ่ม เลือกคำตอบแบบเอนเอียง (Bias) โดยให้โอกาสคำตอบที่ถูกเลือกเป็นคำตอบที่ดีมีโอกาสสูงกว่าคำตอบ ที่ไม่ดีโดยสุ่มเลือกจำนวน 100 คำตอบ มากำหนดเป็นประชากรเริ่มต้น

# **4.2.2 การกำหนดรูปแบบโครโมโซม**

ในการกำหนดรูปแบบโครโมโซมเป็นขั้นตอนเริ่มต้นของการประมวลผลสำหรับการแก้ปัญหา โดยในการเข้ารหัสโครโมโซมซึ่งมีการกำหนดเงื่อนไขของรหัสยีน เพื่อกำหนดกระบวนการทำงานของ แต่ละรหัสยีนที่มีความแตกต่างกัน ดังนั้นการเข้ารหัสโครโมโซมจึงเป็นกระบวนการที่สำคัญสำหรับ การแก้ปัญหาการจัดเส้นทางการขนส่ง อันส่งผลให้การประมวลผลมีความแม่นยำและถูกต้อง

4.2.2.1 การเข้ารหัสโครโมโซม (Chromosome encoding) โดยวิธีเลขลำดับเมือง ในเบื้องต้นเนื่องจาก GA จะอยู่ในรูปของโครโมโซม ดังนั้นจึงมีความจำเป็นในการเข้ารหัสคำตอบให้อยู่ใน รูปของโครโมโซมที่ประกอบด้วยจำนวนช่องเท่ากับจำนวนตลาดเครือข่ายสูงสุดที่เปิด (Max depot: MD) จำนวนของยานพาหนะ (Number of vehicle: NV) และจำนวนผู้ขายยางพารา (Number of seller: NS) โดยในการเข้ารหัสโครโมโซมได้นั้นจำเป็นจะต้องรู้จำนวนผู้ขายและผลผลิตแต่ละรายเพื่อกำหนดเป็น เงื่อนไขในการบรรทุกของยานพาหนะไม่ให้เกินขีดความสามารถของพาหนะ ดังกรณีตัวอย่างต่อไปนี้ ได้กำหนดจำนวนผลผลิตของผู้ขายแต่ละรายดังแสดงในตารางที่ 4.1 และแต่ละเส้นทางมีความจุใน การบรรทุกไม่เกิน 30 ตัน และความสามารถในการเปิดตลาดเครือข่ายสมมติเปิดได้สูงสุดไม่เกิน 65 ตัน ดังแสดงในภาพที่ 4.5

| ৶<br>ผู้ขาย |   | _ | ⌒<br>ٮ | -<br>∽      | h<br>∼      |                                 | ႙<br>◡ | ч                               | $\sim$<br>1<br>◡                          | 11<br><u>.</u>                     | $1^{\circ}$                     | 13 <sub>l</sub> | 14 | 15<br>ر ـ                     | 16  | 17<br>۰        | 18 <sub>1</sub> | 19              | 20 |
|-------------|---|---|--------|-------------|-------------|---------------------------------|--------|---------------------------------|-------------------------------------------|------------------------------------|---------------------------------|-----------------|----|-------------------------------|-----|----------------|-----------------|-----------------|----|
| ปริมาณ      | ັ |   |        | $\sim$<br>ັ | $\sim$<br>◡ | .0 <sub>1</sub><br>$\mathbf{A}$ | 10     | -<br>∽<br>$\tilde{\phantom{a}}$ | $\sim$<br>$\overline{ }$<br>ັ<br><b>.</b> | -<br>∽<br>$\overline{\phantom{0}}$ | $\overline{O}$<br>1<br><b>T</b> | 20              | ۰  | $\sim$<br>$\overline{ }$<br>U | T A | $\overline{0}$ | $\overline{0}$  | 10 <sub>1</sub> | 10 |

**ตารางที่ 4.1 ผู้ขายยางพาราและปริมาณยางของแต่ละผู้ขาย**

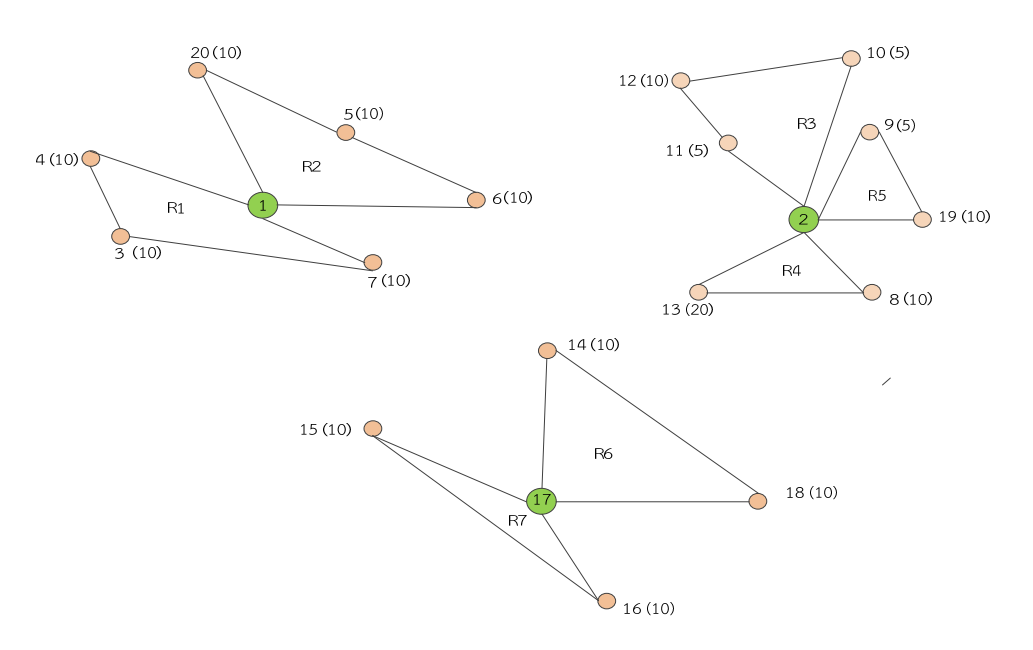

**ภาพที่ 4.5 ตวอย ั ่างรูปเสนทางก ้ ่อนการเข้ารหสโครโมโซม ั**

1) การสร้างจำนวนช่องหรือยีนของโครโมโซม ในที่นี้กำหนดให้จำนวนตลาด เครือข่าย (MD=5) จำนวนของยานพาหนะ (NV=10) และจำนวนของผู้ขายยางพารา (NS=20) ดังนั้น จำนวนช่องต่อ 1 โครโมโซมจะมีค่าเท่ากับ 35 ช่อง โดยที่ Part ที่ 1 จะใช้เก็บรหัสของตลาดเครือข่าย และตลาดกลาง ส่วน Part ที่ 2 จะใช้เก็บรหัสของผู้ขายทั้งหมดและจำนวนยานพาหนะทั้งหมด ดังแสดง ในภาพที่ 4.6

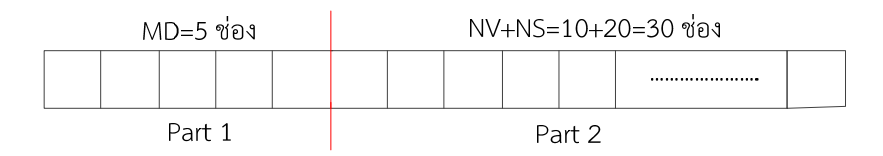

**ภาพที่ 4.6 รปแบบการเข ู ้ารหัสโครโมโซม**

 2) การเข้ารหัสส่วน Part 1 ในส่วนของตลาดเครือข่าย โดย Part 1 มีจำนวนช่อง เท่ากับ MD และจากรูปที่ 4.7 แสดงคำตอบที่มีการจัดเส้นทางที่ประกอบไปด้วย 3 depot ซึ่งมีรหัส 1, 2, 17 ดังนั้นสามารถเข้ารหัส Part 1 ได้ดังแสดงในภาพที่ 4.7 ส่วนช่องที่เหลือจะแทนด้วย -1 เป็น การแสดงให้เห็นว่าจุดนั้นไม่มีการเปิดตลาดเครือข่าย

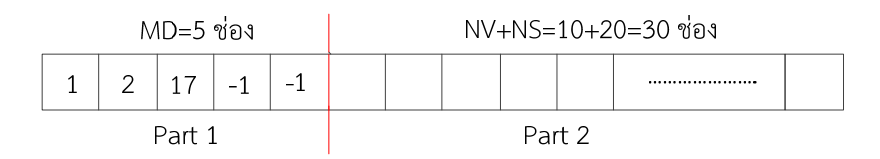

**ภาพที่ 4.7 ตวอย ั ่างการเข้ารหัสการเปิดตลาดเครือข่าย**

3) การเข้ารหัสส่วน Part 2 โดยในส่วนของ Part ที่ 2 นี้ประกอบด้วยจำนวน ช่องเท่ากับ NS+NV โดยมีผู้ขายยางพารา (NS) จำนวน 20 แห่งและจำนวนของยานพาหนะ (NV) เท่ากับ 10 คัน ดังนั้นจะได้ช่องรวมทั้งหมด 30 ช่อง โดยจะเริ่มเติมเส้นทางทีละเส้นทางเรียงลำดับ ตามเส้นทางที่อยู่ในตลาดเครือข่ายของ Part 1 โดยเลือกเส้นทางแรกจากตลาดเครือข่ายรหัสที่ 1 และ เส้นทาง R1 จากนั้นทำการเพิ่มเส้นทางในตลาดเครือข่ายจุดที่ 1 ให้ครบโดย -1 คือตัวคั่นระหว่างเส้นทาง ทำการเพิ่มเส้นทางให้ครบทุกตลาดเครือข่ายที่ทำการเปิด ทั้งนี้เนื่องจากรหัสของผู้ขายที่อยู่ในเส้นทาง ทั้งหมดยังไม่ครบจำนวน 20 ผู้ขาย จึงได้เพิ่มรหัสของผู้ขายที่เหลือเป็นรหัสของตลาดเครือข่ายเป็น 1,2 และ 17 แทน ดังแสดงในภาพที่ 4.8

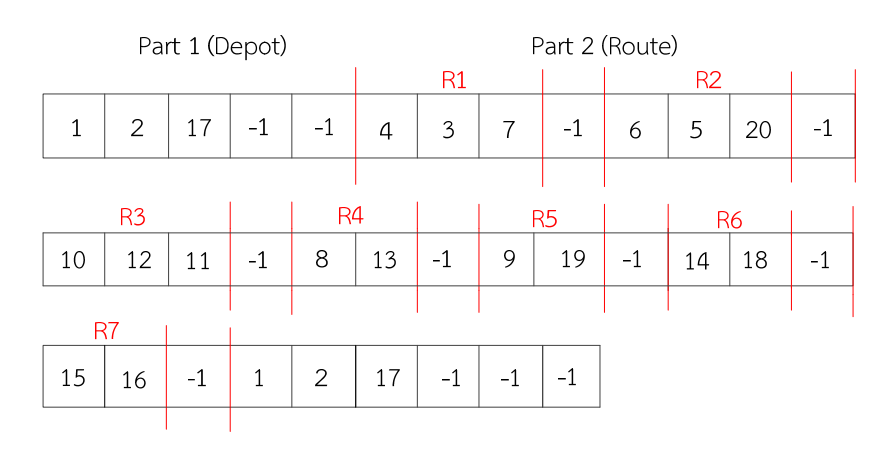

**ภาพที่ 4.8 ตวอย ั ่างการเข้ารหัสของยานพาหนะและผขายยางพารา ู้**

# **4.2.3 การคัดเลือกโครโมโซม**

 เมื่อทำการเข้ารหัสโครโมโซมแล้ว หลังจากนั้นจะทำการคัดเลือกโครโมโซม โดยวิธีการสุ่ม ครั้งละ 2 โครโมโซม (1 คู่) ซึ่งงานวิจัยนี้มีจำนวนโครโมโซมทั้งหมด 100 โครโมโซม (Population) ดังนั้นจะต้องทำการสุ่มทั้งหมด 50 คู่ เพื่อนำไปใช้ในขั้นตอนกระบวนการเชิงพันธุกรรมต่อไป

# **4.2.4 กระบวนการเชิงพนธั ุกรรม (Genetic operation)**

 สำหรับในกระบวนการนี้มีขั้นตอนที่สำคัญในการพัฒนาคำตอบ เพื่อให้ได้คำตอบที่ดีขึ้นโดย ใช้กระบวนการแลกเปลี่ยนสายพันธุ์ (Crossover) และกระบวนการกลายพันธุ์ (Mutation) โดยในเบื้องต้น จะต้องทำการคัดเลือกโครโมโซมเพื่อจะนำมาเป็นโครโมโซมต้นแบบ (พ่อและแม่) ในการสืบสายพันธุ์ เพื่อการอยู่รอดของสิ่งมีชีวิตตามทฤษฎีของ ชาร์ลีส ดาร์วิน (Charles Darwin)

 4.2.4.1 กระบวนการแลกเปลี่ยนสายพันธุ์ (Crossover) เป็นการนำเอาโครโมโซมใน ประชากรที่ได้จากการสืบพันธุ์มาจับคู่และผสมยีนระหว่างกันให้ได้โครโมโซมใหม่เพื่อหาลักษณะทาง พันธุกรรมใหม่ที่มีความเหมาะสมดีกว่ารุ่นพ่อแม่ซึ่งในงานวิจัยนี้ใช้การแลกเปลี่ยนสายพันธุ์แบบจุดเดียว (One point crossover) โดยทำการสุ่มตัด 1 จุดของสมาชิกโครโมโซมพ่อและโครโมโซมแม่โดยจุดที่ ตัดจะต้องตรงกัน จากนั้นทำการส่งผ่านยีนช่วงที่ทำการตัดจากโครโมโซมพ่อ (Parent A) ไปยัง โครโมโซมลูก (Offspring A) และโครโมโซมแม่ (Parent B) ไปยังโครโมโซมลูก (Offspring B) ตัดยีน ที่มีค่าซ้ำในส่วนที่ลูกได้รับไปแล้วออก และถ่ายทอดยีนไปยังรุ่นลูกในส่วนที่ยังไม่ได้รับค่าโดยใน การครอสโอเวอร์นั้นจะทำการแยกส่วนกันระหว่างจุดที่จะตั้งเป็นตลาดเครือข่ายและเส้นทางในการขนส่ง ซึ่งลักษณะการแลกเปลี่ยนสายพันธุ์แบบ One point crossover ของส่วนที่จะตั้งเป็นตลาดเครือข่าย แสดงตัวอย่างดังภาพที่ 4.9 และส่วนของเส้นทางในการขนส่งแสดงตัวอย่างดังในภาพที่ 4.10

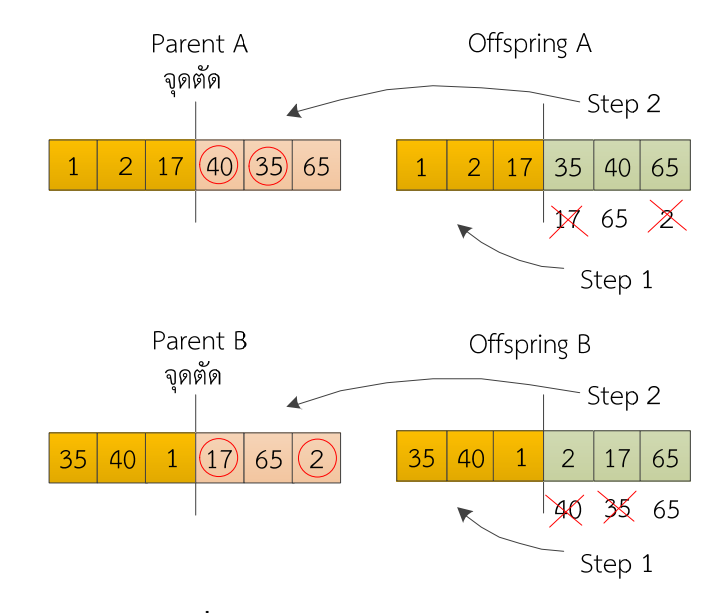

# **ภาพที่ 4.9 กระบวนการแลกเปลี่ยนสายพันธุ์แบบ One point crossover ของตลาดเครือข่าย**

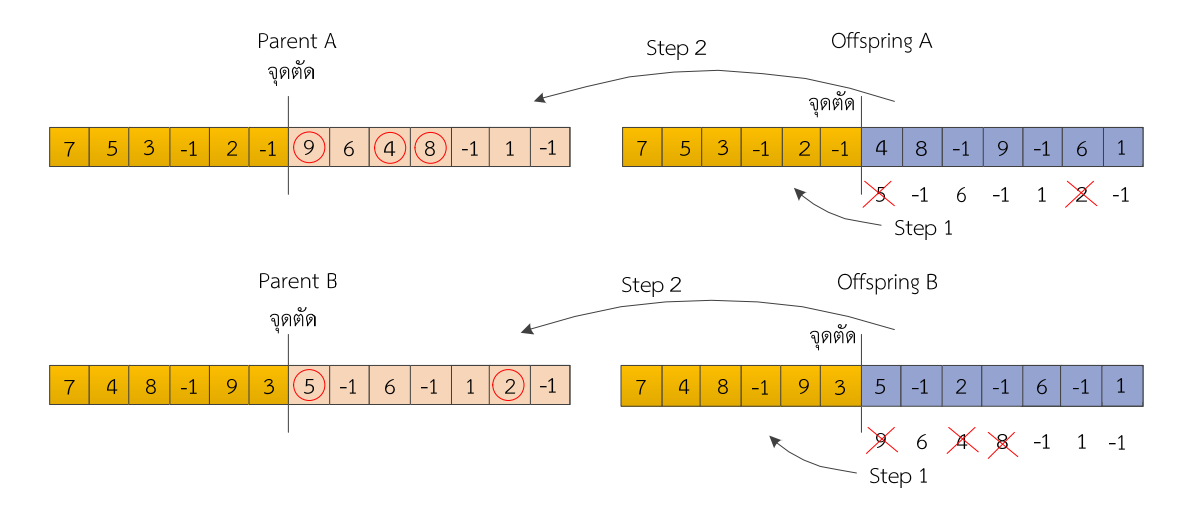

**ภาพที่ 4.10 กระบวนการแลกเปลี่ยนสายพันธุ์แบบ One point crossover ของเสนทางขนส ้ ่ง**

 4.2.4.2 กระบวนการกลายพันธุ์ (Mutation) เป็นกระบวนการที่ช่วยเสริมความสมบูรณ์ ของการสืบพันธุ์และการผสมยีนถึงแม้ว่าการคัดเลือกโครโมโซมที่มีค่าความเหมาะสมดีในกระบวนการ สืบพันธุ์และผสมแลกเปลี่ยนยีนจะสามารถสร้างโครโมโซมใหม่ที่มีค่าความเหมาะสมดีขึ้นกว่าเดิมได้ แต่กระบวนการดังกล่าวเป็นการอาศัยข้อมูลจากโครโมโซมเดิมที่มีอยู่แล้ว และอาจไม่สามารถค้นพบ โครโมโซมที่ดีกว่าภายนอกข้อมูลในกลุ่มประชากรของโครโมโซมเดิมได้การกลายพันธุ์เป็นการช่วยให้ สามารถค้นพบคำตอบที่อาจไม่มีข้อมูลอยู่ในกลุ่มประชากรของโครโมโซมเดิมได้ด้วยการสุ่มเปลี่ยนยีน

ในโครโมโซมในอัตราความน่าจะเป็นที่ค่อนข้างต่ำโดยกระบวนการกลายพันธุ์เป็นการสร้างโครโมโซม ตัวใหม่ที่มีการแลกเปลี่ยนยีนบางส่วนภายหลังจากผ่านกระบวนการครอสโอเวอร์มาแล้ว ยีนแต่ละตัว ภายในโครโมโซมมีโอกาสที่จะถูกเลือกในการสลับสับเปลี่ยนตำแหน่งเท่า ๆ กัน สำหรับงานวิจัยนี้ได้ใช้ วิธีการกลายพันธุ์แบบแทรกเริ่มต้นโดยการสุ่มเลือกยีนมาหนึ่งค่าแล้วทำการแทรกในตำแหน่งที่ได้เลือกไว้ ในตัวอย่างนี้ทำการสุ่มเลือกยีนตำแหน่งที่ 12 คือหมายเลข 6 แล้วนำมาแทรกในตำแหน่งที่ 8 คือหมายเลข 8 ทำให้ได้ประชากรใหม่ของเส้นทางการขนส่งดังในภาพที่ 4.11 และการกลายพันธุ์แบบแทรกในส่วน ของตลาดเครือข่ายดังแสดงในภาพที่ 4.12 ส่วนวิธีการกลายพันธุ์แบบสลับตำแหน่งเริ่มแรกทำการสุ่ม เลือกสมาชิก 1 ตัวมาเป็นต้นแบบในรุ่นพ่อแม่ทำการสุ่มตำแหน่ง 2 ตำแหน่งแล้วทำการสลับยีนทั้ง 2 ตำแหน่งที่ได้ทำการสุ่มเลือกมาจะทำให้ได้สมาชิกรุ่นลูกใหม่ดังแสดงในภาพที่ 4.13 และภาพที่ 4.14

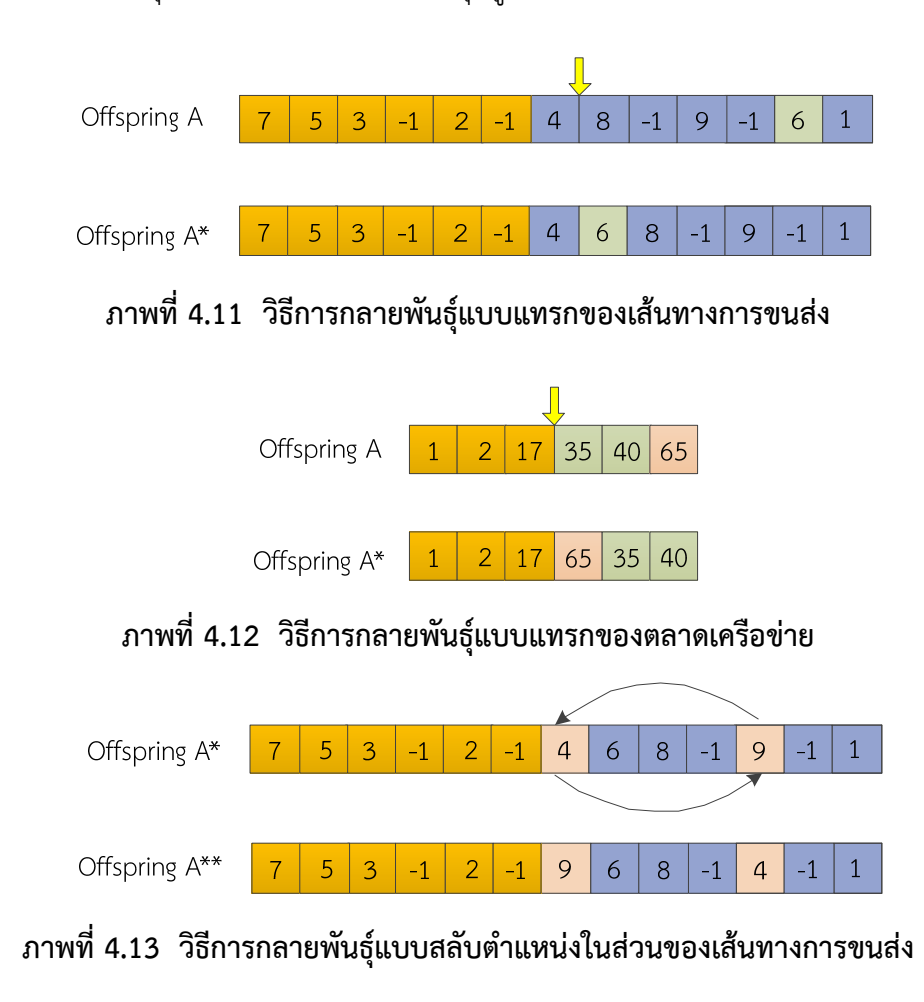

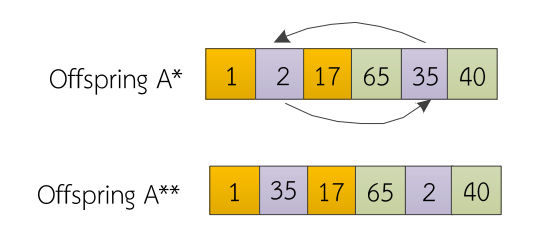

**ภาพที่ 4.14 วิธีการกลายพนธั ุ์แบบสลับตำแหน่งในส่วนของตลาดเครอขื ่าย**

### **4.2.5 การถอดรหัสโครโมโซม (Chromosome decoding)**

 หลังจากเสร็จสิ้นกระบวนการ Crossover และ Mutation แล้วโครโมโซมจำเป็นต้องถูก ถอดรหัสคำตอบโครโมโซมเพื่อแปลงสายโครโมโซมให้อยู่ในรูปคำตอบของแผนการจัดเส้นทางการขนส่ง โดยการนำส่วนของ Part 1 มากำหนดให้เป็นตลาดเครือข่ายและส่วนของ Part 2 นำมาแปลงสายลำดับ โครโมโซมให้อยู่ในรูปของเส้นทางการขนส่ง โดยทำการแบ่งเส้นทางตามลำดับจากซ้ายไปขวา ซึ่งจะมี การสร้างเส้นทางใหม่เมื่อพบกับตัวคั่น (-1) และกำหนดปริมาณยางพาราที่ยานพาหนะสามารถบรรจุ ได้สูงสุดไม่เกิน 30 ตัน ในแต่ละเส้นทาง ทั้งนี้จะข้ามรหัสที่เป็นตลาดเครือข่ายใน Part 1 (1, 2 และ 17) ถ้าหากช่องของรูปแบบโครโมโซมยังไม่ครบ 35 ช่องให้เพิ่มรหัสของเส้นทางที่เหลือเป็นรหัสของ ตลาดเครือข่ายแทน ดังตัวอย่างรูปแบบการถอดรหัสโครโมโซมหลังผ่านกระบวนการเชิงพันธุกรรม (Genetic Algorithm: GA) แสดงในภาพที่ 4.15 และภาพที่ 4.16 แสดงตัวอย่างตำแหน่งจุดเปิดตลาด เครือข่ายและเส้นทางการขนส่งยางพาราหลังผ่านกระบวนการถอดรหัส

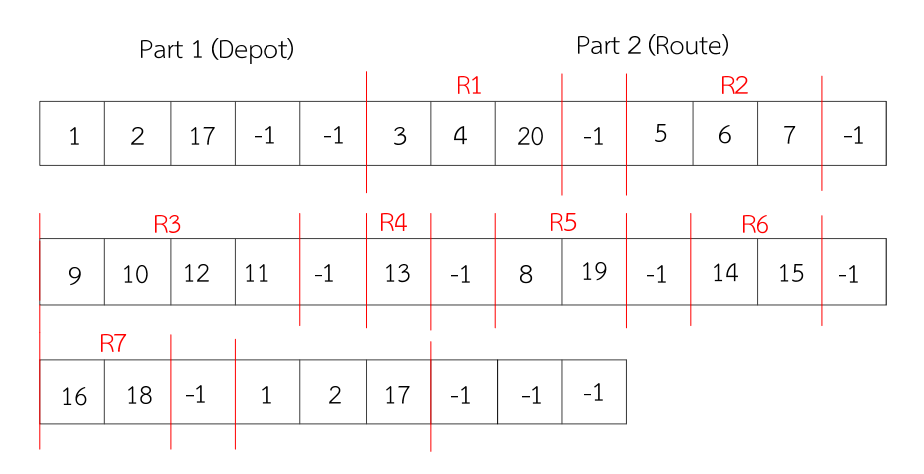

**ภาพที่ 4.15 การถอดรหัสของยานพาหนะและผู้ขายยางพารา**

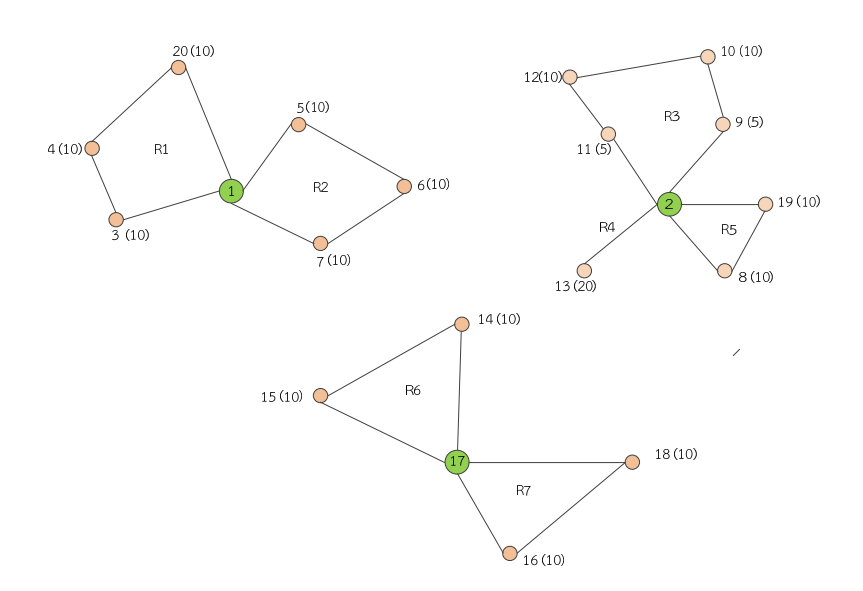

**ภาพที่ 4.16 ตำแหน่งจุดเปดตลาดเคร ิ ือขายและเส ่ นทางการขนส ้ ่งหลงผั ่านกระบวนการถอดรหัส** 

หลังจากดำเนินการในขั้นตอนการถอดรหัสโครโมโซมแล้ว พบว่ามี Depots ทั้งหมดจำนวน 3 จุด ประกอบด้วยจุดที่ 1 จุดที่ 2 และจุดที่ 17 โดยจุดที่ 1 มีจำนวน 2 เส้นทาง คือเส้นทางที่ 1 (Route 1): 1-3-4-20-1 และเส้นทางที่ 2 (Route 2): 1-5-6-7-1 จุดที่ 2 มีจำนวน 3 เส้นทาง ในที่นี้ จะทำการนับรวมเส้นทางต่อจากจุดที่ 1 จะได้เป็นเส้นทางที่ 3 (Route 3): 2-9-10-12-11-2 เส้นทางที่ 4 (Route 4): 2-13-2 และเส้นทางที่ 5 (Route 5): 2-8-9-2 ส่วนจุดที่ 17 มีจำนวน 2 เส้นทาง คือ เส้นทางที่ 6 (Route 6): 17-14-15-17 และเส้นทางที่ 7 (Route 7): 17-16-18-17

## **4.2.6 การประเมินค่าความเหมาะสม (Fitness evaluation)**

 เมื่อผ่านกระบวนการทางพันธุกรรมแล้วโครโมโซมทั้งหมดจะถูกประเมินค่าความเหมาะสม (Fitness value) ของโอกาสในการอยู่รอดแต่ละโครมโซม (Probability of selection) โดยใช้สมการ เป้าหมายเป็นตัววัดค่าความน่าจะเป็นในการอยู่รอดของโครโมโซม

#### **4.2.7 การหยุดการคนหา ้**

 การหยุดการทำงานของกระบวนการเชิงพันธุกรรม จะหยุดการค้นหาเมื่อมีการวนรอบ การทำงานครบตามจำนวนรอบที่กำหนดไว้ถือว่าเสร็จสิ้นกระบวนการเชิงพันธุกรรม หากกำหนดจำนวน รอบในการทำงานน้อยเกินไปอาจทำให้ได้ค่าคำตอบที่ยังไม่ใช่คำตอบที่ดีที่สุด หรือหากกำหนดรอบ การทำงานไว้มากเกินไปอาจทำให้เสียเวลาในการทำงานโดยเปล่าประโยชน์หากคำตอบที่ดีที่สุดสามารถ พบได้ตั้งแต่รอบการทำงานแรกๆดังนั้นการกำหนดรอบการทำงานต้องหาค่าจำนวนรอบที่เหมาะสมที่สุด เพื่อให้สามารถหาคำตอบที่ดีที่สุดในระยะเวลาที่สั้นที่สุด โดยงานวิจัยนี้กำหนดรอบในการรันไว้ที่ 1000 รอบตลอดการทดลอง

 จากการศึกษาพบว่าวิธีการของ GA เป็นวิธีการได้คำตอบที่มีความหลากหลาย (Diversification) ซึ่งไม่ได้คำตอบแบบเฉพาะเจาะจง (Intensification) ลงลึกแบบเข้มข้นในตัว คำตอบดังนั้น ผู้วิจัยจึงได้มีการพัฒนาอัลกอริทึมสำหรับการ แก้ปัญหาโดยการนำวิธีการ ALNS มา ประยุกต์ใช้ร่วมกับวิธีการของ GA เพื่อให้ได้คำตอบที่ดีที่สุด (Optimal solution) โดยหลักการของ ALNS มีขั้นตอนและกระบวนการในการดำเนินการดังต่อไปนี้

### **4.3 วิธีการคนหาข ้ างเค ้ ียงขนาดใหญ่แบบปรับค่าได้**

วิธีการค้นหาพื้นที่ใกล้เคียงขนาดใหญ่แบบปรับค่าได้ (Adaptive Large Neighborhood Search: ALNS) เป็นวิธีที่ได้จากการปรับปรุงต่อเนื่องจากวิธีการค้นหาพื้นที่ใกล้เคียงขนาดใหญ่ (Large Neighborhood Search: LNS) โดยมีหลักการทำลายและซ่อมแซมคำตอบเพื่อให้ได้คำตอบใหม่ เป็นการช่วยเพิ่มประสิทธิภาพ Combinatorial Search และ Global ในการแก้ปัญหา โดยวิธีการ ทำลายและซ่อมแซมคำตอบเพื่อให้ได้คำตอบที่ดีที่สุด โดยงานวิจัยฉบับนี้ได้เลือกวิธีการทำลายคำตอบ (Destroy Operators) จำนวน 3 วิธีประกอบด้วย (1) การทำลายคำตอบแบบ Random removal (2) การทำลายคำตอบแบบ Worst removal (3) การทำลายคำตอบแบบ Related removal ส่วน วิธีการซ่อมแซมคำตอบ (Repair Operator) จำนวน 3 วิธีประกอบด้วย (1) การซ่อมแซมคำตอบแบบ Greedy insertion (2) การซ่อมแซมคำตอบแบบ Random insertion และ (3) การซ่อมแซมคำตอบ แบบ Arbitrary insertion

การคำนวณหาคำตอบด้วยวิธีการ ALNS จากกรณีที่ตลาดเครือข่ายได้รับซื้อยางพาราจากผู้ขาย สมมติให้มีตำแหน่งที่เปิดเป็นตลาดเครือข่ายจำนวน 1 แห่งคือ D0 และมีผู้ขายยางพาราจำนวน 5 แห่ง ได้แก่ S1, S2, S3, S4 และ S5 โดยมีปริมาณยางพาราของผู้ขายแต่ละรายดังนี้ 10, 10, 10, 15 และ 5 หน่วย/วัน ตามลำดับ และกำหนดให้มีระยะทางระหว่างตลาดเครือข่ายและผู้ขายยางพารา ดังแสดง ในตารางที่ 4.2

| พิกัด          | S <sub>1</sub> | S <sub>2</sub> | S <sub>3</sub> | S <sub>4</sub> | S <sub>5</sub> | D <sub>0</sub> |
|----------------|----------------|----------------|----------------|----------------|----------------|----------------|
| S <sub>1</sub> | $\mathbf 0$    | 11             | 31             | 13             | 14             | 17             |
| S <sub>2</sub> | 11             | 0              | 41             | 23             | 24             | 28             |
| S <sub>3</sub> | 31             | 41             | $\overline{0}$ | 40             | 30             | 41             |
| S <sub>4</sub> | 13             | 23             | 40             | $\mathbf 0$    | 20             | 18             |
| S <sub>5</sub> | 14             | 24             | 30             | 20             | 0              | 13             |
| D <sub>0</sub> | 17             | 28             | 41             | 18             | 13             | 0              |

**ตารางที่ 4.2 ระยะทางระหว่างผู้ขายยางพาราและตลาดเครือข่าย**

จากคำตอบที่ได้จากวิธีที่ผ่านมาคือ D0-S2-S3-S4-S5-S1-D0 มีระยะทางรวมเท่ากับ 160 กิโลเมตร ขั้นตอนที่ 1 เป็นการเลือก degree of destructive (d) คือจำนวนโหนดที่จะสุ่มออกจากคำตอบ ซึ่งสมมติให้มีค่าเท่ากับ {20%, 30%, 40%, 50% และ 60%)

 $\stackrel{*}{\tilde{v}}$ นตอนที่ 2 เป็นการทำลายคำตอบเริ่มต้นโดยการเลือก Destroy operator (  $d_{i}$   $\in$   $\!D)$  และเลือก Repair operator  $(r_i \in R)$  โดยในรอบแรกจะกำหนดให้ Destroy operator และ Repair operator มีค่าน้ำหนักเริ่มต้นเท่ากับ 1 ดังแสดงในตารางที่ 4.3

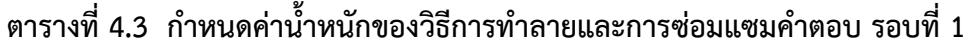

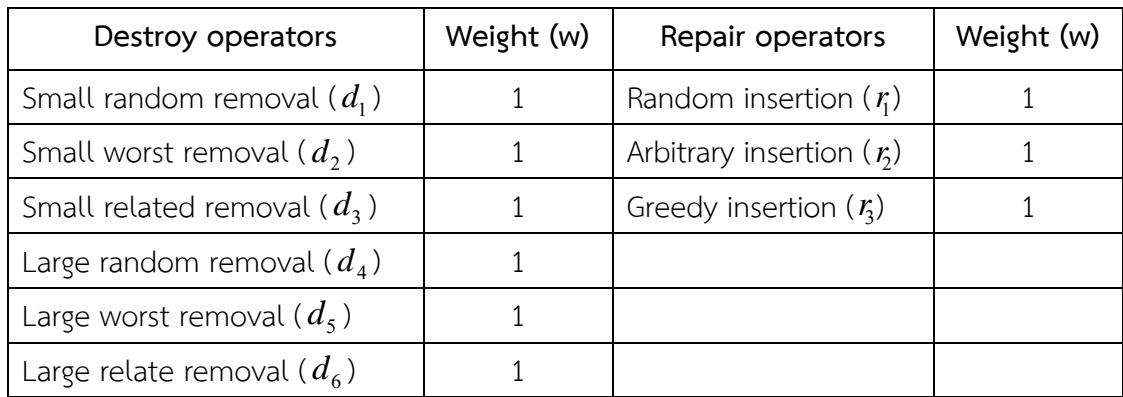

ขั้นตอนที่ 3 คำนวณค่าความน่าจะเป็นและความน่าจะเป็นสะสมของแต่ละ Operator ของ วิธีการทำลายและการซ่อมแซมคำตอบได้จากสมการที่ 2.30 ในบทที่ 2

$$
P(d_i) = \frac{w(d_i)}{\sum_{j=1}^{k} w(d_j)} \text{ max } P(r_i) = \frac{w(r_i)}{\sum_{j=1}^{k} w(r_j)}
$$

แทนค่าในสมการ จะได้ความน่าจะเป็นดังตารางที่ 4.3

$$
P(d_1) = \frac{1}{1 + 1 + 1 + 1 + 1 + 1} = \frac{1}{6}
$$
  
\n
$$
P(d_2) = \frac{1}{1 + 1 + 1 + 1 + 1 + 1} = \frac{1}{6}
$$
  
\n
$$
P(d_3) = \frac{1}{1 + 1 + 1 + 1 + 1 + 1} = \frac{1}{6}
$$
  
\n
$$
P(d_4) = \frac{1}{1 + 1 + 1 + 1 + 1 + 1} = \frac{1}{6}
$$
  
\n
$$
P(d_5) = \frac{1}{1 + 1 + 1 + 1 + 1 + 1} = \frac{1}{6}
$$
  
\n
$$
P(d_6) = \frac{1}{1 + 1 + 1 + 1 + 1 + 1 + 1} = \frac{1}{6}
$$
  
\n
$$
P(d_7) = \frac{1}{1 + 1 + 1 + 1 + 1 + 1 + 1} = \frac{1}{6}
$$
  
\n
$$
P(d_8) = \frac{1}{1 + 1 + 1 + 1 + 1 + 1 + 1} = \frac{1}{6}
$$

**ตารางที่ 4.4 ความน่าจะเป็นของการทำลายและการซ่อมแซมคำตอบ รอบที่ 1**

| Destroy   | Weight      | Prop  | Cumpop | Repair         | Weight | Prop | Cumpop |
|-----------|-------------|-------|--------|----------------|--------|------|--------|
| operators | (w)         |       |        | operators      | (w)    |      |        |
| $d_1$     | 1           | 0.167 | 0.167  | $r_{1}$        | 1      | 0.33 | 0.33   |
| $d_2$     | 1           | 0.167 | 0.333  | r <sub>2</sub> | 1      | 0.33 | 0.67   |
| $d_3$     | $\mathbf 1$ | 0.167 | 0.500  | r <sub>3</sub> | 1      | 0.33 | 1.00   |
| $d_4$     | 1           | 0.167 | 0.667  |                |        |      |        |
| $d_5$     | 1           | 0.167 | 0.833  |                |        |      |        |
| $d_{6}$   | 1           | 0.167 | 1.000  |                |        |      |        |
| รวม       |             | 1.00  |        |                |        | 1.00 |        |

จากนั้นทำการสุ่มเลือกค่าตัวเลข สมมติเลือกได้ตัวเลขสุ่มดังนี้

*d* ได้ตัวเลขสุ่ม 0.2: *d*=20% (20% ของ 5 ผู้ขายยางพาราคือเท่ากับ 1 ผู้ขายยางพารา: กรณีสุ่มค่า d ได้เลขไม่ใช่จำนวนเต็มของผู้ขายยางพารา ให้ทำการปัดขึ้นเป็นเลขจำนวนเต็มทุกครั้ง)

- $d_i$  สุ่มได้ตัวเลข 0.15:  $d_i = d_1$  (วิธีการ Small Random removal)
- *i*  $r_i$  สุ่มได้ตัวเลข 0.50:  $r_i = r_2$  (วิธีการ Arbitrary insertion)

ดังนั้นจะมีการทำลายผู้ขายยางพาราในเส้นทางเริ่มต้นจำนวน 1 แห่งด้วยวิธีการ Small random removal และทำการซ่อมแซมเส้นทางด้วยวิธีการ Arbitrary insertion โดยตลาดเครือข่ายแห่งเดียวกันกับ ที่ทำลายไป

ขั้นตอนที่ 4 เป็นขั้นตอนของการทำลายและซ่อมแซมคำตอบเริ่มต้น  ${\bf S}$ =r(d(S)) จากคำตอบเริ่มต้น S= D0-S2-S3-S4-S5-S1-D0; Z(S)= 160; d=20% ซึ่งก็คือ 1 ผู้ขายและจากนั้นจะทำลายคำตอบ  $d_1$ (Small random removal)

สมมติเลือกได้ผู้ขายรายที่ 4 ให้ทำลายผู้ขายรายที่ 4 ออกจากคำตอบจะได้  ${\bf S}$ = D0-S2-S3-S5-S1-D0 และซ่อมแซมคำตอบ *r*;(Arbitrary insertion) โดยนำผู้ขายรายที่ 4 ใส่กลับเข้าไปในคำตอบใหม่โดยใช้ หลักการ Arbitrary ซึ่งจะได้คำตอบใหม่ดังนี้

 $S = D0-S4-S2-S3-S5-S1-D0;$   $Z(S') = 143*$ 

S'= D0-S2-**S4**-S3-S5-S1-D0; *Z( S' )* =152  $S = D0-S2-S3-S4-S5-S1-D0;$   $Z(S')=160$ 

 $S = D0-S2-S3-S5-S4-S1-D0;$   $Z(S')=149$ 

 $S = D0-S2-S3-S5-S1-S4-D0;$   $Z(S')=144$ 

ดังนั้นเลือก S'= D0-**S4**-S2-S3-S5-S1-D0; *Z( S' )* =143 เนื่องจากได้คำตอบที่ต่ำที่สุด

ขั้นตอนที่ 5 การหาค่าของการยอมรับ (Accept  $\, {\bf S} \,$ ) โดยมีอยู่หลายหลักวิธีแต่ในงานวิจัยฉบับนี้ จะเลือกใช้วิธีการอบอ่อน (Simulated Annealing; SA) ในการพิจารณา

ถ้าหาก Z(S') ≥Z(S) หมายความว่า ไม่ยอมรับคำตอบ จะต้องกลับไปเริ่มต้นการสุ่มวิธีการทำลาย และวิธีการซ่อมแซมคำตอบใหม่อีกครั้ง

้ถ้าหาก Z(S')≤ Z(S) หมายความว่า ยอมรับคำตอบที่ได้ และให้ S=S' เพื่อนำไปคำนวณและ เปรียบเทียบคำตอบในรอบถัดไป และมีการตั้งค่าให้ S $_{\sf min}$ =S เมื่อ Z(S') $<$  Z(S $_{\sf min}$ )

ถ้าหาก Z(S') >Z(S) หมายความว่า ยอมรับคำตอบและตั้งค่า S=S' ด้วยความน่าจะเป็น *kT*  $z(s^-) - z(s)$ *p e*  $=e^{\frac{-[z(s^{'})-z(s)]}{kT}}$  ซึ่งจากตัวอย่างที่ได้มา Z(S') $\leq$  Z(S) จึงยอมรับคำตอบใหม่และตั้งค่า S' = S และ ค่าของ Z(S')< Z(S $_{\text{min}}$ ) (New global best) จึงทำให้ S $_{\text{min}}=$ S

 $\stackrel{*}{\tilde{v}}$ นตอนที่ 6 การปรับค่าน้ำหนัก (Adjust Weight: W) และความน่าจะเป็นของ  $d_{_i}$  และ  $\,$   $r_{_i}$ กำหนดให้  $\lambda\!\in\![0\!-\!1]$  คือพารามิเตอร์ที่ใช้ควบคมความไวในการเปลี่ยนแปลง weight

- $\alpha$  คือพารามิเตอร์ในการกำหนด weight ของ operator
- $\alpha_1$  ถ้าคำตอบใหม่เป็น new global best ให้มีค่า weight =4
- $\alpha_{\scriptscriptstyle \gamma}$  ถ้าคำตอบใหม่ดีขึ้นกว่าคำตอบปัจจุบัน ให้มีค่า weight =3
- $\alpha_{\scriptscriptstyle 3}$  ถ้าคำตอบใหม่ไม่ดีกว่าคำตอบปัจจุบันแต่ได้รับการยอมรับคำตอบ ให้มีค่า weight =2
- $\alpha_{\scriptscriptstyle\cal A}$  ถ้าคำตอบใหม่ไม่ดีเท่าคำตอบปัจจุบันและไม่ได้รับการยอมรับคำตอบ ให้มีค่า weight =1

นั่นคือ  $\alpha_{\text{\tiny{l}}} \geq \alpha_{\text{\tiny{2}}} \geq \alpha_{\text{\tiny{3}}} \geq \alpha_{\text{\tiny{4}}} \geq 0$  ซึ่งสามารถคำนวณ Weight ได้จากสมการข้างล่างนี้ (Zhixing, L. et al., 2016)

การทำลาย 
$$
w(d_i) = \lambda w(d_i) + (1 - \lambda)\alpha_i
$$

การซ่อมแซม  $w(r_i) = \lambda w(r_i) + (1 - \lambda)\alpha_i$ 

จากตัวอย่าง Z(S') Z(S) และเป็น New global best (เนื่องจากเป็นการรันคำตอบรอบที่ 1)  $\alpha_i = \alpha_1 =$ 4 และกำหนดค่า  $\lambda = 0.3$  คงที่ในทุกรอบของการรัน แทนค่าลงในสมการ จะได้คำตอบ ดังตารางที่ 4.5

$$
w(d_1)=0.3(1)+(1-0.3)(4)=3.1
$$

$$
w(r_i) = 0.3(1) + (1 - 0.3)(4) = 3.1
$$

| Destroy operators             | Weight (w) | Repair operators            | Weight (w) |
|-------------------------------|------------|-----------------------------|------------|
| Small random removal $(d_1)$  | 3.1        | Random insertion $(r_i)$    |            |
| Small worst removal $(d_2)$   |            | Arbitrary insertion $(r_2)$ | 3.1        |
| Small related removal $(d_3)$ |            | Greedy insertion $(r_3)$    |            |
| Large random removal $(d_4)$  |            |                             |            |
| Large worst removal $(d_5)$   |            |                             |            |
| Large relate removal $(d_6)$  |            |                             |            |

**ตารางที่ 4.5 การปรับค่าน้ำหนักของวิธีการทำลายและการซ่อมแซมคำตอบ รอบที่ 1** 

เมื่อได้คำตอบที่ดีที่สุดในรอบที่ 1 จึงเริ่มกระบวนการทำซ้ำต่อในรอบที่ 2 ตามลำดับขั้นตอน เช่นเดิมอีกครั้งดังต่อไปนี้

 $\stackrel{*}{\tilde{v}}$ นตอนที่ 1 การทำลายคำตอบเริ่มต้นโดยการเลือก Destroy operator (  $d_i$   $\in$   $\!D)$  และเลือก การซ่อมแซม Repair operator (*r R*) *<sup>i</sup>* กำหนดค่าน้ำหนักดังแสดงในตารางที่ 4.4

ขั้นตอนที่ 2 คำนวณค่าความน่าจะเป็นและความน่าจะเป็นสะสมของแต่ละ Operator ของ ้ วิธีการทำลายและการซ่อมแซมคำตอบ แล้วแทนค่าลงในตารางที่ 4.6 ได้ดังนี้

$$
P(d_1) = \frac{3.1}{3.1 + 1 + 1 + 1 + 1 + 1} = 0.383
$$
 
$$
P(r_1) = \frac{1}{1 + 3.1 + 1} = 0.196
$$

$$
P(d_1) = \frac{1}{3.1 + 1 + 1 + 1 + 1 + 1} = 0.123
$$
  
\n
$$
P(r_1) = \frac{3.1}{1 + 3.1 + 1} = 0.608
$$
  
\n
$$
P(d_1) = \frac{1}{3.1 + 1 + 1 + 1 + 1 + 1} = 0.123
$$
  
\n
$$
P(r_1) = \frac{1}{1 + 3.1 + 1} = 0.196
$$
  
\n
$$
P(d_1) = \frac{1}{3.1 + 1 + 1 + 1 + 1 + 1} = 0.123
$$
  
\n
$$
P(d_1) = \frac{1}{3.1 + 1 + 1 + 1 + 1 + 1} = 0.123
$$
  
\n
$$
P(d_1) = \frac{1}{3.1 + 1 + 1 + 1 + 1 + 1} = 0.123
$$

**ตารางที่ 4.6 ความน่าจะเป็นของการทำลายและการซ่อมแซมคำตอบ รอบที่ 2** 

| Destroy   | Weight       | Prop  | Cumpop | Repair         | Weight | Prop  | Cumpop |
|-----------|--------------|-------|--------|----------------|--------|-------|--------|
| operators | (w)          |       |        | operators      | (w)    |       |        |
| $d_1$     | 3.1          | 0.383 | 0.383  | $r_{1}$        | 1      | 0.196 | 0.196  |
| $d_2$     | $\mathbf{1}$ | 0.123 | 0.506  | r <sub>2</sub> | 3.1    | 0.608 | 0.804  |
| $d_3$     | 1            | 0.123 | 0.630  | r <sub>3</sub> | 1      | 0.196 | 1.00   |
| $d_4$     | $\mathbf{1}$ | 0.123 | 0.753  |                |        |       |        |
| $d_5$     | $\mathbf{1}$ | 0.123 | 0.877  |                |        |       |        |
| $d_{6}$   | 1            | 0.123 | 1.000  |                |        |       |        |
| รวม       |              | 1.00  |        |                |        | 1.00  |        |

จากนั้นทำการสุ่มเลือกค่าตัวเลข สมมติเลือกได้ตัวเลขสุ่มดังนี้

- $d$  ได้ตัวเลขสุ่ม 0.40:  $d$ =40% (40% ของ 5 ผู้ขายยางพาราคือ 2 ผู้ขายยางพารา)
- $d_i$  สุ่มได้ตัวเลข 0.50:  $d_i = d_2$  (วิธีการ Small worst removal)

 $r_i$  สุ่มได้ตัวเลข 0.85 :  $r_i$  =  $r_3$  (วิธีการ Greedy insertion)

ดังนั้นจะมีการทำลายผู้ขายยางพาราในเส้นทางเริ่มต้นจำนวน 2 แห่งด้วยวิธีการ Small worst removal และทำการซ่อมแซมเส้นทางด้วยวิธีการ Greedy insertion โดยตลาดเครือข่ายแห่งเดียวกันกับ ที่ทำลายไป

ขั้นตอนที่ 3 เป็นขั้นตอนของการทำลายและซ่อมแซมคำตอบเริ่มต้น  ${\bf S}$ =r(d(S)) จากคำตอบที่ดีที่สุด ในรอบที่ 1 นั่นคือ S'= D0-**S4**-S2-S3-S5-S1-D0; *Z( S' )* =143

สมมติเลือกได้ผู้ขายรายที่ 1 และรายที่ 3 ให้ทำลายผู้ขายรายที่ 1 ออกจากคำตอบจะได้  ${\bf S}$ = D0-S4-S2-S5-D0 และซ่อมแซมคำตอบ  $\, r_{\rm s}$ (Greedy insertion) โดยนำผู้ขายรายที่ 1 ใส่กลับ เข้าไปในคำตอบใหม่โดยใช้หลักการ Greedy insertion หลังจากนั้นให้สลับนำผู้ขายรายที่ 3 แทรกไป ในคำตอบ S'= D0-S4-S2-S5-D0 อีกครั้ง ซึ่งจะได้คำตอบใหม่ดังนี้

กรณีแทรกผู้ขายรายที่ 1

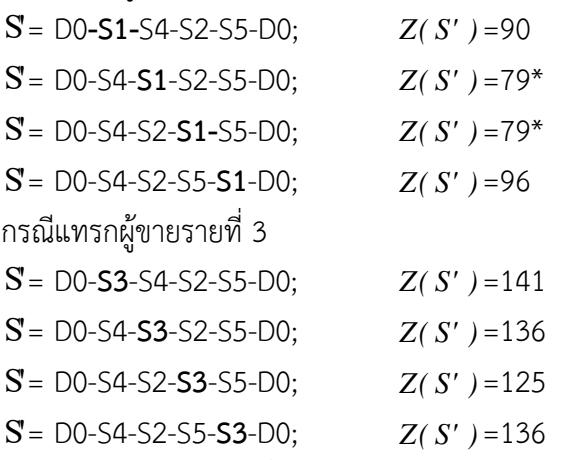

จากการแทรกผู้ขายรายที่ S1 และ S3 พบว่ามีต้นทุนต่ำที่สุดในเส้นทาง S'= D0-S4-**S1**-S2-S5-D0; *Z( S' )* =79 และ S'= D0-S4-S2-**S1-**S5-D0; *Z( S' )* =79 โดยในงานวิจัยนี้ได้ทำการเลือกเส้นทางที่ S'= D0-S4-**S1**-S2-S5-D0; *Z( S' )* =79 มาเป็นเส้นทางเริ่มต้นในการแทรก S3 เข้าไปในเส้นทาง จะได้เส้นทางหลังทำการแทรก S3 ได้ดังต่อไปนี้

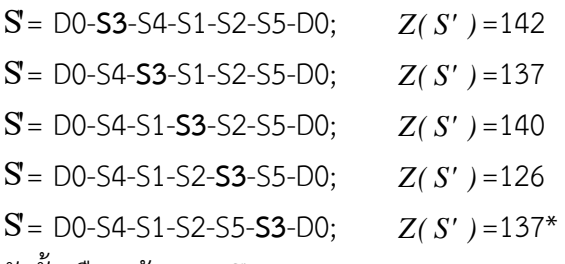

ดังนั้นเลือกเส้นทาง S'= D0-S4-S1-S2-S5-**S3**-D0; *Z( S' )* =137 มาเป็นคำตอบเนื่องจากให้ค่า คำตอบต่ำที่สุด

ขั้นตอนที่ 4 การยอมรับคำตอบ โดยใช้หลักการ Simulated Annealing (SA) ในการพิจารณา จากตัวอย่างพบว่า *Z( S' )* =137, *Z( S ) Z( S ) min* = 143

ดังนั้น Z(S') Z(S), Z(Smin) จึงยอมรับ S'และตั้งค่า S = S' ในการรันตอบต่อไป และตั้งค่า  $Z(S') = Z(S_{\text{min}})$  อย่างไรก็ตามในกรณีที่  $Z(S') > Z(S)$  ต้องคำนวณความน่าจะเป็นในการยอมรับ  $S$ ' สมมติว่า Z(S')=143 , Z(S) =137 ด้วยความน่าจะเป็น  $p = e^{\frac{-[(z(s)) - z(s)]}{kT}}$ *p e*  $=e^{\frac{-\left[z\left(s^{'}\right)-z\left(s\right)\right]}{kT}}$ เมื่อแทนค่าจะได้  $3x90$ 143-137 *x [ ]*  $p = e$  $=e^{\frac{-(143-137)}{3x90}}$  จะได้ค่า 0.978 จากนั้นทำการสุ่มเลขที่อยู่ในช่วง [0-1] สมมติได้ตัวเลข 0.924  $< p$ ให้ยอมรับ S'

 $\stackrel{1}{\text{v}}$ นตอนที่ 5 การปรับค่าน้ำหนัก (Adjust Weight: W) และความน่าจะเป็นของ  $d$ , และ  $r_i$ ให้  $\alpha=4$  และ  $\lambda=0.3$  แทนค่าในสมการด้านล่างนี้ จะได้ตารางการปรับค่าน้ำหนักของวิธีการทำลาย และการซ่อมแซมคำตอบดังตารางที่ 4.7

การทำลาย  $w(d_2) = 0.3(1) + (1 - 0.3)(4) = 3.1$ 

การซ่อมแซม *พ(r*<sub>3</sub>)=0.3(3.1)+(1-0.3)(4)=3.73

| Destroy operators             | Weight (w) | Repair operators            | Weight (w) |
|-------------------------------|------------|-----------------------------|------------|
| Small random removal $(d_1)$  | 3.1        | Random insertion $(r_i)$    |            |
| Small worst removal $(d_2)$   | 3.1        | Arbitrary insertion $(r_2)$ | 3.1        |
| Small related removal $(d_3)$ |            | Greedy insertion $(r_3)$    | 3.73       |
| Large random removal $(d_4)$  |            |                             |            |
| Large worst removal $(d_5)$   |            |                             |            |
| Large relate removal $(d_6)$  |            |                             |            |

**ตารางที่ 4.7 การปรับค่าน้ำหนักของวิธีการทำลายและการซ่อมแซมคำตอบ รอบที่ 2** 

เมื่อได้คำตอบที่ดีที่สุดในรอบที่ 2 จึงเริ่มกระบวนการทำซ้ำต่อในรอบที่ 3 ตามลำดับขั้นตอนเช่นเดิม อีกครั้งดังต่อไปนี้

 $\stackrel{1}{\tilde{v}}$ นตอนที่ 1 การทำลายคำตอบเริ่มต้นโดยการเลือก Destroy operator (  $d_i$   $\in$   $\!D)$  และเลือก การซ่อมแซม Repair operator (*r R*) *<sup>i</sup>* กำหนดค่าน้ำหนักดังแสดงในตารางที่ 4.6

ขั้นตอนที่ 2 คำนวณค่าความน่าจะเป็นและความน่าจะเป็นสะสมของแต่ละ Operator ของวิธีการ ทำลายและการซ่อมแซมคำตอบ แล้วแทนค่าลงในตารางที่ 4.8 ได้ดังนี้

$$
P(d_1) = \frac{3.1}{3.1 + 3.1 + 1 + 1 + 1 + 1} = 0.304
$$
  

$$
P(r_1) = \frac{1}{3.1 + 3.73 + 1} = 0.128
$$

$$
P(d_2) = \frac{3.1}{3.1 + 3.1 + 1 + 1 + 1 + 1} = 0.304 \qquad \text{and} \qquad P(r_2) = \frac{3.1}{3.1 + 3.73 + 1} = 0.396
$$

$$
P(d_3) = \frac{1}{3.1 + 3.1 + 1 + 1 + 1 + 1} = 0.098
$$
  

$$
P(r_3) = \frac{3.73}{3.1 + 3.73 + 1} = 0.476
$$
  

$$
P(d_4) = \frac{1}{3.1 + 3.1 + 1 + 1 + 1 + 1} = 0.098
$$

$$
P(d_5) = \frac{1}{3.1 + 3.1 + 1 + 1 + 1 + 1} = 0.098
$$

$$
P(d_6) = \frac{1}{3.1 + 3.1 + 1 + 1 + 1 + 1} = 0.098
$$

**ตารางที่ 4.8 ความน่าจะเป็นของการทำลายและการซ่อมแซมคำตอบ รอบที่ 3**

| Destroy   | Weight | Prop  | Cumpop | Repair         | Weight | Prop  | Cumpop |
|-----------|--------|-------|--------|----------------|--------|-------|--------|
| operators | (w)    |       |        | operators      | (w)    |       |        |
| $d_1$     | 3.1    | 0.304 | 0.304  | $r_{1}$        | 1      | 0.128 | 0.128  |
| $d_2$     | 3.1    | 0.304 | 0.608  | r <sub>2</sub> | 3.1    | 0.396 | 0.524  |
| $d_3$     | 1      | 0.098 | 0.706  | r <sub>3</sub> | 3.73   | 0.476 | 1.00   |
| $d_4$     | 1      | 0.098 | 0.804  |                |        |       |        |
| $d_5$     | 1      | 0.098 | 0.902  |                |        |       |        |
| $d_{6}$   | 1      | 0.098 | 1.000  |                |        |       |        |
| รวม       |        | 1.00  |        |                |        | 1.00  |        |

จากนั้นทำการสุ่มเลือกค่าตัวเลข สมมติเลือกได้ตัวเลขสุ่มดังนี้

 $d$  ได้ตัวเลขสุ่ม 0.20:  $d$  =20% (20% ของ 5 ผู้ขายยางพาราคือ 1 ผู้ขายยางพารา)

 $d_i$  สุ่มได้ตัวเลข 0.65:  $d_i = d_3$  (วิธีการ Small related removal)

 $r_i$  สุ่มได้ตัวเลข 0.12:  $r_i = r_i$  (วิธีการ Random insertion)

ดังนั้นจะมีการทำลายผู้ขายยางพาราในเส้นทางเริ่มต้นจำนวน 1 แห่งด้วยวิธีการ Small related removal และทำการซ่อมแซมเส้นทางด้วยวิธีการ Random insertion โดยตลาดเครือข่ายแห่งเดียวกันกับ ที่ทำลายไป

ขั้นตอนที่ 3 เป็นขั้นตอนของการทำลายและซ่อมแซมคำตอบเริ่มต้น  ${\bf S}$ =r(d(S)) จากคำตอบที่ดี ที่สุดในรอบที่ 2 นั่นคือ S'= D0-S4-S1-S2-S5-S3-D0; *Z( S' )* =137

สมมติเลือกผู้ขายรายที่ 5 ซึ่งจะทำการทำลายคำตอบด้วยวิธีการ Small related removal จะได้เส้นทาง S'= D0-S4-S1-S2-S3-D0 และซ่อมแซมด้วยวิธีการ Random insertion ซึ่งจะได้ คำตอบใหม่ดังนี้

 $S = D0-S4-S1-S2-S3-S5-D0;$   $Z(S')=126*$ 

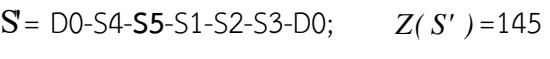

- S'= D0-**S5**-S4-S1-S2-S3-D0; *Z( S' )* =139
- $S = D0-S4-S1-S2-S5-S3-D0;$   $Z(S')=137$
- $S = D0-S4-S1-S5-S2-S3-D0;$   $Z(S')=151$

ดังนั้นเลือก S'= D0-S4-S1-S2-S3-**S5**-D0; *Z( S' )* =126 เนื่องจากได้คำตอบที่ต่ำที่สุด

ขั้นตอนที่ 4 การยอมรับคำตอบ โดยใช้หลักการ Simulated Annealing (SA) ในการพิจารณา จากตัวอย่างพบว่า *Z( S' )* = 126, *Z( S ) Z( S ) min* = 137

ดังนั้น Z(S') Z(S), Z(Smin) จึงยอมรับ S'และตั้งค่า S=S' ในการรันตอบต่อไป และตั้งค่า  $Z(S') = Z(S_{\text{min}})$  อย่างไรก็ตามในกรณีที่  $Z(S') > Z(S)$  ต้องคำนวณความน่าจะเป็นในการยอมรับ  $S'$ สมมติว่า Z(S') = 137, Z(S) = 126 ด้วยความน่าจะเป็น  $p = e^{\frac{-[(z(s)) - z(s)]}{kT}}$ *p e*  $e^{-\frac{[-z(s^{'})-z(s)]}{kT}}$ เมื่อแทนค่าจะได้  $3x90$  $137 - 126$ *x [ ]*  $p = e$  $=e^{\frac{-(137-126\,J}{3x90}}$ จะได้ค่า 0.960 จากนั้นทำการสุ่มเลขที่อยู่ในช่วง [0,1] สมมติได้ตัวเลข 0.975 >  $p$ จึงไม่ยอมรับ S' และใช่ S เป็นคำตอบ

 $\stackrel{*}{\tilde{v}}$ นตอนที่ 5 การปรับค่าน้ำหนัก (Adjust Weight: W) และความน่าจะเป็นของ  $d_i$  และ  $r_i$  ให้  $\alpha=3$  และ  $\lambda=0.3$  แทนค่าในสมการด้านล่างนี้ จะได้ตารางการปรับค่าน้ำหนักของวิธีการทำลาย และการซ่อมแซมคำตอบดังตารางที่ 4.9

การทำลาย 
$$
w(d_3) = 0.3(1) + (1-0.3)(3) = 2.4
$$

การช่อมแซม 
$$
w(ri) = 0.3(1) + (1-0.3)(3) = 2.4
$$

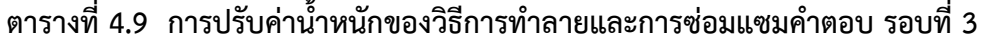

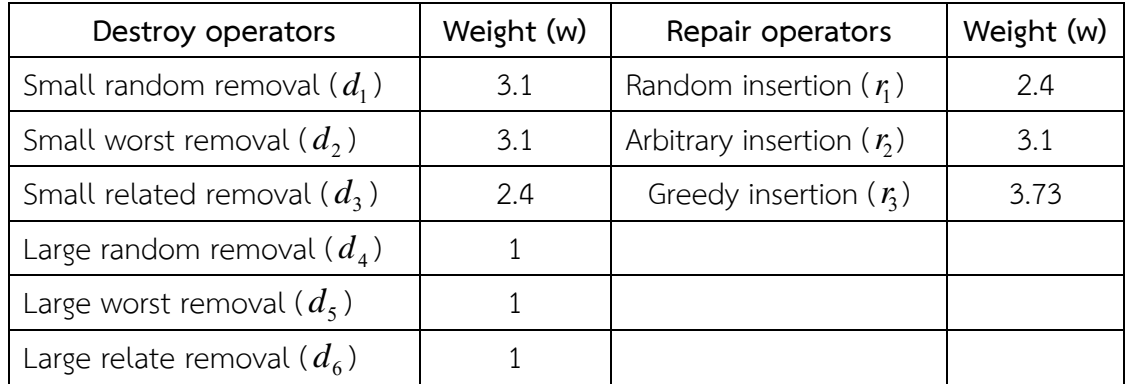

เมื่อได้คำตอบที่ดีที่สุดและดำเนินการปรับค่าน้ำหนักแล้วเป็นการเสร็จสิ้นการคำนวณในรอบที่ 3 จึงเริ่มกระบวนการวนรอบซ้ำในรอบที่ 4 โดยดำเนินการตั้งแต่ขั้นตอนที่ 1 – 5 เหมือนเดิม ทำการวนรอบ ซ้ำจำนวน 1,000 รอบเพื่อให้ได้คำตอบที่ดีที่สุด

### **4.4 การประเมินประสิทธิภาพวิธีการ GA-ALNS**

การทดสอบแบบจำลองทางคณิตศาสตร์ที่สร้างขึ้นอยู่กับข้อมูลตำแหน่งผู้ขายยางพารา ตำแหน่ง ตลาดกลางยางพารา ข้อมูลระยะทาง และปริมาณยางพารา โดยกำหนดค่าพารามิเตอร์ต่าง ๆ ตาม ข้อมูลที่ได้เก็บรวบรวมดังแสดงในบทที่ 3 ผู้วิจัยได้ออกแบบปัญหาออกเป็น 3 กลุ่ม แต่ละกลุ่มมีจำนวน ผู้ขายยางพารา จำนวนตลาดเครือข่าย และปริมาณยางพาราที่แตกต่างกัน โดยกลุ่มปัญหาที่ 1 เป็นปัญหาขนาดเล็กกำหนดให้มีจำนวนผู้ขายยางพารา 5 และ 10 ราย จำนวนตลาดเครือข่าย 1 แห่ง กลุ่มปัญหาที่ 2 เป็นปัญหาขนาดกลาง กำหนดให้มีจำนวนผู้ขายยางพารา 40 ราย จำนวนตลาดเครือข่าย 2 แห่ง และกลุ่มปัญหาที่ 3 เป็นปัญหาขนาดใหญ่ มีจำนวนผู้ขายยางพารา 200 ราย จำนวนตลาดเครือข่าย 2 แห่ง ดังแสดงในตารางที่ 4.10

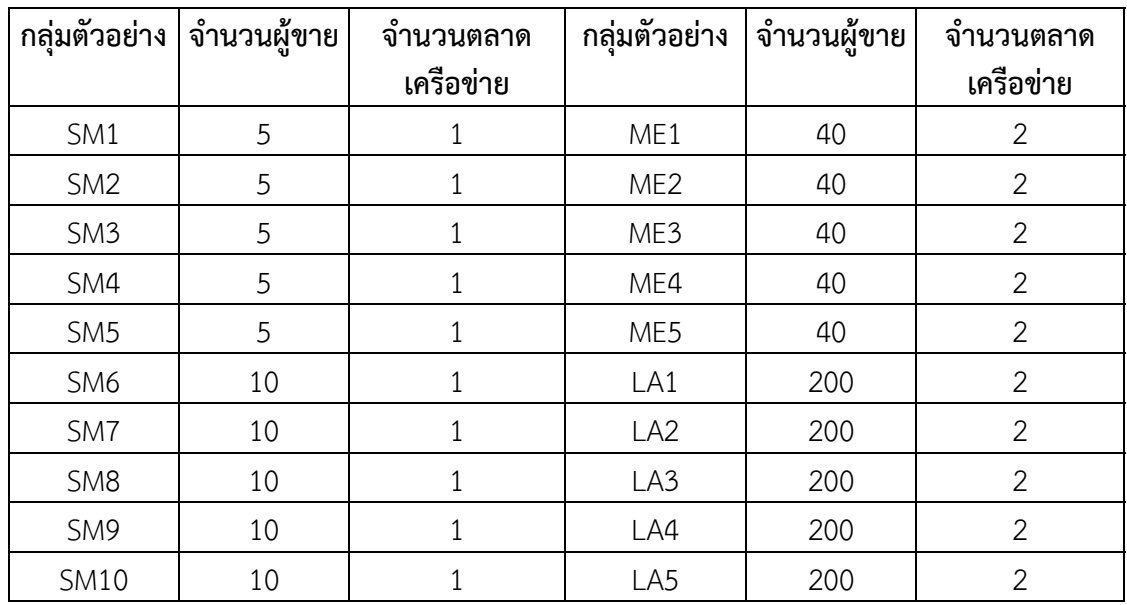

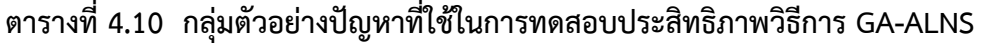

ในการเพิ่มประสิทธิภาพในการหาคำตอบที่ดีนั้น ต้องสร้างจากการกำหนดเงื่อนไขและกำหนด พารามิเตอร์ในการทดลองให้มีความเหมาะสม ซึ่งวิธีการ GA-ALNS มีพารามิเตอร์ที่เกี่ยวข้องหลายตัว ด้วยกัน ซึ่งแต่ละตัวเมื่อทำการเปลี่ยนแปลงพารามิเตอร์จะทำให้ได้คำตอบที่แตกต่างกันออกไป ดังนั้น เพื่อให้การดำเนินการแก้ปัญหาการเลือกสถานที่ตั้งตลาดเครือข่ายและจัดเส้นทางการขนส่งยางพารามี ประสิทธิภาพสูง ผู้วิจัยได้ทำการออกแบบการทดลอง (Design of Experiment: DOE) เพื่อหา ค่าพารามิเตอร์ที่เหมาะสมในการหาคำตอบด้วยอัลกอริทึมดังกล่าว โดยวิธีการออกแบบการทดลอง แบบแฟคทอเรียล (Factorial Design) โดยพิจารณาพารามิเตอร์จำนวน 4 พารามิเตอร์ดังนี้ (1) จำนวนประชากร (Number of Population) (2) จำนวนรอบ (Iterative) (3) กระบวนการแลกเปลี่ยน สายพันธุ์ (Crossover) และ (4) กระบวนการกลายพันธุ์ (Mutation) ซึ่งแต่ละพารามิเตอร์แบ่งออกเป็น 2 ระดับ ทำการทดลองซ้ำจำนวน 3 ซ้ำ รวมจำนวนการทดลอง 48 การทดลอง โดยใช้โปรแกรม Minitab ในการวิเคราะห์ข้อมูล ผลการทดลองดังแสดงในตารางที่ 4.11

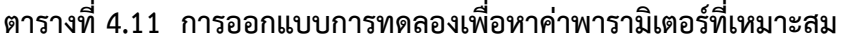

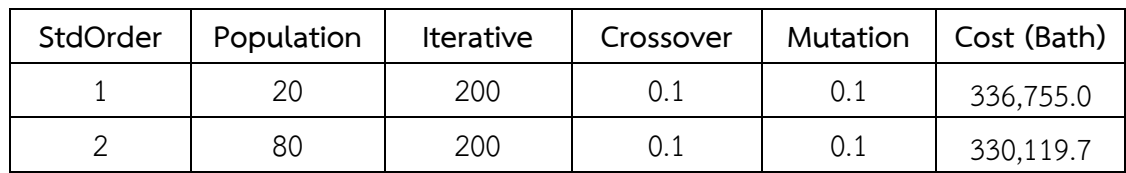

| 3              | 20 | 800 | 0.1     | 0.1     | 330,690.5 |
|----------------|----|-----|---------|---------|-----------|
| $\overline{4}$ | 80 | 800 | 0.1     | 0.1     | 327,390.8 |
| 5              | 20 | 200 | 0.9     | 0.1     | 336,550.5 |
| 6              | 80 | 200 | 0.9     | 0.1     | 327,965.2 |
| $\overline{7}$ | 20 | 800 | 0.9     | 0.1     | 324,669.5 |
| 8              | 80 | 800 | 0.9     | 0.1     | 329,597.5 |
| 9              | 20 | 200 | 0.1     | 0.9     | 330,251.2 |
| $10\,$         | 80 | 200 | $0.1\,$ | 0.9     | 329,944.2 |
| 11             | 20 | 800 | 0.1     | 0.9     | 330,251.2 |
| 12             | 80 | 800 | 0.1     | 0.9     | 332,634.4 |
| 13             | 20 | 200 | 0.9     | 0.9     | 333,562.9 |
| 14             | 80 | 200 | 0.9     | 0.9     | 327,087.6 |
| 15             | 20 | 800 | 0.9     | 0.9     | 322,880.4 |
| 16             | 80 | 800 | 0.9     | 0.9     | 330,345.2 |
| $17\,$         | 20 | 200 | $0.1\,$ | 0.1     | 334,037.4 |
| 18             | 80 | 200 | 0.1     | 0.1     | 333,209.8 |
| 19             | 20 | 800 | 0.1     | 0.1     | 331,637.3 |
| 20             | 80 | 800 | $0.1\,$ | 0.1     | 327,097.2 |
| 21             | 20 | 200 | 0.9     | 0.1     | 337,387.6 |
| 22             | 80 | 200 | 0.9     | 0.1     | 326,946.8 |
| 23             | 20 | 800 | 0.9     | 0.1     | 333,158.3 |
| 24             | 80 | 800 | 0.9     | $0.1\,$ | 330,207.0 |
| 25             | 20 | 200 | 0.1     | 0.9     | 339,988.2 |
| 26             | 80 | 200 | 0.1     | 0.9     | 337,605.5 |
| 27             | 20 | 800 | 0.1     | 0.9     | 334,873.5 |
| 28             | 80 | 800 | 0.1     | 0.9     | 331,824.8 |
| 29             | 20 | 200 | 0.9     | 0.9     | 332,597.4 |

**ตารางที่ 4.11 การออกแบบการทดลองเพื่อหาค่าพารามิเตอร์ที่เหมาะสม (ต่อ)**

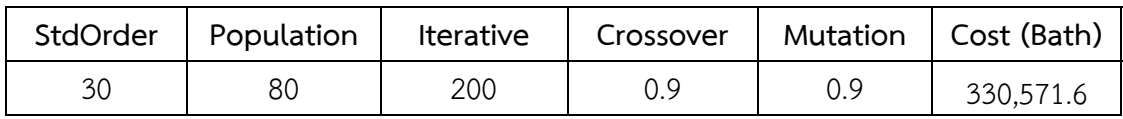

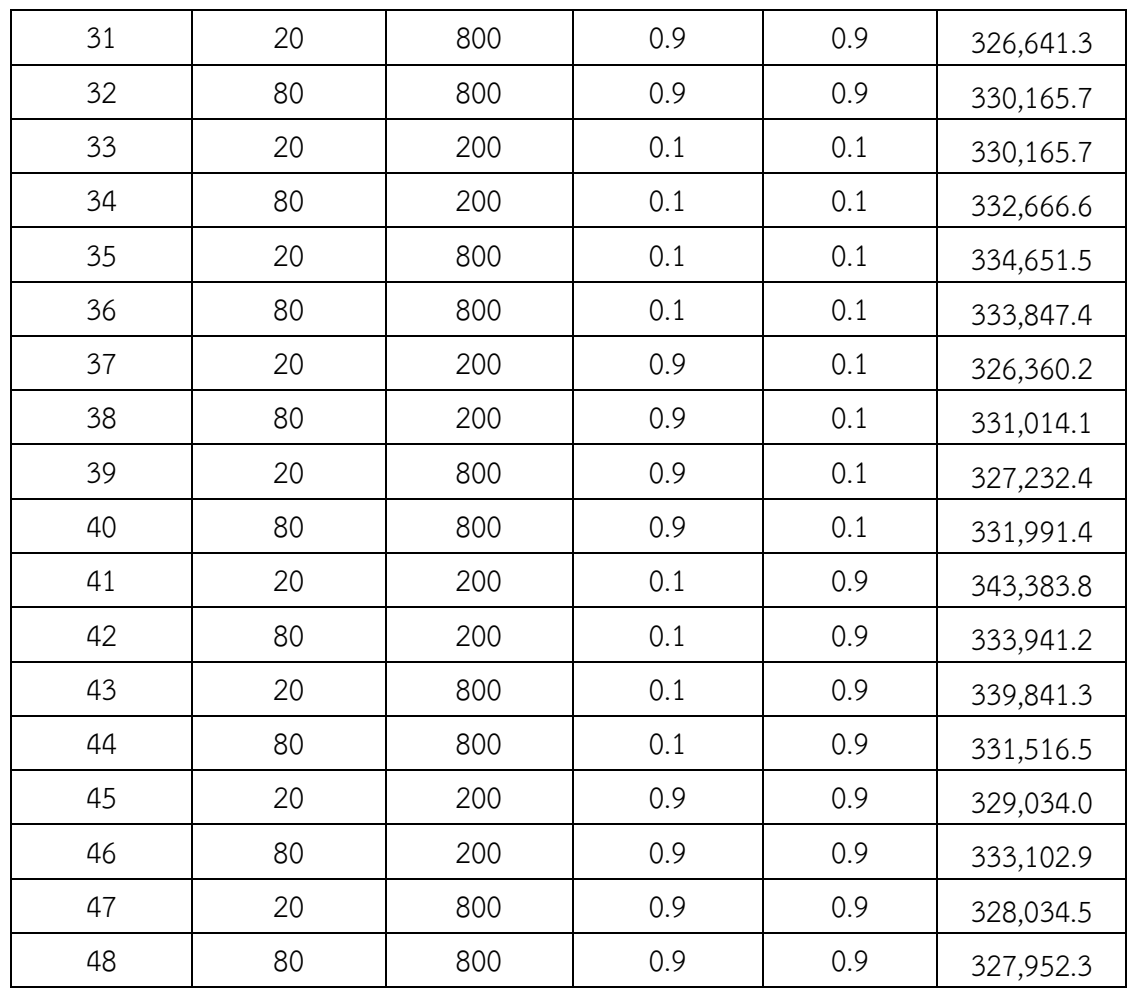

จากข้อมูลผลการทดลองตามแผนการทดลองแบบแฟคทอเรียล การวิเคราะห์เริ่มจากการตรวจสอบ คุณภาพของข้อมูล ดังนั้นก่อนที่จะนำข้อมูลไปวิเคราะห์ต้องตรวจสอบก่อนว่าข้อมูลเป็นข้อมูลที่มี คุณภาพหรือไม่ โดยมีความจำเป็นต้องพิสูจน์ถึงคุณสมบัติ (Model Adequacy Checking) ของข้อมูล 3 ประการ คือการทดสอบความอิสระของข้อมูล (Independent Test) การทดสอบความเป็นปกติ ของข้อมูล (Normal Test) และการทดสอบความมีเสถียรภาพของข้อมูล (Variance Stability Test) จากภาพที่ 4.17 ข้อมูลจากกราฟ Versus Order มีการกระจายไร้รูปแบบ ซึ่งแสดงว่ามีความอิสระ ของข้อมูลนั่นคือข้อมูลเก็บมาอย่างสุ่ม ข้อมูลจากกราฟ Normal Probability Plot มีลักษณะเป็น เส้นตรงแสดงให้เห็นถึงความเป็นปกติของข้อมูลที่ได้ดำเนินการทดลอง นอกจากนี้กราฟ Histogram มีรูปทรงระฆังคว่ำและกระจายตัวแบบสมมาตรแสดงให้เห็นถึงความเป็นปกติของข้อมูลเช่นกัน และกราฟ Versus Fits มีลักษณะการเรียงตัวไม่แน่นอนและกระจัดกระจายแสดงว่าข้อมูลมีความแปรปรวน ไม่แตกต่างกัน ดังนั้นสรุปได้ว่าข้อมูลมีคุณภาพสามารถนำไปวิเคราะห์ความแปรปรวนและหา ค่าพารามิเตอร์ที่เหมาะสมต่อไปได้

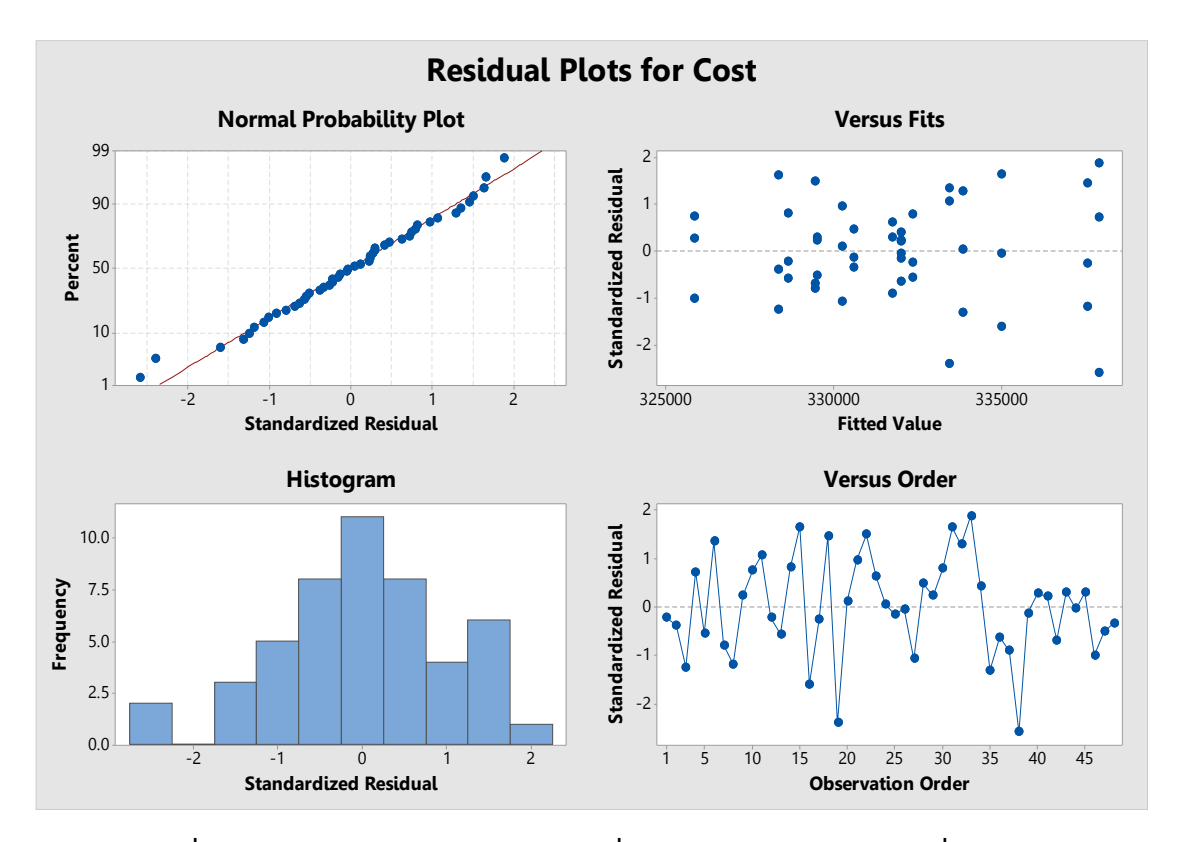

**ภาพที่ 4.17 Residual Plot ของคำตอบที่ใช้ในการหาค่าพารามิเตอร์ที่เหมาะสม**

เมื่อทำการวิเคราะห์ความแปรปรวน จากการทดลองพบว่าพารามิเตอร์ที่มีผลต่อคำตอบของ การทดลองอัลกอริทึมคือ จำนวนรอบ (Iterative) และกระบวนการแลกเปลี่ยนสายพันธุ์ (Crossover) อย่างมีนัยสำคัญ ที่ระดับนัยสำคัญ 0.05 ส่วนอีก 2 พารามิเตอร์คือ จำนวนประชากร (Population) และกระบวนการกลายพันธุ์ (Mutation) มีผลต่อคำตอบอย่างไม่มีนัยสำคัญ ที่ระดับนัยสำคัญ 0.05 ดังนั้นจึงทำการลดรูป (Reduce Model) แล้วทำการหาค่าพารามิเตอร์ที่เหมาะสมที่สุดเพื่อให้ได้ ต้นทุนรวมต่ำสุด โดยฟังก์ชัน Response Optimizer ในโปรแกรม Minitab ซึ่งเป็นฟังก์ชันที่ใช้หาค่าที่ เหมาะสมที่สุดของพารามิเตอร์และใช้วัดความพึงพอใจโดยรวมของผลตอบ (Composite Desirability: D) ซึ่งค่าความพึงพอใจของผลตอบมีค่าอยู่ระหว่าง 0-1 ถ้า D มีค่าเท่ากับ 1 หมายถึงผลตอบนั้นได้รับ ความพึงพอใจอย่างสมบูรณ์

จากการหาค่าพารามิเตอร์ที่เหมาะสม โดยใช้ฟังก์ชัน Response Optimizer ดังแสดงในภาพที่ 4.18 พบว่าพารามิเตอร์ที่เหมาะสมในการทดลองวิธี GA-ALNS เพื่อให้ได้ค่าใช้จ่ายต่ำสุดของการเลือก สถานที่ตั้งตลาดเครือข่ายและจัดเส้นทางการขนส่งยางพาราในพื้นที่ภาคใต้ตอนล่างคือ ขนาดประชากร เท่ากับ 80 Iterative เท่ากับ 800 Crossover เท่ากับ 0.9 และ Mutation เท่ากับ 0.1 ซึ่งทำให้ ค่าใช้จ่ายที่ได้เท่ากับ 328,400 บาท โดยมีความพึงพอใจรวมเท่ากับ 1.0000 ดังนั้นพารามิเตอร์ที่ ให้ผลลัพธ์ที่เหมาะสมสำหรับการทดลอง ดังแสดงในตารางที่ 4.12
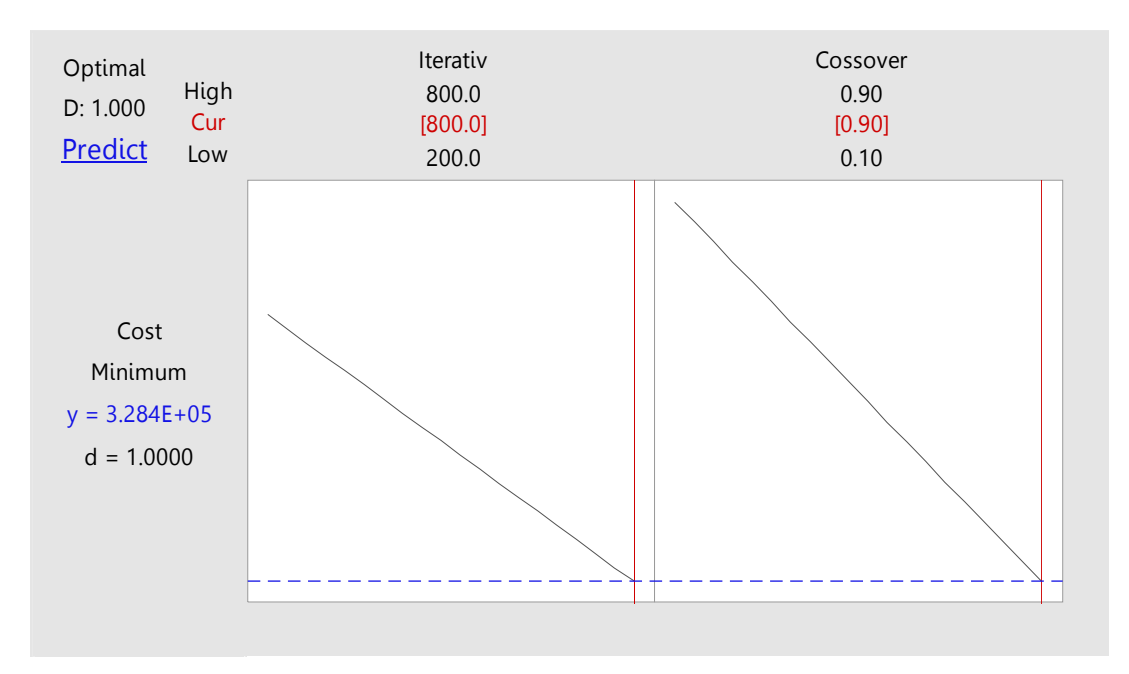

# **ภาพที่ 4.18 การวิเคราะห์ระดับที่เหมาะสมของพารามิเตอร์**

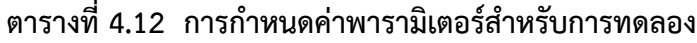

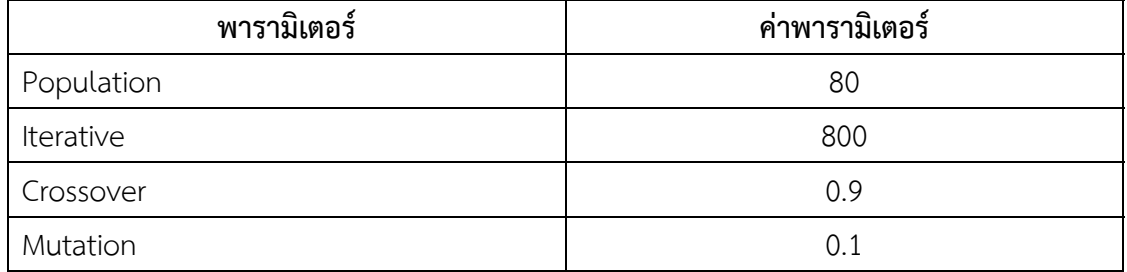

เมื่อหาค่าพารามิเตอร์ที่เหมาะสมแล้ว จากนั้นทำการทดลองโดยปรับค่าพารามิเตอร์ที่เหมาะสม ดังแสดงในตารางที่ 4.12 และทำการทดลองตามกลุ่มปัญหาที่ได้ออกแบบไว้ดังแสดงในตารางที่ 4.13

| Lingo           |         |          | GA                  |        | <b>ALNS</b> |         | <b>GA-ALNS</b>   |         |          |
|-----------------|---------|----------|---------------------|--------|-------------|---------|------------------|---------|----------|
| Instance        | Baht    | Time     | Status              | Baht   | Time        | Baht    | Time             | Baht    | Time     |
|                 |         | (Hr:m:s) |                     |        | (Hr:m:s)    |         | (Hr:m:s)         |         | (Hr:m:s) |
| SM1             | 4,092   | 00:00:44 | Optimal             | 4,092  | 00:00:44    | 4,092   | 00:00:01         | 4,092   | 00:00:07 |
| SM <sub>2</sub> | 3,201   | 00:00:23 | Optimal             | 3,201  | 00:00:23    | 3,201   | 00:00:01         | 3,201   | 00:09:05 |
| SM <sub>3</sub> | 3,602   | 00:43:54 | Optimal             | 3,602  | 00:43:54    | 3,628   | 00:00:01         | 3,628   | 00:00:06 |
| SM4             | 5,158   | 01:32:04 | Optimal             | 5,158  | 00:19:38    | 5,158   | 00:00:01         | 5,158   | 00:00:07 |
| SM <sub>5</sub> | 2,640   | 00:00:06 | Optimal             | 2,640  | 00:00:06    | 2,640   | 00:00:01         | 2,640   | 00:15:04 |
| SM <sub>6</sub> | 6,014   | 24:00:00 | Best bound          | 6,038  | 00:00:01    | 6,038   | 00:00:01         | 6,038   | 00:00:08 |
| SM7             | 6,996   | 24:00:00 | Best bound          | 7,239  | 00:00:01    | 7,216   | 00:00:01         | 7,216   | 00:16:09 |
| SM8             | 4,462   | 24:00:00 | Best bound          | 4,516  | 00:00:01    | 4,493   | 00:00:01         | 4,493   | 00:00:09 |
| SM9             | 6,603   | 24:00:00 | Best bound          | 6,564  | 00:00:01    | 6,564   | 00:00:01         | 6,564   | 00:00:08 |
| <b>SM10</b>     | 6,159   | 24:00:00 | Best bound          | 6,239  | 00:00:01    | 6,239   | 00:00:01         | 6,130   | 00:00:08 |
| ME1             | 24,121  | 48:00:00 | Lower bound         | 29,222 | 00:01:02    | 26,755  | 00:02:03         | 26,747  | 00:02:39 |
| ME <sub>2</sub> | 24,382  | 48:00:00 | Lower bound         | 31,236 | 00:00:53    | 30,918  | 00:03:06         | 29,834  | 00:06:09 |
| ME3             | 23,613  | 48:00:00 | Lower bound         | 32,152 | 00:00:54    | 29,665  | 00:02:25         | 29,474  | 00:06:25 |
| ME4             | 20,492  | 48:00:00 | Lower bound         | 28,887 | 00:01:34    | 26,505  | 00:03:27         | 26,102  | 00:05:15 |
| ME5             | 26,757  | 48:00:00 | Lower bound         | 34,565 | 00:01:43    | 33,717  | 00:03:17         | 32,992  | 00:05:25 |
| LA1             | 117,438 | 72:00:00 | Lower bound         | 123824 | 00:21:16    | 125,669 | 00:25:02         | 120,447 | 00:29:53 |
| LA <sub>2</sub> | 107,045 | 72:00:00 | Lower bound 125,533 |        | 00:19:11    | 124,408 | 00:24:52         | 124,553 | 00:27:22 |
| LA3             | 92,635  | 72:00:00 | Lower bound 107,400 |        | 00:20:07    |         | 106,015 00:25:24 | 106,133 | 00:32:06 |
| LA4             | 105,342 | 72:00:00 | Lower bound 123,099 |        | 00:21:03    | 122,573 | 00:25:17         | 121,296 | 00:26:12 |
| LA5             | 105,684 | 72:00:00 | Lower bound 123,955 |        | 00:22:11    | 123,882 | 00:24:48         | 122,711 | 00:28:19 |
| Case            | 199,394 | 72:00:00 | Lower bound 239,017 |        | 00:23:17    |         | 234,293 00:33:44 | 229,491 | 00:50:50 |

**ตารางที่ 4.13 ผลการหาคำตอบด้วยอัลกอริทึมวิธีต่าง ๆ เทียบกับโปรแกรม Lingo** 

ตารางที่ 4.13 เป็นการหาคำตอบด้วยวิธี GA-ALNS เทียบกับคำตอบจากโปรแกรม Lingo โดย ผลการทดลองในสดมภ์ GA-ALNS เป็นผลลัพธ์ที่ได้จากการรวมอัลกอริทึมทั้ง 2 ตัว มาหาคำตอบรวมกัน (GA+ALNS) ส่วนผลการทดลองในสดมภ์ GA และ ALNS เป็นผลลัพธ์ได้จากการทดสอบแยกในการหา คำตอบด้วยวิธีของตัวเองโดยเฉพาะ เพื่อนำมาเปรียบเทียบให้เห็นความแตกต่างของ GA-ALNS ซึ่งรวม

การค้นหาคำตอบทั้งสองวิธีเข้าด้วยกันแทนที่จะเป็นการหาคำตอบด้วยวิธีเดียวซ้ำ ๆ การทดลองนี้ กำหนดรอบการค้นหาคำตอบในแต่ละอัลกอริทึมเท่ากับ 1,000 รอบ แล้วใช้ค่าเฉลี่ยคำตอบจาก การทดลอง 5 ครั้ง ผลจากการทดลองพบว่าปัญหาขนาดเล็กที่มีผู้ขายจำนวน 5 ราย โปรแกรม Lingo สามารถหาคำตอบที่ดีที่สุดได้ (Global Optimization) โดยใช้เวลาในการหาคำตอบไม่มาก ส่วนปัญหา ขนาดเล็กที่มีผู้ขายจำนวน 10 ราย โปรแกรมสามารถหาคำตอบที่เป็นไปได้ (Best bound Solution) ส่วนปัญหาขนาดกลางและปัญหาขนาดใหญ่ โปรแกรมไม่สามารถหาคำตอบได้ (Unknown) ทำได้ เพียงขอบเขตล่างของคำตอบ (Lower bound solution) เท่านั้น ส่วนอัลกอริทึมอื่น ๆสามารถหาคำตอบ ได้ในทุกขนาดของกลุ่มปัญหา แต่กลับใช้เวลาน้อยกว่าโปรแกรม Lingo มาก ดังแสดงในภาพที่ 4.19

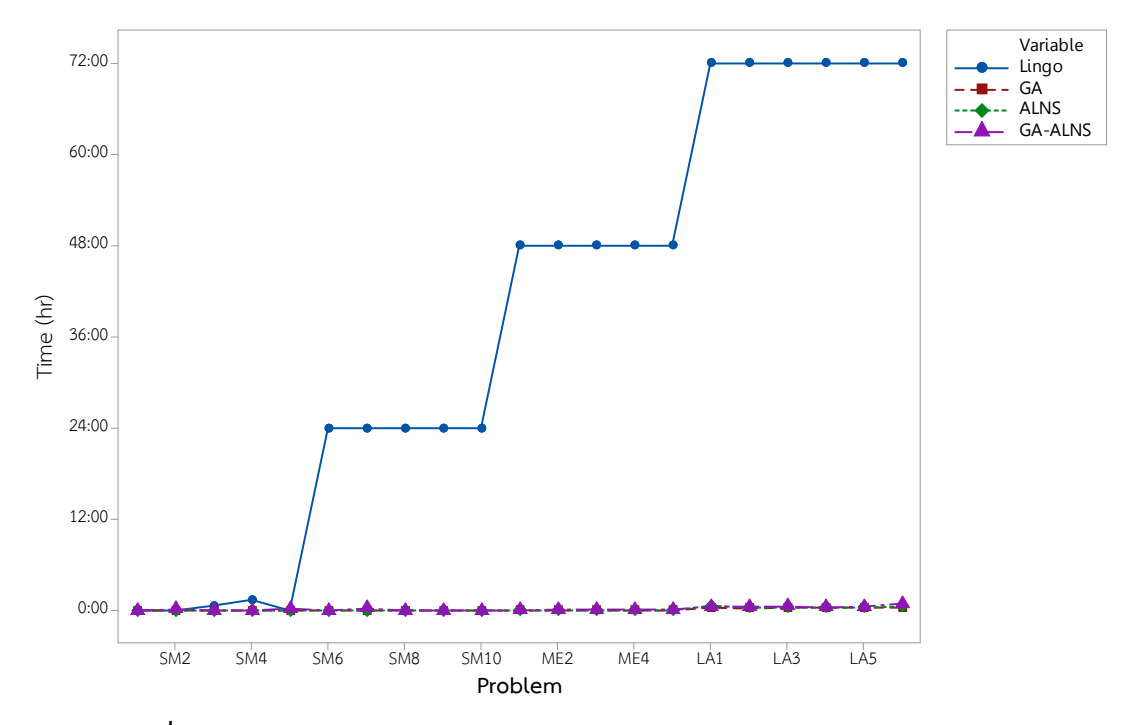

**ภาพที่ 4.19 เปรียบเทียบเวลาประมวลผลระหวางโปรแกรม ่ Lingo กับอัลกอริทึม**

ในการคำนวณความแตกต่างของค่าคำตอบระหว่างโปรแกรม Lingo กับอัลกอริทึมแต่ละ อัลกอริทึมนั้น สามารถคำนวณได้ตามสมการที่ 4.1 โดยผลการเปรียบเทียบเปอร์เซ็นต์ความแตกต่าง ดังแสดงในตารางที่ 4.14

$$
\%Gap = \left(\frac{T_W - T_M}{T_W}\right) \times 100\tag{4.1}
$$

เมื่อ %Gap เปอร์เซ็นต์ความแตกต่าง

SV คำตอบจากอัลกอริทึมแต่ละวธิี

 $S_{\text{I}}$  คำตอบจากโปรแกรม Lingo

ในกลุ่มปัญหาขนาดเล็กผู้ขายยางพาราจำนวน 5 ราย วิธี GA-ALNS, ALNS และ GA มี %Gap เท่ากันคือ 0.14% โดย %Gap เป็นบวกแสดงว่าคำตอบของอัลกอริทึมมีค่ามากกว่าโปรแกรม Lingo เนื่องจากเป็นปัญหาขนาดเล็ก โปรแกรม Lingo สามารถหาคำตอบที่ดีที่สุดได้ ส่วนกลุ่มปัญหาขนาด เล็กผู้ขายยางพาราจำนวน 10 ราย วิธี GA-ALNS มี %Gap น้อยที่สุดเท่ากับ 0.62% รองลงมาวิธี ALNS เท่ากับ 0.97% และวิธี GA เท่ากับ 1.13% ตามลำดับ เนื่องจาก Lingo ให้คำตอบที่เป็นคำตอบที่ดี ที่สุดที่หาได้ในระยะเวลาจำกัด ยังไม่ใช่คำตอบที่ดีที่สุด ถึงแม้จะใช้เวลาในการหาคำตอบนานถึง 24 ชั่วโมงก็ตาม

ในกลุ่มปัญหาขนาดกลางและขนาดใหญ่วิธี GA-ALNS มี %Gap ที่น้อยที่สุด รองลงมาวิธี ALNS และวิธี GA ตามลำดับ ดังนั้นสรุปได้ว่ากลุ่มปัญหาทั้ง 3 กลุ่ม อัลกอริทึมที่ให้คำตอบที่ใกล้เคียงกับ โปรแกรม Lingo มากที่สุดคือวิธี GA-ALNS นั่นเอง การทดลองนี้แสดงให้เห็นว่า GA-ALNS มี ประสิทธิภาพที่ดีกว่า GA และ ALNS เมื่อพิจารณาความแตกต่างของคำตอบเทียบกับโปรแกรม Lingo ดังแสดงในตารางที่ 4.14 และภาพที่ 4.20

| Instance        | GA      | <b>ALNS</b> | <b>GA-ALNS</b> |
|-----------------|---------|-------------|----------------|
| SM1             | 0.00    | 0.00        | 0.00           |
| SM <sub>2</sub> | 0.00    | 0.00        | 0.00           |
| SM <sub>3</sub> | 0.71    | 0.71        | 0.71           |
| SM4             | 0.00    | 0.00        | 0.00           |
| SM <sub>5</sub> | 0.00    | 0.00        | 0.00           |
| Average         | 0.14    | 0.14        | 0.14           |
| SM6             | 0.41    | 0.41        | 0.41           |
| SM7             | 3.35    | 3.05        | 3.05           |
| SM8             | 1.21    | 0.71        | 0.71           |
| SM9             | $-0.59$ | $-0.59$     | $-0.59$        |
| <b>SM10</b>     | 1.28    | 1.28        | $-0.47$        |
| Average         | 1.13    | 0.97        | 0.62           |
| ME1             | 17.46   | 9.85        | 9.82           |
| ME <sub>2</sub> | 21.94   | 21.14       | 18.28          |
| ME3             | 26.56   | 20.40       | 19.89          |
| ME4             | 29.06   | 22.68       | 21.49          |
| ME5             | 22.59   | 20.64       | 18.90          |
| Average         | 23.52   | 18.94       | 17.67          |
| LA1             | 5.16    | 6.55        | 2.50           |

**ตารางที่ 4.14 เปรียบเทียบเปอรเซ์ ็นตความแตกต ์ ่างระหว่างอัลกอริทมกึ ับโปรแกรม Lingo** 

| Instance  | GA    | <b>ALNS</b> | <b>GA-ALNS</b> |
|-----------|-------|-------------|----------------|
| LA2       | 14.73 | 13.96       | 14.06          |
| LA3       | 13.75 | 12.62       | 12.72          |
| LA4       | 14.43 | 14.06       | 13.15          |
| LA5       | 14.74 | 14.69       | 13.88          |
| Real Case | 16.58 | 14.90       | 13.11          |
| Average   | 13.23 | 12.80       | 11.57          |

**ตารางที่ 4.14 เปรียบเทียบเปอรเซ์ ็นตความแตกต ์ ่างระหว่างอัลกอริทมกึ ับโปรแกรม Lingo (ต่อ)** 

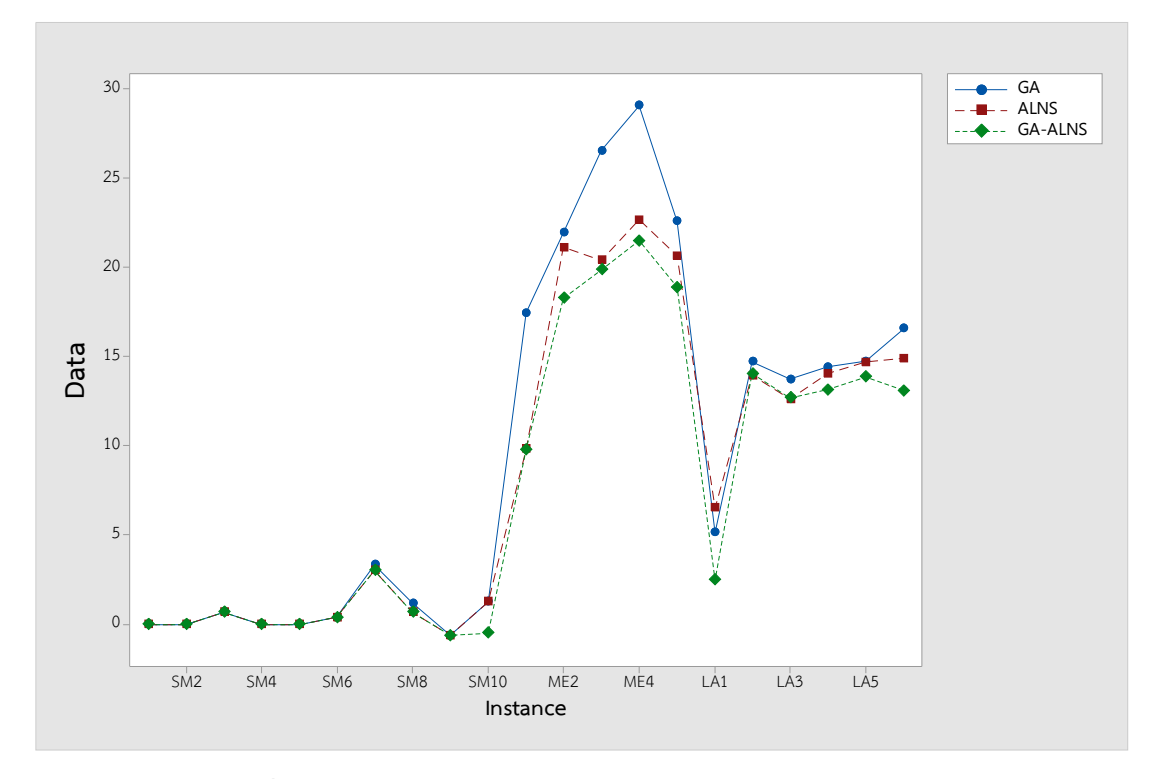

**ภาพที่ 4.20 เปรียบเทียบเปอร์เซนต็ ์ Gap ของอัลกอรทิึมแต่ละวิธี**

เมื่อนำค่า %Gap ของแต่ละกลุ่มตัวอย่างทั้ง 21 กรณีที่ได้จากการแก้ปัญหา มาทดสอบ ความแตกต่างระหว่างแต่ละอัลกอริทึมด้วยวิธีการทดสอบความมีนัยสำคัญของค่าเฉลี่ยกรณีข้อมูลแบบคู่ (Paired-t-test) ที่ระดับนัยสำคัญทางสถิติที่  $\alpha$  = 0.05 โดยมีวิธีการทดสอบดังต่อไปนี้

 **4.4.1 การเปรียบเทียบความแตกต่างของ %Gap ระหว่าง GA กับ ALNS** 

$$
H_0: \mu_{d1} = 0
$$

$$
H_1: \mu_{d1} \neq 0
$$

 โดยที่ *d*<sup>1</sup> คือค่าเฉลี่ยของผลต่างระหว่าง %Gap ที่ได้จากการแก้ปัญหาด้วยอัลกอริทึม GA กับ ALNS

| Method      |    | Mean  | <b>SD</b> |      | P-Value |
|-------------|----|-------|-----------|------|---------|
| GА          | 21 | 9.68  | 10.06     |      |         |
| <b>ALNS</b> | 21 | 8.43  | 8.52      | 2.39 | 0.027   |
| Difference  | 21 | 1.253 | 2.399     |      |         |

**ตารางที่ 4.15 ผลการวิเคราะห์ความแตกต่างของ %Gap ระหว่างอัลกอริทึม GA กับ ALNS**

ตารางที่ 4.15 ผลการวิเคราะห์ความแตกต่างของ %Gap ที่ได้จากการแก้ปัญหาระหว่างอัลกอริทึม GA และ ALNS ด้วย Paired-t-test พบว่าค่า P-Value จากการทดสอบมีค่าน้อยกว่าระดับนัยสำคัญ ทางสถิติที่  $\alpha$  = 0.05 จึงปฏิเสธสมมติฐานหลัก นั่นคือค่าเฉลี่ยของผลต่างระหว่าง %Gap ที่แก้ปัญหา ด้วยอัลกอริทึม GA และ ALNS มีความแตกต่างอย่างมีนัยสำคัญทางสถิติที่ระดับ  $\alpha$  = 0.05

 **4.4.2 การเปรียบเทียบความแตกต่างของ %Gap ระหว่าง GA กับ GA-ALNS** 

 $H_0$ :  $\mu_{d2} = 0$ 

$$
H_1: \mu_{d2} \neq 0
$$

 โดยที่ *<sup>d</sup>* <sup>2</sup> คือค่าเฉลี่ยของผลต่างระหว่าง %Gap ที่ได้จากการแก้ปัญหาด้วยอัลกอริทึม GA กับ GA-ALNS

| Method         | Ν  | Mean  | <b>SD</b> |      | P-Value |
|----------------|----|-------|-----------|------|---------|
| GA             | 21 | 9.68  | 10.06     |      |         |
| <b>GA-ALNS</b> | 21 | 7.70  | 8.11      | 3.57 | 0.002   |
| Difference     | 21 | 1.988 | 2.555     |      |         |

**ตารางที่ 4.16 ผลการวิเคราะห์ความแตกต่างของ %Gap ระหว่างอัลกอริทึม GA กับ GA-ALNS**

ตารางที่ 4.16 ผลการวิเคราะห์ความแตกต่างของ %Gap ที่ได้จากการแก้ปัญหาระหว่างอัลกอริทึม GA และ GA-ALNS ด้วย Paired-t-test พบว่าค่า P-Value จากการทดสอบมีค่าน้อยกว่าระดับนัยสำคัญ ทางสถิติที่  $\alpha$  = 0.05 จึงปฏิเสธสมมติฐานหลัก นั่นคือค่าเฉลี่ยของผลต่างระหว่าง %Gap ที่แก้ปัญหา ด้วยอัลกอริทึม GA และ GA-ALNS มีความแตกต่างอย่างมีนัยสำคัญทางสถิติที่ระดับ  $~\alpha$  = 0.05

 **4.4.3 การเปรียบเทียบความแตกต่างของ %Gap ระหว่าง ALNS กับ GA-ALNS** 

$$
H_0: \mu_{d3} = 0
$$

$$
H_1: \mu_{d3} \neq 0
$$

 โดยที่ *d*<sup>3</sup> คือค่าเฉลี่ยของผลต่างระหว่าง %Gap ที่ได้จากการแก้ปัญหาด้วยอัลกอริทึม GA กับ GA-ALNS

| Method         | N  | Mean  | SD    |      | P-Value |
|----------------|----|-------|-------|------|---------|
| <b>ALNS</b>    | 21 | 8.43  | 8.52  |      |         |
| <b>GA-ALNS</b> | 21 | 7.70  | 8.11  | 2.97 | 0.008   |
| Difference     | 21 | 0.735 | 1.134 |      |         |

**ตารางที่ 4.17 ผลการวิเคราะห์ความแตกต่างของ %Gap ระหว่างอัลกอริทึม ALNS กับ GA-ALNS** 

ตารางที่ 4.17 ผลการวิเคราะห์ความแตกต่างของ %Gap ที่ได้จากการแก้ปัญหาระหว่างอัลกอริทึม ALNS และ GA-ALNS ด้วย Paired-t-test พบว่าค่า P-Value จากการทดสอบมีค่าน้อยกว่าระดับ นัยสำคัญทางสถิติที่  $\alpha$  = 0.05 จึงปฏิเสธสมมติฐานหลัก นั่นคือค่าเฉลี่ยของผลต่างระหว่าง %Gap ที่แก้ปัญหาด้วยอัลกอริทึม GA และ GA-ALNS มีความแตกต่างอย่างมีนัยสำคัญทางสถิติที่ระดับ  $\alpha = 0.05$ 

ผลการทดสอบความแตกต่างด้วยวิธี Paired-t-test ของอัลกอริทึมทั้ง 3 วิธีที่ประกอบด้วย วิธี GA, วิธี ALNS และวิธี GA-ALNS โดยทำการเปรียบเทียบทีละคู่ พบว่ามีความแตกต่างอย่างมี นัยสำคัญทางสถิติที่ระดับ  $\alpha$  = 0.05 ดังนั้นแสดงให้เห็นว่า วิธี GA-ALNS จะให้คำตอบที่ดีที่สุด เมื่อเปรียบเทียบกับอัลกอริทึม GA และ ALNS ซึ่งสามารถแสดงผลคำตอบของแต่ละกลุ่มตัวอย่างทั้ง 21 กรณีดังแสดงในภาพที่ 4.17

## **4.5 ผลการแก้ปัญหากรณีศึกษาด้วยวิธี GA-ALNS**

การแก้ปัญหาการเลือกสถานที่ตั้งตลาดเครือข่ายและจัดเส้นทางการขนส่งยางพาราในพื้นที่ ภาคใต้ตอนล่าง โดยมีวัตถุประสงค์เพื่อให้ค่าใช้จ่ายของทั้งระบบมีค่าต่ำที่สุดประกอบด้วยค่าจัดตั้ง ตลาดเครือข่าย ค่าดำเนินการและค่าเสื่อมราคาของตลาดเครือข่าย ค่าการขนส่งจากผู้ขายยางพาราไป ตลาดเครือข่ายและค่าเสื่อมราคาของยานพาหนะ โดยเก็บรวบรวมข้อมูลผู้ขายยางพาราแยกตามราย ตำบลของพื้นที่ภาคใต้ตอนล่างทั้งหมด 7 จังหวัด ประกอบด้วย จังหวัดสงขลา พัทลุง ตรัง สตูล ยะลา ปัตตานีและนราธิวาส นอกจากนี้ทำการเก็บข้อมูลของตลาดกลางยางพาราสงขลา และตลาดกลาง ยางพารายะลา ซึ่งมีรายละเอียดดังแสดงในภาคผนวก ก. จากการทดสอบอัลกอริทึม GA-ALNS ที่ได้ สร้างขึ้นเพื่อแก้ปัญหาการเลือกสถานที่ตั้งตลาดเครือข่ายและการจัดเส้นทางการขนส่งยางพาราใน พื้นที่ภาคใต้ตอนล่าง เพื่อให้ได้ตำแหน่งการเปิดเป็นตลาดเครือข่ายยางพาราที่เหมาะสม มีการจัดเส้นทาง การขนส่งยางพาราจากผู้ขายยางพารามายังตลาดเครือข่ายที่เปิดขึ้นมา โดยตำแหน่งของตลาดเครือข่าย และเส้นทางการขนส่งได้ถูกออกแบบด้วยวิธีการ GA-ALNS ซึ่งมีจำนวนผู้ขายยางพาราทั้งหมด 503 ราย และตลาดกลางยางพาราทั้งหมด 2 แห่ง จากผลการแก้ปัญหาสามารถระบุตำแหน่งตลาดเครือข่ายและ จัดสรรผู้ขายยางพาราให้กับตลาดเครือข่าย ดังแสดงในตารางที่ 4.18

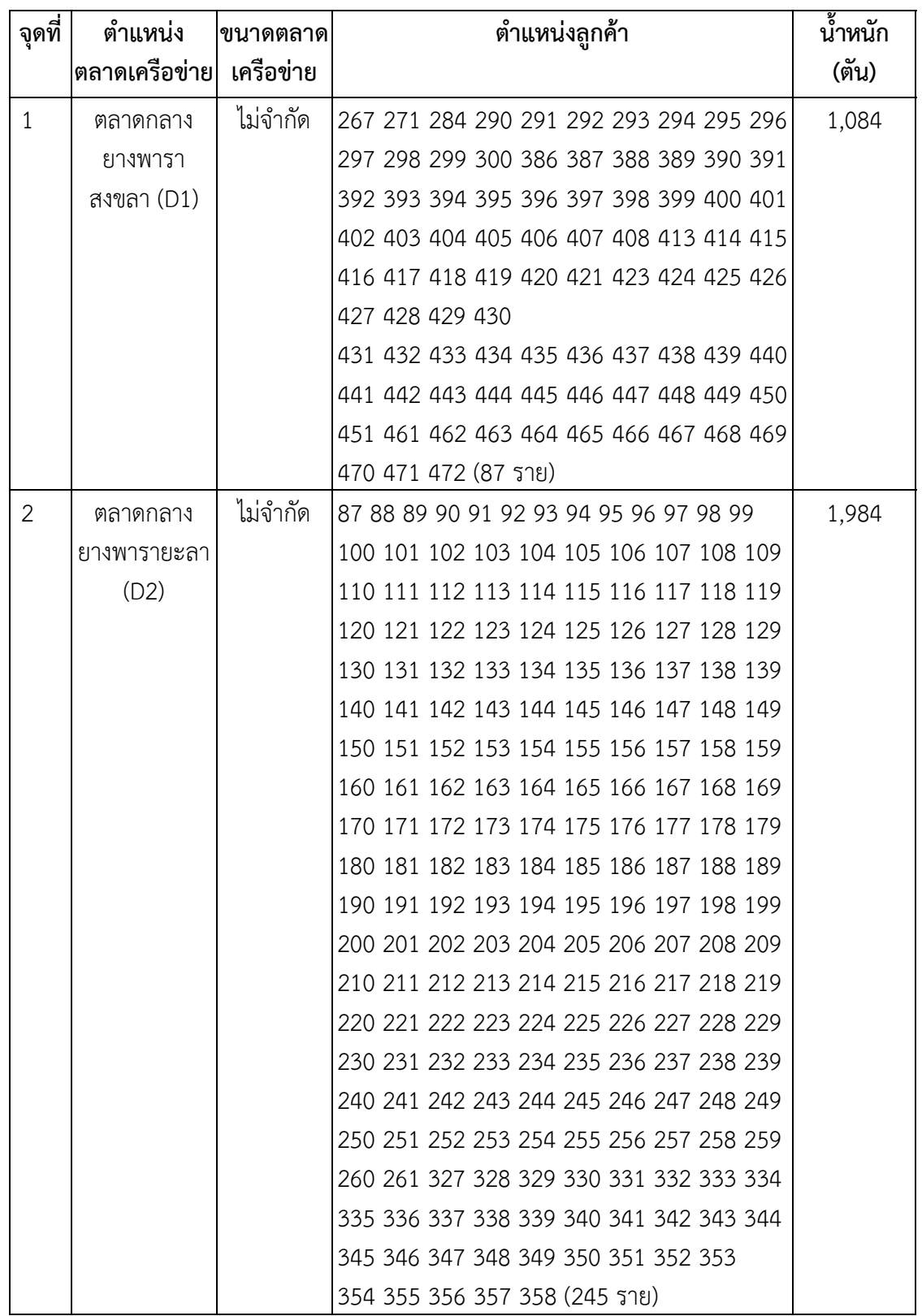

**ตารางที่ 4.18 ตำแหน่งของตลาดเครือข่ายและการจัดสรรผู้ขายยางพารา (ต่อ)**

| จุดที่         | ตำแหน่ง                  | ขนาดตลาด | ตำแหน่งลูกค้า                            | น้ำหนัก |
|----------------|--------------------------|----------|------------------------------------------|---------|
|                | ตลาดเครือข่าย  เครือข่าย |          |                                          | (ตัน)   |
| $\overline{3}$ | ตำบล                     | ขนาดใหญ่ | 5 13 16 17 18 20 21 31 32 36 37 38 39 40 | 192     |
|                | นาโยงเหนือ               |          | 42 43 45 46 47 48 49 78 262 266 268 273  |         |
|                | อำเภอนาโยง               |          | 274 277 288 312 321 322 323 324 325      |         |
|                | จังหวัดตรัง              |          | 326 (36 ราย)                             |         |
|                | (D20)                    |          |                                          |         |
| $\overline{4}$ | ตำบลบ้านนา               | ขนาดใหญ่ | 22 23 24 25 27 28 29 30 50 51 52 84 85   | 200     |
|                | อำเภอ                    |          | 86 485 487 (16 ราย)                      |         |
|                | ปะเหลี่ยน                |          |                                          |         |
|                | จังหวัดตรัง              |          |                                          |         |
|                | (D27)                    |          |                                          |         |
| 5              | ตำบล                     | ขนาดใหญ่ | 2 3 4 6 7 8 9 10 11 12 14 15 33 35 41 44 | 199     |
|                | นาโต๊ะหมิง               |          | 58 60 62 64 65 66 67 70 80 (25 518)      |         |
|                | อำเภอเมือง               |          |                                          |         |
|                | จังหวัดตรัง              |          |                                          |         |
|                | (D35)                    |          |                                          |         |
| 6              | ตำบลเขาขาว               | ขนาดใหญ่ | 53 54 55 56 57 59 61 63 68 71 72 73 74   | 175     |
|                | อำเภอ                    |          | 75 76 77 79 81 82 83 305 (21 ราย)        |         |
|                | ห้วยยอด                  |          |                                          |         |
|                | จังหวัดตรัง              |          |                                          |         |
|                | (D70)                    |          |                                          |         |
| $\overline{7}$ | ตำบล                     | ขนาดใหญ่ | 263 264 265 269 270 272 275 276 278      | 186     |
|                | คูหาสวรรค์               |          | 279 280 281 282 283 285 286 287 289      |         |
|                | อำเภอเมือง               |          | 301 302 303 304 306 307 309 310 311      |         |
|                | จังหวัดพัทลุง            |          | 313 314 315 316 317 318 319 320 383      |         |
|                | (309)                    |          | 384 385 (38 ราย)                         |         |
| 8              | ตำบลท่าแพ                | ขนาดใหญ่ | 473 474 475 476 477 478 479 481 482      | 190     |
|                | อำเภอท่าแพ               |          | 483 484 486 488 489 490 491 492 493      |         |
|                | จังหวัดสตูล              |          | 494 495 496 497 498 499 500 501 502      |         |
|                | (D481)                   |          | 503 504                                  |         |
|                |                          |          | (29 ราย)                                 |         |
|                | รวม                      |          | 497 ราย                                  | 4,210   |

ตารางที่ 4.18 พบว่าตำแหน่งของตลาดเครือข่ายที่เปิดทั้งหมดมีด้วยกัน 6 แห่ง รวมตลาดกลาง ยางพาราสงขลาและตลาดกลางยางพารายะลาอีก 2 แห่ง รวมทั้งหมด 8 แห่ง โดยตลาดเครือข่ายทั้ง 8 แห่ง ประกอบด้วย (1) ตลาดกลางยางพาราสงขลา มีขนาดความจุไม่จำกัด มีผู้ขายยางพาราทั้งหมด 87 ราย ปริมาณน้ำหนักยางพาราทั้งหมด 1,084 ตัน (2) ตลาดกลางยางพารายะลา มีขนาดความจุไม่จำกัด มีผู้ขายยางพาราทั้งหมด 245 ราย ปริมาณน้ำหนักยางพาราทั้งหมด 1,984 ตัน (3) ตลาดเครือข่าย ตำบลนาโยงเหนือ อำเภอนาโยง จังหวัดตรัง มีขนาดความจุขนาดใหญ่ จำนวนผู้ขายยางพาราทั้งหมด 36 ราย ปริมาณน้ำหนักยางทั้งหมด 192 ตัน (4) ตลาดเครือข่าย ตำบลบ้านนา อำเภอปะเหลียน จังหวัดตรัง มีขนาดความจุขนาดใหญ่ จำนวนผู้ขายยางพาราทั้งหมด 16 ราย ปริมาณน้ำหนักยางทั้งหมด 200 ตัน (5) ตลาดเครือข่าย ตำบลนาโต๊ะหมิง อำเภอเมือง จังหวัดตรัง มีขนาดความจุขนาดใหญ่ จำนวนผู้ขายยางพาราทั้งหมด 25 ราย ปริมาณน้ำหนักยางทั้งหมด 199 ราย (6) ตลาดเครือข่าย ตำบลเขาขาว อำเภอห้วยยอด จังหวัดตรัง มีขนาดความจุขนาดใหญ่ จำนวนผู้ขายยางพาราทั้งหมด 21 ราย ปริมาณน้ำหนักยางทั้งหมด 175 ตัน (7) ตลาดเครือข่าย ตำบลคูหาสวรรค์อำเภอเมือง จังหวัดพัทลุง มีขนาดความจุขนาดใหญ่ จำนวนผู้ขายยางพาราทั้งหมด 38 ราย ปริมาณน้ำหนักยาง ทั้งหมด 186 ราย (8) ตลาดเครือข่าย ตำบลท่าแพ อำเภอท่าแพ จังหวัดสตูล มีขนาดความจุขนาดใหญ่ จำนวนผู้ขายยางพาราทั้งหมด 29 ราย ปริมาณน้ำหนักยางทั้งหมด 190 ตัน นอกจากนี้ได้ทำการจัดเส้นทาง การขนส่งยางพาราของตลาดเครือข่ายแต่ละแห่งรวมถึงยานพาหนะที่ใช้ในการขนส่ง ตลอดจนต้นทุน ค่าใช้จ่ายทั้งหมด ดังแสดงในตารางที่ 4.17

| ตลาด           | จำนวนผู้ขาย |                | ขนาดรถบรรทุก (ตัน) |                | รวมพาหนะ | ระยะทาง   | ต้นทนค่าใช้จ่าย |
|----------------|-------------|----------------|--------------------|----------------|----------|-----------|-----------------|
| เครือข่าย      | (ราย)       | 10             | 20                 | 25             | (คัน)    | (Km)      | (บาท/วัน)       |
| 1              | 87          | 0              | $\overline{0}$     | 45             | 45       | 5,051.23  | 73,526.84       |
| 2              | 245         | 0              | 1                  | 81             | 82       | 10,111.84 | 137,451.93      |
| 3              | 36          | 1              | $\overline{0}$     | 8              | 9        | 772.93    | 19,742.41       |
| 4              | 16          | $\overline{0}$ | 1                  | $\overline{7}$ | 8        | 494.72    | 17,627.28       |
| 5              | 25          | 0              | $\overline{0}$     | 8              | 8        | 679.25    | 18,525.22       |
| 6              | 21          | $\mathbf 0$    | 3                  | 5              | 8        | 478.79    | 17,243.93       |
| $\overline{7}$ | 38          | $\overline{O}$ | 1                  | 7              | 8        | 933.03    | 19,380.52       |
| 8              | 29          | $\overline{0}$ | 1                  | 7              | 8        | 726.01    | 18,552.44       |
| รวม            | 497         | 1              | 7                  | 168            | 176      | 19,247.80 | 322,050.58      |

**ตารางที่ 4.19 ขนาดยานพาหนะที่ใช้และต้นทุนค่าใช้จายของตลาดเคร ่ ือข่ายแต่ละแห่ง**

ตารางที่ 4.19 ผลการแก้ปัญหาการเลือกสถานที่ตั้งตลาดเครือข่ายและจัดเส้นทางการขนส่ง ยางพาราในพื้นที่ภาคใต้ตอนล่าง พบว่ามีตลาดเครือข่ายทั้งหมด 8 แห่ง ขนาดของยานพาหนะที่ใช้ ทั้งหมด 176 คัน ประกอบด้วยรถบรรทุก 6 ล้อ จำนวน 1 คัน รถบรรทุก 10 ล้อ จำนวน 7 คัน และ รถบรรทุกลากพ่วง จำนวน 168 คัน ระยะทางรวมในการขนส่งเท่ากับ 19,247.80 กิโลเมตร คิดเป็น ต้นทุนค่าใช้จ่ายทั้งหมดต่อวัน ในการแก้ปัญหาการเลือกสถานที่ตั้งตลาดเครือข่ายและจัดเส้นทาง การขนส่งยางพาราเท่ากับ 322,050.58 บาทต่อวัน โดยตำแหน่งของตลาดเครือข่ายและการจัดเส้นทาง การขนส่งยางพาราของผู้ขายแต่ละราย ดังแสดงในภาพที่ 4.21

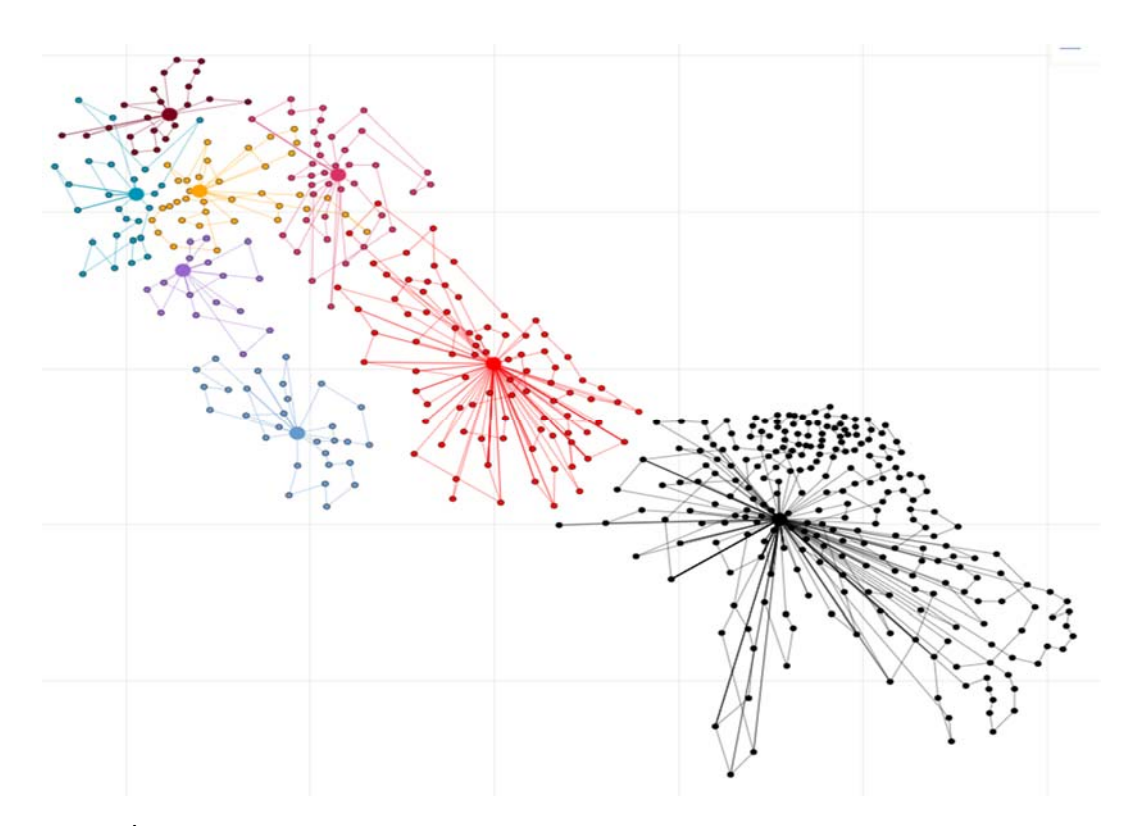

**ภาพที่ 4.21 ตำแหน่งตลาดเครือข่ายและเสนทางการขนส ้ งยางพาราของล ่ ูกค้าแตละราย ่**

ภาพที่ 4.21 จุดสีดำแสดงตำแหน่งของตลาดเครือข่ายยางพารายะลา จุดสีแดงแสดงตำแหน่งของ ตลาดกลางยางพาราสงขลา จุดสีน้ำเงินแสดงตำแหน่งตลาดเครือข่ายยางพาราตำบลท่าแพ อำเภอท่าแพ จังหวัดสตูลจุดสีชมพูแสดงตำแหน่งตลาดเครือข่ายยางพาราตำบลคูหาสวรรค์อำเภอเมือง จังหวัดพัทลุง จุดสีม่วงแสดงตำแหน่งตลาดเครือข่าย ตำบลนาโยงเหนือ อำเภอนาโยง จังหวัดตรัง จุดสีเหลืองแสดง ตำแหน่งตลาดเครือข่ายตำบลบ้านนาอำเภอปะเหลียน จังหวัดตรัง จุดสีฟ้าแสดงตำแหน่งตลาดเครือข่าย ตำบลนาโต๊ะหมิง อำเภอเมือง จังหวัดตรัง และจุดสีน้ำตาลแสดงตำแหน่งตลาดเครือข่าย ตำบลเขาขาว อำเภอห้วยยอด จังหวัดตรัง

### **4.6 สรุปผลการแก้ปัญหากรณีศึกษาด้วยวิธีการ GA-ALNS**

จากผลการแก้ปัญหาการเลือกสถานที่ตั้งตลาดเครือข่ายและจัดเส้นทางการขนส่งยางพาราใน พื้นที่ภาคใต้ตอนล่าง พบว่าสามารถเปิดตลาดเครือข่ายได้ทั้งหมด 6 แห่ง รวมตลาดกลางยางพารา 2 แห่ง เป็นจำนวนทั้งหมด 8 แห่ง จากจำนวนกลุ่มเกษตรกรผู้ขายยางพาราทั้งหมด 503 ราย สามารถ จัดเส้นทางการขนส่งยางพารามายังตลาดเครือข่ายได้ทั้งหมด 176 เส้นทาง ดังแสดงในภาคผนวก ข รวมระยะทางทั้งหมด 19,247.80 กิโลเมตร และต้นทุนค่าใช้จ่ายทั้งหมด 322,050.58 บาทต่อวัน เพื่อให้เห็นประสิทธิภาพของคำตอบที่ได้จากวิธีการของ GA-ALNS จึงทำการเปรียบเทียบกับผลลัพธ์ ของต้นทุนระหว่างอัลกอริทึมของ GA และ ALNS ดังแสดงในตารางที่ 4.20

| ltem                           | Algorithm  |             |                |  |  |
|--------------------------------|------------|-------------|----------------|--|--|
|                                | GA         | <b>ALNS</b> | <b>GA-ALNS</b> |  |  |
| Depot Cost (Baht/Day)          | 37,972.62  | 37,972.62   | 37,972.62      |  |  |
| Transportation Cost (Baht/Day) | 78,148.84  | 77,559.64   | 76,991.20      |  |  |
| Vehicle Cost (Baht/Day)        | 209,479.45 | 208,497.72  | 207,086.76     |  |  |
| Total Cost (Baht/Day)          | 325,600.91 | 324,029.98  | 322,050.58     |  |  |

**ตารางที่ 4.20 ต้นทุนของแต่ละอัลกอริทึม**

ตารางที่ 4.20 เมื่อทำการเปรียบเทียบต้นทุนของการเปิดตลาดเครือข่ายยางพารา พบว่าทุก อัลกอริทึมมีต้นทุนที่เท่ากันคือ 37,972.62 บาทต่อวัน ส่วนต้นทุนของการขนส่งยางพาราของวิธีการ GA-ALNS มีต้นทุนที่ต่ำที่สุด มีค่าเท่ากับ 76,991.20 บาทต่อวัน รองลงมาคือวิธี ALNS และวิธี GA ตามลำดับ นอกจากนี้ต้นทุนของยานพาหนะวิธีการ GA-ALNS มีต้นทุนที่ต่ำที่สุด มีค่าเท่ากับ 207,086.76 บาทต่อวัน รองลงมาคือวิธี ALNS และวิธี GA ตามลำดับ เมื่อทำการพิจารณาต้นทุนรวม ทั้งหมดวิธีการ GA-ALNS ให้ต้นทุนที่ต่ำที่สุดมีค่าเท่ากับ 322,050.58 บาท/วัน ดังนั้นจากผลการทดลอง สรุปได้ว่าวิธีการ Genetic Algorithm - Adaptive Large Neighborhood Search: GA-ALNS ให้ คำตอบที่ดีที่สุด ซึ่งสามารถนำฮิวริสติกส์วิธีการ GA-ALNS มาใช้ในการหาคำตอบของการแก้ปัญหา การเลือกสถานที่ตั้งและการจัดเส้นทางการขนส่งยางพาราในพื้นที่ภาคใต้ตอนล่างได้อย่างมีประสิทธิภาพ

## **4.7 การเปรียบเทียบต้นทุนในการขนส่ง**

ในการทดลองเพื่อหาคำตอบการเลือกสถานที่ตั้งตลาดเครือข่ายและจัดเส้นทางการขนส่งยางพาราใน พื้นที่ภาคใต้ตอนล่าง พบว่าตลาดเครือข่ายที่เปิดมีทั้งหมด 8 แห่ง โดย 2 แห่งคือตลาดกลางยางพารา สงขลา และตลาดกลางยางพารายะลา ที่มีขนาดความจุแบบไม่จำกัด และอีก 6 แห่ง เป็นตลาดเครือข่าย ขนาดใหญ่มีความจุ 200 ตัน มีต้นทุนรวมทั้งหมด 322,050.58 บาทต่อวัน

เมื่อทำการพิจารณาต้นทุนการขนส่งแบบเดิม ที่เกษตรกรหรือผู้ขายยางพาราต้องนำยางพารา ไปขายยังตลาดกลางยางพาราโดยตรง (Direct shipping) และใช้ยานพาหนะของตัวเอง โดยพิจารณา ค่าเสื่อมของรถและค่าดำเนินการของตลาดกลางยางพารา (ค่าใช้จ่ายในการขนส่งเท่ากับ 4 บาท ต่อกิโลเมตร) พบว่ามีต้นทุนรวมทั้งหมดเท่ากับ 548,327.51 บาทต่อวัน เมื่อทำการแก้ปัญหากรณีศึกษานี้ โดยการประยุกต์ใช้วิธีการเชิงพันธุกรรมร่วมกับวิธีการค้นหาข้างเคียงขนาดใหญ่แบบปรับค่าได้ (GA-ALNS) จะทำให้ต้นทุนรวมทั้งระบบมีค่าลดลงเท่ากับ 548,327.51 - 322,050.58 = 226,276.93 บาทต่อวัน คิดเป็นร้อยละ 41.27

# **บทที่ 5 สรุปผลการวิจัยและข้อเสนอแนะ**

แนวคิดในการหาคำตอบของปัญหาการเลือกสถานที่ตั้งตลาดเครือข่ายและจัดเส้นทางการขนส่ง ้ยางพาราในพื้นที่ภาคใต้ตอนล่าง เป็นการใช้ข้อมลมาวิเคราะห์ เพื่อแก้ปัญหาให้มีประสิทธิภาพ จากผล การทดลองการเลือกสถานที่ตั้งตลาดเครือข่ายและจัดเส้นทางการขนส่งยางพารา การวัดประสิทธิภาพ ของคำตอบในการแก้ปัญหาที่ได้กล่าวมาแล้วในบทที่ 4 ดังนั้นในบทนี้จะได้กล่าวถึงผลสรุปต่าง ๆ ของ งานวิจัยและในส่วนท้ายจะเป็นการนำเสนอข้อเสนอแนะเพื่อเป็นประโยชน์สำหรับผู้สนใจ และเพื่อเป็น การพัฒนาฮิวริสติกส์ในการแก้ปัญหาการเลือกสถานที่ตั้งและจัดเส้นทางการขนส่งด้านอื่น ๆ ต่อไป

## **5.1 สรุปผลการวิจยั**

ปัญหาการเลือกสถานที่ตั้งตลาดเครือข่ายและจัดเส้นทางการขนส่งยางพาราในพื้นที่ภาคใต้ตอนล่าง เป็นปัญหาขนาดใหญ่และมีความซับซ้อน โดยการศึกษาดังกล่าวนี้มีวัตถุประสงค์เพื่อหาต้นทุนต่ำที่สุด ซึ่งทำให้ผู้ขายยางพาราได้รับความเป็นธรรมจากการซื้อขายยางพาราผ่านตลาดเครือข่าย อันเป็น การช่วยเหลือเกษตรกรในด้านการขนส่งและสามารถเพิ่มรายได้ให้กับเกษตรกรผู้ขายยางพารา ปัญหา ดังกล่าวนี้เป็นปัญหาขนาดใหญ่และมีความซับซ้อนจัดเป็นปัญหาระดับ NP-hard ต้องใช้เวลาใน การแก้ปัญหาที่ค่อนข้างนาน จากการใช้วิธีแบบแม่นตรง (Exact Method) ในการแก้ปัญหานี้กระทำได้ยาก หรือไม่สามารถกระทำได้เลยเมื่อปัญหามีขนาดใหญ่ขึ้น ดังนั้นการใช้วิธีการทางฮิวริสติกส์ (Heuristic) หรือ เมตาฮิวริสติกส์ (Meta Heuristic) จึงมีความเหมาะสมเพราะให้คำตอบที่มีประสิทธิภาพและใช้เวลาใน การประมวลผลไม่นาน จากการทบทวนวรรณกรรมเพื่อคัดเลือกวิธีการสำหรับการสร้างอัลกอริทึมที่มี ความเหมาะสมกับการแก้ปัญหา ผู้วิจัยมีการประยุกต์ใช้วิธีการ (Genetic Algorithm: GA) ร่วมกับ วิธีการค้นหาข้างเคียงขนาดใหญ่แบบปรับค่าได้ (Adaptive large Neighborhood Search: ALNS) เพื่อให้คำตอบที่ได้มีความหลากหลายจากการใช้วิธีการของ GA และคำตอบที่เน้นเฉพาะเจาะจง แบบเข้มข้นตามวิธีการของ ALNS ทั้งนี้เพื่อให้ได้คำตอบที่ดีที่สุดในการแก้ปัญหาและเวลาใน การประมวลผลที่รวดเร็ว นอกเหนือจากผลลัพธ์ที่ได้แล้วจำเป็นจะต้องคำนึงถึงประสิทธิภาพใน การแก้ปัญหาด้วย ซึ่งก็คือการเปรียบเทียบผลลัพธ์ที่ได้และระยะเวลาในการแก้ปัญหานั่นเองที่จะ บ่งบอกถึงประสิทธิภาพของวิธีการที่ใช้ในการแก้ปัญหา

## **5.1.1 สรุปผลการทดสอบวิธีการ GA-ALNS**

 สำหรับขั้นตอนกระบวนการในการทดสอบประสิทธิภาพของวิธีการ GA-ALNS เบื้องต้น จำเป็นต้องทำการกำหนดคำตอบเริ่มต้นในการหาจำนวนตลาดเครือข่ายที่จะทำการเปิด โดยใช้หลักการ K-mean Clustering จากนั้นทำการหาจุด Centroid ใหม่ซ้ำอีกครั้ง ( Iterative K-Mean Clustering) และทำการจัดเส้นทางของกลุ่มตลาดเครือข่ายที่ได้โดยอาศัยวิธีการแบบประหยัด (Saving Algorithm) ทำ การทดลองซ้ำทั้งหมด 1000 รอบ เพื่อนำคำตอบที่ดีที่สุด 100 คำตอบแรกมาเป็นคำตอบเริ่มต้นใน การเข้าสู่กระบวนการ GA โดยทำการเข้ารหัสและถอดรหัสคำตอบของสถานที่ตั้งตลาดเครือข่ายและ

เส้นทางการขนส่งทั้งหมดในแต่ละตลาดเครือข่าย ผลลัพธ์จากคำตอบที่ได้จากวิธีการ GA นำไปเข้า กระบวนการ ALNS ซึ่งใช้วิธีการทำลายทั้งหมด 3 วิธีคือ (1) การทำลายคำตอบแบบ Random removal (2) การทำลายคำตอบแบบ Worst removal (3) การทำลายคำตอบแบบ Related removal ส่วนวิธีการ ซ่อมแซมคำตอบ (Repair operator) จำนวน 3 วิธีประกอบด้วย (1) การซ่อมแซมคำตอบแบบ Greedy insertion (2) การซ่อมแซมคำตอบแบบ Random insertion และ (3) การซ่อมแซมคำตอบแบบ Arbitrary insertion ในส่วนของการประเมินประสิทธิภาพของวิธีการ GA-ALNS ผู้วิจัยได้ทำการออกแบบ ปัญหาออกเป็น 3 กลุ่มคือปัญหาขนาดเล็กกำหนดให้มีจำนวนผู้ขายยางพารา 5 ราย และ 10 ราย ปัญหาขนาดกลางมีจำนวนผู้ขายยางพารา 40 รายและปัญหาขนาดใหญ่มีจำนวนผู้ขายยางพารา 200 ราย ผลการทดลองเปรียบเทียบขนาดปัญหาที่แตกต่างกันระหว่างโปรแกรม Lingo V.13 พบว่าปัญหา ขนาดเล็กที่มีผู้ขายจำนวน 5 รายโปรแกรม Lingo สามารถหาคำตอบที่ดีที่สุดได้ (Global Optimization) โดยใช้เวลาในการหาคำตอบไม่มาก ส่วนปัญหาขนาดเล็กที่มีผู้ขายจำนวน 10 ราย พบได้เพียงคำตอบ ที่เป็นไปได้ (Feasible solution) เท่านั้นส่วนปัญหาขนาดกลางและปัญหาขนาดใหญ่ โปรแกรมไม่ สามารถหาคำตอบได้ทำได้เพียงขอบเขตล่างของคำตอบ (Lower bound) เท่านั้น ส่วนอัลกอริทึมอื่น ๆ สามารถหาคำตอบได้ในทุกขนาดของกลุ่มปัญหา แต่กลับใช้เวลาน้อยกว่าโปรแกรม Lingo มาก และ เมื่อนำค่า %Gap ของแต่ละกลุ่มตัวอย่างมาทดสอบความแตกต่างในแต่ละอัลกอริทึมพบว่า กลุ่มปัญหา ขนาดเล็กที่มีผู้ขาย 5 รายให้ค่า p-value เท่ากับ 1.00 กลุ่มปัญหาขนาดเล็กที่มีผู้ขาย 10 รายให้ค่า p-value เท่ากับ 0.846 กลุ่มปัญหาขนาดกลางที่มีผู้ขาย 40 รายให้ค่า p-value เท่ากับ 0.165 และ กลุ่มปัญหาขนาดใหญ่ที่มีผู้ขาย 200 รายให้ค่า p-value เท่ากับ 0.870 ซึ่งทุกค่ามีค่า p-valve > 0.05 ดังนั้นแสดงว่าทุกปัญหาไม่ว่าจะเป็นปัญหาขนาดเล็ก ขนาดกลาง หรือขนาดใหญ่ คำตอบที่ได้มี ความแตกต่างอย่างไม่มีนัยสำคัญ ที่ระดับนัยสำคัญ 0.05 แสดงว่าอัลกอริทึมที่ได้ออกแบบไว้สามารถ นำไปใช้ในการแก้ปัญหาได้

#### **5.1.2 สรุปผลการแก้ปัญหากรณีศกษา ึ**

 การแก้ปัญหากรณีศึกษา พบว่าเมื่อปัญหามีขนาดใหญ่ขึ้นโปรแกรม Lingo V.13 ไม่สามารถ แก้ปัญหาที่มีจำนวนตัวแปรมากหรือมีความซับซ้อนของปัญหาได้ดังนั้นวิธีการ GA-ALNS จึงได้ถูก พัฒนาขึ้นมาเพื่อแก้ปัญหาดังกล่าว เพื่อให้ได้ต้นทุนต่ำที่สุด ผลจากการศึกษาพบว่าสถานที่ตั้งตลาด เครือข่ายที่จะเปิดได้มีทั้งหมด 8 แห่งประกอบด้วย (1) ตลาดกลางยางพาราสงขลา มีเส้นทางทั้งหมด 45 เส้นทาง ขนาดรถบรรทุกที่ใช้เป็นรถบรรทุก 10 ล้อลากพ่วงจำนวน 45 คัน (2) ตลาดกลาง ยางพารายะลา มีเส้นทางทั้งหมด 82 เส้นทาง ขนาดรถบรรทุกที่ใช้เป็นรถบรรทุก 10 ล้อลากพ่วง จำนวน 81 คันและรถบรรทุก 10 ล้อจำนวน 1 คัน (3) ตลาดเครือข่าย ตำบลนาโยงเหนือ อำเภอ นาโยง จังหวัดตรัง มีเส้นทางทั้งหมด 9 เส้นทาง ขนาดรถบรรทุกที่ใช้เป็นรถบรรทุก 6 ล้อจำนวน 1 คัน รถบรรทุก10 ล้อลากพ่วงจำนวน 8 คัน (4) ตลาดเครือข่าย ต.บ้านนา อ.ปะเหลียน จ.ตรัง มีเส้นทาง ทั้งหมด 8 เส้นทาง ขนาดรถบรรทุกที่ใช้เป็นรถบรรทุก 10 ล้อจำนวน 1 คัน รถบรรทุก 10 ล้อลากพ่วง จำนวน 7 คัน (5) ตลาดเครือข่าย ตำบลนาโต๊ะหมิง อำเภอห้วยยอด จังหวัดตรัง มีเส้นทางทั้งหมด 8 เส้นทาง ขนาดรถบรรทุกที่ใช้เป็นรถบรรทุก 10 ล้อลากพ่วงจำนวน 8 คัน (6) ตลาดเครือข่ายตำบล เขาขาว อำเภอห้วยยอด จังหวัดตรัง มีเส้นทางทั้งหมด 8 เส้นทาง ขนาดรถบรรทุกที่ใช้เป็นรถบรรทุก 10 ล้อจำนวน 3 คัน รถบรรทุก 10 ล้อลากพ่วงจำนวน 5 คัน (7) ตลาดเครือข่าย ตำบลคูหาสวรรค์ อำเภอเมือง จังหวัดพัทลุง มีเส้นทางทั้งหมด 8 เส้นทาง ขนาดรถบรรทุกที่ใช้เป็นรถบรรทุก 10 ล้อ จำนวน 1 คัน รถบรรทุก 10 ล้อลากพ่วงจำนวน 7 คัน (8) ตลาดเครือข่าย ตำบลท่าแพ อำเภอท่าแพ จังหวัดสตูล มีเส้นทางทั้งหมด 8 เส้นทาง ขนาดรถบรรทุกที่ใช้เป็นรถบรรทุก 10 ล้อจำนวน 1 คัน รถบรรทุก 10 ล้อลากพ่วงจำนวน 7 คัน รวมค่าใช้จ่ายทั้งหมดของการเลือกสถานที่ตั้งตลาดเครือข่าย และจัดเส้นทางการขนส่งมีค่าเท่ากับ 322,050.58 บาท/วัน

## **5.2 ข้อเสนอแนะ**

การพัฒนาอัลกอริทึมของวิธีการ GA-ALNS เป็นการทดลองกับปัญหากรณีศึกษาเพื่อให้ได้คำตอบ ที่เหมาะสม ภายในระยะเวลาอันรวดเร็วควรพิจารณาปัจจัยอื่น ๆ ร่วมด้วย เช่นประเภทของถนนสำหรับ เส้นทางที่ใช้ในการขนส่ง ความยากง่ายในการเข้าถึงผู้ขายยางพารา และควรพิจารณาในรูปแบบของ แบบจำลองทางคณิตศาสตร์แบบหลายวัตถุประสงค์ (Multi-Objective function) เพื่อให้สามารถใช้ ค่าระยะทางและปริมาณการผลิตของผู้ขายที่มีความไม่แน่นอนในการเลือกสถานที่ตั้งและจัดเส้นทาง การขนส่งยางพารา นอกจากนี้ตลาดเครือข่ายที่ทำการเลือกจะต้องพิจารณาตำแหน่งที่ตั้งของโรงงาน อุตสาหกรรมที่ทำการรับซื้อยางพาราเพื่อทำการผลิตและแปรรูปยางพาราในลำดับถัดไปเพื่อให้ครอบคลุม ของกระบวนการทั้งหมด

**เอกสารอ้างอิง**

## **เอกสารอ้างอิง**

- ธรินีมณีศรี. **รายงานวิจัยการประยุกต์ขั้นตอนวิธีเมตาฮ้ วริ ิสติกสสำหร ์ บปั ัญหาการจดเส ั นทางเด ้ นิ รถขนสงกรณ ่ มีีรถขนสงหลายขนาดและแบ ่ ่งแยกส่งสนคิ ้าได้**. กรุงเทพฯ: มหาวิทยาลัย ศรีปทุม, 2552
- ธารชุดา พันธ์นิกุล. **วธิีฮิวรสติ ิกสำหรับการแก้ปัญหาการจัดเส้นทางยานพาหนะทมี่ ีทั้งการรับและ การส่งในจุดเดียวกัน**. วิทยานิพนธ์ปริญญาปรัชญาดุษฎีบณฑั ิต: มหาวิทยาลัย อุบลราชธานี, 2551.
- นัทธพงศ์ นันทสำเริง และระพีพันธ์ ปิตาคะโส. "วิธีค้นหาเนเบอร์ฮูดผันแปรสำหรับปัญหาการเลือก สถานที่ตั้งแบบหลายขั้นตอนและหลายเงื่อนไข", ใน **การประชุมวิชาการข่ายงาน วิศวกรรมอุตสาหการ**. น. 420. อุบลราชธานี: มหาวิทยาลัยอุบลราชธานี, 2553.
- สมศักดิ์ แก้วพลอย. **วิธีการหาคำตอบสำหรับการแก้ปญหาการเล ั ือกสถานทตี่ ั้งและการจัดเส้นทาง การขนส่งของตลาดกลางยางพารา**. วิทยานิพนธ์ปริญญาปรัชญาดุษฎีบัณฑิต: มหาวิทยาลัยอุบลราชธานี, 2559.
- สุพรรณ สุดสนธิ์และสมบัติ สินธุเชาวน์. "การประยุกต์วิธีการหาคำตอบโดยวิธีอัลกอลิทึมเชิง พันธุกรรมสำหรับปัญหาการเลือกสถานที่ศูนย์กระจายสินค้าในภาคธุรกิจการขนส่งและ ลอจิสติกส์", ใน **การประชุมวิชาการข่ายงานวิศวกรรมอุตสาหการ**. น. 101. กรุงเทพฯ: โรงแรมอินเตอร์คอนติเนนตัล, 2549.
- สำนักงานพัฒนาการวิจัยการเกษตร. "ความสำคัญของยางพาราต่อเศรษฐกิจและสังคม", **คลังข้อมูล สารสนเทศระดับภูมิภาค (ภาคใต้)**. http://www.arda.or.th. 19 เมษายน, 2560. สำนักงานเศรษฐกิจการเกษตร. "ข้อมลการผล ู ิตสินค้าการเกษตร", **เอกสารเผยแพร.่**

http://www.oae.go.th. 19 เมษายน, 2560.

- Abdelhalim, H. and et al. "A genetic algorithm approach for location-inventory problem with perishable products", **Journal of Manufacturing System**. 42(1): 93-103; January; 2017.
- Ahmad, S. S. and et al. "An improved genetic algorithm for optimizing total supply chain cost in inventory location routing problem", **Ain Shams Engineering Journal**. 10(1): 63-76; March, 2019.
- Albareda, S. M., Diaz, J. A. and Fernandez, E. "A Compact Model and Tight Bounds for a Combined Location-Routing Problem", **Computers and Operation Research**. 32(3): 407-428; March, 2005.
- Averbakh, I. and Berman, O. "Minmax p-Traveling Salesmen Location Problems on a Tree", **Annals of Operations Research**. 110(1): 55-68; February, 2002.
- Barreto, A. P., Fenille, M. C. and Hartmann, L. "Inverse Mapping Theorem and Local Forms of Continuous Mappings", **Topology and its Applications**. 197(1): 10-20; January, 2016.

- Behmardi, B. "Dynamic Multi-commodity Capacitated Facility Location Problem in Supply Chain", In **Proceedings of the 2008 Industrial Engineering Research Conference**. p. 1914-1919. Georgia: Institute of Industrial and Systems Engineers (IISE), 2018.
- Billionnet, A., Elloumi, S. and Djerbi, L. G. "Designing Radio-Mobile Access Networks Based on Synchronous Digital Hierarchy Rings", **Computers & Operator Research**. 32(2): 379-394; December, 2005.
- Chen, S. and et al. "An adaptive large neighborhood search heuristic for dynamic vehicle routing problems", **Computers and Electrical Engineering**.67(12): 569-607; Springer, 2018.
- Coco, A. A., Santos, A. C. and Noronha, T. F. "Formulation and algorithm for the robust maximal covering location problem", **Electronic Notes in Discrete Mathematics**. 64(1): 145-154; February, 2018.
- Dantzig, G. B. and Ramser, J .H. "The Truck Dispatching problem**"**, **Management Science**.6(1): 80-91; January, 1959.
- Dinler, D. and Kemal T. M. "A minisum location problem with regional demand considering farthest Euclidean distances", **Optimization Methods and Software**. 31(3): 446-470; May, 2016.
- Drazen, P. and et al. "Variable Neighborhood Search heuristic for the Inventory Routing Problem in fuel delivery", **Expert systems with applications**. 39(18): 13390-13398; August, 2012.
- Drezner, Z. "The P-Cover Problem", **European Journal of Operational Research**. 26(2): 312-313; August, 1982.
- Drezner, Z. and Wesolowsky, G. "A Maximin Location Problem with Maximum Distance Constraints", **Journal A I I E Transactions**. 12(3): 249-252; June, 1980.
- Emrah, D. and et al. "An adaptive large neighborhood search heuristic for the pollution routing problem", **European Journal of Operation Research.** 223(2): 346-359; July, 2013.
- Escudero, L. F. and et al. "On efficient matheuristic algorithms for multi-period stochastic facility location-assignment problem", **Computational Optimization and Application**. 70(201): 1-24; March, 2018.

- Fathali, J. "A Genetic Algolithm for the P-Median Problem with Pos/Neg Weights", **Applied Mathematics and Computation**. 183(2): 1071-1083; December, 2006.
- Ghannadpour, S. F. and Ghoseiri, K. "Multi-objective vehicle routing problem with time windows using goal programming and genetic algorithm", **Applied Soft Computing**. 10(4): 1096-1107; September, 2010.
- Ghiani, G., Laporte, G. and Manni, E. "Model-Based Automatic Neighborhood Design by Unsupervised Learning", **Computer & Operation Research**. 54(1): 108-116; January, 1999.
- Goldberg, D. and Lingle, R. "Alleles, Loci and the Traveling Salesman Problem", **Proceedings of the 1st International Conference on Genetic Algorithms and Their Applications**. p. 154-159. Los Angeles: Psychology Press, 1985.
- Hakimi, S. "Optimum Location of Switching Centers and Absolute Centers and Medians of a Graph", **Operations Research**. 12(3): 450-459; June, 1964.
- Heechul, B. and llkyeong, M. "Multi-depot vehicle routing problem with time windows considering delivery and installation vehicles", **Applied Mathematical Modelling**. 40(2): 6536-6549; February, 2016.
- Hemmelmayr, V. "Sequential and Parallel Large Neighborhood Search Algorithms for the Periodic Location Routing Problem", **European Journal of Operational Research**. 243(1): 52-60; June, 2017.
- Honda, D. and et al. "An Iterated Local Search for Solving a Location Routing Problem", **Electronic Notes in Discrete Mathematics**. 36(1): 875-882; June, 2010.
- Hossein, A. and Samsung, L. "Adaptation of simulated annealing to an integrated municipal solid waste lacation-routing problem", **International Journal of Logistics Systems and Management**. 28(2): 127-143; January, 2017.
- Houda, D. and et al. "Genetic algorithm with iterated local search for solving a location-routing problem", **Expert System With Application**. 39(3): 2865- 2871; February, 2012.
- Huang, S. H. "Solving the Multi-Compartment Capacitated Location Routing Problem with Pickup–Delivery Routes and Stochastic Demands", **Computers and Industrial Engineering**. 87(1): 104-113; January, 2015.

- Iqbal, W. S. and et al. "Optimization of Distribution Channel Vehicle Routing Problem with Time Windows using Differential Evolution Algorithm: A Case Study in Newspaper Industry", **International Conference on Industrial Engineering and Operation Management**. p. 3197-3204. Bandung, Indonesia: Hilton Hotel Bandung, 2018.
- Jena, S. D., Cordeau, J. F. and Gendron, B. "Lagrangian heuristic for large-scale dynamic facility location with generalized modular capacities", **INFORMS Journal on Computing**. 29(3): May; 388-404, 2017.
- Jun, Y. and Hao, S. "Battery swap station location-routing problem with capacitated electric vehicles", **Computer & Operations Research**. 55(2015): 217-232; March, 2015.
- Kazakovtsev, L. A. and Antamoshkin, A. N. "Genetic algorithm with Fast Greedy Heuristic for Clustering and Location Problem", **Information**. 38(1): 229- 240; April, 2014.
- Keivan, G. and Seyed, G. "Multi-objective vehicle routing problem with time windows using goal programming and genetic algorithm", **Applied Soft Computing**. 10: 1096-1107; April, 2010.
- Koç, C. "A unified-adaptive large neighborhood search metaheuristic for periodic location-routing problems", **Transportation Research Part C**. 68(C): 265– 284; July, 2016.
- Labbe, M. et al. "Adapting polyhedral properties from facility to hub location problem", **Discrete Applied Mathematics**. 145(1): 104-116; December, 2004.
- Laporte, G. "The Vehicle Routing Problem An Overview of Exact and Approximate Algorithm", **European of Journal Operational Research**. 59(1): 345-358; January, 1992.
- Laporte, G. and et al. "Exact Algorithms for the Vehicle Routing Problem", **Annals of Discrete Mathematics**. 31(1): 147-184; January, 1983.
	- $\overline{a}$ . "Solving a family of multi-depot vehicle routing and location-routing problems", **Transportation Science**. 22(3): 161-172; August, 1988.
- Lutz, R. "Adaptive Large Neighborhood Search", **Faculty of Engineering and Computer Science**. Ulm, Germany: Ulm University, 2014.

- Queen, J. M. "Some Methods for classification and Analysis of Maltivariate Observations", **Proceedings of 5th Berkeley Symposium on Mathematical Statistics and Probability**. 5(1): 281-297; January, 1967.
- Massan, R. and et al. "An Adaptive Large Neighborhood Search for the Pickup and Delivery Problem with Transfers", **Transportation science**. 47(3): 344-355; August, 2013.
- Mazin, A. M. and et al. "Solving vehicle routing problem by using improved genetic algorithm for optimal solution", **Journal of Computational Science**. 21(1): 255-262; April, 2017.
- Murata, T., Ishibuchi, H. and Tanaka, H. "Genetic Algolithm for Flow Shop Scheduling Problem"**, Computer and Industrial Engineering**. 30(4): 1061-1071; September, 1996.
- Mustafa, A. and Mualla, G. A. "A GRASP with iterated local search for the traveling repairman problem with profits", **Computer & industrial Engineering**. 113(1): 323-332; November, 2017.
- Nabila, A. and et al. "An adaptive large neighborhood search for a vehicle routing problem with multiple routes", **Computer and Operations Research**. 41(1): 167-173; January, 2014.
- Nagy, G. and Salhi, S. "Heuristic Algorithms for Single and Multi Depot Vehicle Routing Problems with Pickups and Deliveries", **European Journal of Operational Research**. 162(1): 126-141; January, 2007.
- Nanthavannij, S. and et al. "Vehicle Routing Problem with Manual Material Handling: Flexible Delivery Crew Vehicle Assignment", In **Proceedings of the 9th Asia Pacific Industrial Engineering and Management Systems Conference (APIEMS 2008)**. p. 2905-2911. Bali, Indonesia: Department of Industrial Engineering Institut Teknologi Bandung, 2008.
- Natthanan, P. and et al. "Adaptive Large Neighborhood Search to Solve Multi-Level Scheduling and Assignment Problems in Broiler Farms", **Journal of Open Innovation**. 5(3): 1-20; June, 2019.
- Novita, H. and et al. "Itinerary Recommendation Generation using Enhanced Simulated Annealing Algorithm", **Procedia Computer Science.** 157(2019): 605-612; September, 2019.
- Perl, J. and Daskin, A. "A warehouse location problem", **Transportation Research Quarterly**. 5(1): 381-396; January, 1985.

- Pisinger, D. and Ropke, S. **Large neighborhood search: Handbook of metaheuristics**. Boston: Springer, 2010.
- Pupong, P. and et al. "Applying designed experiments to optimize the performance of genetic algorithms used for scheduling complex products in the capital goods industry", **Journal of Applied Statistics**. 28(3-4): 441-455; March, 2001.
- Pupong, P., Aphirak K. and Christian H. "Genetic algorithm with a new repair process for solving multi-stage, multi-machine, multi-product scheduling problem", **Industrial Engineering and Management Systems**. 7(3): 204-213; December, 2008.
- Pupong, P., Warattapop C. and Peeraya T. "Exploration of genetic parameters and operators through travelling saleman problem", **ScienceAsia**. 33(2): 215-222; June, 2007.
- Ran, L. and et al. "An adaptive large neighborhood search heuristic for the vehicle routing problem with time windows and synchronized visits", **Computer and Operations Research**. 101(2019): 250-262; January, 2019.
- Rana, R. and Garg, D. "Algorithm for obnoxious facility location problem", **International Journal of Advancements in Technology**. 5(2): 96-106; February, 2014.
- Rui, B. L., Carlos, F. and Beatriz, S. "A simple and effective evolutionary algorithm for the capacitated location-routing problm", **Computers & Operations Research**. 70(1): 155-162; January, 2016.
- Pitakaso, R. and Sethanan, K. "Adaptive large neighborhood search for scheduling sugarcane inbound logistics equipment and machinery under a sharing infield resource system", **Computer and Electronics in Agriculture.** 158(1): 313-325; March, 2019.
- Sahraeian, R. "Solving Capacitated P-Median Problem by Hybrid K-Mean Clustering and Fixed Neighborhood Search algorithm", **International Journal of Innovation, Management and Technology**. 1(4): 405-410; October, 2010.
- Ropke, S. and Pisinger, D. "An adaptive large neighborhood search heuristic for the pickup and delivery problem with time windows", **Transportation science**. 40(4): 455–472; November, 2006.

- Sacramento, D. and et al. "An adaptive large neighborhood Search metaheuristic for the vehicle routing problem with drones", **Transportation Reserch Part C.** 102(C): 289-315; March, 2019.
- Salhi, S. and Nagy, G. "Heuristic Algoritms for Single and Multi Depot Vehicle Routing Problems with Pickups and Deliveries", **European Journal of Operational Research**. 162(1): 126-141; January, 2005.
- Salhi, S. and et al. "Adaptation of Some Vehicle Fleet Max Heuristics", **Omega**. 20(5-6): 653-660; May-June, 1996.
- Sattrawut, P., Ali Gul, Q. and Eiichi, T. "Evaluation of cost structure and impact of parameters in location- routing problem with time windows", **Transportation Research**. 12(1): 213-226; June, 2016.
- Shangce, G. and et al. "Ant colony optimization with clustering for solving the dynamic location routing problem", **Applied Mathematics and Computation**. 285(C): 149-173; July, 2016.
- Shaw, P. "Using constraint programming and local search methods to solve vehicle routing problem", **Fourth International Conference on principle and practice of Constraint programming**. 1520: 417-431; October, 1998.
- Snyder, L. V. "Facility Location under Uncertainty", **IIE Transaction**. 38(1): 537-554; January, 2006.
- Thangiah, S. R., Potvin, J. Y. and Sun, T. "Heuristic Approaches to Vehicle Routing Problem with Backhauls and Time Windows", **Computer Operation Research**. 23(11): 1043-1057; November, 1996.
- Theeraviriya, C. and et al. "Location and Routing Planning Considering Electric Vehicles with Restricted Distance in Agriculture", **World Electric Vehicle Journal**. 11(4): 61; September, 2020.
- Thibaut, V. and et al. "A hybrid genetic algorithm with adaptive diversity management for a large class of vehicle routing problem with timewindows", **Computers & Operation Research**. 40(1): 475-489; January, 2013.
- Toth, P. and Vigo, D. **The Vehicle Routing Problem**. Philadelphia, Pennsylvania: Society for Industrial and Applied Mathematics (SIAM), 2002.

- Tsung-Che, C. and Wei-Huai, H. "A knowledge-based evolutionary algorithm for the multiobjective vehicle routing problem with time windows", **Computer & Operation Research**. 45(1): 25-37; May, 2014.
- Vincent, F. Y. and et al. "A simulated annealing heuristic for the capacitated location routing problem", **Computer & industrial Engineering**. 58(2): 288-299; March, 2010.
- Vinicius, G. and et al. "Adaptive large neighborhood search applied to the design of electronic circuits", **Applied Soft Computing Journal**. 73(15): 14-23; August, 2018.
- Warren, L. "A Process Analysis of Global Trade Management: An Inductive Approach", **Journal of Supply Chain Management**. 46(2): 5-29; February, 2010.
- Wenjuan, G. and et al. "Adaptive large neighborhood Search for commodity constrained split delivery VRP", **Computer and Operation Research**. 112(1): 1-23; July, 2019.
- Wu, T.H., Low, C. and Bai, J. W. "Heuristic Solution to Multi-Depot Location routing Problems", **Computers & Operations Research**. 29(10): 1393-1415; September, 2002.
- Yang-Byung, P. and et al. "A genetic algorithm for the vender-managed inventory routing problem with lost sales", **Expert System With Application**. 53(1): 149-159; July, 2016.
- Yannis, M. and et al. **"**Particle Swarm Optimization for the Vehicle Routing Problem with Stochastic Demands", **Applied Soft Computing**. 13(4): 1693-1704; April, 2013.
- Yu, V. F. and Lin, S. Y. "A Simulated Annealing Heuristic for the Open Location-Routing Problem", **Computers and Operation Research**. 62(1): 184-196; January, 2015.
- Yuan, Q. and Jonathan, F. B**. "**A GRASP with adaptive large neighborhood search for pickup and delivery problems with transshipment", **Computers & Operations Research.** 39(10): 2439-2456; October, 2012.
- Yuzhuo, Q. and et al. "A variable neighborhood search heuristic algorithm for production routing problems", **Applied Soft Computer**. 66(1): 311-318; May, 2018.

Zhixing, L. and et al. "Adaptive large neighborhood search heuristics for the vehicle routing problem with stochastic demands and weight-related cost", **Transportation Research Part E.** 85(E): 69-86; January, 2016.

**ภาคผนวก** 

**ภาคผนวก ก รายชื่อและพิกัดตำแหนงของเกษตรกรยางพารา ่ ในภาคใตตอนล ้ ่างของประเทศไทย**

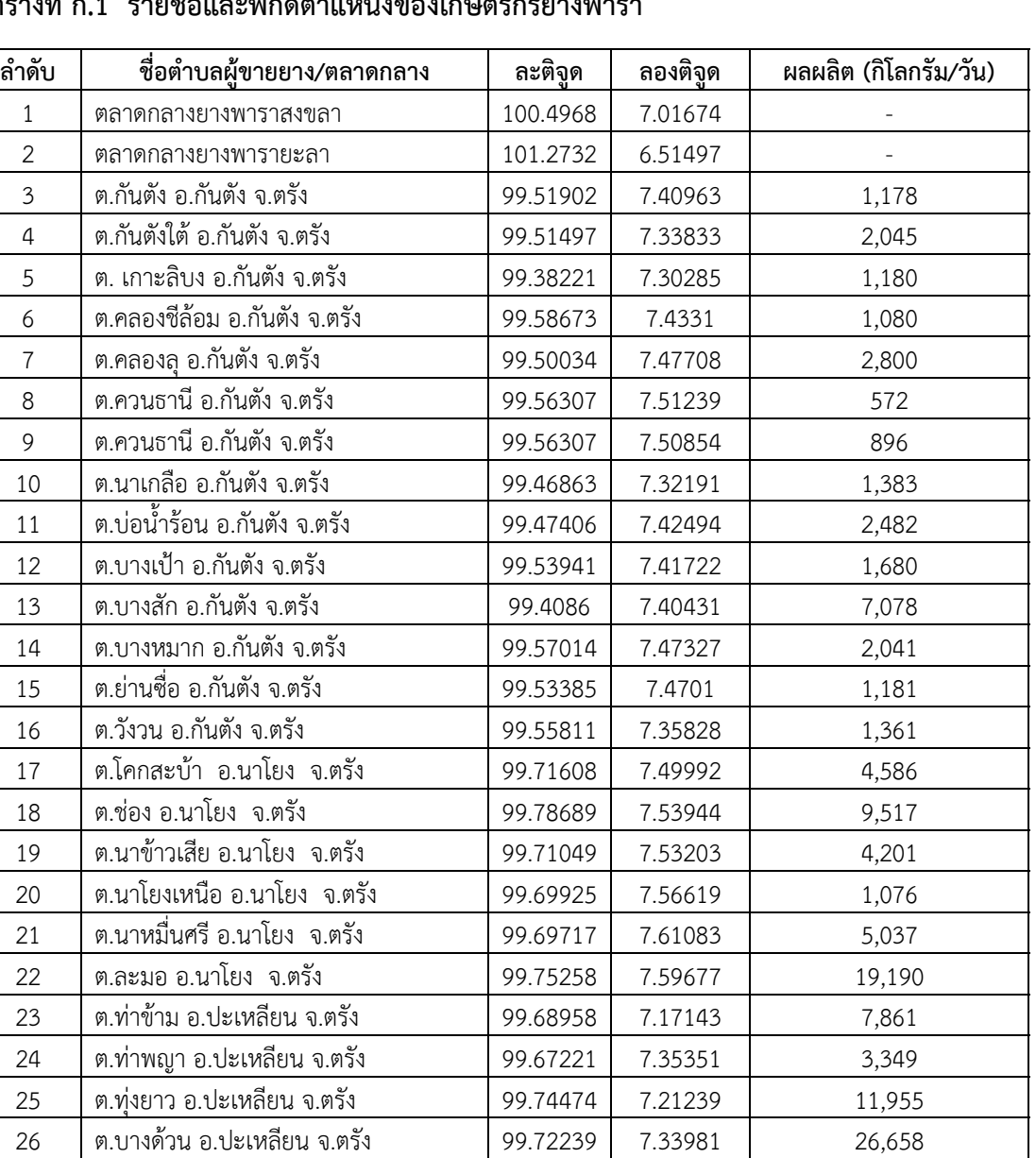

## **ตารางที่ก.1 รายชื่อและพิกัดตำแหน่งของเกษตรกรยางพารา**

25 ต.ทุ่งยาว

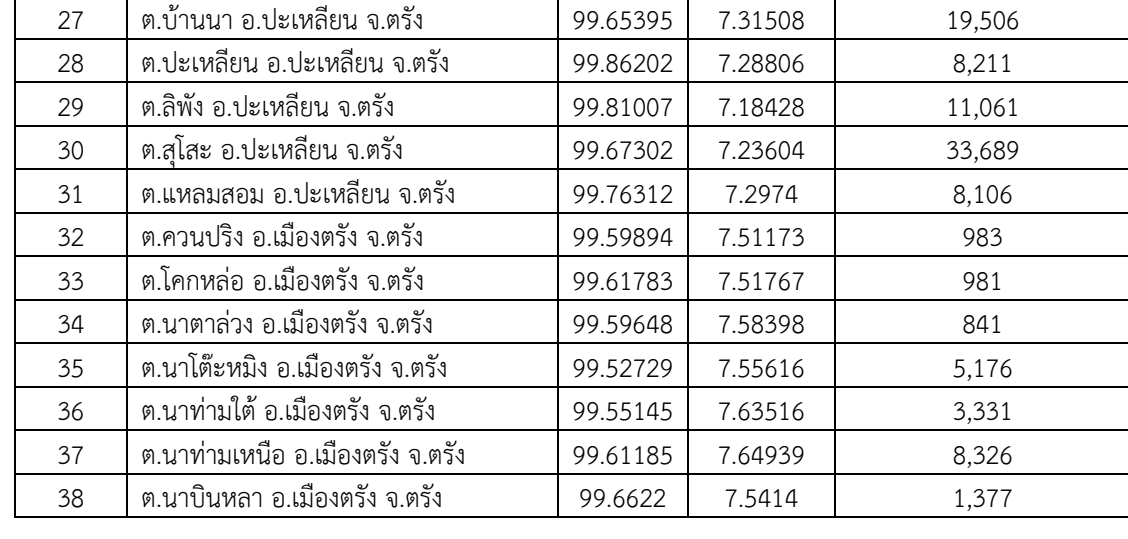

| ลำดับ | ชื่อตำบลผู้ขายยาง/ตลาดกลาง          | ละติจูด  | ลองติจูด | ผลผลิต (กิโลกรัม/วัน) |
|-------|-------------------------------------|----------|----------|-----------------------|
| 39    | ต.นาพละ อ.เมืองตรัง จ.ตรัง          | 99.66464 | 7.60016  | 1,700                 |
| 40    | ต.นาโยงใต้ อ.เมืองตรัง จ.ตรัง       | 99.6726  | 7.56608  | 1,604                 |
| 41    | ต.น้ำผุด อ.เมืองต <u>รัง จ.ตรัง</u> | 99.7202  | 7.66333  | 5,587                 |
| 42    | ต.บางรัก อ.เมืองตรัง จ.ตรัง         | 99.57701 | 7.55781  | 573                   |
| 43    | ต.บ้านควน อ.เมืองตรัง จ.ตรัง        | 99.63788 | 7.53158  | 875                   |
| 44    | ต.บ้านโพธิ์ อ.เมืองตรัง จ.ตรัง      | 99.64166 | 7.59945  | 564                   |
| 45    | ต.หนองตรุด อ.เมืองตรัง จ.ตรัง       | 99.5216  | 7.60373  | 21,863                |
| 46    | ต.เกาะเปียะ อ.ย่านตาข่าว จ.ตรัง     | 99.69908 | 7.45523  | 3,063                 |
| 47    | ิต.ทุ่งกระบือ อ.ย่านตาข่าว จ.ตรัง   | 99.6288  | 7.39063  | 9,947                 |
| 48    | ต.ทุ่งค่าย อ.ย่านตาข่าว จ.ตรัง      | 99.65139 | 7.47263  | 4,527                 |
| 49    | ต.นาชุมเห็ด อ.ย่านตาข่าว จ.ตรัง     | 99.79351 | 7.46996  | 10,120                |
| 50    | ต.ในควน อ.ย่านตาข่าว จ.ตรัง         | 99.74659 | 7.37861  | 8,412                 |
| 51    | ต.โพรงจระเข้ อ.ย่านตาข่าว จ.ตรัง    | 99.83035 | 7.40658  | 9,005                 |
| 52    | ต.ย่านตาขาว อ.ย่านตาข่าว จ.ตรัง     | 99.67365 | 7.40577  | 5,829                 |
| 53    | ิต.หนองบ่อ อ.ย่านตาข่าว จ.ตรัง      | 99.71807 | 7.41615  | 11,308                |
| 54    | ต.เขาไพร อ.รัษฎา จ.ตรัง             | 99.69128 | 7.94845  | 821                   |
| 55    | ต.คลองปาง อ.รัษฎา จ.ตรัง            | 99.63761 | 7.98557  | 2,292                 |
| 56    | ต.ควนเมา อ.รัษฎา จ.ตรัง             | 99.6029  | 7.9446   | 2,545                 |
| 57    | ต.หนองบัว อ.รัษฎา จ.ตรัง            | 99.70406 | 7.98122  | 421                   |
| 58    | ต.หนองปรือ อ.รัษฎา จ.ตรัง           | 99.66949 | 7.90012  | 10,958                |
| 59    | ต.เขาวิเศษ อ.วังวิเศษ จ.ตรัง        | 99.4594  | 7.65139  | 5,744                 |
| 60    | ต.ท่าสะบ้า อ.วังวิเศษ จ.ตรัง        | 99.52291 | 7.69002  | 1,510                 |
| 61    | ต.วังมะปราง อ.วังวิเศษ จ.ตรัง       | 99.39857 | 7.66183  | 16,262                |
| 62    | ต.วังมะปรางเหนือ อ.วังวิเศษ จ.ตรัง  | 99.3923  | 7.74304  | 12,732                |
| 63    | ต.อ่าวตง อ.วังวิเศษ จ.ตรัง          | 99.37087 | 7.85663  | 4,386                 |
| 64    | ต.กะลาเส อ.สิเกา จ.ตรัง             | 99.32583 | 7.74377  | 24,652                |
| 65    | ต.เขาไม้แก้ว อ.สิเกา จ.ตรัง         | 99.30646 | 7.64477  | 21,109                |
| 66    | ต.นาเมืองเพชร อ.สิเกา จ.ตรัง        | 99.45306 | 7.55374  | 27,701                |
| 67    | ต.บ่อหิน อ.สิเกา จ.ตรัง             | 99.34429 | 7.58782  | 27,225                |
| 68    | ต.ไม้ฝาด อ.สิเกา จ.ตรัง             | 99.36843 | 7.50541  | 26,481                |
| 69    | ต.เขากอบ อ.ห้วยยอด จ.ตรัง           | 99.55806 | 7.8011   | 13,424                |
| 70    | ต.เขาขาว อ.ห้วยยอด จ.ตรัง           | 99.61777 | 7.81097  | 894                   |
| 71    | ต.เขาปน อ.ห้วยยอด จ.ตรัง            | 99.70007 | 7.7929   | 8,397                 |
| 72    | ต.ท่างิว อ.ห้วยยอด จ.ตรัง           | 99.66654 | 7.84149  | 7,643                 |
| 73    | ต.ทุ่งต่อ อ.ห้วยยอด จ.ตรัง          | 99.5754  | 7.75939  | 7,945                 |
| 74    | ต.นาวง อ.ห้วยยอด จ.ตรัง             | 99.51105 | 7.73982  | 7,534                 |

**ตารางที่ก.1 รายชื่อและตำแหน่งของเกษตรกรยางพารา (ต่อ)** 

| ลำดับ | ชื่อตำบลผู้ขายยาง/ตลาดกลาง          | ละติจูด   | ลองติจูด | ผลผลิต (กิโลกรัม/วัน) |
|-------|-------------------------------------|-----------|----------|-----------------------|
| 75    | ต.ในเตา อ.ห้วยยอด จ.ตรัง            | 99.72661  | 7.86011  | 2,542                 |
| 76    | ต.บางกุ้ง อ.ห้วยยอด จ.ตรัง          | 99.45341  | 7.76845  | 10,356                |
| 77    | ต.บางดี อ.ห้วยยอด จ.ตรัง            | 99.49444  | 7.84097  | 14,931                |
| 78    | ต.ปากคม อ.ห้วยยอด จ.ตรัง            | 99.60711  | 7.73243  | 4,739                 |
| 79    | ต.ปากแจ่ม อ.ห้วยยอด จ.ตรัง          | 99.72052  | 7.72231  | 4,616                 |
| 80    | ต.ลำภูรา อ.ห้วยยอด จ.ตรัง           | 99.58345  | 7.69772  | 6,139                 |
| 81    | ต.วังคีรี อ.ห้วยยอด จ.ตรัง          | 99.46364  | 7.80046  | 5,657                 |
| 82    | ต.หนองช้างแล่น อ.ห้วยยอด จ.ตรัง     | 99.59394  | 7.85083  | 9,493                 |
| 83    | ต.ห้วยนาง อ.ห้วยยอด จ.ตรัง          | 99.57499  | 7.89138  | 16,827                |
| 84    | ต.ห้วยยอด อ.ห้วยยอด จ.ตรัง          | 99.63234  | 7.77575  | 1,775                 |
| 85    | ต.ตะเสะ อ.หาดสำราญ จ.ตรัง           | 99.59438  | 7.17922  | 1,460                 |
| 86    | ต.บ้าหวี อ.หาดสำราญ จ.ตรัง          | 99.60237  | 7.27565  | 7,073                 |
| 87    | ต.หาดสำราญ อ.หาดสำราญ จ.ตรัง        | 99.55673  | 7.25319  | 18,641                |
| 88    | ต.จะแนะ อ.จะแนะ จ.นราธิวาส          | 101.69259 | 6.0767   | 25,252                |
| 89    | ต.ช้างเผือก อ.จะแนะ จ.นราธิวาส      | 101.57331 | 5.99657  | 31,028                |
| 90    | ต.ดุซงญอ อ.จะแนะ จ.นราธิวาส         | 101.64247 | 6.1313   | 29,666                |
| 91    | ต.ผดุงมาตร อ.จะแนะ จ.นราธิวาส       | 101.72999 | 6.12646  | 11,043                |
| 92    | ต.จวบ อ.เจาะไอร้อง จ.นราธิวาส       | 101.81239 | 6.25257  | 10,040                |
| 93    | ต.บูกิต อ.เจาะไอร้อง จ.นราธิวาส     | 101.82825 | 6.18236  | 14,672                |
| 94    | ต.มะรือโบออกอ.เจาะไอร้อง จ.นราธิวาส | 101.8767  | 6.25222  | 10,489                |
| 95    | ต.เกาะสะท้อน อ.ตากใบ จ.นราธิวาส     | 102.05942 | 6.22011  | 115                   |
| 96    | ต.โฆษิต อ.ตากใบ จ.นราธิวาส          | 102.05167 | 6.17518  | 127                   |
| 97    | ต.เจ๊ะเห อ.ตากใบ จ.นราธิวาส         | 102.05416 | 6.25218  | 15.80                 |
| 98    | ต.นานาค อ.ตากใบ จ.นราธิวาส          | 102.06992 | 6.1425   | 437.62                |
| 99    | ต.บางขุนทอง อ.ตากใบ จ.นราธิวาส      | 101.9668  | 6.23413  | 798.74                |
| 100   | ต.พร่อน อ.ตากใบ จ.นราธิวาส          | 102.01435 | 6.20212  | 34.83                 |
| 101   | ต.ไพรวัน อ.ตากใบ จ.นราธิวาส         | 101.94563 | 6.30557  | 2,211                 |
| 102   | ต.ไพรวัน อ.ตากใบ จ.นราธิวาส         | 102.00776 | 6.28247  | 415                   |
| 103   | ต.กาเยาะมาตี อ.บาเจาะ จ.นราธิวาส    | 101.62856 | 6.54711  | 2,478                 |
| 104   | ต.บาเจาะ อ.บาเจาะ จ.นราธิวาส        | 101.63646 | 6.51383  | 1,698                 |
| 105   | ต.บาเระใต้ อ.บาเจาะ จ.นราธิวาส      | 101.6934  | 6.53889  | 1,251                 |
| 106   | ต.บาเระเหนือ อ.บาเจาะ จ.นราธิวาส    | 101.63578 | 6.57662  | 2,574                 |
| 107   | ต.ปะลุกาสาเมาะ อ.บาเจาะ จ.นราธิวาส  | 101.6086  | 6.60756  | 4,904                 |
| 108   | ต.ลุโบะสาวอ อ.บาเจาะ จ.นราธิวาส     | 101.66985 | 6.48877  | 1,486                 |
| 109   | ต.กะลุวอ อ.เมืองนราธิวาส จ.นราธิวาส | 101.8738  | 6.34183  | 4,617                 |

**ตารางที่ก.1 รายชื่อและตำแหน่งของเกษตรกรยางพารา (ต่อ)** 

| ลำดับ | ชื่อตำบลผู้ขายยาง/ตลาดกลาง              | ละติจูด   | ลองติจูด | ผลผลิต (กิโลกรัม/วัน) |
|-------|-----------------------------------------|-----------|----------|-----------------------|
| 110   | ต.กะลวอเหนือ อ.เมืองนราธิวาส จ.นราธิวาส | 101.86225 | 6.40354  | 814                   |
| 111   | ต.โคกเคียน อ.เมืองนราธิวาส จ.นราธิวาส   | 101.75773 | 6.49153  | 2,352                 |
| 112   | ต.บางปอ อ.เมืองนราธิวาส จ.นราธิวาส      | 101.80958 | 6.32786  | 4,985                 |
| 113   | ต.มะนั่งตายอ อ.เมืองนราธิวาส จ.นราธิวาส | 101.76279 | 6.36201  | 3,918                 |
| 114   | ต.ลำภู อ.เมืองนราธิวาส จ.นราธิวาส       | 101.80332 | 6.39021  | 5,720                 |
| 115   | ต.จอเบาะ อ.ยีงอ จ.นราธิวาส              | 101.65957 | 6.3818   | 9,161                 |
| 116   | ต.ตะปอเยาะ อ.ยี่งอ จ.นราธิวาส           | 101.69218 | 6.46107  | 2,173                 |
| 117   | ต.ยีงอ อ.ยีงอ จ.นราธิวาส                | 101.70304 | 6.38162  | 8,043                 |
| 118   | ต.ละหาร อ.ยี่งอ จ.นราธิวาส              | 101.74521 | 6.39639  | 8,078                 |
| 119   | ต.ลุโบะบายะ อ.ยี่งอ จ.นราธิวาส          | 101.66287 | 6.42191  | 3,318                 |
| 120   | ต.ลุโบะบือซา อ.ยี่งอ จ.นราธิวาส         | 101.72541 | 6.42987  | 2,969                 |
| 121   | ต.กาลิชา อ.ระแงะ จ.นราธิวาส             | 101.65681 | 6.22444  | 8,545                 |
| 122   | ต.เฉลิม อ.ระแงะ จ.นราธิวาส              | 101.72383 | 6.3114   | 6,563                 |
| 123   | ต.ตันหยงมัส อ.ระแงะ จ.นราธิวาส          | 101.77492 | 6.28274  | 7,827                 |
| 124   | ต.ตันหยงลิมอ อ.ระแงะ จ.นราธิวาส         | 101.75272 | 6.17165  | 14,176                |
| 125   | ต.บองอ อ.ระแงะ จ.นราธิวาส               | 101.69102 | 6.17165  | 14,770                |
| 126   | ต.บาโงสะโต อ.ระแงะ จ.นราธิวาส           | 101.69102 | 6.27688  | 4,415                 |
| 127   | ต.มะรือโบตก อ.ระแงะ จ.นราธิวาส          | 101.63438 | 6.33448  | 11,718                |
| 128   | ต.โคกสะตอ อ.รือเสาะ จ.นราธิวาส          | 101.44915 | 6.28238  | 9,552                 |
| 129   | ต.บาตง อ.รือเสาะ จ.นราธิวาส             | 101.44517 | 6.33649  | 10,739                |
| 130   | ต.รือเสาะ อ.รือเสาะ จ.นราธิวาส          | 101.50821 | 6.36646  | 26,017                |
| 131   | ต.รือเสาะออก อ.รือเสาะ จ.นราธิวาส       | 101.55351 | 6.39366  | 32,280                |
| 132   | ต.เรียง อ.รือเสาะ จ.นราธิวาส            | 101.44315 | 6.39693  | 5,594                 |
| 133   | ต.ลาโละ อ.รือเสาะ จ.นราธิวาส            | 101.58661 | 6.34949  | 9,572                 |
| 134   | ต.สามัคคี อ.รือเสาะ จ.นราธิวาส          | 101.58657 | 6.42254  | 6,550                 |
| 135   | ต.สาวอ อ.รือเสาะ จ.นราธิวาส             | 101.50276 | 6.43825  | 9,988                 |
| 136   | ต.สุวารี อ.รือเสาะ จ.นราธิวาส           | 101.58846 | 6.4632   | 6,978                 |
| 137   | ต.กายูคละ อ.แว้ง จ.นราธิวาส             | 101.91114 | 5.97354  | 1,243                 |
| 138   | ต.ฆอเลาะ อ.แว้ง จ.นราธิวาส              | 101.9106  | 5.90351  | 1,233                 |
| 139   | ต.แม่ดง อ.แว้ง จ.นราธิวาส               | 101.84329 | 5.89619  | 1,323                 |
| 140   | ต.โละจูด อ.แว้ง จ.นราธิวาส              | 101.85261 | 5.83607  | 849                   |
| 141   | ต.แว้ง อ.แว้ง จ.นราธิวาส                | 101.85282 | 5.93846  | 682                   |
| 142   | ต.เอราวัณ อ.แว้ง จ.นราธิวาส             | 101.84169 | 5.97309  | 2,050                 |
| 143   | ต.กาหลง อ.ศรีสาคร จ.นราธิวาส            | 101.4145  | 6.2126   | 3,483                 |
| 144   | ต.เชิงคีรี อ.ศรีสาคร จ.นราธิวาส         | 101.57137 | 6.27202  | 10,425                |

**ตารางที่ก.1 รายชื่อและตำแหน่งของเกษตรกรยางพารา (ต่อ)** 

| ลำดับ | ชื่อตำบลผู้ขายยาง/ตลาดกลาง             | ละติจด    | ลองติจูด | ผลผลิต (กิโลกรัม/วัน) |
|-------|----------------------------------------|-----------|----------|-----------------------|
| 145   | ต.ซากอ อ.ศรีสาคร จ.นราธิวาส            | 101.54696 | 6.22177  | 3,182                 |
| 146   | ต.ตะมะยูง อ.ศรีสาคร จ.นราธิวาส         | 101.51455 | 6.28221  | 8,443                 |
| 147   | ต.ศรีบรรพต อ.ศรีสาคร จ.นราธิวาส        | 101.57385 | 6.15178  | 15,983                |
| 148   | ต.ศรีสาคร อ.ศรีสาคร จ.นราธิวาส         | 101.48269 | 6.14823  | 32,881                |
| 149   | ต.เกียร์ อ.สุคิริน จ.นราธิวาส          | 101.77903 | 5.98344  | 5,311                 |
| 150   | ต.ภูเขาทอง อ.สุคิริน จ.นราธิวาส        | 101.73988 | 5.80548  | 5,131                 |
| 151   | ต.มาโมง อ.สุคิริน จ.นราธิวาส           | 101.73289 | 5.88087  | 6,263                 |
| 152   | ต.ร่มไทร อ.สุคิริน จ.นราธิวาส          | 101.75354 | 6.04429  | 6,535                 |
| 153   | ต.สุคิริน อ.สุคิริน จ.นราธิวาส         | 101.70331 | 5.94458  | 2,144                 |
| 154   | ต.ป่าเสมัส อ.สุไหงโกลก จ.นราธิวาส      | 101.97461 | 6.05425  | 3,843                 |
| 155   | ต.ปูโยะ อ.สุไหงโกลก จ.นราธิวาส         | 102.00022 | 6.10995  | 1,744                 |
| 156   | ต.มูโนะ อ.สุไหงโกลก จ.นราธิวาส         | 102.04241 | 6.1008   | 880                   |
| 157   | ต.กาวะ อ.สุไหงปาดี จ.นราธิวาส          | 101.89388 | 6.01845  | 4,249                 |
| 158   | ต.โต๊ะเด็ง อ.สุไหงปาดี จ.นราธิวาส      | 101.84893 | 6.1157   | 6,336                 |
| 159   | ต.ปะลุรู อ.สุไหงปาดี จ.นราธิวาส        | 101.90509 | 6.07349  | 9,626                 |
| 160   | ต. <b>ริโก๋</b> อ.สุไหงปาดี จ.นราธิวาส | 101.84531 | 6.05735  | 4,266                 |
| 161   | ต.สากอ อ.สุไหงปาดี จ.นราธิวาส          | 101.83631 | 6.00905  | 7,491                 |
| 162   | ต.สุไหงปาดี อ.สุไหงปาดี จ.นราธิวาส     | 101.93094 | 6.16052  | 7,484                 |
| 163   | ต.กะรุบี อ.กะพ้อ จ.นราธิวาส            | 101.55319 | 6.57143  | 4,079                 |
| 164   | ต.ตะโละดือรามัน อ.กะพ้อ จ.นราธิวาส     | 101.56732 | 6.60219  | 3,141                 |
| 165   | ต.ปล่องหอย อ.กะพ้อ จ.นราธิวาส          | 101.51942 | 6.63271  | 9,670                 |
| 166   | ต.ควนโนรี อ.โคกโพธิ์ จ.ปัตตานี         | 101.18273 | 6.70629  | 1,848                 |
| 167   | ต.โคกโพธิ์ อ.โคกโพธิ์ จ.ปัตตานี        | 101.05800 | 6.73494  | 2,670                 |
| 168   | ต.ช้างให้ตก อ.โคกโพธิ์ จ.ปัตตานี       | 101.07363 | 6.68797  | 2,222                 |
| 169   | ต.ทรายขาว อ.โคกโพธิ์ จ.ปัตตานี         | 101.09827 | 6.66199  | 6,164                 |
| 170   | ต.ท่าเรือ อ.โคกโพธิ์ จ.ปัตตานี         | 101.07427 | 6.77777  | 7,349                 |
| 171   | ต.ทุ่งพลา อ.โคกโพธิ์ จ.ปัตตานี         | 101.15393 | 6.63996  | 573                   |
| 172   | ต.นาเกตุ อ.โคกโพธิ์ จ.ปัตตานี          | 101.15453 | 6.74403  | 1,259                 |
| 173   | ต.นาประดู่ อ.โคกโพธิ์ จ.ปัตตานี        | 101.14144 | 6.6865   | 5,460                 |
| 174   | ต.บางโกระ อ.โคกโพธิ์ จ.ปัตตานี         | 101.09372 | 6.75424  | 797                   |
| 175   | ต.ปากล่อ อ.โคกโพธิ์ จ.ปัตตานี          | 101.18969 | 6.61611  | 4,727                 |
| 176   | ต.ป่าบอน อ.โคกโพธิ์ จ.ปัตตานี          | 101.10431 | 6.70724  | 490                   |
| 177   | ต.มะกรุด อ.โคกโพธิ์ จ.ปัตตานี          | 101.11902 | 6.73800  | 2,615                 |
| 178   | ต.ตะโละแมะนา อ.ทุ่งยางแดง จ.ปัตตานี    | 101.4013  | 6.60146  | 4,117                 |
| 179   | ต.น้ำดำ อ.ทุ่งยางแดง จ.ปัตตานี         | 101.44487 | 6.60574  | 1,415                 |
| 180   | ต.ปากฺ อ.ทุ่งยางแดง จ.ปัตตานี          | 101.47800 | 6.62929  | 2,020                 |
| 181   | ต.พิเทน อ.ทุ่งยางแดง จ.ปัตตานี         | 101.46673 | 6.67947  | 4,652                 |

**ตารางที่ก.1 รายชื่อและตำแหน่งของเกษตรกรยางพารา (ต่อ)** 

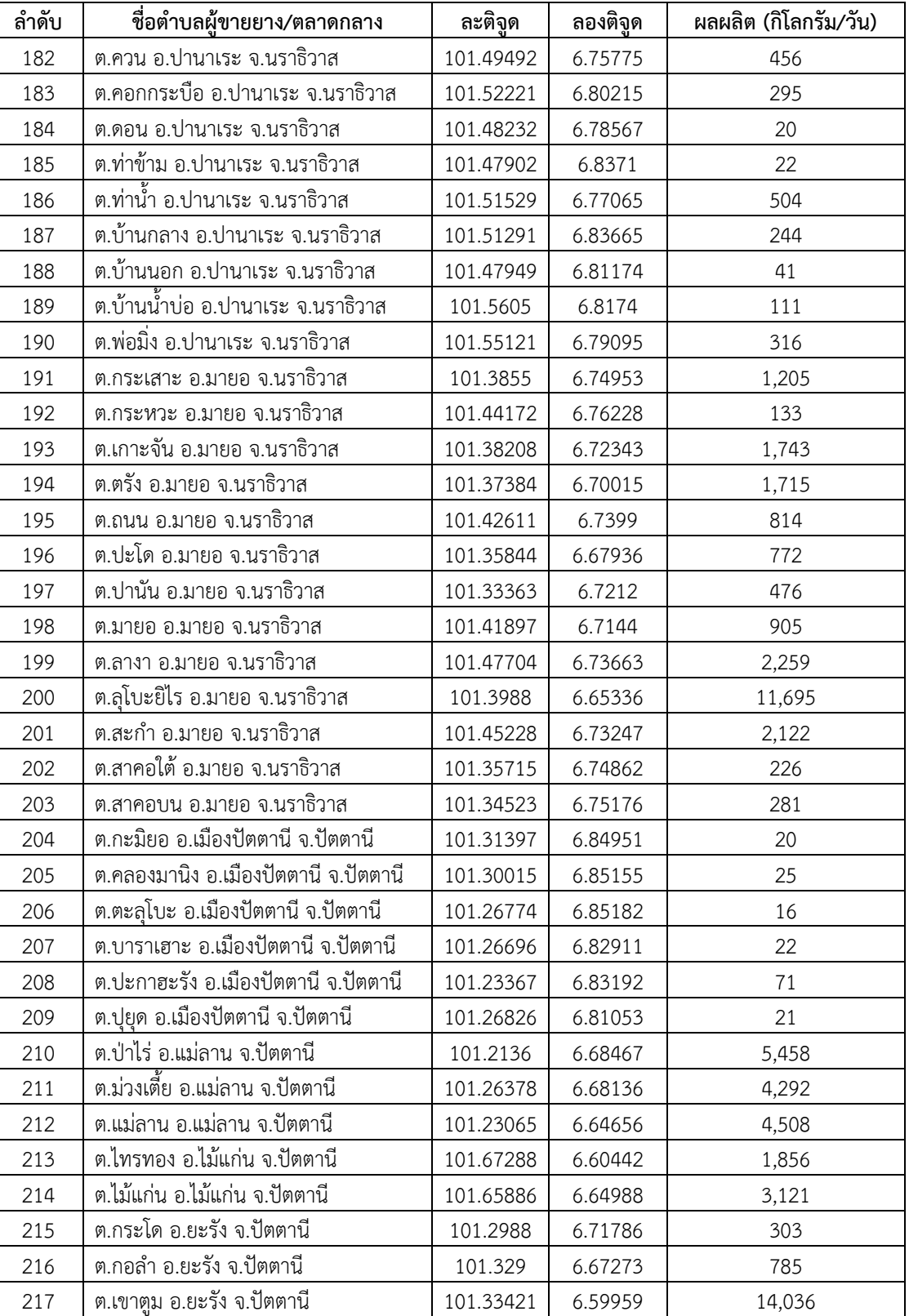

ต.คลองใหม่อ.ยะรัง จ.ปัตตานี 101.26376 6.73255 246

**ตารางที่ก.1 รายชื่อและตำแหน่งของเกษตรกรยางพารา (ต่อ)** 

| ลำดับ | ์ชื่อตำบลผู้ขายยาง/ตลาดกลาง       | ละติจูด   | ลองติจูด | ผลผลิต (กิโลกรัม/วัน) |
|-------|-----------------------------------|-----------|----------|-----------------------|
| 219   | ต.ประจัน อ.ยะรัง จ.ปัตตานี        | 101.28805 | 6.79708  | 122                   |
| 220   | ต.ปิตูมุดี อ.ยะรัง จ.ปัตตานี      | 101.28309 | 6.74543  | 184                   |
| 221   | ต.เมาะมาวี อ.ยะรัง จ.ปัตตานี      | 101.30276 | 6.66968  | 444                   |
| 222   | ต.ยะรัง อ.ยะรัง จ.ปัตตานี         | 101.28752 | 6.76948  | 205                   |
| 223   | ต.ระแว้ง อ.ยะรัง จ.ปัตตานี        | 101.32529 | 6.75474  | 36                    |
| 224   | ต.วัด อ.ยะรัง จ.ปัตตานี           | 101.30788 | 6.73508  | 230                   |
| 225   | ต.สะดาวา อ.ยะรัง จ.ปัตตานี        | 101.31083 | 6.82089  | 52                    |
| 226   | ต.สะนอ อ.ยะรัง จ.ปัตตานี          | 101.32271 | 6.78897  | 108                   |
| 227   | ต.จะรั่ง อ.ยะหริ่ง จ.ปัตตานี      | 101.44914 | 6.84639  | 143                   |
| 228   | ต.ตอหลัง อ.ยะหริ่ง จ.ปัตตานี      | 101.45051 | 6.8021   | 218                   |
| 229   | ต.ตะโละ อ.ยะหริ่ง จ.ปัตตานี       | 101.35083 | 6.78274  | 608                   |
| 230   | ต.ตะโละกาโปร์ อ.ยะหริ่ง จ.ปัตตานี | 101.41039 | 6.87863  | 16                    |
| 231   | ต.ตันหยงจึงงา อ.ยะหริ่ง จ.ปัตตานี | 101.45836 | 6.78661  | $\overline{7}$        |
| 232   | ต.ตันหยงดาลอ อ.ยะหริ่ง จ.ปัตตานี  | 101.42322 | 6.80771  | 2,285                 |
| 233   | ต.ตาแกะ อ.ยะหริ่ง จ.ปัตตานี       | 101.33615 | 6.84448  | 142                   |
| 234   | ต.ตาลีอายร์ อ.ยะหริ่ง จ.ปัตตานี   | 101.38897 | 6.7893   | 321                   |
| 235   | ต.บาโลย อ.ยะหริ่ง จ.ปัตตานี       | 101.43827 | 6.78066  | 62                    |
| 236   | ต.ปิยามุมัง อ.ยะหริ่ง จ.ปัตตานี   | 101.37682 | 6.8244   | 2,053                 |
| 237   | ต.ปุลากง อ.ยะหริ่ง จ.ปัตตานี      | 101.3888  | 6.76816  | 271                   |
| 238   | ต.มะนั่งยง อ.ยะหริ่ง จ.ปัตตานี    | 101.40243 | 6.81338  | 410                   |
| 239   | ต.ยามู อ.ยะหริ่ง จ.ปัตตานี        | 101.37000 | 6.86127  | 17                    |
| 240   | ต.ราตาปันยัง อ.ยะหริ่ง จ.ปัตตานี  | 6.86127   | 6.82403  | 772                   |
| 241   | ต.สาบัน อ.ยะหริง จ.ปัตตานี        | 101.43839 | 6.82168  | 282                   |
| 242   | ต.หนองแรต อ.ยะหริ่ง จ.ปัตตานี     | 101.4029  | 6.84924  | 208                   |
| 243   | ต.กะดุนง อ.สายบุรี จ.ปัตตานี      | 101.55361 | 6.64603  | 142                   |
| 244   | ต.ตะบิ้ง อ.สายบุรี จ.ปัตตานี      | 101.58895 | 6.68087  | 169                   |
| 245   | ต.เตราะบอน อ.สายบุรี จ.ปัตตานี    | 101.54275 | 6.68764  | 760                   |
| 246   | ็ต.ทุ่งคล้า อ.สายบุรี จ.ปัตตานี   | 101.51754 | 6.71899  | 68                    |
| 247   | ต.บางเก่า อ.สายบุรี จ.ปัตตานี     | 101.59122 | 6.76373  | 20                    |
| 248   | ิต.บือเระ อ.สายบุรี จ.ปัตตานี     | 101.57116 | 6.71112  | 92                    |
| 249   | ต.ปะเสยะวอ อ.สายบุรี จ.ปัตตานี    | 101.60399 | 6.72948  | 141                   |
| 250   | ต.แป้น อ.สายบุรี จ.ปัตตานี        | 101.55293 | 6.74696  | 74                    |
| 251   | ต.มะนั่งดาลำ อ.สายบุรี จ.ปัตตานี  | 101.59893 | 6.64862  | 86                    |
| 252   | ต.ละหาร อ.สายบุรี จ.ปัตตานี       | 101.62741 | 6.6591   | 78                    |
| 253   | ต.เกาะเปาะ อ.หนองจิก จ.ปัตตานี    | 101.2005  | 6.81468  | 287                   |
| 254   | ต.คอลอตันหยง อ.หนองจิก จ.ปัตตานี  | 101.22173 | 6.74371  | 1,232                 |
| 255   | ต.ดอนรัก อ.หนองจิก จ.ปัตตานี      | 101.20858 | 6.8417   | 57                    |

**ตารางที่ก.1 รายชื่อและตำแหน่งของเกษตรกรยางพารา (ต่อ)** 

| ิตารางที่ ก.1 รายชื่อและตำแหน่งของเกษตรกรยางพารา (ต่อ) |       |                                           |           |          |                       |
|--------------------------------------------------------|-------|-------------------------------------------|-----------|----------|-----------------------|
|                                                        | ลำดับ | ชื่อตำบลผู้ขายยาง/ตลาดกลาง                | ละติจด    | ลองติจูด | ผลผลิต (กิโลกรัม/วัน) |
|                                                        | 256   | ต.ดาโต๊ะ อ.หนองจิก จ.ปัตตานี              | 101.24367 | 6.71691  | 1,304                 |
|                                                        | 257   | ต.ท่ากำชำ อ.หนองจิก จ.ปัตตานี             | 101.07048 | 6.82687  | 1,479                 |
|                                                        | 258   | ต.บ่อทอง อ.หนองจิก จ.ปัตตานี              | 101.14307 | 6.79016  | 986                   |
|                                                        | 259   | ต.บางเขา อ.หนองจิก จ.ปัตตานี              | 101.13025 | 6.83351  | 904                   |
|                                                        |       | $\kappa$ $\kappa$ $\kappa$<br>$\sim$<br>ഄ |           |          |                       |

**ตารางที่ก.1 รายชื่อและตำแหน่งของเกษตรกรยางพารา (ต่อ)** 

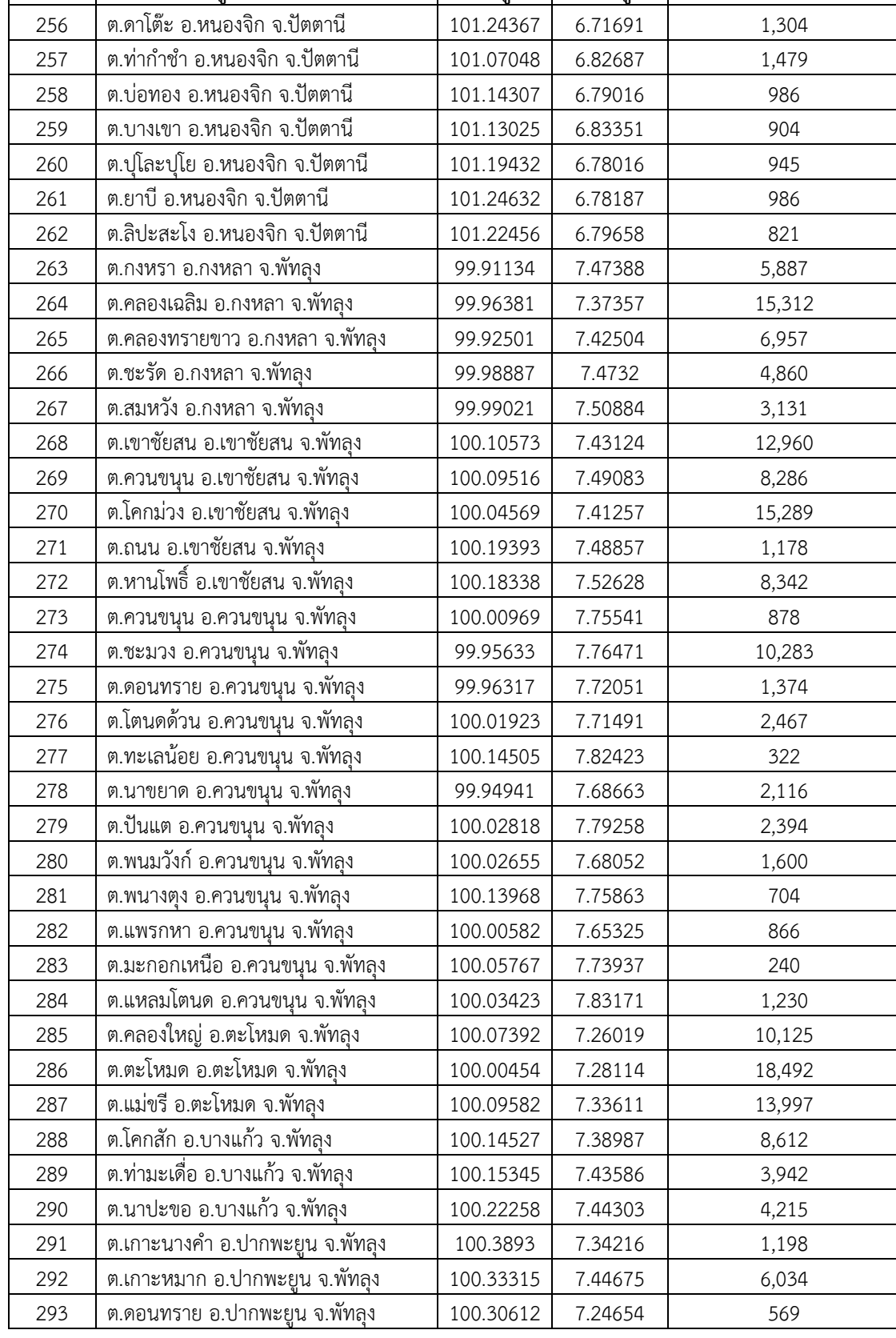

| ลำดับ | ชื่อตำบลผู้ขายยาง/ตลาดกลาง          | ละติจูด   | ลองติจูด | ผลผลิต (กิโลกรัม/วัน) |
|-------|-------------------------------------|-----------|----------|-----------------------|
| 294   | ต.ดอนประดู่ อ.ปากพะยูน จ.พัทลุง     | 100.31802 | 7.2786   | 1,885                 |
| 295   | ิต.ปากพะยูน อ.ปากพะยูน จ.พัทลุง     | 100.33593 | 7.32957  | 1,185                 |
| 296   | ต.ฝาละมี อ.ปากพะยูน จ.พัทลุง        | 100.26062 | 7.37108  | 8,672                 |
| 297   | ต.หารเทา อ.ปากพะยูน จ.พัทลุง        | 100.26627 | 7.28491  | 7,787                 |
| 298   | ็ต.โคกทราย อ.ป่าบอน จ.พัทลุง        | 100.22890 | 7.22315  | 6,284                 |
| 299   | ต.ทุ่งนารี อ.ป่าบอน จ.พัทลุง        | 100.12956 | 7.19054  | 26,525                |
| 300   | ต.ป่าบอน อ.ป่าบอน จ.พัทลุง          | 100.17106 | 7.33692  | 8,318                 |
| 301   | ต.วังใหม่ อ.ป่าบอน จ.พัทลุง         | 100.20675 | 7.30121  | 13,099                |
| 302   | ต.หนองธง อ.ป่าพะยอม จ.พัทลุง        | 100.0559  | 7.19914  | 21,130                |
| 303   | ต.เกาะเต่า อ.ป่าพะยอม จ.พัทลุง      | 99.84127  | 7.79609  | 30,976                |
| 304   | ต.บ้านพร้าว อ.ป่าพะยอม จ.พัทลุง     | 99.94822  | 7.81773  | 4,978                 |
| 305   | ต.ป่าพะยอม อ.ป่าพะยอม จ.พัทลง       | 99.94732  | 7.85995  | 3,992                 |
| 306   | ต.ลานข่อย อ.ป่าพะยอม จ.พัทลุง       | 99.83076  | 7.85117  | 15,285                |
| 307   | ต.เขาเจียก อ.เมืองพัทลุง จ.พัทลุง   | 100.03855 | 7.6245   | 347                   |
| 308   | ต.ควนมะพร้าว อ.เมืองพัทลุง จ.พัทลุง | 100.11895 | 7.59039  | 705                   |
| 309   | ต.คูหาสวรรค์ อ.เมืองพัทลุง จ.พัทลุง | 100.07535 | 7.61808  | 30                    |
| 310   | ต.โคกชะงาย อ.เมืองพัทลุง จ.พัทลุง   | 100.00288 | 7.61517  | 846                   |
| 311   | ต.ชัยบุรี อ.เมืองพัทลุง จ.พัทลุง    | 100.09346 | 7.69705  | 796                   |
| 312   | ต.ตำนาน อ.เมืองพัทลุง จ.พัทลุง      | 100.08303 | 7.57191  | 2,865                 |
| 313   | ต.ท่าแค อ.เมืองพัทลุง จ.พัทลุง      | 100.04668 | 7.54374  | 2,202                 |
| 314   | ต.ท่ามิหรำ อ.เมืองพัทลุง จ.พัทลุง   | 100.04961 | 7.58877  | 325                   |
| 315   | ต.นาท่อม อ.เมืองพัทลุง จ.พัทลุง     | 100.0038  | 7.58548  | 1,285                 |
| 316   | ต.นาโหนด อ.เมืองพัทลุง จ.พัทลุง     | 100.03932 | 7.48424  | 3,816                 |
| 317   | ต.ปรางหมู่ อ.เมืองพัทลุง จ.พัทลุง   | 100.06847 | 7.64687  | 876                   |
| 318   | ต.พญาขัน อ.เมืองพัทลุง จ.พัทลุง     | 100.10529 | 7.65010  | 128                   |
| 319   | ต.ร่มเมือง อ.เมืองพัทลุง จ.พัทลุง   | 100.17734 | 7.64900  | 1,901                 |
| 320   | ต.ลำป่า อ.เมืองพัทลุง จ.พัทลุง      | 99.94847  | 7.64900  | 44                    |
| 321   | ต.ชุมพล อ.ศรีนครินทร์ จ.พัทลุง      | 99.94847  | 7.60828  | 8,810                 |
| 322   | ็ต.บ้านนา อ.ศรีนครินทร์ จ.พัทลุง    | 99.86838  | 7.55899  | 6,966                 |
| 323   | ต.ลำสินธุ์ อ.ศรีนครินทร์ จ.พัทลง    | 99.91553  | 7.51850  | 4,374                 |
| 324   | ต.อ่างทอง อ.ศรีนครินทร์ จ.พัทลุง    | 99.97143  | 7.55378  | 2,848                 |
| 325   | ต.เขาปู่ อ.ศรีบรรพต จ.พัทลุง        | 99.83188  | 7.70460  | 10,900                |
| 326   | ิต.เขาย่า อ.ศรีบรรพต จ.พัทลุง       | 99.89193  | 7.73994  | 8,239                 |
| 327   | ิต.ตะแพน อ.ศรีบรรพต จ.พัทลุง        | 99.87817  | 7.64468  | 11,855                |
| 328   | ต.กรงปินั่ง อ.กรงปินั่ง จ.ยะลา      | 101.2855  | 6.42281  | 95,438                |
| 329   | ต.ปุโรง อ.กรงปินัง จ.ยะลา           | 101.23227 | 6.44439  | 36,833                |
| 330   | ต.สะเอะ อ.กรงปินัง จ.ยะลา           | 101.22379 | 6.39399  | 75,424                |
| 331   | ต.ห้วยกระทิง อ.กรงปินัง จ.ยะลา      | 101.24989 | 6.33965  | 86,867                |

**ตารางที่ก.1 รายชื่อและตำแหน่งของเกษตรกรยางพารา (ต่อ)**
| ลำดับ | ชื่อตำบลผู้ขายยาง/ตลาดกลาง           | ละติจูด    | ลองติจูด | ผลผลิต (กิโลกรัม/วัน) |
|-------|--------------------------------------|------------|----------|-----------------------|
| 332   | ต.กาบัง อ.กาบัง จ.ยะลา               | 101.0036   | 6.43843  | 49,526                |
| 333   | ต.บาละ อ.กาบัง จ.ยะลา                | 100.97943  | 6.32308  | 136, 357              |
| 334   | ต.ศีรีเขต อ.ธารโต จ.ยะลา             | 101.11638  | 6.15313  | 12                    |
| 335   | ต.ธารโต อ.ธารโต จ.ยะลา               | 101.18803  | 6.16563  | 10                    |
| 336   | ต.บ้านแหร อ.ธารโต จ.ยะลา             | 101.20303  | 6.10357  | 55                    |
| 337   | ต.แม่หวาด อ.ธารโต จ.ยะลา             | 101.29302  | 6.04721  | 82                    |
| 338   | ต.เขือนบางลาง อ.บันนั่งสตา จ.ยะลา    | 101.31049  | 6.16779  | 6,146                 |
| 339   | ต.ตลิ่งชัน อ.บันนังสตา จ.ยะลา        | 101.35203  | 6.27058  | 8,208                 |
| 340   | ต.ตาเนาะปูเต๊ะ อ.บันนั่งสตา จ.ยะลา   | 101.32091  | 6.35416  | 5,275                 |
| 341   | ต.ถ้าทะลุ อ.บันนั่งสตา จ.ยะลา        | 101.14952  | 6.23897  | 5,033                 |
| 342   | ต.บันนั่งสตา อ.บันนั่งสตา จ.ยะลา     | 101.2327   | 6.24995  | 12,461                |
| 343   | ต.บาเจาะ อ.บันนั่งสตา จ.ยะลา         | 101.2906   | 6.21191  | 3,744                 |
| 344   | ต.ตาเนาะแมเราะ อ.เบตง จ.ยะลา         | 101.09885  | 5.85350  | 52,895                |
| 345   | ต.ธารน้ำทิพย์ อ.เบตง จ.ยะลา          | 101.14036  | 5.69887  | 31,288                |
| 346   | ต.ยะรม อ.เบตง จ.ยะลา                 | 101.20285  | 5.77120  | 27,135                |
| 347   | ต.อัยเยอร์เวง อ.เบตง จ.ยะลา          | 101.189469 | 5.94381  | 2,531                 |
| 348   | ต.ตาเซะ อ.เมืองยะลา จ.ยะลา           | 101.27092  | 6.63614  | 26,622                |
| 349   | ต.ท่าสาป อ.เมืองยะลา จ.ยะลา          | 101.25127  | 6.54331  | 11,402                |
| 350   | ต.บันนั่งสาเรง อ.เมืองยะลา จ.ยะลา    | 101.25759  | 6.47990  | 39,873                |
| 351   | ต.บุดี อ.เมืองยะลา จ.ยะลา            | 101.30513  | 6.48736  | 2,280                 |
| 352   | ต.เปาะเส้ง อ.เมืองยะลา จ.ยะลา        | 101.21189  | 6.50615  | 12,283                |
| 353   | ต.พร่อน อ.เมืองยะลา จ.ยะลา           | 101.22981  | 6.56206  | 33,022                |
| 354   | ต.ยะลา อ.เมืองยะลา จ.ยะลา            | 101.18079  | 6.52257  | 24,499                |
| 355   | ต.ยุโป อ.เมืองยะลา จ.ยะลา            | 101.26675  | 6.59776  | 15,378                |
| 356   | ต.ลำพะยา อ.เมืองยะลา จ.ยะลา          | 101.13946  | 6.58903  | 13,326                |
| 357   | ต.ลำใหม่ อ.เมืองยะลา จ.ยะลา          | 101.20219  | 6.58045  | 17,138                |
| 358   | ต.ลิดล อ.เมืองยะลา จ.ยะลา            | 101.18474  | 6.54496  | 28,028                |
| 359   | ต.สะเตงนอก อ.เมืองยะลา จ.ยะลา        | 101.29701  | 6.53442  | 41,112                |
| 360   | <u>ัต.หน้าถ้ำ อ.เมืองยะลา จ.ยะลา</u> | 101.22472  | 6.52525  | 6,950                 |
| 361   | ต.กาตอง อ.ยะหา จ.ยะลา                | 101.06262  | 6.50211  | 16,690                |
| 362   | ต.ตาชี อ.ยะหา จ.ยะลา                 | 101.09842  | 6.56388  | 2,938                 |
| 363   | ต.บาโงยซิแน อ.ยะหา จ.ยะลา            | 101.15311  | 6.52728  | 3,203                 |
| 364   | ต.บาโร๊ะ อ.ยะหา จ.ยะลา               | 101.10091  | 6.44061  | 11,186                |
| 365   | ต.ปะแต อ.ยะหา จ.ยะลา                 | 101.1395   | 6.34446  | 11,871                |
| 366   | ต.ยะหา อ.ยะหา จ.ยะลา                 | 101.12467  | 6.50392  | 5,293                 |
| 367   | ต.ละแอ อ.ยะหา จ.ยะลา                 | 101.18639  | 6.46649  | 5,102                 |
| 368   | ต.กอตอตือร๊ะ อ.รามัน จ.ยะลา          | 101.38939  | 6.50007  | 2,425                 |
| 369   | ต.กายูบอเกาะ อ.รามัน จ.ยะลา          | 101.41837  | 6.4816   | 6,899                 |

**ตารางที่ก.1 รายชื่อและตำแหน่งของเกษตรกรยางพารา (ต่อ)** 

ř.

| ลำดับ | ชื่อตำบลผู้ขายยาง/ตลาดกลาง         | ละติจูด   | ลองติจูด | ผลผลิต (กิโลกรัม/วัน) |
|-------|------------------------------------|-----------|----------|-----------------------|
| 370   | ต.กาลอ อ.รามัน จ.ยะลา              | 101.38276 | 6.37795  | 8,927                 |
| 371   | ต.กาลูปัง อ.รามัน จ.ยะลา           | 101.37379 | 6.46279  | 1,195                 |
| 372   | ต.เกะรอ อ.รามัน จ.ยะลา             | 101.53816 | 6.54374  | 11,457                |
| 373   | ต.โกตาบารู อ.รามัน จ.ยะลา          | 101.34552 | 6.45184  | 2,098                 |
| 374   | ต.จะกว๊ะ อ.รามัน จ.ยะลา            | 101.53396 | 6.50109  | 7,785                 |
| 375   | ต.ตะโล๊ะหะลอ อ.รามัน จ.ยะลา        | 101.48516 | 6.47902  | 9,658                 |
| 376   | ต.ท่าธง อ.รามัน จ.ยะลา             | 101.45804 | 6.56503  | 8,618                 |
| 377   | ต.เนินงาม อ.รามัน จ.ยะลา           | 101.34898 | 6.50376  | 2,758                 |
| 378   | ต.บาโงย อ.รามัน จ.ยะลา             | 101.34099 | 6.47635  | 2,400                 |
| 379   | ต.บาลอ อ.รามัน จ.ยะลา              | 101.44498 | 6.44658  | 4,695                 |
| 380   | ต.บือมัง อ.รามัน จ.ยะลา            | 101.33534 | 6.41753  | 4,092                 |
| 381   | ต.ยะต๊ะ อ.รามัน จ.ยะลา             | 101.39344 | 6.42973  | 5,265                 |
| 382   | ต.วังพญา อ.รามัน จ.ยะลา            | 101.37991 | 6.54424  | 4,724                 |
| 383   | ต.อาซ่อง อ.รามัน จ.ยะลา            | 101.45074 | 6.52002  | 11,485                |
| 384   | ต.กระแสสินธุ์ อ.กระแสสินธ์ จ.สงขลา | 100.32619 | 7.58710  | 146                   |
| 385   | ต.เกาะใหญ่ อ.กระแสสินธ์ จ.สงขลา    | 100.27907 | 7.56244  | 2,722                 |
| 386   | ต.เชิงแส อ.กระแสสินธ์ จ.สงขลา      | 100.31812 | 7.62536  | 92                    |
| 387   | ต.คลองหลา อ.คลองหอยโข่ง จ.สงขลา    | 100.31734 | 6.88669  | 10,863                |
| 388   | ต.คลองหอยโข่งอ.คลองหอยโข่งจ.สงขลา  | 100.31259 | 6.83036  | 21,202                |
| 389   | ต.โคกม่วง อ.คลองหอยโข่ง จ.สงขลา    | 100.40578 | 6.87532  | 4,208                 |
| 390   | ็ต.ทุ่งลาน อ.คลองหอยโข่ง จ.สงขลา   | 100.43999 | 6.88528  | 5,473                 |
| 391   | ต.ควนโส อ.ควนเนียง จ.สงขลา         | 100.40184 | 7.22931  | 2,082                 |
| 392   | ต.บางเหรี่ยง อ.ควนเนี่ยง จ.สงขลา   | 100.39333 | 7.13054  | 9,855                 |
| 393   | ต.รัตฏมิ อ.ควนเนียง จ.สงขลา        | 100.37049 | 7.18169  | 9,411                 |
| 394   | ต.ห้วยลึก อ.ควนเนียง จ.สงขลา       | 100.36551 | 7.26729  | 962                   |
| 395   | ต.ขุนตัดหวาย อ.จะนะ จ.สงขลา        | 100.69948 | 6.79181  | 1,373                 |
| 396   | ต.คลองเปียะ อ.จะนะ จ.สงขลา         | 100.65289 | 6.95523  | 9,534                 |
| 397   | ต.ค อ.จะนะ จ.สงขลา                 | 100.69763 | 6.84964  | 5,128                 |
| 398   | ต.แค อ.จะนะ จ.สงขลา                | 100.6344  | 6.84091  | 12,975                |
| 399   | ต.จะโหนง อ.จะนะ จ.สงขลา            | 100.66487 | 7.00430  | 10,273                |
| 400   | ิต.ตลิงชั้น อ.จะนะ จ.สงขลา         | 100.73872 | 6.96309  | 1,184                 |
| 401   | ิต.ท่าหมอไทร อ.จะนะ จ.สงขลา        | 100.75098 | 6.79403  | 22,002                |
| 402   | ิต.นาทับ อ.จะนะ จ.สงขลา            | 100.69875 | 7.03750  | 1,009                 |
| 403   | ต.นาหว้า อ.จะนะ จ.สงขลา            | 100.66006 | 6.89741  | 18,193                |
| 404   | ต.น้าขาว อ.จะนะ จ.สงขลา            | 100.62581 | 6.80325  | 15,016                |
| 405   | ิต.บ้านนา อ.จะนะ จ.สงขลา           | 100.76186 | 6.90287  | 3,127                 |
| 406   | ต.ป่าชิง อ.จะนะ จ.สงขลา            | 100.70467 | 6.92349  | 4,174                 |
| 407   | ต.สะกอม อ.จะนะ จ.สงขลา             | 100.79023 | 6.93801  | 1,900                 |

**ตารางที่ก.1 รายชื่อและตำแหน่งของเกษตรกรยางพารา (ต่อ)** 

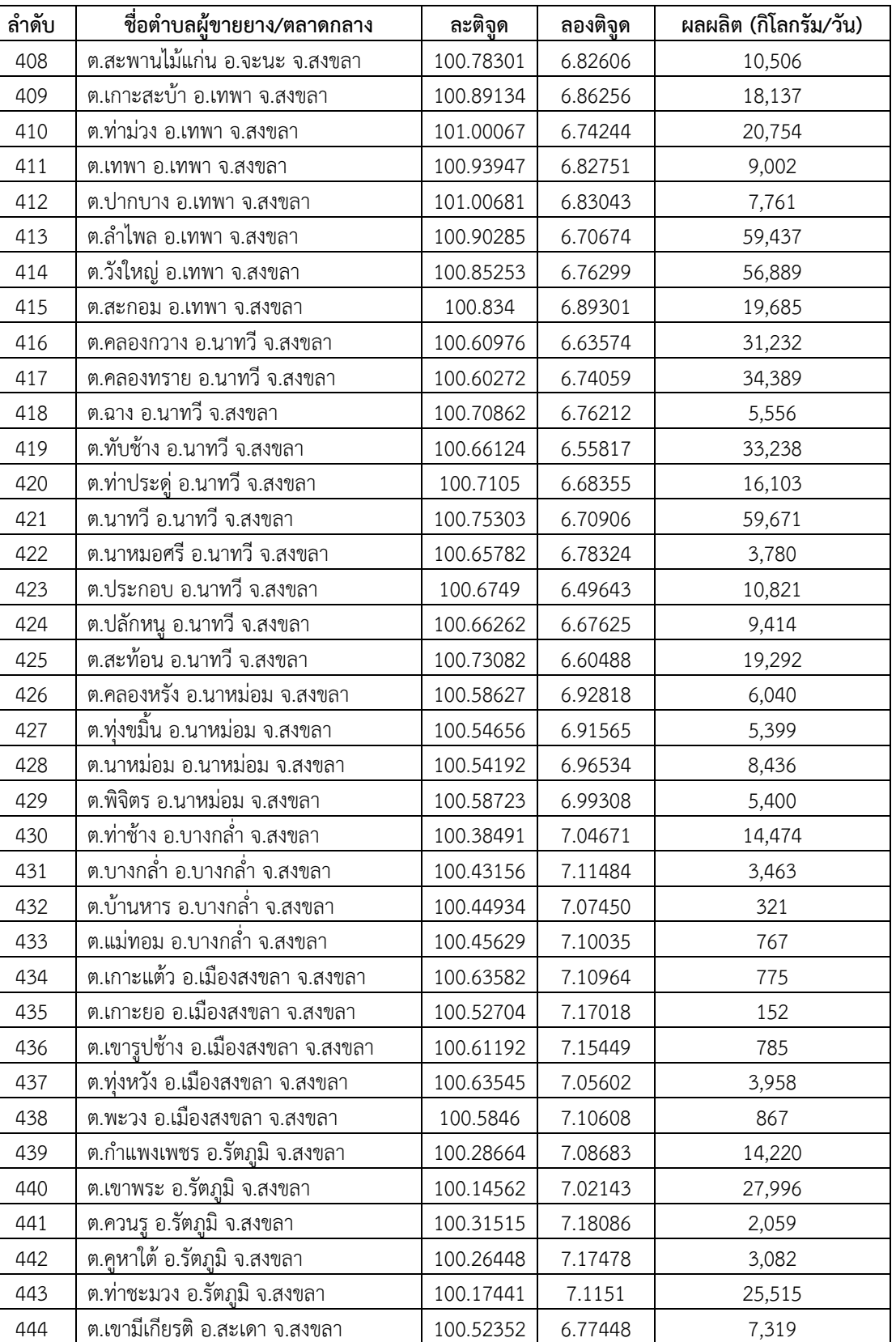

ต.ท่าโพธิ์อ.สะเดา จ.สงขลา 100.4162 6.79606 8,798

**ตารางที่ก.1 รายชื่อและตำแหน่งของเกษตรกรยางพารา (ต่อ)** 

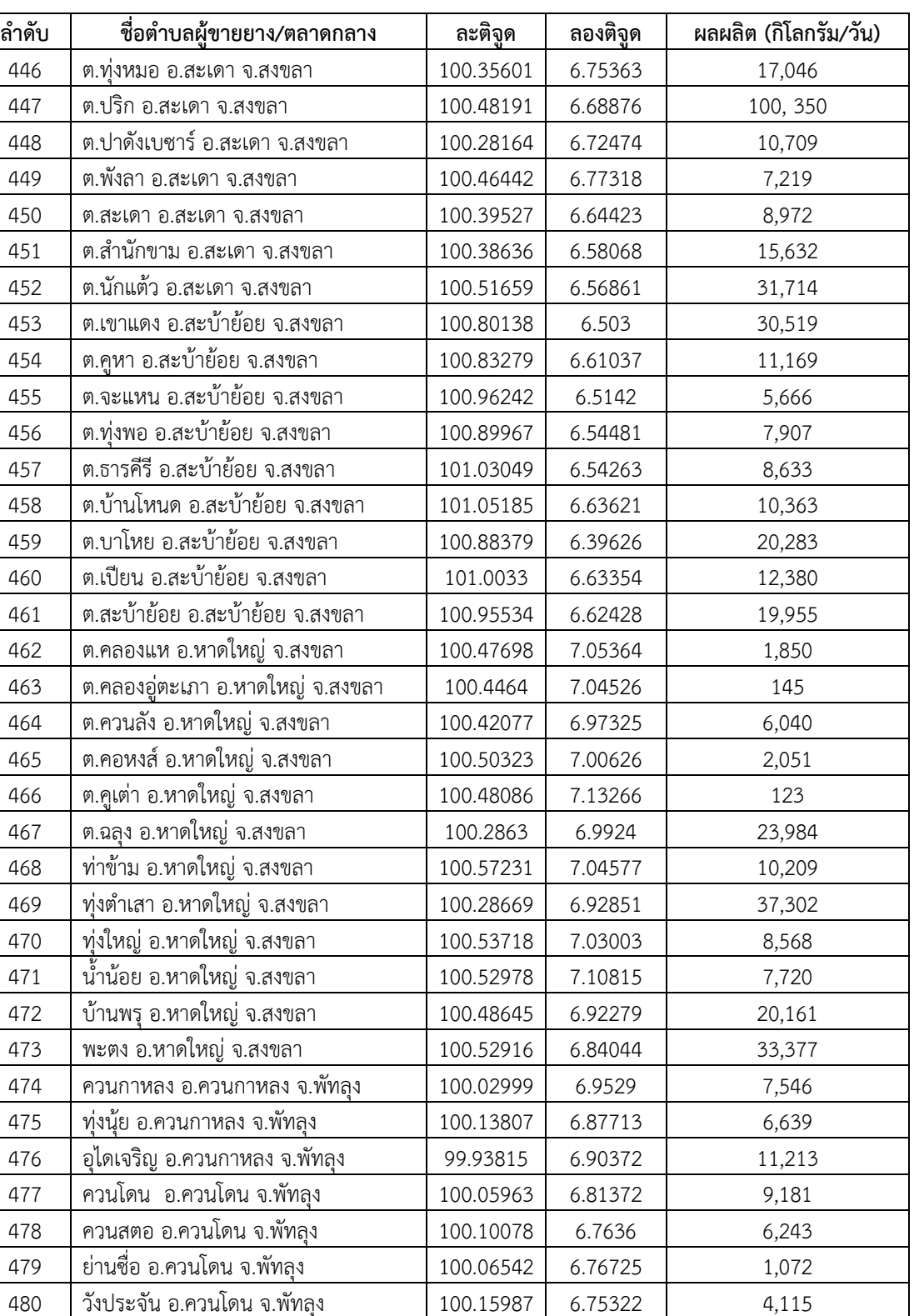

ท่าแพ อ.ท่าแพ จ.สตูล 99.96419 6.7912 7,936 ท่าเรือ อ.ท่าแพ จ.สตูล 99.91496 6.81102 4,972 แป-ระ อ.ท่าแพ จ.สตูล 99.92794 6.85699 6,767

**ตารางที่ก.1 รายชื่อและตำแหน่งของเกษตรกรยางพารา (ต่อ)** 

| ลำดับ | ชื่อตำบลผู้ขายย <u>าง/ตลาดกลาง</u> | ละติจูด   | ลองติจูด | ผลผลิต (กิโลกรัม/วัน) |
|-------|------------------------------------|-----------|----------|-----------------------|
| 484   | สาคร อ.ท่าแพ จ.สตูล                | 99.87929  | 6.77653  | 6,144                 |
| 485   | ขอนคลาน อ.ทุ่งหว้า จ.สตูล          | 99.6907   | 6.9975   | 25                    |
| 486   | ทุ่งหว้า อ.ทุ่งหว้า จ.สตูล         | 99.89007  | 7.12275  | 6,579                 |
| 487   | นาทอน อ.ทุ่งหว้า จ.สตูล            | 99.74267  | 7.03229  | 5,950                 |
| 488   | ป่าแก่บ่อหิน อ.ทุ่งหว้า จ.สตูล     | 99.81735  | 7.04672  | 9,462                 |
| 489   | นิคมพัฒนา อ.มะนั่ง จ.สตูล          | 99.92553  | 6.95204  | 4,838                 |
| 490   | ปาล์มพัฒนา อ.มะนั่ง จ.สตูล         | 99.93394  | 7.03803  | 8,627                 |
| 491   | เกตรี อ.เมืองสตูล จ.สตูล           | 100.10735 | 6.69629  | 1,288                 |
| 492   | คลองขุด อ.เมืองสตูล จ.สตูล         | 100.1205  | 6.62487  | 1,668                 |
| 493   | ควนขัน อ.เมืองสตูล จ.สตูล          | 100.03998 | 6.62912  | 4,565                 |
| 494   | ควนโพธิ์ อ.เมืองสตูล จ.สตูล        | 100.01793 | 6.76417  | 7,302                 |
| 495   | เจ๊ะบิลัง อ.เมืองสตุล จ.สตูล       | 99.96513  | 6.68734  | 6,636                 |
| 496   | ฉลุง อ.เมืองสตูล จ.สตูล            | 100.04102 | 6.72686  | 2,087                 |
| 497   | ตันหยงโป อ.เมืองสตูล จ.สตูล        | 99.94189  | 6.59218  | 1,698                 |
| 498   | ตำมะลัง อ.เมืองสตูล จ.สตูล         | 100.04434 | 6.55581  | 1,134                 |
| 499   | บ้านควน อ.เมืองสตูล จ.สตูล         | 100.05002 | 6.6897   | 4,168                 |
| 500   | ก้าแพง อ.ละงู จ.สตูล               | 99.77713  | 6.9332   | 14,793                |
| 501   | เขาขาว อ.ละงู จ.สตูล               | 99.8278   | 6.93671  | 18,245                |
| 502   | น้ำผุด อ <u>.ละงู จ.สตูล</u>       | 99.85759  | 6.99322  | 22,493                |
| 503   | ปากน้ำ อ.ละงู <u>จ.สตูล</u>        | 99.72729  | 6.86862  | 862                   |
| 504   | ละงู อ.ละงู จ.สตูล                 | 99.82533  | 6.85057  | 10,470                |
| 505   | แหลมสน อ.ละงู จ.สตูล               | 99.71111  | 6.94249  | 1,782                 |

**ตารางที่ก.1 รายชื่อและตำแหน่งของเกษตรกรยางพารา (ต่อ)** 

**ภาคผนวก ข เส้นทางการขนส่งแต่ละตลาดเครือขายท ่ ี่ทำการเปิด**

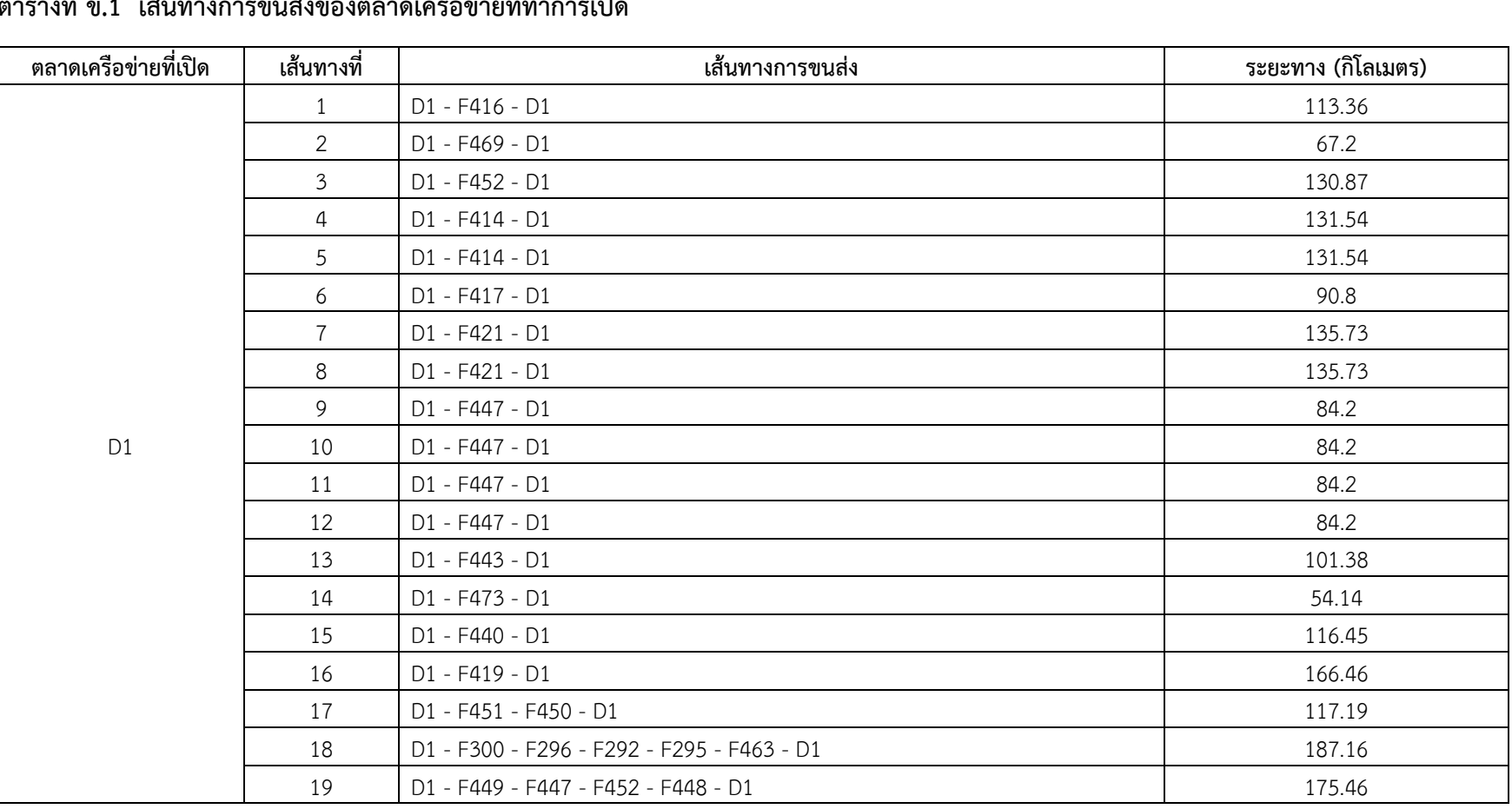

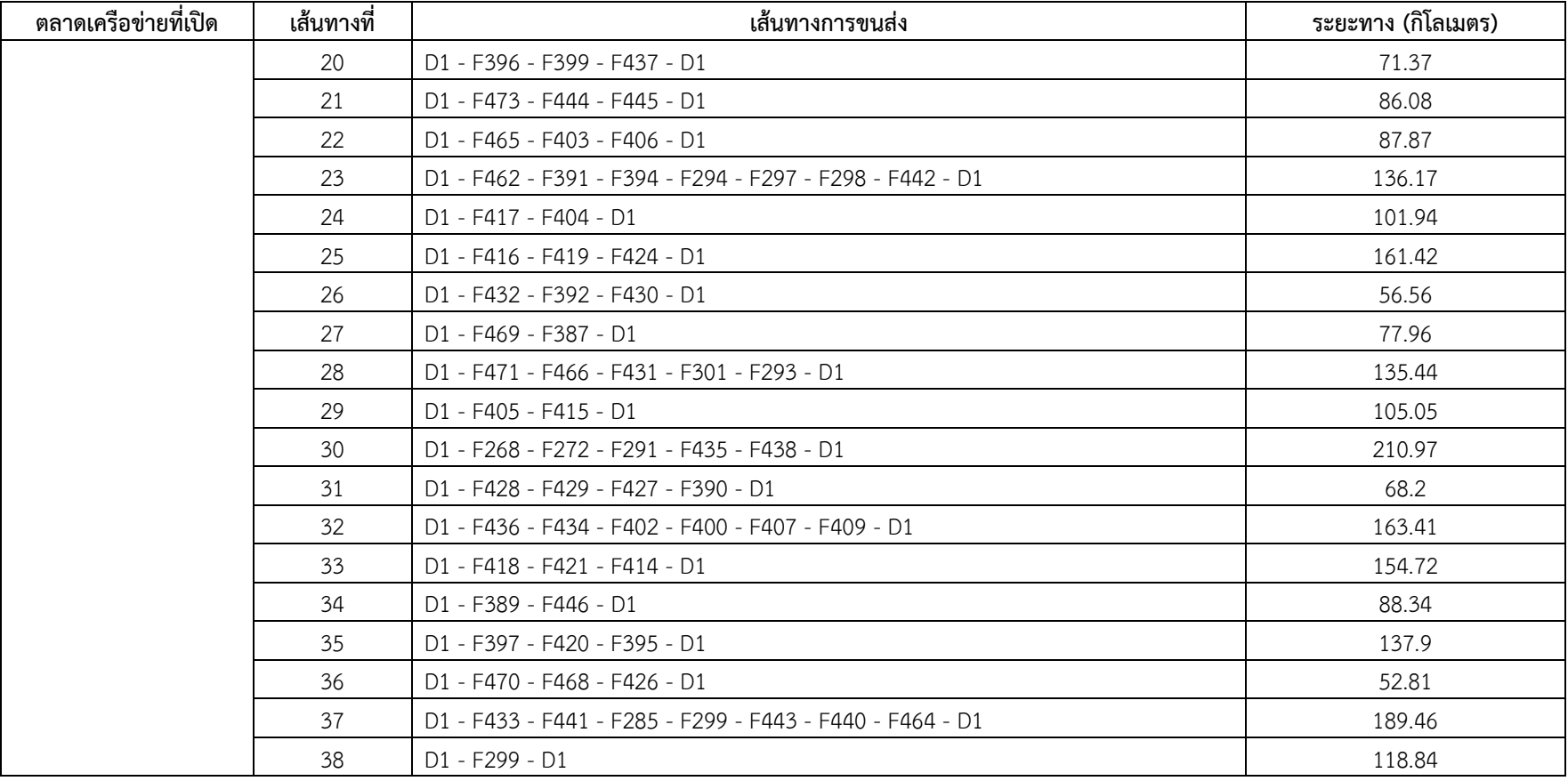

**่**

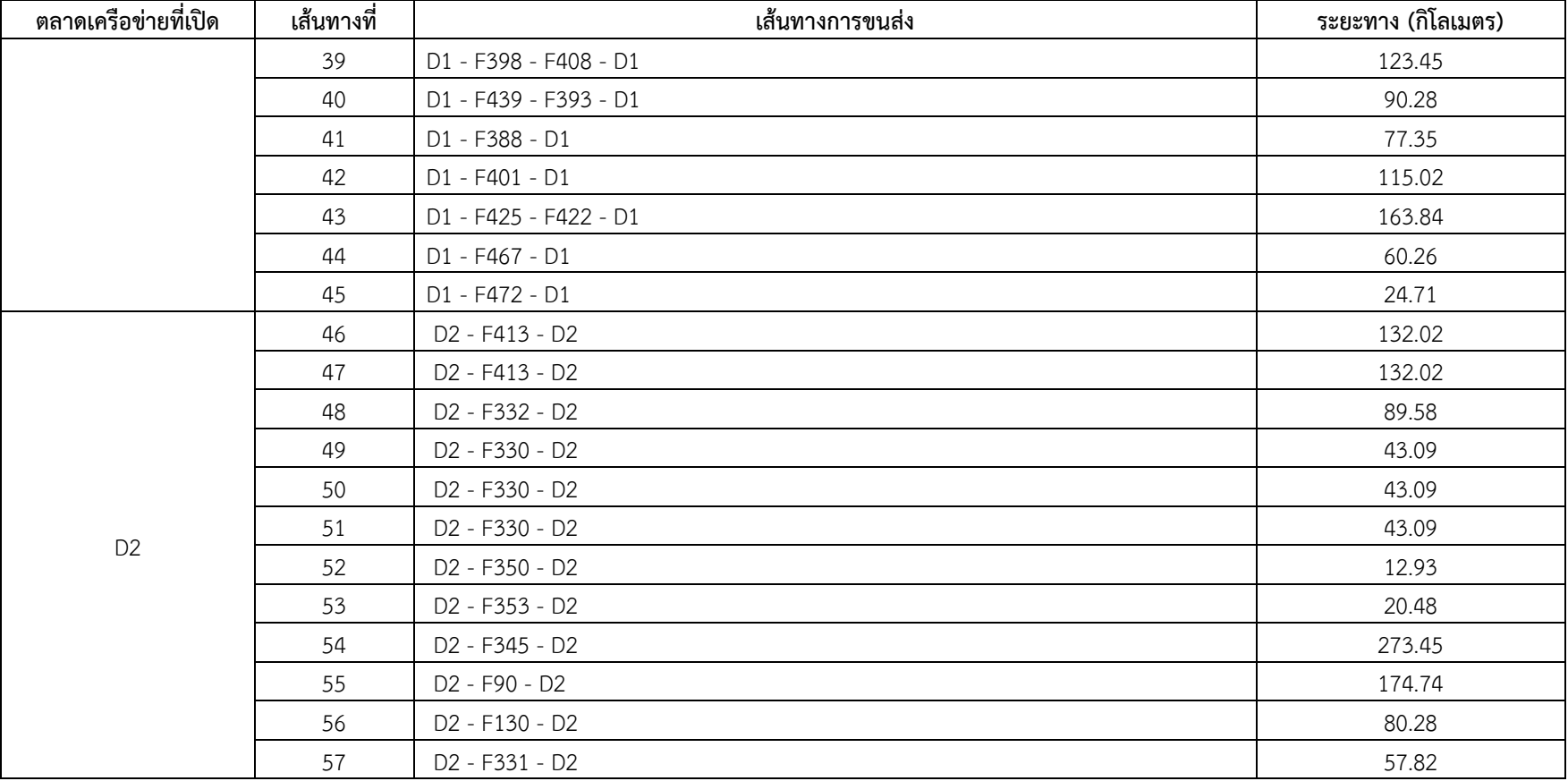

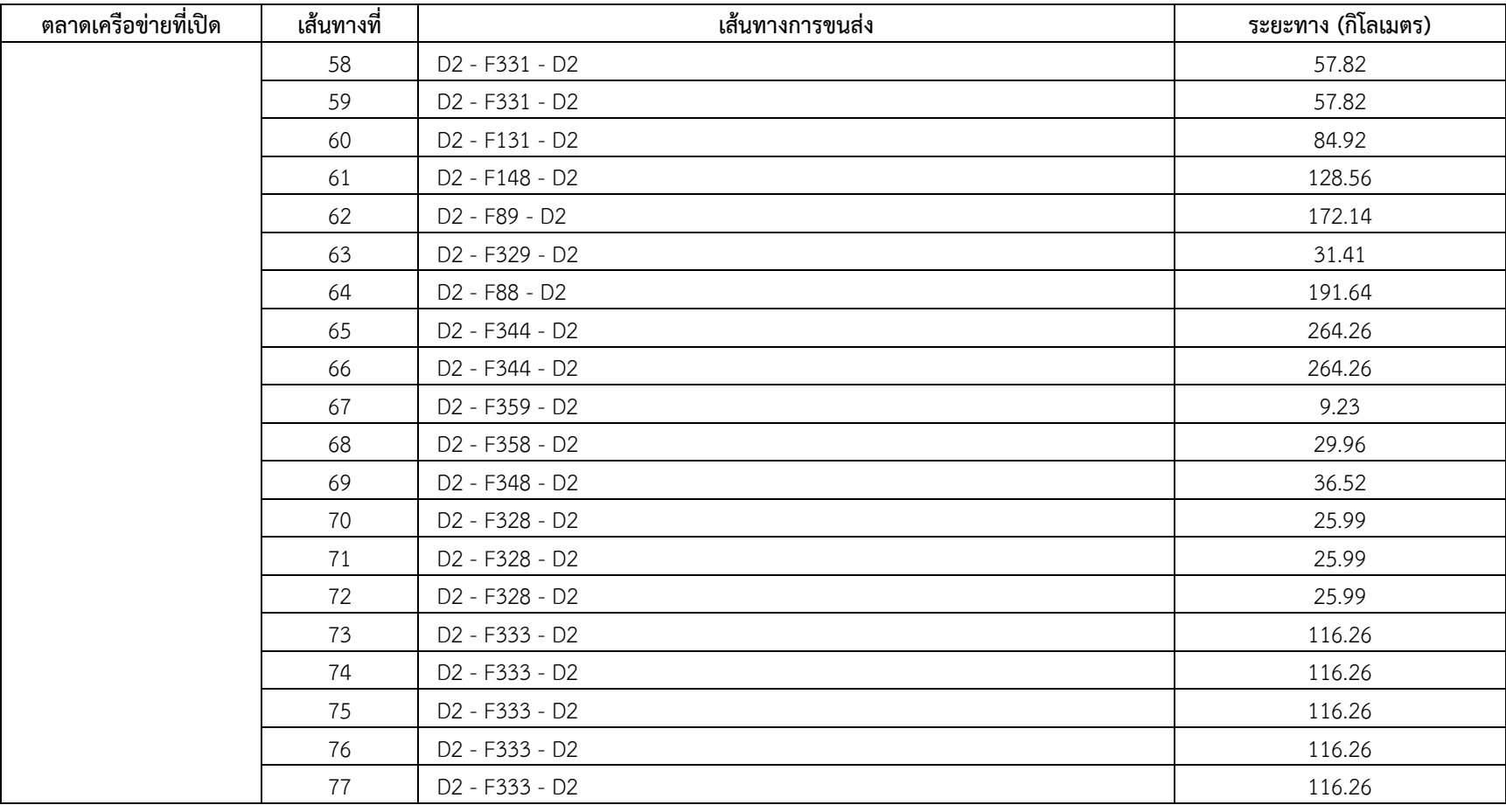

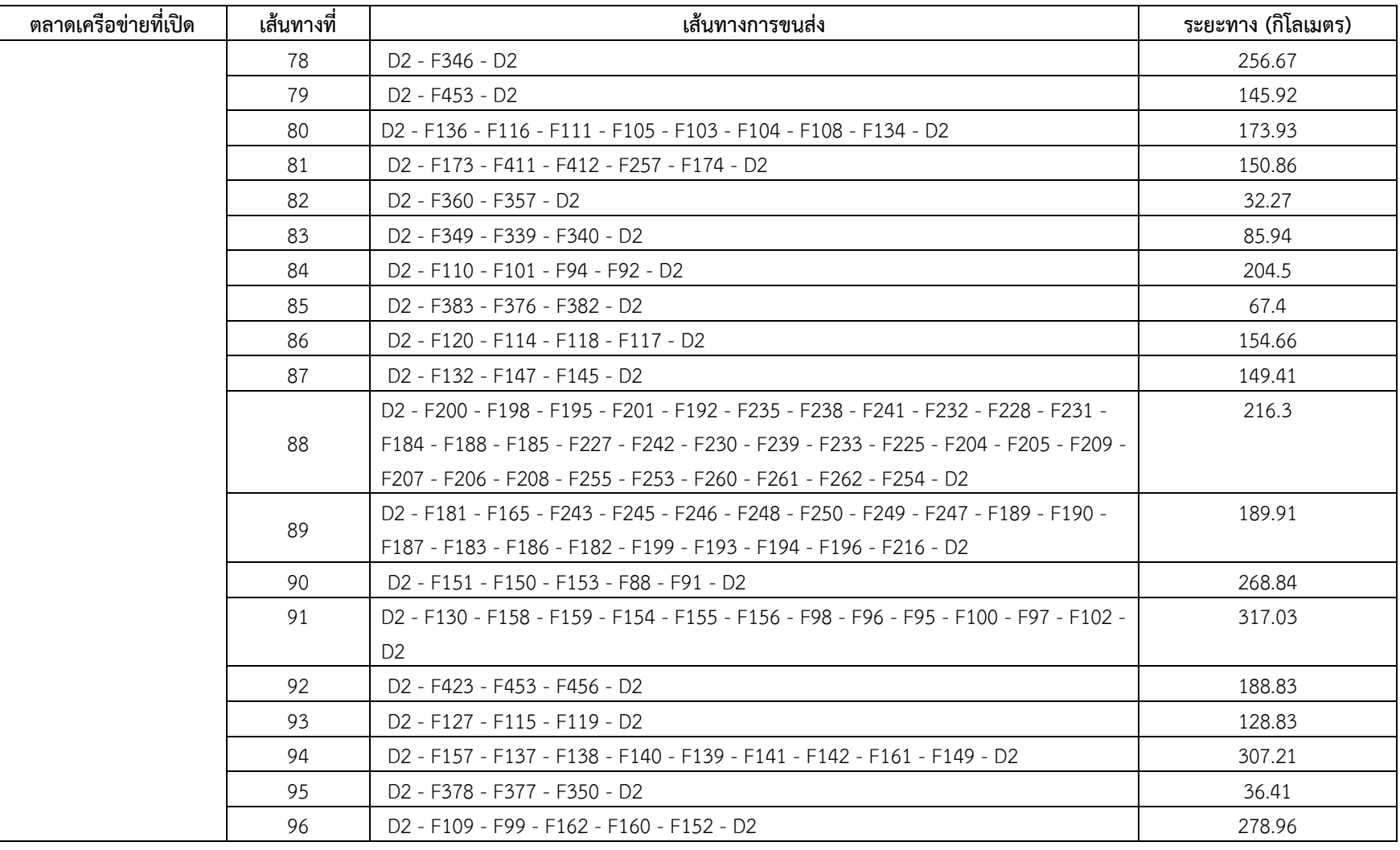

143

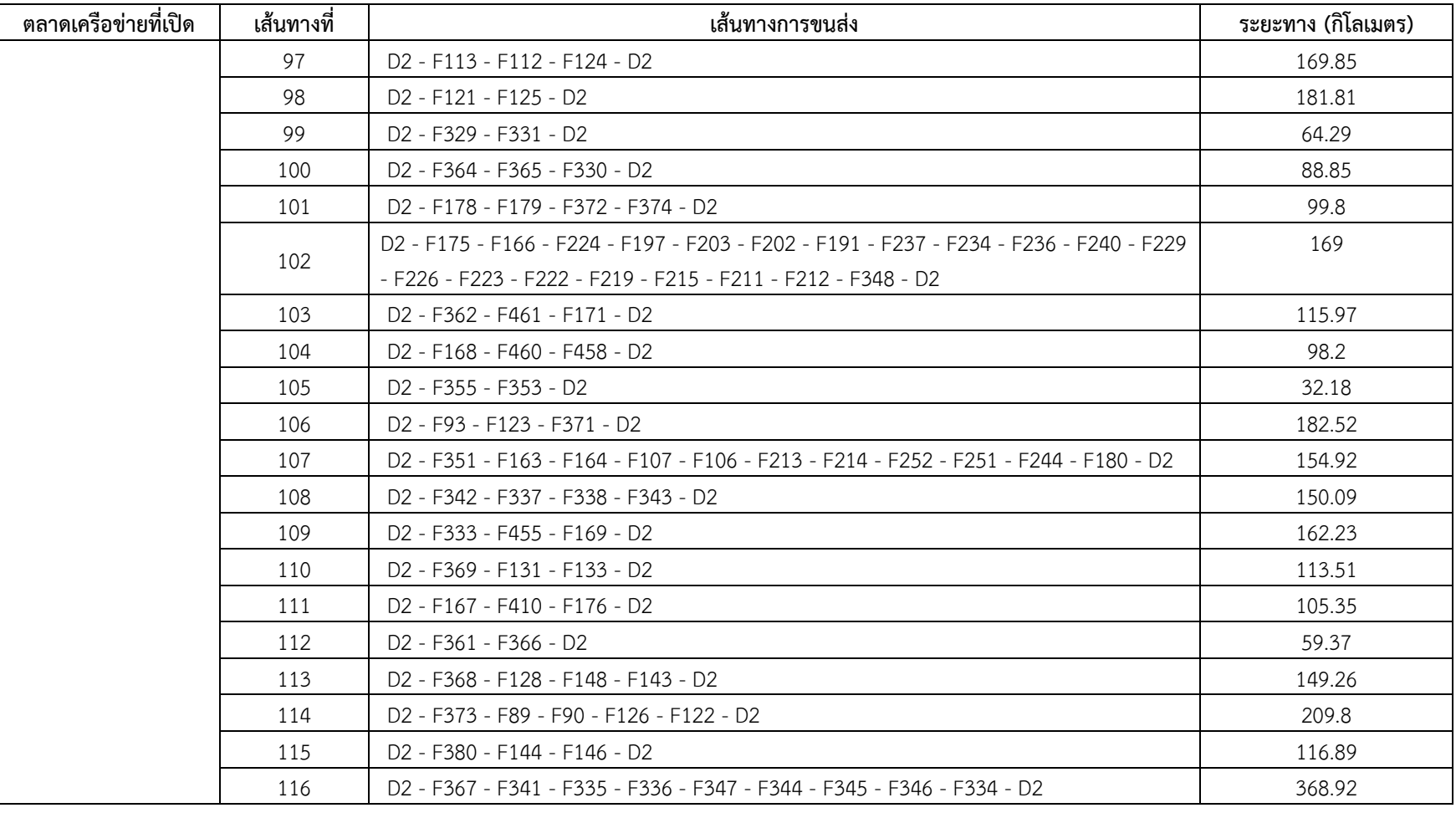

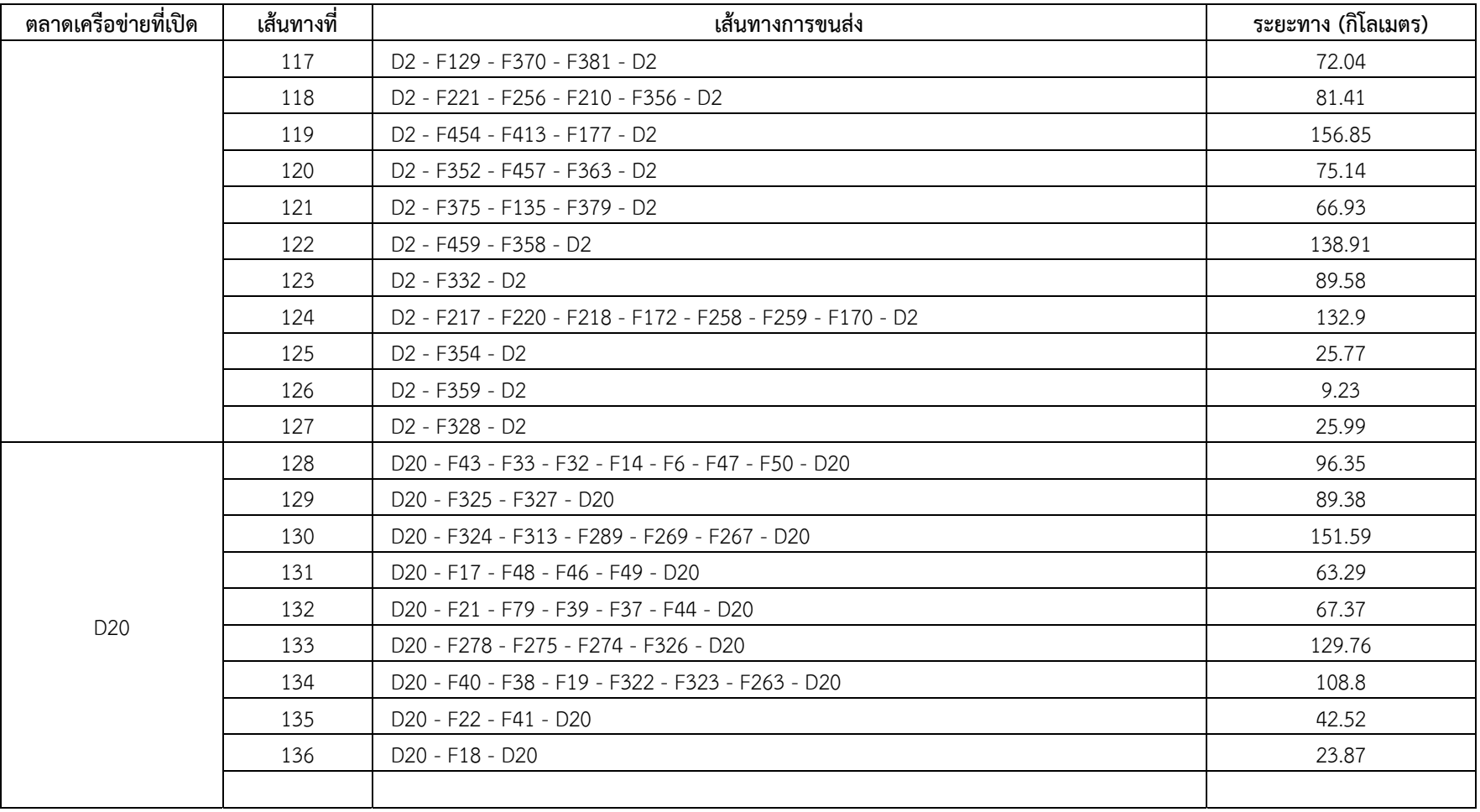

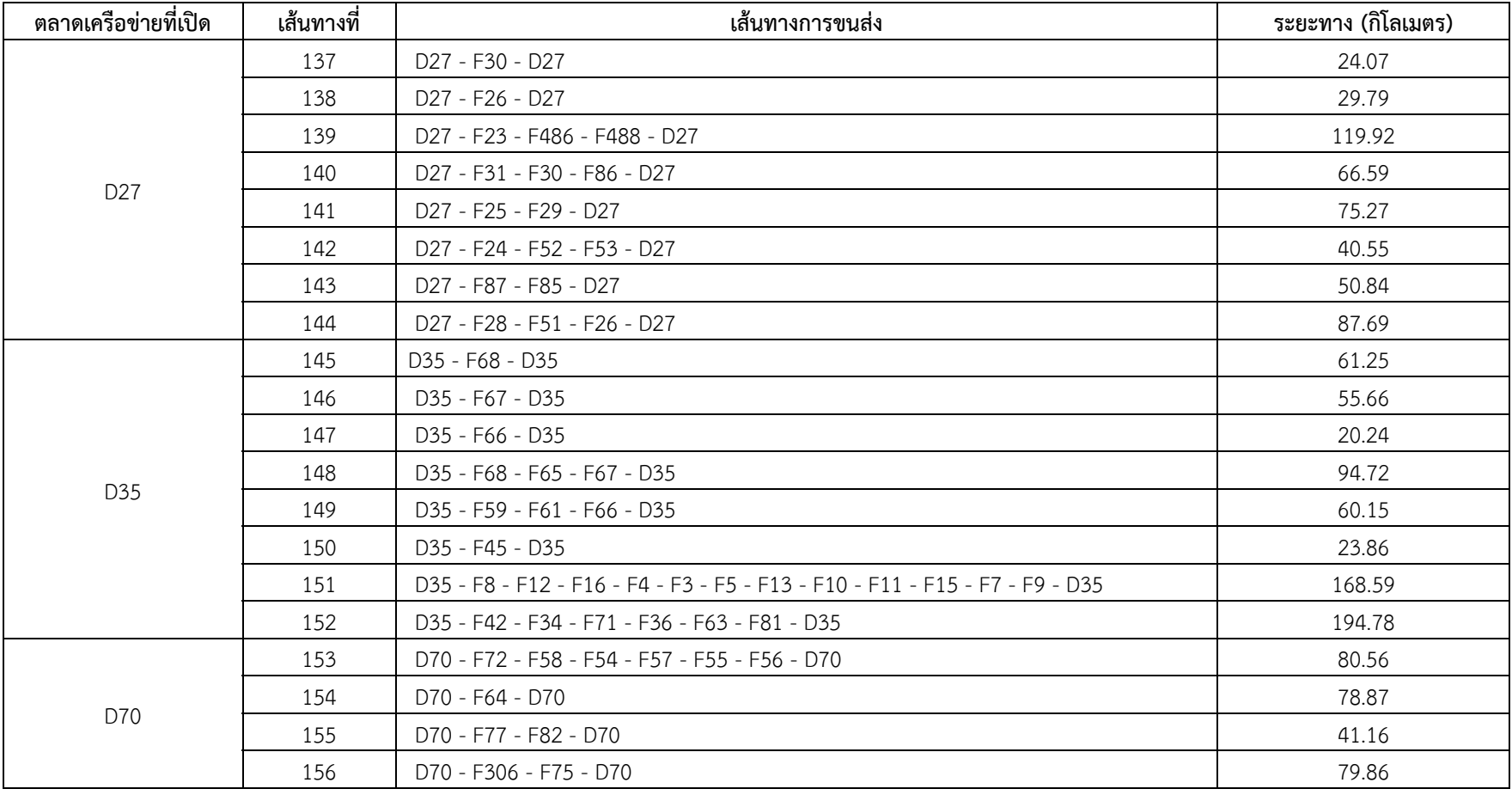

**่**

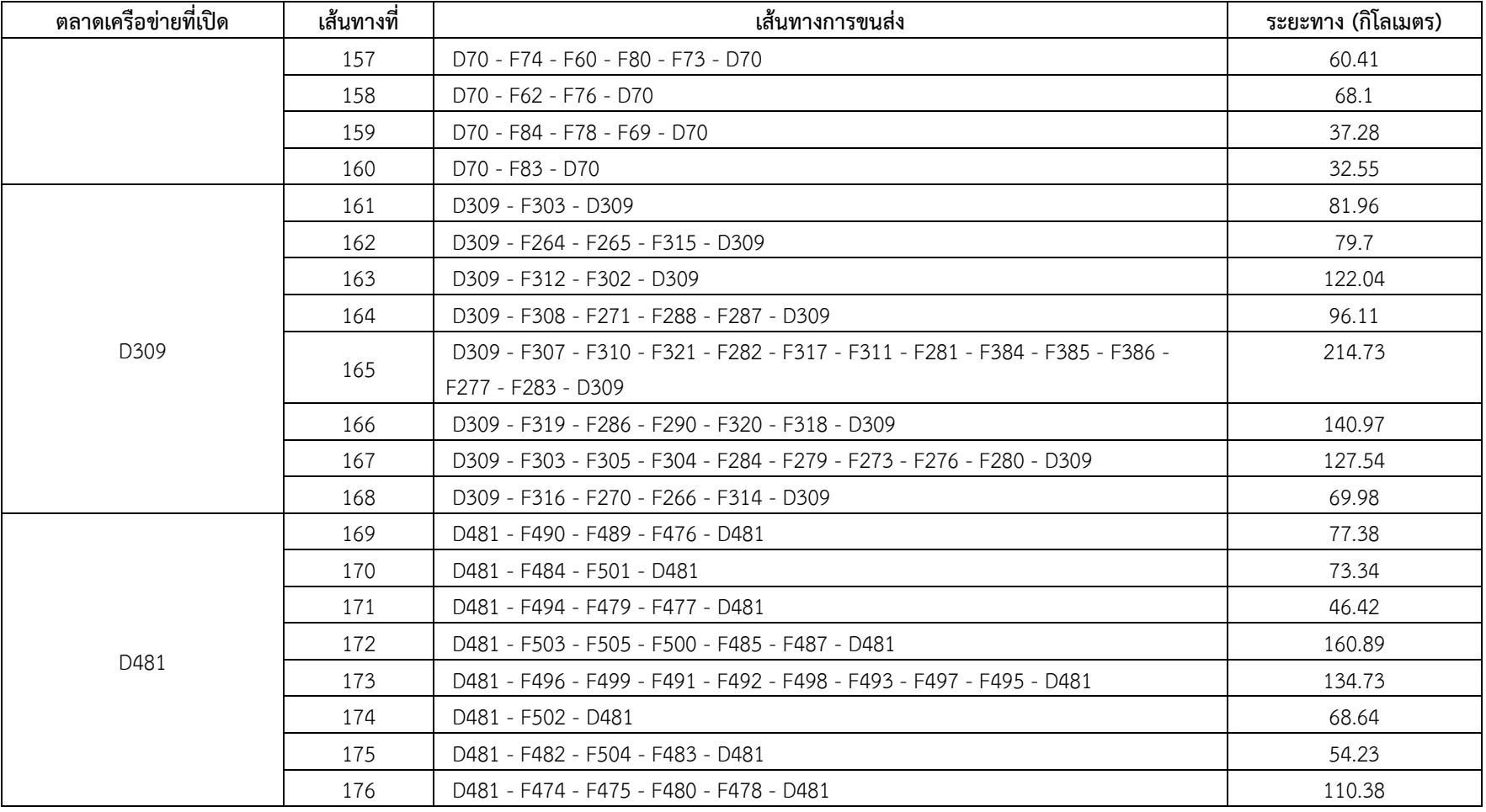

# **ประวตัิผู้วิจยั**

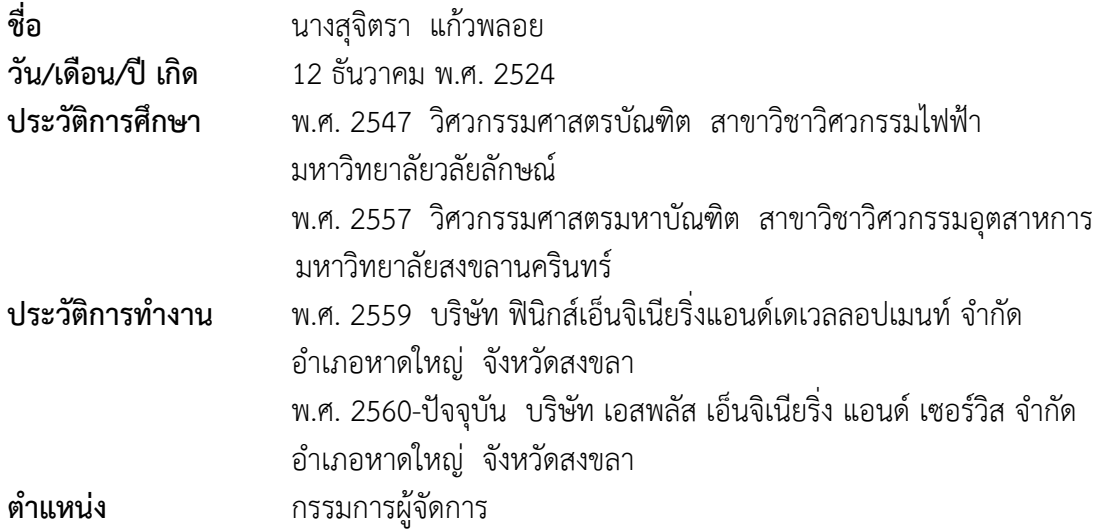